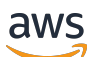

Guide de l'utilisateur

# API de contrôle du cloud

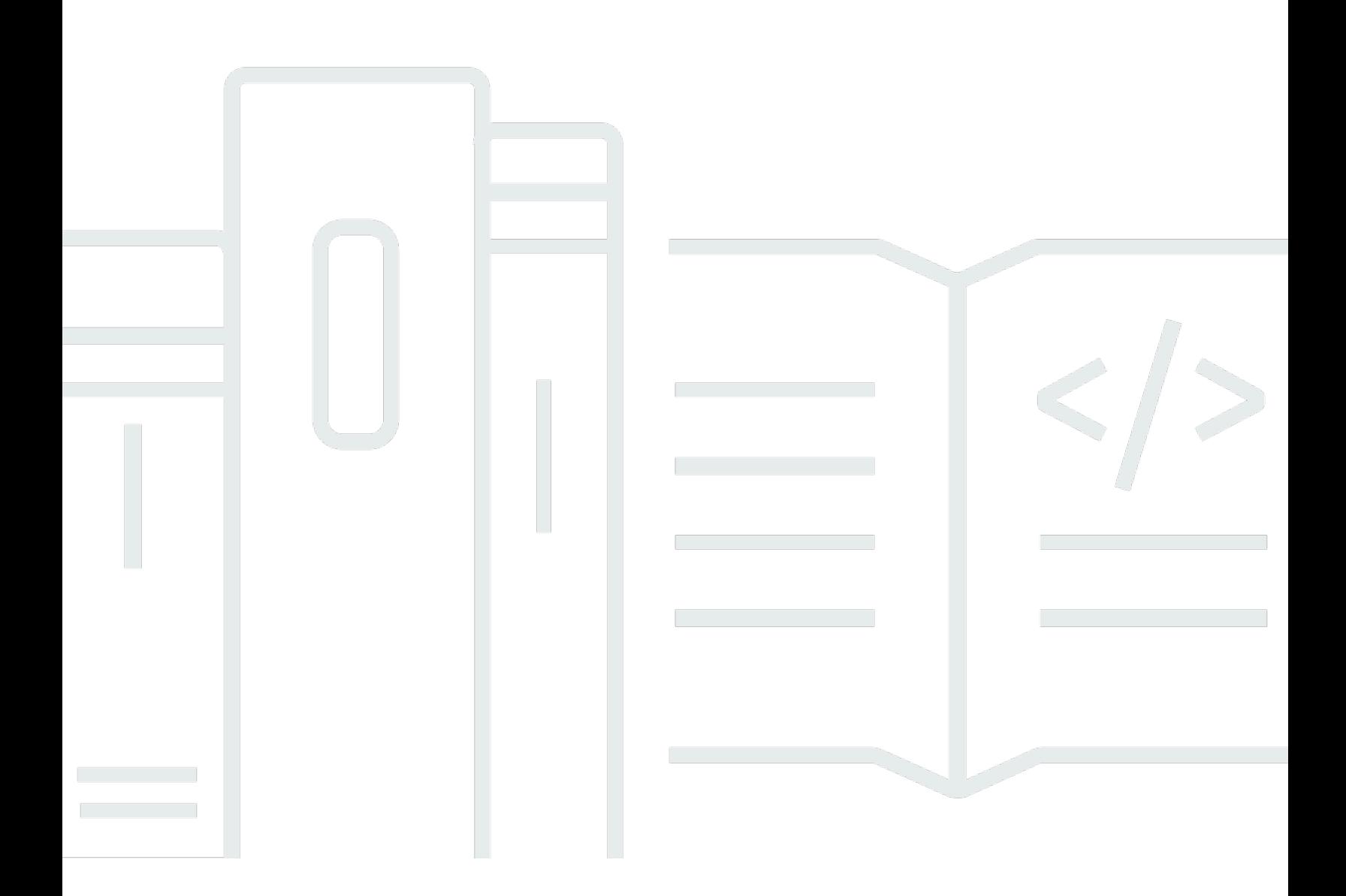

Copyright © 2024 Amazon Web Services, Inc. and/or its affiliates. All rights reserved.

### API de contrôle du cloud: Guide de l'utilisateur

Copyright © 2024 Amazon Web Services, Inc. and/or its affiliates. All rights reserved.

Les marques et la présentation commerciale d'Amazon ne peuvent être utilisées en relation avec un produit ou un service qui n'est pas d'Amazon, d'une manière susceptible de créer une confusion parmi les clients, ou d'une manière qui dénigre ou discrédite Amazon. Toutes les autres marques commerciales qui ne sont pas la propriété d'Amazon appartiennent à leurs propriétaires respectifs, qui peuvent ou non être affiliés ou connectés à Amazon, ou sponsorisés par Amazon.

## **Table of Contents**

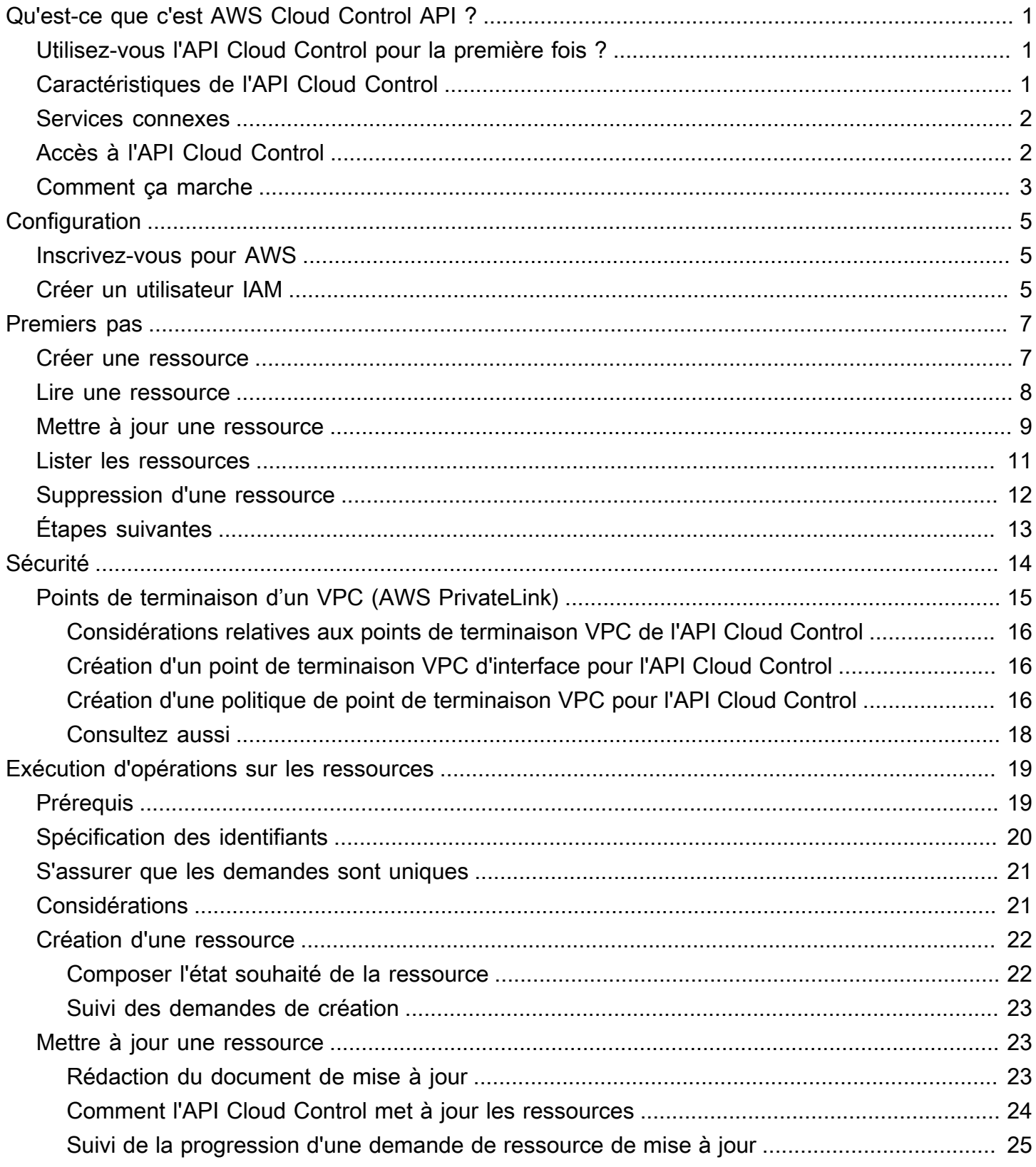

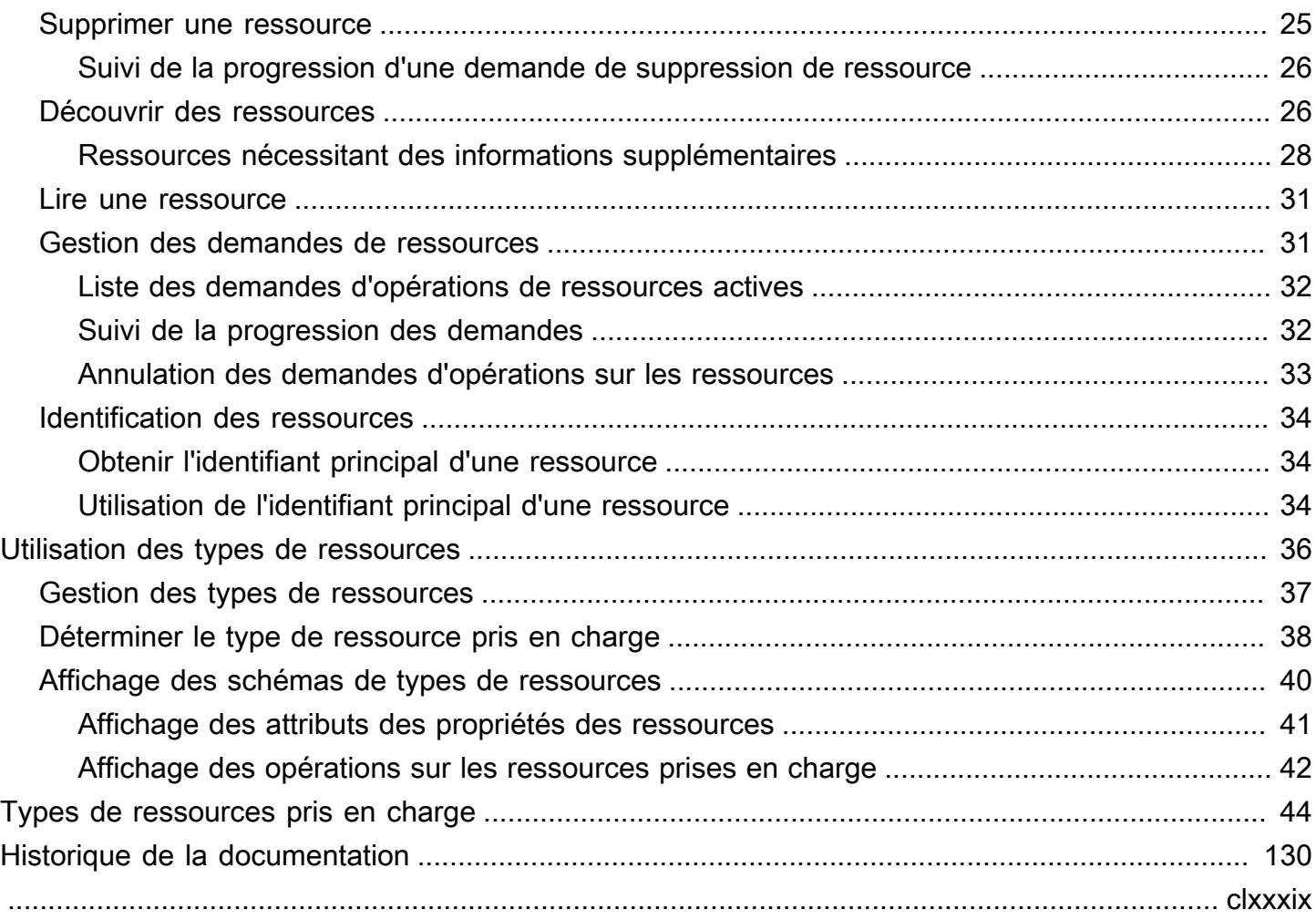

# <span id="page-4-0"></span>Qu'est-ce que c'est AWS Cloud Control API ?

AWS Cloud Control API Utilisez-le pour créer, lire, mettre à jour, supprimer et répertorier (CRUD-L) vos ressources cloud appartenant à un large éventail de services, qu'ils soient tiers ou non AWS . Grâce à l'ensemble standardisé d'interfaces de programmation d'applications (API) Cloud Control API, vous pouvez effectuer des opérations CRUD-L sur toutes les ressources prises en charge dans votre. Compte AWS Grâce à l'API Cloud Control, vous n'aurez pas à générer de code ou de scripts spécifiques à chaque service responsable de ces ressources.

**Rubriques** 

- [Utilisez-vous l'API Cloud Control pour la première fois ?](#page-4-1)
- [Caractéristiques de l'API Cloud Control](#page-4-2)
- [Services connexes](#page-5-0)
- [Accès à l'API Cloud Control](#page-5-1)
- [Comment fonctionne l'API Cloud Control](#page-6-0)

## <span id="page-4-1"></span>Utilisez-vous l'API Cloud Control pour la première fois ?

Si vous utilisez l'API Cloud Control pour la première fois, nous vous recommandons de commencer par lire les sections suivantes :

- [Con AWS Cloud Control API figuration](#page-8-0)
- [Commencer à utiliser l'API Cloud Control](#page-10-0)

## <span id="page-4-2"></span>Caractéristiques de l'API Cloud Control

L'API Cloud Control vous permet de contrôler de manière cohérente les ressources de votre AWS compte en proposant un mode standardisé d'accès et de provisionnement de ces ressources. Il fournit une interface de programmation uniforme pour appeler directement les différents types de ressources disponibles dans votre AWS compte, sans que vous ayez à vous familiariser avec les API des services Web sous-jacents.

### <span id="page-5-0"></span>Services connexes

À l'instar de l'API Cloud Control, elle utilise AWS CloudFormation également des types de ressources pour appeler les API de services Web sous-jacentes afin de fournir ces ressources lorsque vous placez une telle demande dans votre compte. Cependant, il CloudFormation se concentre sur la gestion des ressources, en traitant l'infrastructure comme du code. À l'aide de CloudFormation, vous pouvez créer des modèles déclaratifs qui incluent plusieurs ressources et leurs dépendances, puis provisionner ces ressources sous forme de pile. Une pile est une unité unique que vous pouvez ensuite gérer AWS CloudFormation. Vous pouvez également gérer et approvisionner de manière centralisée des piles sur plusieurs Comptes AWS et Régions AWS. Pour être gérée CloudFormation, une ressource doit être créée dans le cadre d'une pile ou importée dans une pile. Pour plus d'informations, consultez le Guide de l'utilisateur [AWS CloudFormation.](https://docs.aws.amazon.com/AWSCloudFormation/latest/UserGuide/Welcome.html)

## <span id="page-5-1"></span>Accès à l'API Cloud Control

L'API Cloud Control fournit des opérations d'API pour générer des demandes de ressources de création, de lecture, de mise à jour, de suppression et de liste (CRUD-L), en plus du suivi et de la gestion de ces demandes. Vous utilisez le AWS Command Line Interface (AWS CLI) pour les opérations de l'API Cloud Control.

Le tableau suivant indique les opérations de l'API Cloud Control que vous pouvez utiliser pour générer des demandes de ressources CRUD-L.

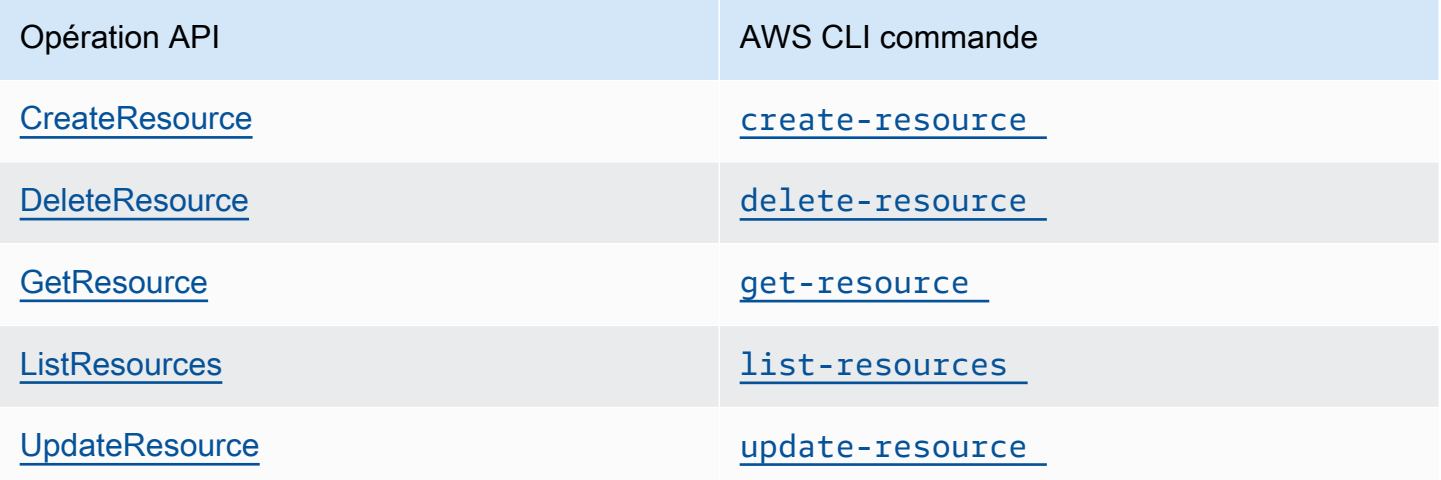

Le tableau suivant présente les opérations de l'API Cloud Control que vous pouvez utiliser pour suivre et gérer les demandes de ressources pendant leur traitement.

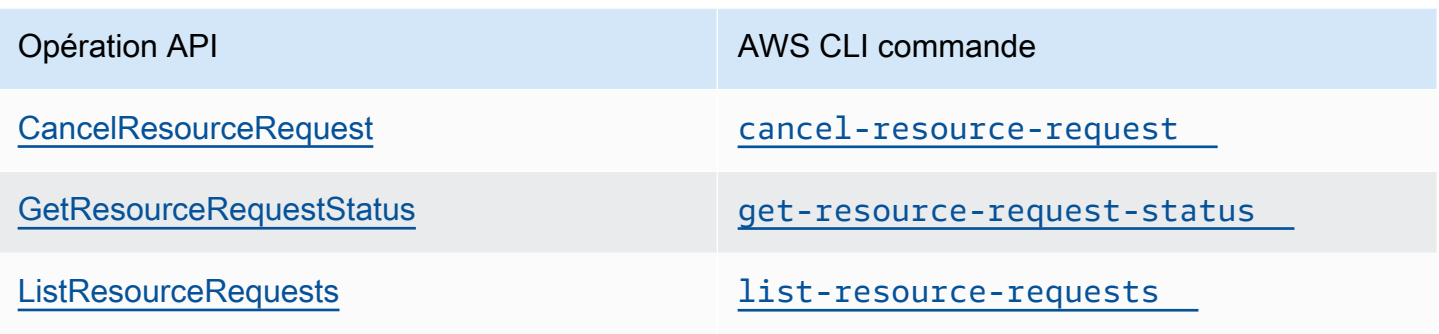

## <span id="page-6-0"></span>Comment fonctionne l'API Cloud Control

L'API Cloud Control vous permet de centraliser le contrôle de vos ressources Compte AWS et d'accéder à ces ressources et de les approvisionner de manière cohérente. Il fournit une interface de programmation uniforme pour passer des appels directement aux différents types de ressources disponibles dans votre Compte AWS.

Un type de ressource représente un artefact qui peut être mis en service via un service Web : une instance Amazon Elastic Compute Cloud (Amazon EC2), une instance de base de données Amazon Relational Database Service (Amazon RDS) AWS Identity and Access Management , une politique (IAM) ou même une application Web complète. Chaque type de ressource utilise une syntaxe standardisée pour prendre en charge certains ou tous les événements du cycle de vie suivants : création, lecture, mise à jour, suppression et liste (CRUD-L). Vous pouvez appeler directement ces gestionnaires d'événements CRUD-L à l'aide de l'API Cloud Control en tant qu'ensemble cohérent d'API.

Amazon a publié plusieurs centaines de types de ressources représentant des offres de services AWS Web. Désormais, les éditeurs tiers peuvent également mettre à disposition leurs propres types de ressources. Tout type de ressource développé à l'aide de l'outil open source [AWS CloudFormation](https://docs.aws.amazon.com/cloudformation-cli/latest/userguide/what-is-cloudformation-cli.html)  [CLI](https://docs.aws.amazon.com/cloudformation-cli/latest/userguide/what-is-cloudformation-cli.html) est automatiquement pris en charge par l'API Cloud Control.

Chaque type de ressource est défini par son schéma de type de ressource. Ce document est conforme au standard ouvert du [schéma JSON](https://json-schema.org/) et inclut :

- Une liste complète de chaque propriété de ressource et de ses métadonnées associées, indiquant notamment si la propriété est requise, le type de données et les contraintes de valeur.
- Les événements CRUD-L pris en charge par le type de ressource et les autorisations nécessaires à l'API Cloud Control pour appeler chaque gestionnaire d'événements pris en charge.

Lorsque vous créez ou mettez à jour une ressource, vous spécifiez le JSON qui représente les propriétés et les valeurs de propriétés que vous souhaitez définir pour la ressource. L'API Cloud Control gère les appels réels aux services Web sous-jacents pour effectuer les modifications demandées. Pour les demandes de lecture, l'API Cloud Control renvoie un code JSON qui représente l'état actuel de la ressource spécifiée. Pour les demandes de liste, l'API Cloud Control renvoie soit l'identifiant de ressource, soit le JSON qui représente l'état actuel des ressources spécifiées.

Vous pouvez utiliser l'API Cloud Control pour effectuer des opérations sur les ressources existantes, même si celles-ci n'ont pas été créées à l'aide de l'API Cloud Control. Par exemple, vous pouvez utiliser l'API Cloud Control pour renvoyer des informations de propriété concernant chaque AWS Lambda fonction de votre Compte AWS.

Pour un bref didacticiel sur l'utilisation de l'API Cloud Control pour effectuer des opérations sur les ressources, consulte[zCommencer à utiliser l'API Cloud Control.](#page-10-0)

Pour plus d'informations sur les types de ressources et sur leur utilisation avec l'API Cloud Control, consultez[Utilisation des types de ressources.](#page-39-0)

# <span id="page-8-0"></span>Con AWS Cloud Control API figuration

Pour l'utiliser AWS Cloud Control API, vous devez disposer d'un Compte AWS dans lequel vous vous êtes configuré en tant qu'utilisateur administrateur AWS Identity and Access Management (IAM).

#### Rubriques

- [Inscrivez-vous pour AWS](#page-8-1)
- [Créer un utilisateur IAM](#page-8-2)

### <span id="page-8-1"></span>Inscrivez-vous pour AWS

Si vous n'en avez pas Compte AWS, procédez comme suit pour en créer un.

Pour vous inscrire à un Compte AWS

- 1. Ouvrez <https://portal.aws.amazon.com/billing/signup>.
- 2. Suivez les instructions en ligne.

Dans le cadre de la procédure d'inscription, vous recevrez un appel téléphonique et vous saisirez un code de vérification en utilisant le clavier numérique du téléphone.

Lorsque vous vous inscrivez à un Compte AWS, un Utilisateur racine d'un compte AWSest créé. Par défaut, seul l'utilisateur racine a accès à l'ensemble des Services AWS et des ressources de ce compte. Pour des raisons de sécurité, attribuez un accès administratif à un utilisateur et utilisez uniquement l'utilisateur root pour effectuer [les tâches nécessitant un accès utilisateur](https://docs.aws.amazon.com/accounts/latest/reference/root-user-tasks.html)  [root.](https://docs.aws.amazon.com/accounts/latest/reference/root-user-tasks.html)

## <span id="page-8-2"></span>Créer un utilisateur IAM

Afin de créer un utilisateur administrateur, choisissez l'une des options suivantes :

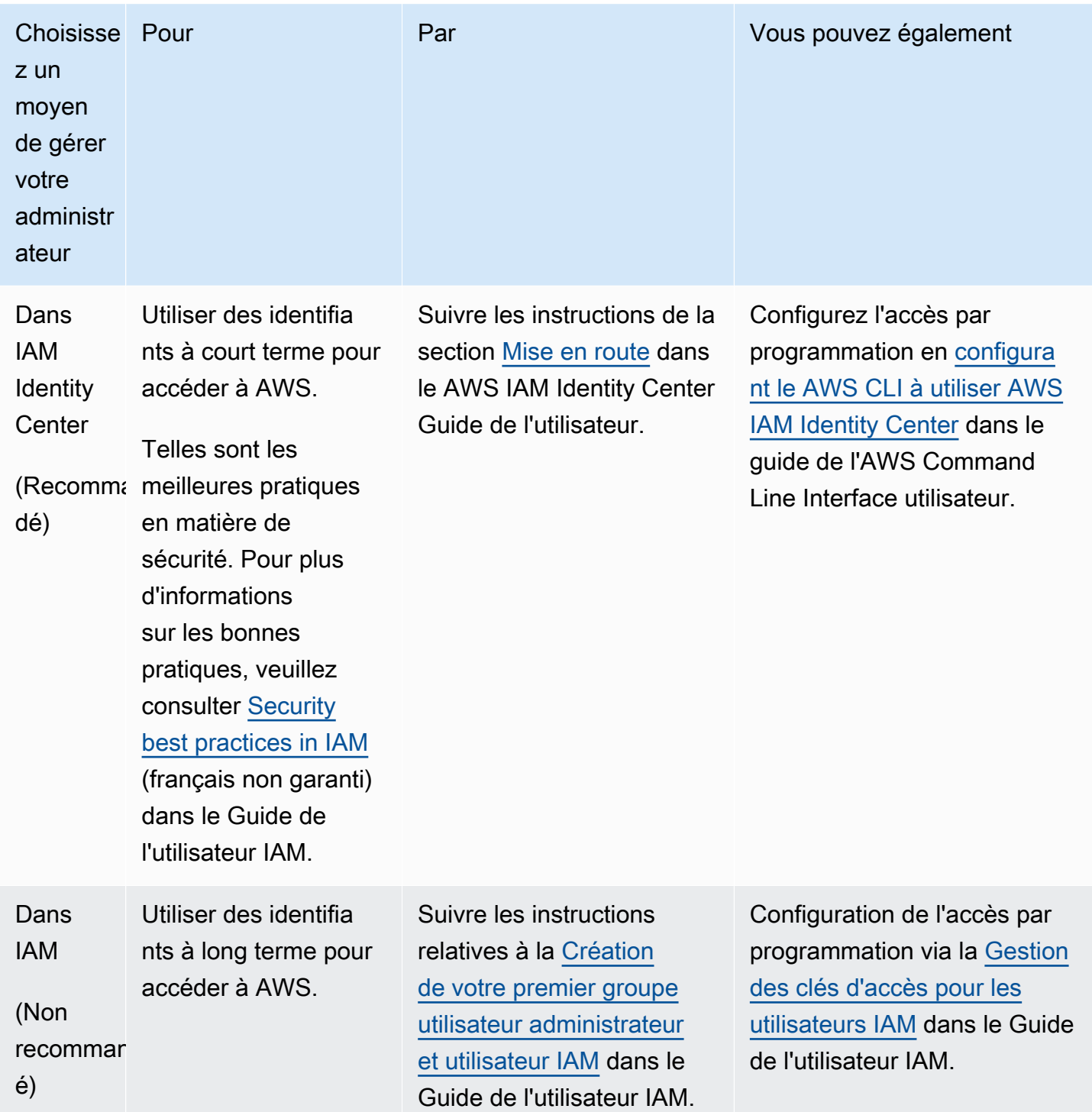

## <span id="page-10-0"></span>Commencer à utiliser l'API Cloud Control

Utilisez ce court didacticiel pour commencer à effectuer des opérations sur les ressources avec AWS Cloud Control API. Vous apprendrez les bases de l'utilisation de l'API Cloud Control pour créer, lire, mettre à jour, supprimer et répertorier des ressources.

Rubriques

- [Étape 1 : Création d'une ressource](#page-10-1)
- [Étape 2 : lire \(décrire\) une ressource](#page-11-0)
- [Étape 3 : Mettre à jour une ressource](#page-12-0)
- [Étape 4 : Répertorier toutes les ressources d'un certain type](#page-14-0)
- [Étape 5 : Supprimer une ressource](#page-15-0)
- [Étapes suivantes](#page-16-0)

## <span id="page-10-1"></span>Étape 1 : Création d'une ressource

Pour ce didacticiel, créez une ressource de type[AWS::Logs::LogGroup](https://docs.aws.amazon.com/AWSCloudFormation/latest/UserGuide/aws-resource-logs-loggroup.html). Nommez ce groupe **CloudControlExample** de journaux et définissez une politique de conservation de 90 jours pour ce groupe.

- 1. Dans le AWS Command Line Interface (AWS CLI), exécutez la create-resource commande avec les paramètres suivants :
	- Spécifiez le type-name asAWS::Logs::LogGroup.
	- Spécifiez-le desired-state sous la forme d'une chaîne contenant du JSON qui définit les propriétés souhaitées :

```
{"LogGroupName": "CloudControlExample", "RetentionInDays": 90}
```

```
$ aws cloudcontrol create-resource --type-name AWS::Logs::LogGroup \ 
     --desired-state '{"LogGroupName": "CloudControlExample","RetentionInDays":90}'
```
L'API Cloud Control renvoie un ProgressEvent objet contenant des informations sur le statut de votre demande d'opération de ressource.

```
{ 
     "ProgressEvent": { 
         "EventTime": "2021-08-26T22:07:23.347Z", 
         "TypeName": "AWS::Logs::LogGroup", 
          "OperationStatus": "IN_PROGRESS", 
          "Operation": "CREATE", 
         "Identifier": "CloudControlExample", 
         "RequestToken": "758f4a4e-fef4-491a-9b07-00123456789" 
     }
}
```
- 2. Pour suivre l'état de votre demande d'opération sur les ressources, exécutez la getresource-request-status commande avec le paramètre suivant :
	- Spécifiez le request-token paramètre comme valeur de RequestToken propriété renvoyée dans l'ProgressEventobjet.

\$ **aws cloudcontrol get-resource-request-status --request-token** *758f4a4efef4-491a-9b07-00123456789*

L'API Cloud Control renvoie un ProgressEvent objet contenant des informations sur le statut de votre demande d'opération de ressource. Lorsque l'API Cloud Control a créé la ressource avec succès, elle définit la OperationStatus valeur surSUCCESS.

```
{ 
     "ProgressEvent": { 
         "EventTime": "2021-08-26T22:29:23.326Z", 
         "TypeName": "AWS::Logs::LogGroup", 
         "OperationStatus": "SUCCESS", 
         "Operation": "CREATE", 
         "Identifier": "CloudControlExample", 
         "RequestToken": "758f4a4e-fef4-491a-9b07-00123456789" 
     }
}
```
## <span id="page-11-0"></span>Étape 2 : lire (décrire) une ressource

Lisez ensuite l'état actuel de la ressource que vous venez de créer.

- Dans le AWS CLI, exécutez la get-resource commande avec le paramètre suivant :
	- Spécifiez identifier comme valeur de identifier propriété renvoyée dans l'ProgressEventobjet lorsque vous avez créé la ressource. Dans ce cas, il s'agit du CloudControlExample nom que vous avez spécifié pour le groupe de journaux.

```
$ aws cloudcontrol get-resource --type-name AWS::Logs::LogGroup --identifier 
 CloudControlExample
```
L'API Cloud Control renvoie des informations détaillées sur l'état actuel de la ressource, y compris un modèle de ses propriétés et paramètres. Dans ce cas, cela inclut une propriété qui a été générée par Amazon CloudWatch Events lors de la création de la ressource. Arn

```
{ 
     "TypeName": "AWS::Logs::LogGroup", 
     "ResourceDescription": { 
         "Identifier": "CloudControlExample", 
         "ResourceModel": '{"RetentionInDays": 90, "LogGroupName": 
  "CloudControlExample", "Arn": "arn:aws:logs:us-west-2:090123456789:log-
group:CloudControlExample:*"}' 
     }
}
```
## <span id="page-12-0"></span>Étape 3 : Mettre à jour une ressource

Ensuite, mettez à jour votre groupe de journaux pour doubler la politique de rétention à 180 jours.

- 1. Dans le AWS CLI, exécutez la update-resource commande avec le paramètre suivant :
	- Spécifiez le type-name asAWS::Logs::LogGroup.
	- Spécifiez identifier comme valeur de identifier propriété renvoyée dans l'ProgressEventobjet lorsque vous avez créé la ressource. Dans ce cas, il s'agit du CloudControlExample nom que vous avez spécifié pour le groupe de journaux.
	- Spécifiez le patch-document paramètre sous la forme d'une chaîne contenant du code JSON représentant une opération de remplacement qui met à jour la politique de rétention à 180 jours.

```
[{"op": "replace", "path": "RetentionInDays", "value": 180}]
```
Pour obtenir des informations détaillées sur la rédaction de documents de correctif, consultez[Rédaction du document de mise à jour](#page-26-2).

```
$ aws cloudcontrol update-resource --type-name AWS::Logs::LogGroup \ 
     --identifier CloudControlExample \ 
     --patch-document '[{"op": "replace", "path": "RetentionInDays", "value":180}]'
```
L'API Cloud Control renvoie un ProgressEvent objet contenant des informations sur le statut de votre demande d'opération de ressource.

```
{ 
     "ProgressEvent": { 
         "EventTime": "2021-08-26T22:29:22.547Z", 
         "ResourceModel": 
  '{"RetentionInDays":180,"LogGroupName":"CloudControlExample"}', 
          "TypeName": "AWS::Logs::LogGroup", 
          "OperationStatus": "IN_PROGRESS", 
          "Operation": "UPDATE", 
         "Identifier": "CloudControlExample", 
         "RequestToken": "2026055d-f21c-4b50-bd40-111111111111" 
     }
}
```
- 2. Pour suivre l'état de votre demande d'opération sur les ressources, exécutez la getresource-request-status commande avec le paramètre suivant :
	- Spécifiez le request-token paramètre comme valeur de RequestToken propriété renvoyée dans l'ProgressEventobjet.

\$ **aws cloudcontrol get-resource-request-status --request-token 2026055d-f21c-4b50 bd40-123456789012**

L'API Cloud Control renvoie un ProgressEvent objet contenant des informations sur le statut de votre demande d'opération de ressource. Lorsque l'API Cloud Control a correctement mis à jour la ressource, elle définit la OperationStatus valeur surSUCCESS.

```
{ 
     "ProgressEvent": { 
         "EventTime": "2021-08-26T22:29:23.326Z", 
         "TypeName": "AWS::Logs::LogGroup", 
          "OperationStatus": "SUCCESS", 
          "Operation": "UPDATE", 
         "Identifier": "CloudControlExample", 
         "RequestToken": "2026055d-f21c-4b50-bd40-123456789012" 
     }
}
```
### <span id="page-14-0"></span>Étape 4 : Répertorier toutes les ressources d'un certain type

Ensuite, utilisez l'API Cloud Control pour découvrir les ressources de votre Compte AWS.

- Dans le AWS CLI, exécutez la list-resources commande avec le paramètre suivant :
	- Spécifiez le type-name asAWS::Logs::LogGroup.

\$ **aws cloudcontrol list-resources --type-name AWS::Logs::LogGroup**

L'API Cloud Control renvoie une liste des AWS::Logs::LogGroup ressources de votre compte, par identifiant principal. Cela inclut CloudControlExample la ressource que vous avez créée dans le cadre de ce didacticiel, en plus de tous les autres groupes de journaux qui existent déjà dans votre compte. En outre, pour les AWS::Logs::LogGroup ressources, les informations renvoyées par list-resources incluent les propriétés de chaque ressource.

```
{ 
     "TypeName": "AWS::Logs::LogGroup", 
     "ResourceDescriptions": [ 
         { 
              "Identifier": "CloudControlExample", 
             "Properties": '{"RetentionInDays":180, "LogGroupName": 
  "CloudControlExample", "Arn":"arn:aws:logs:us-west-2:090123456789:log-
group:CloudControlExample:*"}' 
         }, 
         { 
              "Identifier": "AnotherLogGroupResourceExample",
```

```
 "Properties": '{"RetentionInDays": 90, "LogGroupName": 
  "AnotherLogGroupResourceExample", "Arn": "arn:aws:logs:us-west-2:011111111111:log-
group:AnotherLogGroupResourceExample:*"}' 
         }, 
    \mathbf{I}}
```
## <span id="page-15-0"></span>Étape 5 : Supprimer une ressource

Enfin, supprimez votre groupe de journaux pour le nettoyer à partir de ce didacticiel.

- 1. Dans le AWS CLI, exécutez la delete-resource commande avec le paramètre suivant :
	- Spécifiez le type-name asAWS::Logs::LogGroup.
	- Spécifiez identifier comme valeur de identifier propriété renvoyée dans l'ProgressEventobjet lorsque vous avez créé la ressource. Dans ce cas, il s'agit du **CloudControlExample** nom que vous avez spécifié pour le groupe de journaux.

\$ **aws cloudcontrol delete-resource --type-name AWS::Logs::LogGroup --identifier CloudControlExample**

L'API Cloud Control renvoie un ProgressEvent objet contenant des informations sur le statut de votre demande d'opération de ressource.

```
{ 
     "ProgressEvent": { 
         "EventTime": "2021-08-26T22:50:20.037Z", 
         "TypeName": "AWS::Logs::LogGroup", 
         "OperationStatus": "IN_PROGRESS", 
         "Operation": "DELETE", 
         "Identifier": "CloudControlExample", 
         "RequestToken": "bb0ed9cd-84f9-44c2-b638-000000000000" 
     }
}
```
2. Pour suivre l'état de votre demande d'opération sur les ressources, exécutez la getresource-request-status commande avec le paramètre suivant :

• Spécifiez le request-token paramètre comme valeur de RequestToken propriété renvoyée dans l'ProgressEventobjet.

\$ **aws cloudcontrol get-resource-request-status --request-token 2026055d-f21c-4b50 bd40-111111111111**

L'API Cloud Control renvoie un ProgressEvent objet contenant des informations sur le statut de votre demande d'opération de ressource. Lorsque l'API Cloud Control a correctement supprimé la ressource, elle définit la OperationStatus valeur surSUCCESS.

```
{ 
     "ProgressEvent": { 
         "EventTime": "2021-08-26T22:50:20.831Z", 
          "TypeName": "AWS::Logs::LogGroup", 
         "OperationStatus": "SUCCESS", 
          "Operation": "DELETE", 
         "Identifier": "CloudControlExample", 
         "RequestToken": "bb0ed9cd-84f9-44c2-b638-000000000000" 
     }
}
```
# <span id="page-16-0"></span>Étapes suivantes

Pour obtenir des informations détaillées et des exemples sur l'utilisation de l'API Cloud Control avec des ressources, consultez[Exécution d'opérations sur les ressources](#page-22-0).

# <span id="page-17-0"></span>Sécurité dans AWS Cloud Control API

Chez AWS, la sécurité dans le cloud est notre priorité numéro 1. En tant queAWS client, vous bénéficiez d'un centre de données et d'une architecture réseau conçus pour répondre aux exigences des organisations les plus pointilleuses en termes de sécurité.

La sécurité est une responsabilité partagée entre AWS et vous. Le [modèle de responsabilité](https://aws.amazon.com/compliance/shared-responsibility-model/) [partagée](https://aws.amazon.com/compliance/shared-responsibility-model/)de décrit ceci comme la sécurité du cloud et la sécurité dans le cloud :

- Sécurité du cloud : AWS est responsable de la protection de l'infrastructure qui exécute des services AWS dans le cloud AWS Cloud. AWS vous fournit également les services que vous pouvez utiliser en toute sécurité. Des auditeurs tiers testent et vérifient régulièrement l'efficacité de notre sécurité dans le cadre des [AWS programmes de conformité](https://aws.amazon.com/compliance/programs/). Pour en savoir plus sur les programmes de conformité qui s'appliquent à l'API Cloud Control, consultez [AWSServices concernés par le programme de conformité Services concernés par le programme](https://aws.amazon.com/compliance/services-in-scope/)  [de conformitéAWS Services concernés par le programme](https://aws.amazon.com/compliance/services-in-scope/) .
- Sécurité dans le cloud : votre responsabilité est déterminée par le service AWS que vous utilisez. Vous êtes également responsable d'autres facteurs, y compris de la sensibilité de vos données, des exigences de votre entreprise, ainsi que de la législation et de la réglementation applicables.

AWS CloudFormationfournit l'architecture de sécurité de l'API Cloud Control ; pour cette raison, vous devrez la configurer CloudFormation pour atteindre vos objectifs de sécurité et de conformité lors de l'utilisation de l'API Cloud Control. Reportez-vous à la section [Sécurité](https://docs.aws.amazon.com/AWSCloudFormation/latest/UserGuide/security.html) du Guide deAWS CloudFormation l'utilisateur pour comprendre comment appliquer le modèle de responsabilité partagée lors de l'utilisationAWS CloudFormation. Vous pouvez également apprendre à utiliser d'autresAWS services qui vous aident à surveiller et à sécuriser vos ressources APIAWS CloudFormation et Cloud Control.

Notez les domaines suivants dans lesquels l'API Cloud Control diffère CloudFormation lorsqu'il s'agit de résoudre les problèmes de sécurité et de conformité :

- Pour l'intégrationAWS Identity and Access Management (IAM) :
	- Dans les politiques IAM, les actions de l'API Cloud Control sont spécifiées par le"cloudformation" préfixe.

Par exemple, la politique suivante permet de créer, de lire, de mettre à jour et de répertorier (mais pas de supprimer) des actions sur les ressources.

```
{ 
     "Version":"2012-10-17", 
     "Statement":[{ 
          "Effect":"Allow", 
          "Action":[ 
              "cloudformation:CreateResource", 
              "cloudformation:GetResource", 
              "cloudformation:UpdateResource", 
              "cloudformation:ListResources" 
          ], 
          "Resource":"*" 
     }]
}
```
- L'API Cloud Control ne prend actuellement pas en charge les [autorisationsCloudFormation au](https://docs.aws.amazon.com/AWSCloudFormation/latest/UserGuide/using-iam-template.html#resource-level-permissions) [niveau des ressources](https://docs.aws.amazon.com/AWSCloudFormation/latest/UserGuide/using-iam-template.html#resource-level-permissions).
- L'API Cloud Control ne prend actuellement pas en charge l'utilisation de [CloudFormation](https://docs.aws.amazon.com/AWSCloudFormation/latest/UserGuide/using-iam-template.html#using-iam-template-conditions)  [conditions](https://docs.aws.amazon.com/AWSCloudFormation/latest/UserGuide/using-iam-template.html#using-iam-template-conditions).

Pour plus d'informations, consultez [Contrôle de l'accès à l'aide de AWS Identity and Access](https://docs.aws.amazon.com/AWSCloudFormation/latest/UserGuide/using-iam-template.html) [Management](https://docs.aws.amazon.com/AWSCloudFormation/latest/UserGuide/using-iam-template.html) dans le Guide de l'utilisateur AWS CloudFormation.

- L'API Cloud Control ne prend actuellement pas en charge [les ressources personnalisées.](https://docs.aws.amazon.com/AWSCloudFormation/latest/UserGuide/template-custom-resources.html)
- Lorsque l'activité se produit dans l'API Cloud Control et qu'elle est enregistrée dansAWS CloudTrail, la source de l'événement est répertoriée commecloudcontrolapi.amazonaws.com.

Pour plus d'informations, consultez la section [Journalisation des appels d'AWS](https://docs.aws.amazon.com/AWSCloudFormation/latest/UserGuide/cfn-api-logging-cloudtrail.html)  [CloudFormationAPIAWS CloudTrail](https://docs.aws.amazon.com/AWSCloudFormation/latest/UserGuide/cfn-api-logging-cloudtrail.html) dans le Guide deAWS CloudFormation l'utilisateur.

# <span id="page-18-0"></span>AWS Cloud Control API et points de terminaison VPC d'interface ()AWS PrivateLink

Vous pouvez établir une connexion privée entre votre cloud privé virtuel (VPC) et en AWS Cloud Control API créant un point de terminaison VPC d'interface. Les points de terminaison de l'interface sont alimentés par [AWS PrivateLink](https://aws.amazon.com/privatelink)une technologie qui vous permet d'accéder en privé aux API Cloud Control sans passerelle Internet, appareil NAT, connexion VPN ou connexion AWS Direct Connect. Les instances de votre VPC n'ont pas besoin d'adresses IP publiques pour communiquer

avec les API Cloud Control API. Le trafic entre votre VPC et l'API Cloud Control ne maintient pas le réseau Amazon.

Chaque point de terminaison d'interface est représenté par une ou plusieurs [interfaces réseau Elastic](https://docs.aws.amazon.com/AWSEC2/latest/UserGuide/using-eni.html) dans vos sous-réseaux.

Pour de plus amples informations, consultez [Points de terminaison VPC \(AWS PrivateLink\)](https://docs.aws.amazon.com/vpc/latest/userguide/vpce-interface.html) dans le Guide de l'utilisateur Amazon VPC.

## <span id="page-19-0"></span>Considérations relatives aux points de terminaison VPC de l'API Cloud **Control**

Avant de configurer un point de terminaison VPC d'interface pour l'API Cloud Control, assurezvous de consulter les [propriétés et les limites du point de terminaison d'interface](https://docs.aws.amazon.com/vpc/latest/userguide/vpce-interface.html#vpce-interface-limitations) dans le guide de l'utilisateur Amazon VPC.

L'API Cloud Control permet d'appeler toutes ses actions d'API depuis votre VPC.

### <span id="page-19-1"></span>Création d'un point de terminaison VPC d'interface pour l'API Cloud Control

Vous pouvez créer un point de terminaison VPC pour le service d'API Cloud Control à l'aide de la console Amazon VPC ou du (). AWS Command Line Interface AWS CLI Pour plus d'informations, consultez [Création d'un point de terminaison d'interface](https://docs.aws.amazon.com/vpc/latest/userguide/vpce-interface.html#create-interface-endpoint) dans le Guide de l'utilisateur Amazon VPC.

Créez un point de terminaison VPC pour l'API Cloud Control en utilisant le nom de service suivant :

• com.amazonaws. *région .cloudcontrolapi*

Si vous activez le DNS privé pour le point de terminaison, vous pouvez envoyer des demandes d'API à l'API Cloud Control en utilisant son nom DNS par défaut pour la région, par exemple,cloudcontrolapi.us-east-1.amazonaws.com.

Pour plus d'informations, consultez [Accès à un service via un point de terminaison d'interface](https://docs.aws.amazon.com/vpc/latest/userguide/vpce-interface.html#access-service-though-endpoint) dans le Guide de l'utilisateur Amazon VPC.

## <span id="page-19-2"></span>Création d'une politique de point de terminaison VPC pour l'API Cloud Control

Vous pouvez associer une politique de point de terminaison à votre point de terminaison VPC qui contrôle l'accès à l'API Cloud Control. La politique spécifie les informations suivantes :

- Le principal qui peut exécuter des actions.
- Les actions qui peuvent être effectuées.
- Les ressources sur lesquelles les actions peuvent être exécutées.

Pour plus d'informations, consultez [Contrôle de l'accès aux services avec points de terminaison d'un](https://docs.aws.amazon.com/vpc/latest/userguide/vpc-endpoints-access.html) [VPC](https://docs.aws.amazon.com/vpc/latest/userguide/vpc-endpoints-access.html) dans le Guide de l'utilisateur Amazon VPC.

#### **A** Important

Les détails de la politique des points de terminaison VPCE ne sont transmis à aucun service en aval invoqué par l'API Cloud Control à des fins d'évaluation. De ce fait, les politiques spécifiant des actions ou des ressources appartenant aux services en aval ne sont pas appliquées.

Supposons, par exemple, que vous ayez créé une instance Amazon EC2 dans une instance VPC avec un point de terminaison VPC pour l'API Cloud Control dans un sous-réseau sans accès à Internet. Ensuite, vous associez la politique de point de terminaison VPC suivante au VPCE :

```
{ 
   "Statement": [ 
     \left\{ \right. "Action": [ 
            "cloudformation:*", 
            "ec2:*", 
            "lambda:*" 
        \mathbb{I} "Effect": "Allow", 
         "Principal": "*", 
         "Resource": "*" 
      } 
   ]
}
```
Si un utilisateur disposant d'un accès administrateur envoie ensuite une demande pour accéder à un compartiment Amazon S3 dans l'instance, aucune erreur de service ne sera renvoyée, même si l'accès à Amazon S3 n'est pas accordé dans la politique VPCE.

Exemple : politique de point de terminaison VPC pour les actions de l'API Cloud Control

Voici un exemple de politique de point de terminaison pour l'API Cloud Control. Lorsqu'elle est attachée à un point de terminaison, cette politique accorde l'accès aux actions de l'API Cloud Control répertoriées à tous les principaux sur toutes les ressources. L'exemple suivant refuse à tous les utilisateurs l'autorisation de créer des ressources via le point de terminaison VPC et autorise un accès complet à toutes les autres actions sur le service d'API Cloud Control.

```
{ 
   "Statement": [ 
     { 
        "Action": "cloudformation:*", 
        "Effect": "Allow", 
        "Principal": "*", 
        "Resource": "*" 
     }, 
     { 
        "Action": "cloudformation:CreateResource", 
        "Effect": "Deny", 
        "Principal": "*", 
        "Resource": "*" 
     } 
   ]
}
```
### <span id="page-21-0"></span>Consultez aussi

• [AWS des services qui s'intègrent à AWS PrivateLink](https://docs.aws.amazon.com/vpc/latest/privatelink/integrated-services-vpce-list.html)

## <span id="page-22-0"></span>Exécution d'opérations sur les ressources

AWS Cloud Control API À utiliser pour effectuer ou autre construction de verbes de commande les opérations de création, de lecture, de mise à jour, de suppression et de liste (-L) sur les ressources de votre Compte AWS.

Table des matières

- [Conditions préalables à l'utilisation des ressources avec l'API Cloud Control](#page-22-1)
- [Spécification des informations d'identification pour l'API Cloud Control](#page-23-0)
- [Garantir que les demandes d'exploitation des ressources sont uniques lors de l'utilisation de l'API](#page-24-0) [Cloud Control](#page-24-0)
- [Considérations relatives à l'utilisation de l'API Cloud Control](#page-24-1)
- [Création d'une ressource](#page-25-0)
- [Mettre à jour une ressource](#page-26-1)
- [Supprimer une ressource](#page-28-1)
- [Découvrir des ressources](#page-29-1)
- [Lire l'état actuel d'une ressource](#page-34-0)
- [Gestion des demandes d'opérations sur les ressources](#page-34-1)
- [Identification des ressources](#page-37-0)

# <span id="page-22-1"></span>Conditions préalables à l'utilisation des ressources avec l'API Cloud **Control**

Pour provisionner une ressource spécifique à l'aide de l'API Cloud Control, ce type de ressource doit prendre en charge l'API Cloud Control et être disponible pour une utilisation dans votre Compte AWS.

• Ressources disponibles pour votre Compte AWS

Pour pouvoir être utilisés dans votre compte, les types de ressources publiques doivent être activés et les types de ressources privées doivent être enregistrés. Les types de AWS ressources pris en charge sont publics et toujours activés. Pour plus d'informations, consultez [Utilisation des types de](#page-39-0)  [ressources.](#page-39-0)

• Ressources prenant en charge l'API Cloud Control

Pour obtenir la liste des types de AWS ressources compatibles avec l'API Cloud Control, consultez[Types de ressources compatibles avec l'API Cloud Control](#page-47-0).

Les types de ressources tiers, publics et privés, prennent en charge l'API Cloud Control.

Pour savoir comment déterminer si un type de ressource spécifique prend en charge l'API Cloud Control, consultez[Déterminer si un type de ressource prend en charge l'API Cloud Control.](#page-41-0)

Pour plus d'informations sur l'utilisation des types de ressources, consulte[zUtilisation des types de](#page-39-0) [ressources.](#page-39-0)

# <span id="page-23-0"></span>Spécification des informations d'identification pour l'API Cloud **Control**

Dans le cadre de l'exécution des opérations sur les AWS ressources en votre nom, l'API Cloud Control doit appeler les AWS services sous-jacents qui fournissent réellement ces ressources. Pour ce faire, l'API Cloud Control nécessite les informations d'identification nécessaires pour accéder à ces services. Vous pouvez activer l'API Cloud Control de deux manières pour obtenir ces informations d'identification :

• Informations d'identification utilisateur

Par défaut, l'API Cloud Control crée une session temporaire à l'aide de vos informations d'identification AWS utilisateur et les utilise pour effectuer les appels nécessaires aux AWS services en aval. Cette session dure jusqu'à 24 heures, après quoi tous les appels restants vers AWS l'API Cloud Control échoueront.

• Informations d'identification du rôle de service

Vous pouvez également spécifier un rôle de service que l'API Cloud Control doit assumer lors d'une opération sur une ressource, lorsque vous faites la demande de ressource. Parmi les autres avantages, la spécification d'un rôle de service permet à l'API Cloud Control de passer des appels aux AWS services sous-jacents pendant 36 heures maximum.

Pour utiliser un rôle de service, spécifiez le RoleArn paramètre de la demande d'opération de ressource.

Les actions de l'API Cloud Control faisant partie du AWS CloudFormation service, le rôle de service que vous spécifiez est assumé par le CloudFormation service (cloudformation.amazonaws.com). Pour plus d'informations, voir le [rôle du AWS](https://docs.aws.amazon.com/AWSCloudFormation/latest/UserGuide/using-iam-servicerole.html)  [CloudFormation service](https://docs.aws.amazon.com/AWSCloudFormation/latest/UserGuide/using-iam-servicerole.html) dans le guide de AWS CloudFormation l'utilisateur.

Les autorisations requises pour chaque gestionnaire de ressources sont définies dans la handlers section du schéma de ce type de ressource. Pour plus d'informations sur l'affichage du schéma des ressources, consultez. [Affichage des schémas de types de ressources](#page-43-0) La handlers section est définie dans le [schéma de définition du type de ressource](https://docs.aws.amazon.com/cloudformation-cli/latest/userguide/resource-type-schema.html#schema-properties-handlers).

# <span id="page-24-0"></span>Garantir que les demandes d'exploitation des ressources sont uniques lors de l'utilisation de l'API Cloud Control

À titre de bonne pratique, nous vous recommandons vivement de spécifier un jeton d'idempuissance avec les demandes d'opérations de création, de suppression et de mise à jour des ressources. Spécifiez de préférence un jeton qui sera unique pour chaque demande, tel qu'un identifiant unique universel (UUID). Un tel jeton garantit que les demandes peuvent être désambiguïsées dans les cas où une demande doit être réessayée.

Les update-resource opérations create-resourcedelete-resource, et utilisent toutes un client-token paramètre, qui peut être défini sur un jeton d'idempuissance.

## <span id="page-24-1"></span>Considérations relatives à l'utilisation de l'API Cloud Control

Nous vous recommandons de prendre en compte le comportement de service suivant lorsque vous effectuez des opérations sur les ressources à l'aide de l'API Cloud Control :

- L'API Cloud Control exécute chaque opération sur les ressources individuellement et indépendamment de toute autre opération sur les ressources.
- Une seule demande d'opération de ressource adressée à l'API Cloud Control peut en fait consister en plusieurs appels au service sous-jacent qui fournit la ressource. De ce fait, une demande de ressource peut échouer si elle n'est que partiellement terminée, de sorte que seules certaines des modifications demandées sont appliquées à la ressource.
- Si une opération sur une ressource échoue à un moment quelconque, l'API Cloud Control ne rétablit pas l'état précédent de la ressource.

• Vous ne pouvez effectuer qu'une seule opération de ressource à la fois sur une ressource donnée à l'aide de l'API Cloud Control. Cependant, la ressource peut toujours être exploitée directement, par le biais du service sous-jacent qui l'a mise en service. Nous vous déconseillons vivement cette approche car elle peut entraîner un comportement imprévisible.

### <span id="page-25-0"></span>Création d'une ressource

<span id="page-25-1"></span>Utilisez la create-resource commande pour créer une ressource.

#### Composer l'état souhaité de la ressource

Pour que l'API Cloud Control crée une ressource, vous devez spécifier l'état souhaité de la ressource que vous souhaitez créer. L'état souhaité consiste en une liste des propriétés des ressources que vous souhaitez spécifier, ainsi que les valeurs souhaitées.

Les propriétés d'une ressource sont définies dans son schéma de type de ressource. Cela inclut si la propriété est obligatoire, les valeurs valides et d'autres contraintes de propriété. Pour plus d'informations sur l'affichage des définitions des propriétés des ressources, consultez[Affichage des](#page-43-0) [schémas de types de ressources](#page-43-0).

L'état souhaité que vous spécifiez doit être valide par rapport au schéma de type de ressource.

Par exemple, supposons que vous souhaitiez créer une AWS:: Logs:: LogGroupressource portant un nom spécifique et une politique de conservation de 90 jours. Dans un premier temps, vous devez composer l'état souhaité de la ressource, au format texte JSON.

```
{ 
   "LogGroupName": "CloudApiLogGroup", 
   "RetentionInDays": 90
}
```
Lorsque vous appelez la create-resource commande, vous pouvez transmettre l'état souhaité directement en ligne sous forme de chaîne ou, pour des définitions d'état souhaitées plus complexes, spécifier un emplacement de fichier.

La commande suivante AWS Command Line Interface (AWS CLI) crée la ressource et indique dans le desired-state paramètre sur lequel la RetentionInDays propriété de la ressource est définie90, en plus de spécifier le nom du groupe de journaux.

```
$ aws cloudcontrol create-resource --type-name AWS::Logs::LogGroup \ 
     --desired-state '{"LogGroupName": "CloudApiLogGroup", "RetentionInDays":90}'
```
### <span id="page-26-0"></span>Suivi de la progression d'une demande de création de ressource

La create-resource commande renvoie un ProgressEvent objet que vous pouvez utiliser pour surveiller l'état actuel de votre demande de création de ressource. Pour plus d'informations, consultez [Suivi de la progression des demandes d'exploitation des ressources.](#page-35-1)

## <span id="page-26-1"></span>Mettre à jour une ressource

Utilisez la update-resource commande pour mettre à jour une ressource existante. Cela inclut les ressources qui n'ont pas été fournies à l'origine à l'aide de l'API Cloud Control.

#### **A** Important

Nous vous déconseillons vivement d'utiliser l'API Cloud Control pour mettre à jour les ressources gérées activement par d'autres services. Cela peut entraîner des résultats inattendus. Par exemple, n'utilisez pas l'API Cloud Control pour mettre à jour les ressources qui font actuellement partie d'une AWS CloudFormation pile.

Pour mettre à jour une ressource existante, vous devez spécifier son identifiant. Pour plus d'informations sur la détermination de l'identifiant d'une ressource, consultez[Utilisation de l'identifiant](#page-37-2) [principal d'une ressource.](#page-37-2)

La mise à jour d'une ressource implique de modifier les valeurs des propriétés de la ressource. Les propriétés d'une ressource sont définies dans son schéma de type de ressource. Cela inclut si la propriété est obligatoire, les valeurs valides et d'autres contraintes de propriété. Pour plus d'informations sur l'affichage des définitions des propriétés des ressources, consultez[Affichage des](#page-43-0) [schémas de types de ressources](#page-43-0).

### <span id="page-26-2"></span>Rédaction du document de mise à jour

Pour mettre à jour une ressource, vous devez d'abord définir les mises à jour sous la forme d'une liste d'opérations de correctif contenues dans un document de correctif JSON. Ce document de correctif doit respecter la norme définie dans la [RFC 6902 - Correctif de notation JavaScript d'objets](https://datatracker.ietf.org/doc/html/rfc6902) [\(JSON\).](https://datatracker.ietf.org/doc/html/rfc6902)

Chaque opération de correctif définit une mise à jour unique d'une propriété de ressource spécifique. Les propriétés suivantes sont requises :

- op: le type d'opération. L'API Cloud Control prend en charge toutes les opérations définies dans la RFC 6902 :add,remove,replace, movecopy, et. test
- path: chemin d'accès à la propriété de ressource, par rapport à la properties section du schéma de ressource.

En fonction de l'opération, des propriétés supplémentaires peuvent être requises. Reportez-vous à la RFC 6902 pour plus de détails.

Lorsque vous utilisez la update-resource commande, vous pouvez spécifier le document correctif en ligne sous forme de chaîne ou spécifier un emplacement de fichier.

L'exemple suivant met à jour la politique de rétention d'une [AWS::Logs::LogGroup](https://docs.aws.amazon.com/AWSCloudFormation/latest/UserGuide/aws-resource-logs-loggroup.html)ressource nommée CloudControlApiLogGroup à 90 jours.

```
$ aws cloudcontrol update-resource --type-name AWS::Logs::LogGroup \ 
     --identifier CloudControlApiLogGroup \ 
     --patch-document '[{"op":"test","path":"RetentionInDays","value":90}]'
```
#### <span id="page-27-0"></span>Comment l'API Cloud Control met à jour les ressources

Pour mettre à jour une ressource, l'API Cloud Control récupère d'abord l'état actuel de la ressource, puis met à jour la ressource en deux étapes :

• L'API Cloud Control combine les opérations de correctif spécifiées dans la demande de mise à jour avec l'état actuel de la ressource, afin de générer l'état souhaité de la ressource après sa mise à jour. Les opérations sont appliquées séquentiellement dans l'ordre dans lequel elles apparaissent dans le document correctif. Chaque opération de la séquence est appliquée à l'état actuel de la ressource ; l'état de la ressource qui en résulte devient la cible de l'opération suivante.

À ce stade, l'ensemble de la demande de mise à jour échoue si :

- Une opération de correctif incluse dans la demande n'est pas valide.
- Une opération de correctif de op ce type test échoue.

Dans ce cas, l'intégralité de la demande de mise à jour échoue et l'API Cloud Control n'effectue aucune mise à jour de la ressource.

• L'API Cloud Control appelle ensuite le gestionnaire de mise à jour du type de ressource pour mettre à jour la ressource.

Si le gestionnaire de mise à jour échoue à un moment ou à un autre, l'API Cloud Control ne rétablit pas la ressource à son état antérieur.

Par exemple, considérez le document correctif suivant qui est défini pour mettre à jour une [AWS::Logs::LogGroup](https://docs.aws.amazon.com/AWSCloudFormation/latest/UserGuide/aws-resource-logs-loggroup.html)ressource. Le document contient deux opérations de correction. La première opération est de type test et vérifie si la politique de rétention de la ressource est définie sur 3653 jours. Dans ce cas, la ressource passe le test et l'API Cloud Control passe à l'opération suivante. Cette opération remplace la valeur actuelle de la politique de rétention par 180 jours. Si la politique de rétention de la ressource est définie sur une valeur autre que 3 653 jours, la première test opération échoue et l'API Cloud Control n'exécute jamais la seconde replace opération.

```
\Gamma { 
      "op": "test", 
      "path": "/RetentionInDays", 
      "value":3653 
   }, 
   { 
      "op": "replace", 
      "path": "/RetentionInDays", 
      "value":180 
   }
]
```
#### <span id="page-28-0"></span>Suivi de la progression d'une demande de ressource de mise à jour

La update-resource commande renvoie un ProgressEvent objet que vous pouvez utiliser pour suivre l'état actuel de votre demande d'opération de ressource. Pour plus d'informations, consultez [Suivi de la progression des demandes d'exploitation des ressources.](#page-35-1)

### <span id="page-28-1"></span>Supprimer une ressource

Utilisez la delete-resource commande pour supprimer une ressource existante. Vous pouvez supprimer la ressource, qu'elle ait été initialement provisionnée ou non à l'aide de l'API Cloud Control.

#### **A** Important

Nous vous déconseillons vivement d'utiliser l'API Cloud Control pour supprimer des ressources gérées activement par d'autres services. Cela peut entraîner des résultats inattendus. Par exemple, n'utilisez pas l'API Cloud Control pour supprimer des ressources qui font actuellement partie d'une AWS CloudFormation pile.

Pour mettre à jour une ressource existante, vous devez spécifier son identifiant. Pour plus d'informations sur la recherche de l'identifiant d'une ressource, consulte[zUtilisation de l'identifiant](#page-37-2)  [principal d'une ressource.](#page-37-2)

L'exemple suivant supprime une [AWS::Logs::LogGroup](https://docs.aws.amazon.com/AWSCloudFormation/latest/UserGuide/aws-resource-logs-loggroup.html)ressource portant le nom deCloudControlApiLogGroup.

```
$ aws cloudcontrol delete-resource \ 
     --type-name AWS::Logs::LogGroup --identifier CloudControlApiLogGroup
```
#### <span id="page-29-0"></span>Suivi de la progression d'une demande de suppression de ressource

La delete-resource commande renvoie un ProgressEvent objet que vous pouvez utiliser pour suivre l'état actuel de votre demande d'opération de ressource. Pour plus d'informations, consultez [Suivi de la progression des demandes d'exploitation des ressources.](#page-35-1)

## <span id="page-29-1"></span>Découvrir des ressources

Utilisez la list-resources commande pour découvrir les ressources actuellement provisionnées dans votre Compte AWS et Région AWS. Cela inclut toutes les ressources du type de ressource spécifié, qu'elles aient été provisionnées via l'API Cloud Control, directement via le service sousjacent ou par un autre mécanisme (comme le fait de faire partie d'une AWS CloudFormation pile).

Les informations renvoyées pour chaque ressource incluent :

- Identifiant principal de la ressource.
- Facultativement, il peut inclure la partie ou la totalité des propriétés de la ressource, détaillant l'état actuel de la ressource. Pour plus d'informations, consultez [Affichage des schémas de types de](#page-43-0)  [ressources.](#page-43-0)

L'exemple suivant renvoie une liste de AWS:: Logs:: LogGroup ressources.

#### \$ **aws cloudcontrol list-resources --type-name AWS::Logs::LogGroup**

L'API Cloud Control renvoie une liste des ressources de votre compte correspondant au type de ressource spécifié. Par exemple, list-resources renvoie l'identifiant principal et les propriétés des ressources de toutes les AWS:: Logs:: LogGroup ressources de votre compte, qu'elles aient été fournies ou non par l'API Cloud Control. Les informations renvoyées ressemblent aux suivantes, en fonction des ressources de votre compte.

```
{ 
   "TypeName": "AWS::Logs::LogGroup", 
   "ResourceDescriptions": 
  \Gamma { 
       "Identifier": "CloudControlExample", 
       "Properties": '{"RetentionInDays":180, "LogGroupName": "CloudControlExample", 
  "Arn": "arn:aws:logs:us-west-2:123456789012:log-group:CloudControlExample:*"}' 
     }, 
     { 
       "Identifier": "AnotherLogGroupResourceExample", 
       "Properties": '{"RetentionInDays":90, "LogGroupName": 
  "AnotherLogGroupResourceExample", "Arn": "arn:aws:logs:us-west-2:123456789012:log-
group:AnotherLogGroupResourceExample:*"}' 
     } 
   ]
}
```
L'exemple suivant demande une liste de AWS:: Kinesis:: Stream ressources.

#### \$ **aws cloudcontrol list-resources --type-name AWS::Kinesis::Stream**

Pour les flux Kinesis, l'API Cloud Control renvoie l'identifiant principal de chaque flux, ainsi qu'un sous-ensemble des propriétés des ressources. Dans ce cas, une seule propriété,Name. Vous pouvez ensuite utiliser l'identifiant principal d'un flux avec get-resource pour demander l'état actuel complet de la ressource.

```
{ 
      "TypeName": "AWS::Kinesis::Stream", 
      "ResourceDescriptions": [ 
\overline{\mathcal{L}}
```

```
 "Identifier": "MyKinesisStream", 
              "Properties": '{"Name": "MyKinesisStream"}' 
          }, 
          { 
              "Identifier": "AnotherStream", 
              "Properties": '{"Name": "AnotherStream"}' 
          } 
     ]
}
```
### <span id="page-31-0"></span>Ressources nécessitant des informations supplémentaires

Certaines ressources nécessitent que vous fournissiez des informations supplémentaires sur les ressources que vous souhaitez répertorier dans le cadre de votre demande. Dans ces cas, vous devez utiliser le ResourceModel paramètre pour spécifier ces propriétés.

Le tableau ci-dessous répertorie ces ressources, ainsi que les propriétés que vous devez spécifier dans le ResourceModel paramètre lors des demandes de liste.

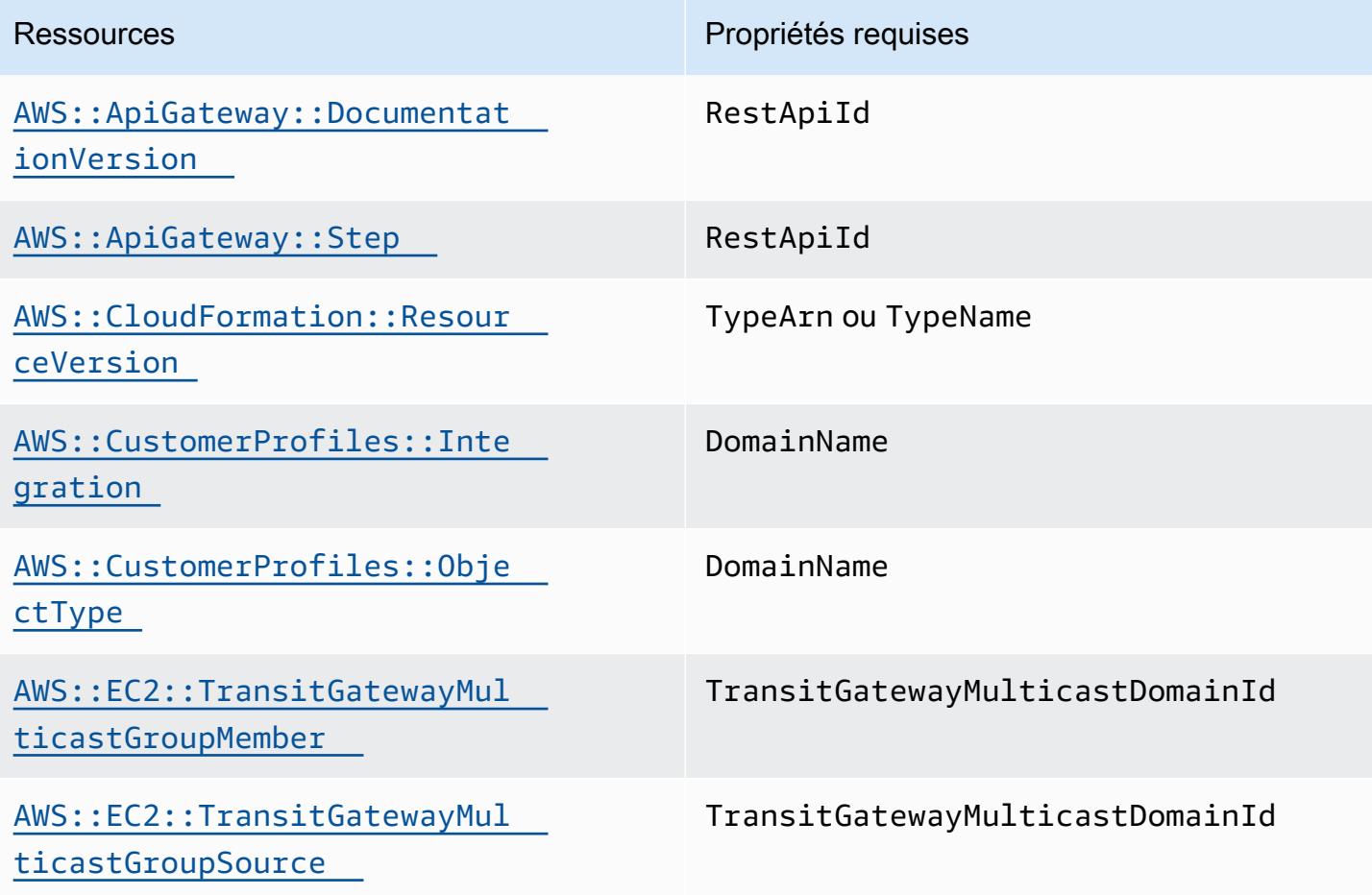

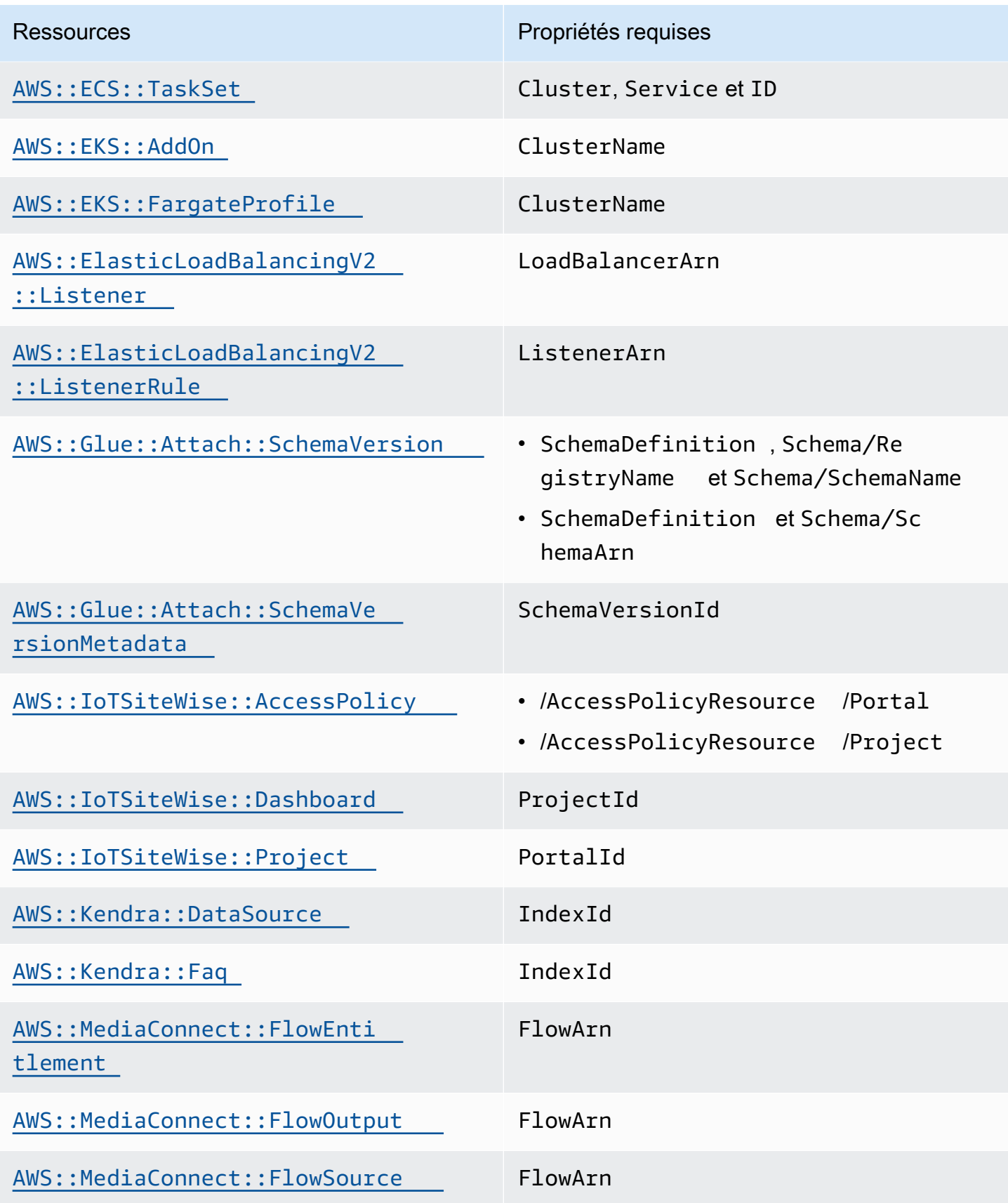

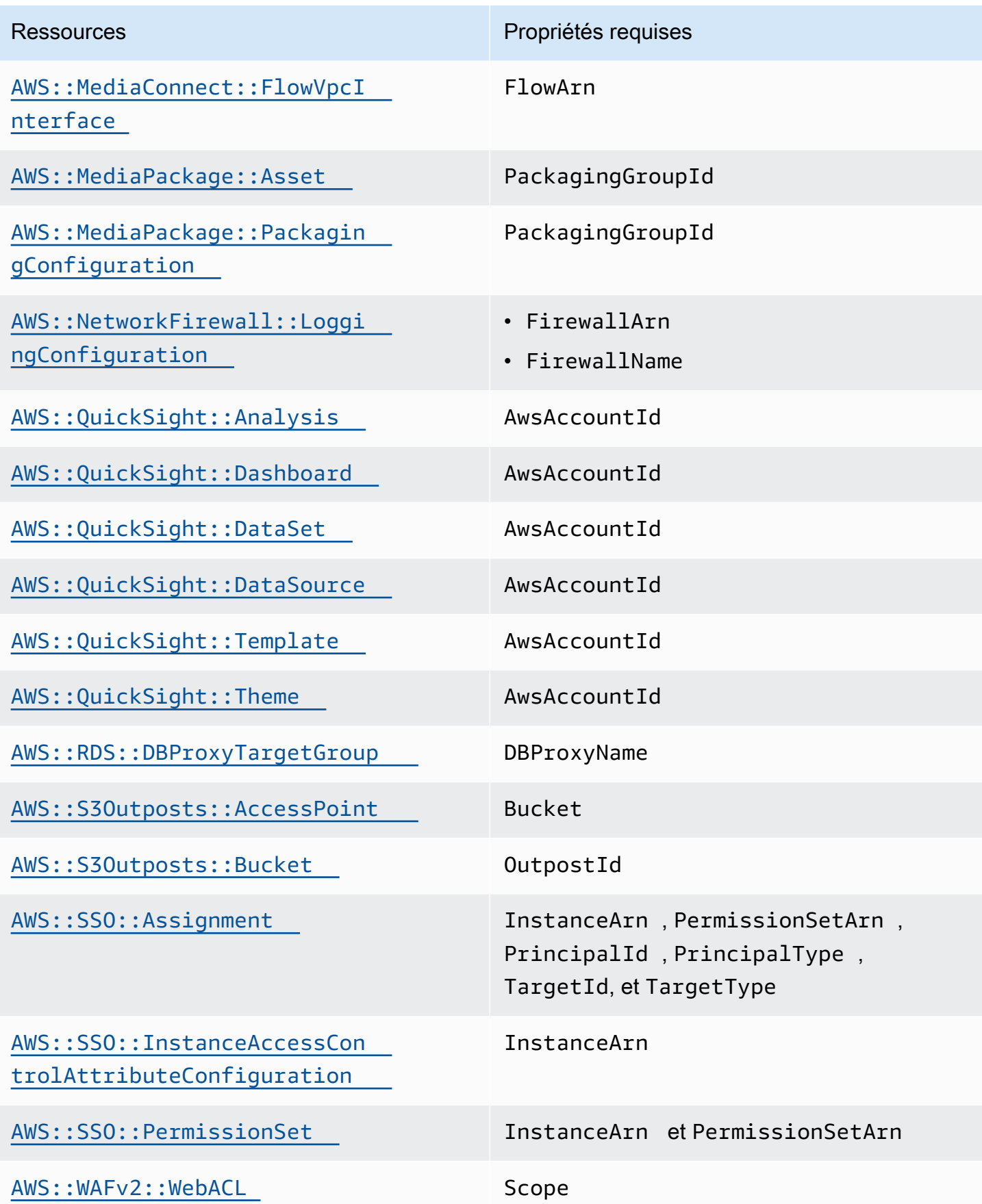

Ressources nécessitant des informations supplémentaires 30 and 30 and 30 and 30 and 30 and 30 and 30 and 30 and 30 and 30 and 30 and 30 and 30 and 30 and 30 and 30 and 30 and 30 and 30 and 30 and 30 and 30 and 30 and 30 an

## <span id="page-34-0"></span>Lire l'état actuel d'une ressource

À l'aide de l'identifiant principal d'une ressource, vous pouvez appeler la get-resource commande pour récupérer des informations détaillées sur la ressource. Pour plus d'informations sur la récupération de l'identifiant principal d'une ressource, consultez[Identification des ressources.](#page-37-0)

Les informations renvoyées par get-resource incluent le schéma de la ressource, qui détaille l'état actuel de la ressource, y compris les valeurs des propriétés, les événements pris en charge et les autorisations nécessaires. Pour plus d'informations, consultez [Affichage des schémas de types de](#page-43-0)  [ressources.](#page-43-0)

L'exemple suivant renvoie l'état actuel d'une AWS::Logs::LogGroup ressource nomméeLogGroupResourceExample. Pour les AWS::Logs::LogGroup ressources, le nom d'un groupe de journaux est son identifiant principal.

```
$ aws cloudcontrol get-resource --type-name AWS::Logs::LogGroup --identifier 
 LogGroupResourceExample
```
### <span id="page-34-1"></span>Gestion des demandes d'opérations sur les ressources

Les opérations sur les ressources étant asynchrones, les demandes de ressources telles que create-resource et update-resource renvoyant un ProgressEvent objet contenant des informations sur l'état actuel de votre ressource créent ou mettent à jour une demande.

Par exemple, une demande de création de ressource peut initialement renvoyer l'ProgressEventobjet suivant.

```
{ 
     "ProgressEvent": { 
         "EventTime": "2021-08-09T18:17:15.219Z", 
         "TypeName": "AWS::Logs::LogGroup", 
         "OperationStatus": "IN_PROGRESS", 
         "Operation": "CREATE", 
         "Identifier": "LogGroupResourceExample", 
         "RequestToken": "5f40c577-3534-4b20-9599-0b0123456789" 
     }
}
```
Les informations renvoyées dans l'ProgressEventobjet incluent un jeton de demande que vous pouvez ensuite utiliser pour suivre ou annuler une demande d'opération de ressource.

#### **a** Note

Les demandes d'opérations sur les ressources expirent au bout de sept jours.

### <span id="page-35-0"></span>Liste des demandes d'opérations de ressources actives

Utilisez la list-resource-requests commande pour renvoyer une liste des demandes d'opérations de ressources actives pour un Compte AWS et Région AWS. Vous pouvez filtrer la liste par type de demande et par statut.

Les demandes d'opérations sur les ressources expirent au bout de sept jours.

L'exemple suivant renvoie des demandes d'opérations de ressources actives, mais il filtre toutes les demandes de création de ressources toujours en cours.

#### \$ **aws cloudcontrol list-resource-requests --resource-request-status-filter \ Operations=CREATE,OperationStatuses=IN\_PROGRESS**

Les informations renvoyées pour chaque opération de ressource incluent un jeton de demande que vous pouvez ensuite utiliser pour suivre ou annuler une demande d'opération de ressource.

```
{ 
     "ResourceRequestStatusSummaries": [ 
          { 
              "EventTime": "2021-08-09T18:17:16.591Z", 
              "TypeName": "AWS::Logs::LogGroup", 
              "OperationStatus": "SUCCESS", 
              "Operation": "CREATE", 
              "Identifier": "LogGroupResourceExample", 
              "RequestToken": "5f40c577-3534-4b20-9599-0b0123456789" 
         } 
     ]
}
```
#### <span id="page-35-1"></span>Suivi de la progression des demandes d'exploitation des ressources

Utilisez la get-resource-request-status commande pour suivre la progression de votre demande d'opération sur les ressources. Cette commande prend le jeton de demande inclus dans
l'ProgressEventobjet généré lors de la demande d'opération de ressource initiale. (Vous pouvez également récupérer le jeton de demande pour une demande d'opération de ressource à l'aide de la list-resource-requests commande.) La get-resource-request-status commande renvoie un ProgressEvent objet mis à jour contenant des informations sur l'état actuel de la demande.

Consultez l'exemple suivant.

\$ **aws cloudcontrol get-resource-request-status \ --request-token 5f40c577-3534-4b20-9599-0b0123456789**

## Annulation des demandes d'opérations sur les ressources

Utilisez la cancel-resource-request commande pour annuler une demande d'opération de ressource en cours. Comme vous ne pouvez effectuer qu'une seule opération à la fois sur une ressource donnée, il peut arriver que vous deviez annuler l'opération de ressource en cours pour la rendre disponible afin qu'une autre opération puisse être effectuée sur celle-ci.

L'annulation d'une demande de ressource ne garantit pas que l'API Cloud Control puisse immédiatement annuler toutes les opérations sur les ressources. Au contraire, l'API Cloud Control cessera de faire d'autres appels au gestionnaire d'événements de ressources. Une seule demande d'opération de ressource adressée à l'API Cloud Control peut en fait consister en plusieurs appels au service sous-jacent qui fournit la ressource. De ce fait, l'annulation d'une demande d'opération de ressource peut laisser la demande partiellement terminée, de sorte que seules certaines des modifications demandées sont appliquées à la ressource. L'API Cloud Control ne rétablit pas l'état antérieur de la ressource.

Seules les demandes d'opérations sur les ressources dont le statut est PENDING ou IN\_PROGRESS peuvent être annulées.

### **a** Note

Bien que l'appel CancelResourceRequest annule les opérations effectuées par l'API Cloud Control, il ne met fin à aucune opération asynchrone déjà lancée sur les services en aval.

## Identification des ressources

Chaque type de ressource possède une propriété définie comme identifiant principal. La valeur de cette propriété doit être unique pour chaque ressource de ce type dans un Compte AWS et donné Région AWS. Par exemple, de nombreux types de ressources incluent une Name propriété qui doit être unique pour chaque ressource de ce type. Dans certains cas, l'identifiant principal est défini comme une combinaison de plusieurs propriétés qui forment ensemble un identifiant unique. En utilisant cet identifiant principal, associé au type de ressource, vous pouvez spécifier exactement sur quelle ressource vous souhaitez effectuer des opérations telles que update-resource oudeleteresource.

En outre, certains types de ressources définissent des identifiants secondaires qui peuvent également être utilisés pour identifier de manière unique les ressources de ce type.

Pour déterminer quelle propriété de ressource (ou combinaison de propriétés) est l'identifiant principal d'un type de ressource, reportez-vous à l'primaryIdentifierattribut du schéma du type de ressource. Le schéma inclut également des identifiants secondaires définis. Pour plus d'informations, consultez [Affichage des schémas de types de ressources.](#page-43-0)

### Obtenir l'identifiant principal d'une ressource

Vous pouvez trouver la valeur d'identifiant d'une ressource spécifique à l'aide des commandes de l'API Cloud Control. Chacune des commandes suivantes renvoie un ProgressEvent objet contenant l'identifiant principal des ressources spécifiées :

```
cancel-resource-request
```

```
create-resource
```
•

•

•

•

```
get-resource-request-status
```

```
list-resource-requests
```
## Utilisation de l'identifiant principal d'une ressource

Lorsque vous utilisez les commandes de l'API Cloud Control, vous pouvez spécifier l'identifiant principal ou tout identifiant secondaire défini pour le type de ressource dans son schéma de

ressources. Vous ne pouvez spécifier qu'un seul identifiant. Les identifiants principaux peuvent être spécifiés sous forme de chaîne ou de JSON ; les identifiants secondaires doivent être spécifiés sous forme de JSON.

Pour les identifiants principaux composés (c'est-à-dire composés de plusieurs propriétés de ressources liées ensemble), pour spécifier l'identifiant principal sous forme de chaîne, listez les valeurs des propriétés dans l'ordre dans lequel elles sont spécifiées dans la définition de l'identifiant principal, en les séparant par. |

Par exemple, l'identifiant principal de la ressource est défini comme suit :

```
"primaryIdentifier": [ "/properties/DatabaseName", "/properties/
TableName" ]
```
Ainsi, pour spécifier l'identifiant principal d'une ressource sous forme de chaîne, vous devez utiliser le format suivant.

#### DatabaseName|TableName

Par exemple, étant donné une base de données portant le nom de base de données MyDatabase et le nom de table deMyTable, vous spécifiezMyDatabase|MyTable.

Pour les identifiants composés spécifiés au format JSON, l'ordre des propriétés n'est pas obligatoire, comme indiqué dans l'exemple suivant.

```
{ 
   "TableName": "MyTable", 
   "DatabaseName": "MyDatabase"
}
```
Pour plus d'informations sur les identificateurs de ressources, voir [primaryidentifier](https://docs.aws.amazon.com/cloudformation-cli/latest/userguide/resource-type-schema.html#schema-properties-primaryidentifier) dans l'interface de ligne de CloudFormation commande User Move for Extension Development.

## <span id="page-39-0"></span>Utilisation des types de ressources

Pour utiliser un type de ressource avec AWS Cloud Control API, ce type de ressource doit être présent et activé dans votre Compte AWS. Les types de AWS ressources pris en charge sont publics et toujours activés. Vous pouvez également choisir d'activer les types de ressources publiques proposés par des éditeurs tiers. Vous pouvez effectuer cette opération, ainsi que d'autres tâches de gestion des types de ressources, par le biais du registre des AWS CloudFormation extensions.

Le registre des extensions est une fonctionnalité AWS CloudFormation qui contient des informations détaillées sur les types de ressources pouvant être utilisés dans votre compte. Il peut s'agir de types de ressources publiés par des tiers, en plus de ceux publiés par AWS. À l'aide du registre, vous pouvez gérer les types de ressources de votre compte, notamment :

- Consultez les types de ressources disponibles et activés.
- Enregistrez des types de ressources privées à utiliser dans votre compte.
- Activez les types de ressources tierces publiques.
- Gérez les versions des types de ressources, notamment en définissant la version par défaut d'un type de ressource dans votre compte.
- Définissez les propriétés de configuration au niveau du compte pour un type de ressource, le cas échéant.

Vous pouvez également utiliser le AWS CloudFormation registre pour consulter le schéma d'un type de ressource, qui contient des informations importantes sur l'utilisation de la ressource avec l'API Cloud Control, telles que les définitions des propriétés et les exigences en matière d'autorisation. Pour plus d'informations, consultez [Affichage des schémas de types de ressources.](#page-43-0)

Le registre est disponible via la CloudFormation console, en plus de l' CloudFormationAPI.

### **a** Note

Tous les types de ressources répertoriés dans le CloudFormation registre ne prennent pas actuellement en charge l'API Cloud Control. Pour plus d'informations, consultez [Déterminer si](#page-41-0) [un type de ressource prend en charge l'API Cloud Control.](#page-41-0)

Pour plus d'informations sur les options de gestion des types de ressources, consultez la section [Utilisation du CloudFormation registre](https://docs.aws.amazon.com/AWSCloudFormation/latest/UserGuide/registry.html) dans le Guide de AWS CloudFormation l'utilisateur.

# Gestion des types de ressources à l'aide de l' AWS CloudFormation API

Outre l'accès au registre des extensions via la AWS CloudFormation console, vous pouvez utiliser les opérations incluses dans l' AWS CloudFormation API pour identifier et gérer les types de ressources de votre compte. Le tableau ci-dessous répertorie les opérations d'API que vous pouvez utiliser pour découvrir, activer et configurer les types de ressources disponibles dans votre compte.

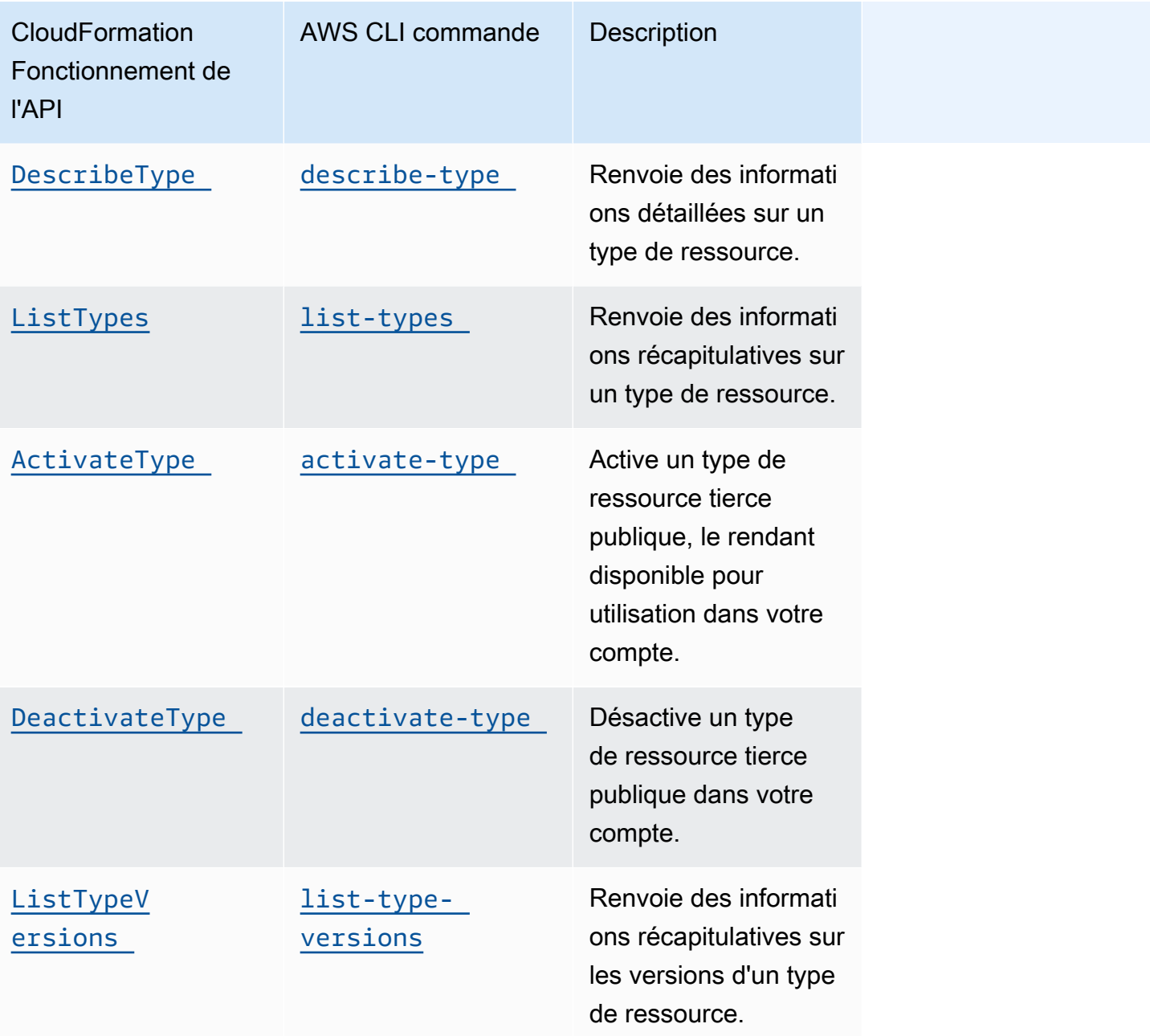

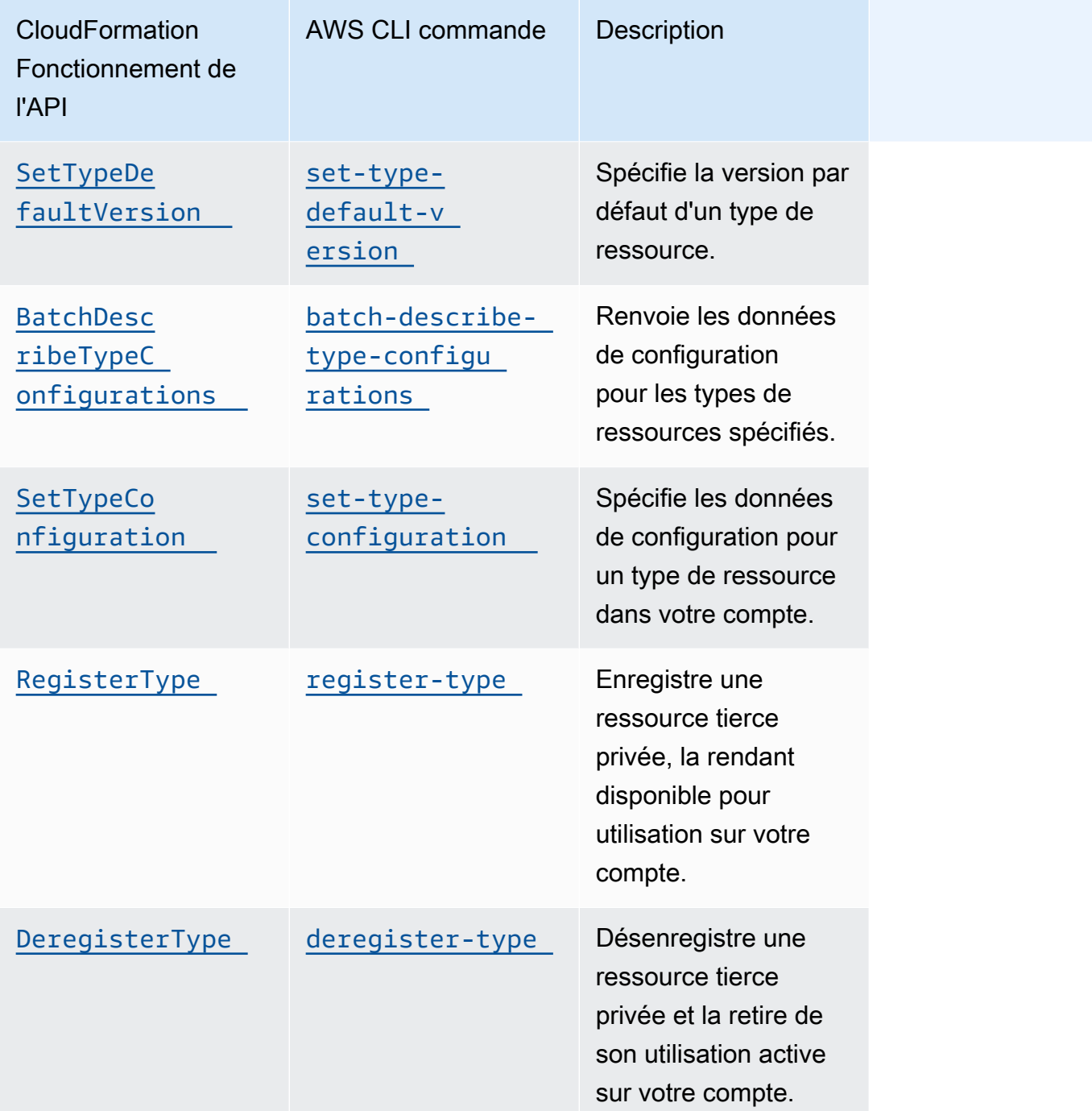

# <span id="page-41-0"></span>Déterminer si un type de ressource prend en charge l'API Cloud **Control**

Par défaut, les types de ressources publiés dans le CloudFormation registre prennent automatiquement en charge les opérations de ressources de l'API Cloud Control. Cela inclut les types de ressources privées, en plus des types de ressources tierces publiques. Toutefois, le AWS CloudFormation registre contient également des types de ressources hérités, classés comme non provisionnables. Ces types de ressources ne sont actuellement pas compatibles avec l'API Cloud Control et vous ne pouvez pas les utiliser dans le cadre d'opérations sur les ressources.

Pour obtenir la liste des types de ressources AWS publiques qui prennent actuellement en charge les opérations de ressources de l'API Cloud Control, consultez[Types de ressources compatibles avec](#page-47-0) [l'API Cloud Control.](#page-47-0)

Vous pouvez également utiliser le AWS Command Line Interface (AWS CLI) pour générer une liste des types de ressources pris en charge ou pour déterminer si un type de ressource spécifique prend en charge l'API Cloud Control.

Génération d'une liste des ressources prises en charge à l'aide du AWS CLI

- Utilisez la list-types commande, avec les paramètres suivants :
	- type— Spécifiez RESOURCE pour sélectionner uniquement les types de ressources.
	- visibility— Spécifiez PUBLIC si vous souhaitez sélectionner des ressources publiques ou PRIVATE des ressources privées.
	- provisioning-type— Spécifiez FULLY MUTABLE ou IMMUTABLE sélectionnez uniquement les types de ressources provisionnables.

Par exemple, la commande suivante sélectionne les 100 premiers types de ressources publiques entièrement modifiables depuis le CloudFormation registre.

```
$ aws cloudformation list-types \ 
     --type RESOURCE --visibility PUBLIC \ 
     --provisioning-type FULLY_MUTABLE --max-results 100
```
Déterminer si un type de ressource spécifique prend en charge l'API Cloud Control à l'aide du AWS CLI

Utilisez la describe-type commande pour renvoyer les détails du type de ressource.

Les types de ressources dotés ProvisioningType de l'un ou de l'autre FULLY\_MUTABLE ou IMMUTABLE prenant en charge les opérations de ressources de l'API Cloud Control.

L'exemple suivant renvoie les détails du type de AWS::Logs::LogGroup ressource.

```
$ aws cloudformation describe-type \ 
     --type RESOURCE --type-name AWS::Logs::LogGroup
```
## <span id="page-43-0"></span>Affichage des schémas de types de ressources

Au cours des opérations de création et de mise à jour des ressources, vous spécifiez les propriétés des ressources à définir ainsi que leurs valeurs. Les propriétés d'une ressource sont définies dans son schéma de type de ressource. Cela inclut le type de données, le caractère obligatoire de la propriété, les valeurs valides et d'autres contraintes de propriété.

Vous pouvez consulter le schéma d'un type de ressource à l'aide de la CloudFormation console ou du AWS CLI. En outre, le guide de AWS CloudFormation l'utilisateur contient des rubriques de référence pour chaque type de ressource disponible AWS publié. Pour obtenir des informations détaillées sur les propriétés des types de ressources, ainsi que des exemples d'utilisation, consultez les rubriques correspondantes dans la section de [référence des types de AWS ressources et de](https://docs.aws.amazon.com/AWSCloudFormation/latest/UserGuide/aws-template-resource-type-ref.html) [propriétés](https://docs.aws.amazon.com/AWSCloudFormation/latest/UserGuide/aws-template-resource-type-ref.html).

#### **a** Note

Tous les types de ressources répertoriés dans le guide de AWS CloudFormation l'utilisateur ne sont pas disponibles pour une utilisation avec l'API Cloud Control. Pour déterminer si un type de ressource est disponible, consultez[Types de ressources compatibles avec l'API](#page-47-0)  [Cloud Control](#page-47-0).

Pour des informations détaillées sur le schéma de définition du type de ressource, qui définit la manière dont le schéma de type de ressource peut être créé, voir Schéma de [définition du type](https://docs.aws.amazon.com/cloudformation-cli/latest/userguide/resource-type-schema.html)  [de ressource](https://docs.aws.amazon.com/cloudformation-cli/latest/userguide/resource-type-schema.html) dans le Guide de l'utilisateur de la CloudFormation CLI pour le développement d'extensions.

Pour plus d'informations sur la façon d'afficher l'état actuel d'une ressource existante, y compris les valeurs de ses propriétés actuelles, consultez[Lire l'état actuel d'une ressource.](#page-34-0)

Affichage d'un schéma de type de ressource à l'aide de la AWS CloudFormation console

- 1. Connectez-vous à la AWS CloudFormation console AWS Management Console et ouvrez-la à l'[adresse https://console.aws.amazon.com/cloudformation.](https://console.aws.amazon.com/cloudformation/)
- 2. Dans le volet CloudFormationde navigation, sous Registre, sélectionnez Extensions activées.
- 3. Dans l'onglet Types de ressources, sélectionnez le type de ressource dont vous souhaitez afficher le schéma de ressources.

CloudFormation affiche la page de détails du type de ressource. Le schéma des ressources s'affiche dans l'onglet Schéma.

Affichage d'un schéma de type de ressource à l'aide du AWS CLI

Exécutez [describe-type](https://docs.aws.amazon.com/cli/latest/reference/cloudformation/describe-type.html).

Dans la sortie renvoyée, la Schema structure contient le schéma du type de ressource.

Par exemple, la commande suivante renvoie des informations sur le type de AWS::Logs::LogGroup ressource.

\$ **aws cloudformation describe-type \ --type RESOURCE --type-name AWS::Logs::LogGroup**

### Affichage des attributs des propriétés des ressources

Les propriétés du type de ressource sont définies dans la properties section du schéma du type de ressource. Cela inclut le type de données de la propriété, si la propriété est obligatoire et toutes les contraintes telles que les valeurs autorisées ou les modèles obligatoires.

En outre, certains attributs définis au niveau de la ressource déterminent quand ou si une propriété peut être spécifiée. Cela consiste notamment à :

- Les propriétés définies required doivent être spécifiées dans l'état souhaité lors de la création de la ressource.
- Les propriétés définies createOnlyProperties peuvent être définies par les utilisateurs, mais uniquement lors de la création des ressources.
- Les propriétés définies comme ne readOnlyProperties peuvent pas être définies par les utilisateurs.
- Les propriétés définies writeOnlyProperties peuvent être spécifiées par les utilisateurs lors de la création ou de la mise à jour d'une ressource, mais ne peuvent pas être renvoyées lors d'une demande de lecture ou de liste.

## Affichage des opérations sur les ressources prises en charge

Vous pouvez déterminer les opérations prises en charge par un type de ressource en vous référant à la handlers section de son schéma de type de ressource. Si le type de ressource prend en charge une opération, il est répertorié dans la handlers section et contient un permissions élément répertoriant les autorisations requises par le gestionnaire.

Par exemple, vous trouverez ci-dessous la handlers section du schéma du type de ressource correspondant au type de AWS::Logs::LogGroup ressource. Cette section montre que ce type de ressource prend en charge les cinq opérations sur les ressources et répertorie les autorisations requises par chaque gestionnaire.

```
 "handlers": { 
   "create": { 
     "permissions": [ 
        "logs:DescribeLogGroups", 
        "logs:CreateLogGroup", 
        "logs:PutRetentionPolicy" 
    \mathbf{I} }, 
   "read": { 
     "permissions": [ 
        "logs:DescribeLogGroups" 
     ] 
   }, 
   "update": { 
     "permissions": [ 
        "logs:DescribeLogGroups", 
        "logs:AssociateKmsKey", 
        "logs:DisassociateKmsKey", 
        "logs:PutRetentionPolicy", 
        "logs:DeleteRetentionPolicy" 
    \mathbf{I} },
```

```
 "delete": { 
     "permissions": [ 
        "logs:DescribeLogGroups", 
        "logs:DeleteLogGroup" 
     ] 
   }, 
   "list": { 
     "permissions": [ 
        "logs:DescribeLogGroups" 
     ] 
   } 
 }
```
## <span id="page-47-0"></span>Types de ressources compatibles avec l'API Cloud Control

Le tableau suivant répertorie les types de ressources publiques publiés par ceux AWS actuellement pris en charge AWS Cloud Control API, organisés par service. Le nom de chaque type de ressource renvoie au sujet de référence correspondant à ce type de ressource dans la section de [référence des](https://docs.aws.amazon.com/AWSCloudFormation/latest/UserGuide/aws-template-resource-type-ref.html)  [types de ressources et de propriétés](https://docs.aws.amazon.com/AWSCloudFormation/latest/UserGuide/aws-template-resource-type-ref.html) du Guide de AWS CloudFormation l'utilisateur.

Les types de ressources tiers, publics et privés, prennent en charge l'API Cloud Control.

Pour savoir comment déterminer si un type de ressource spécifique prend en charge l'API Cloud Control, consultez[Déterminer si un type de ressource prend en charge l'API Cloud Control.](#page-41-0) Pour plus d'informations sur l'utilisation des types de ressources, consulte[zUtilisation des types de ressources.](#page-39-0)

Dernière mise à jour du tableau : 30 mai 2024

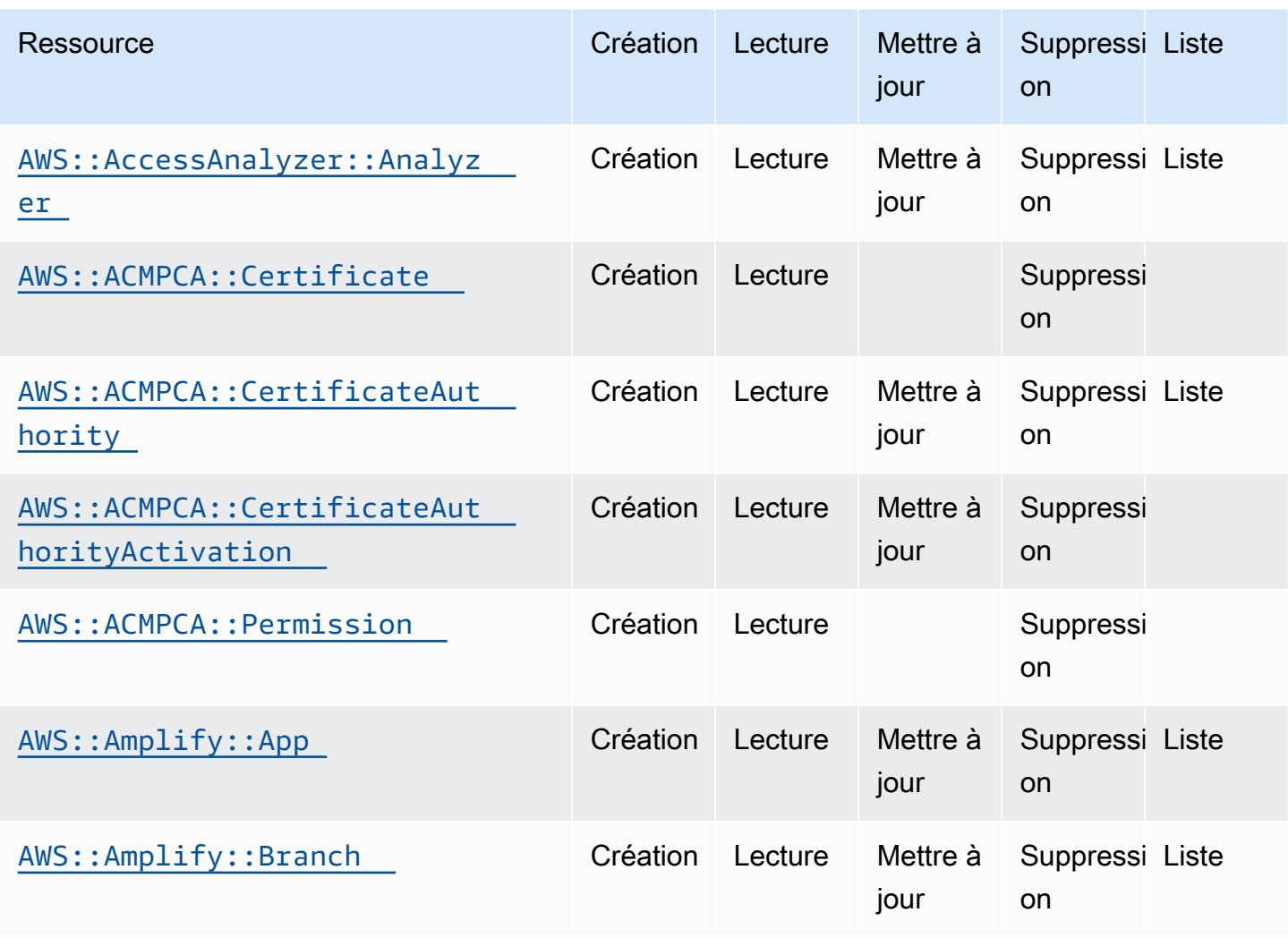

API de contrôle du cloud Guide de l'utilisateur

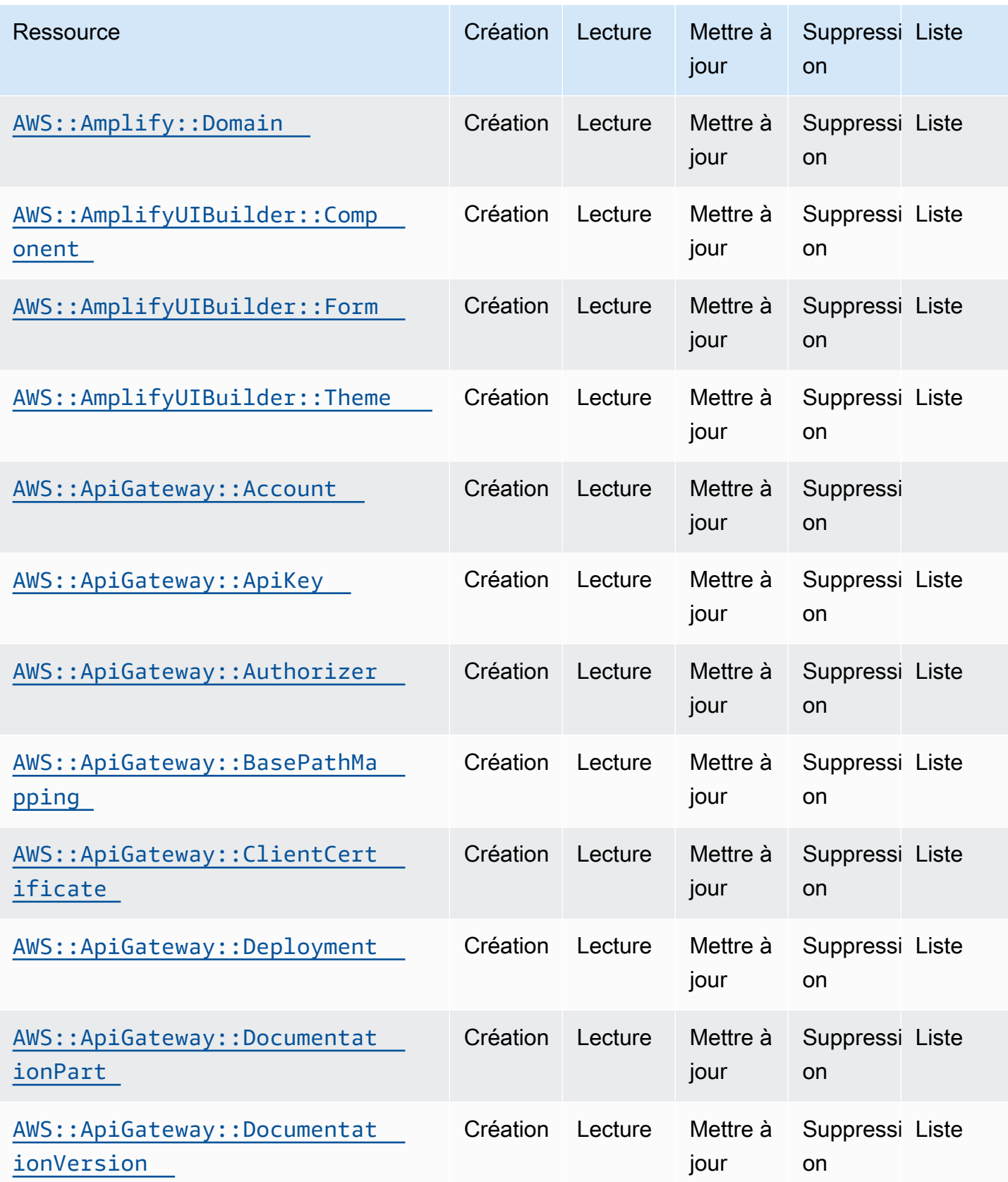

API de contrôle du cloud Guide de l'utilisateur

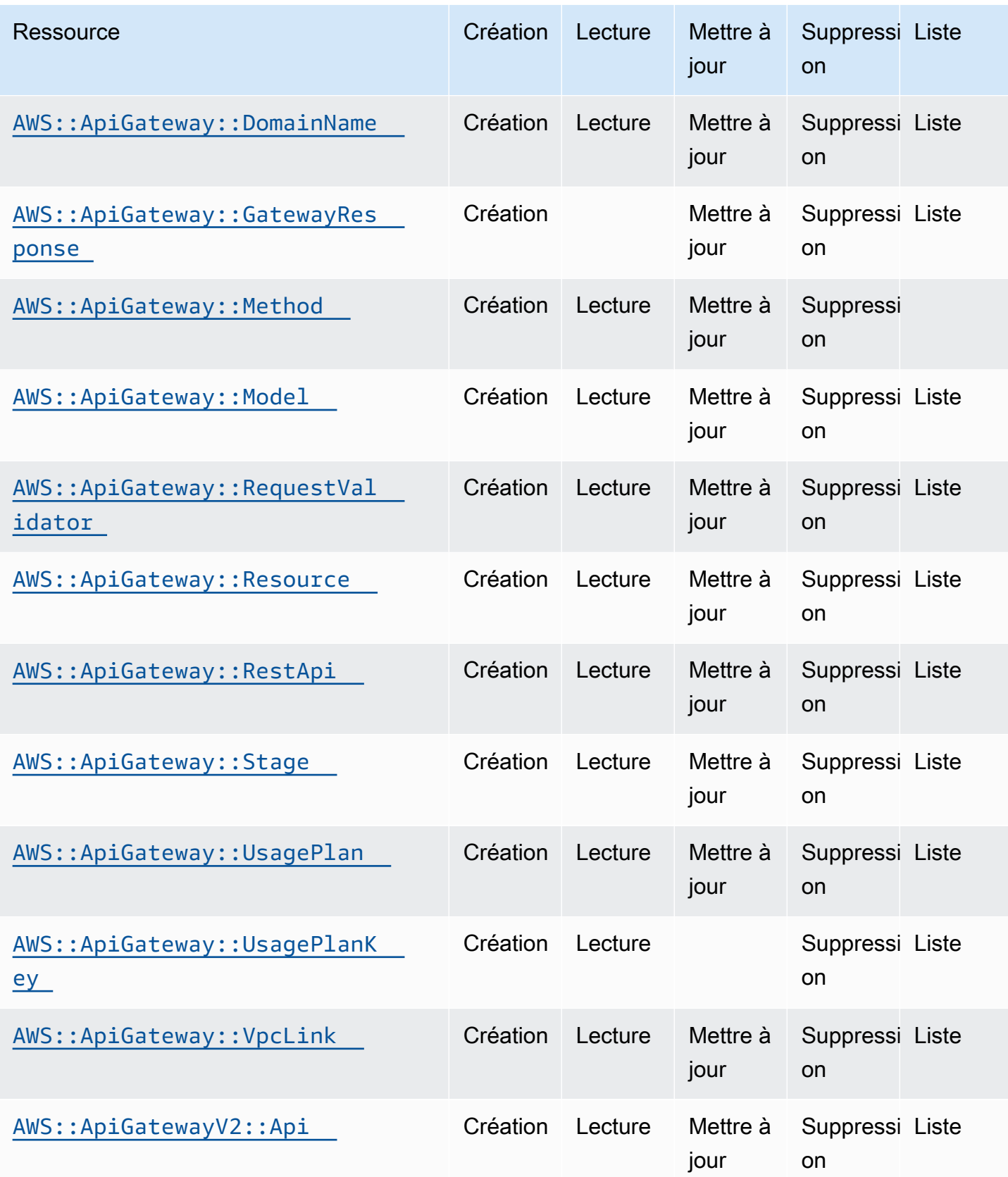

API de contrôle du cloud Guide de l'utilisateur

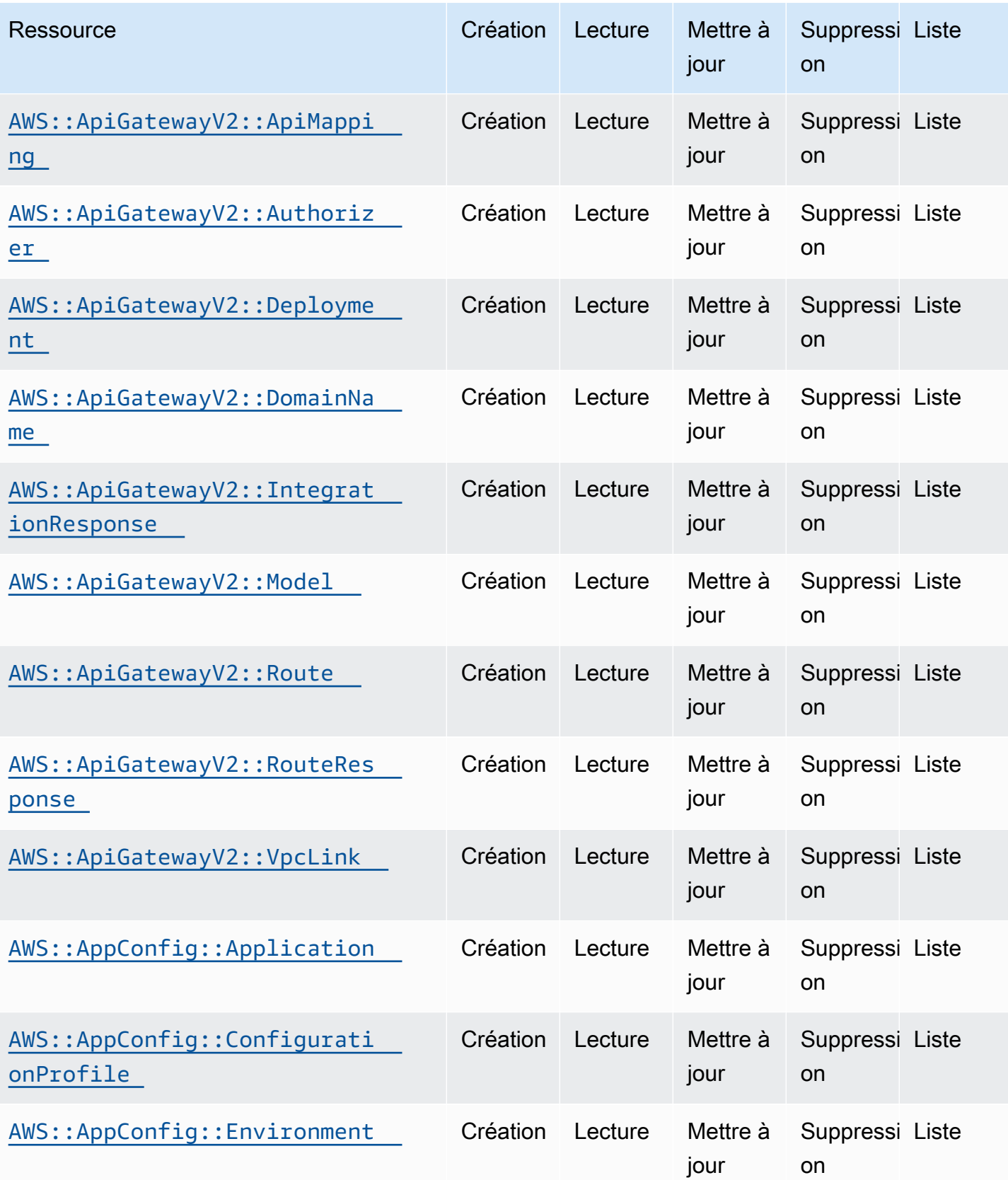

API de contrôle du cloud Guide de l'utilisateur

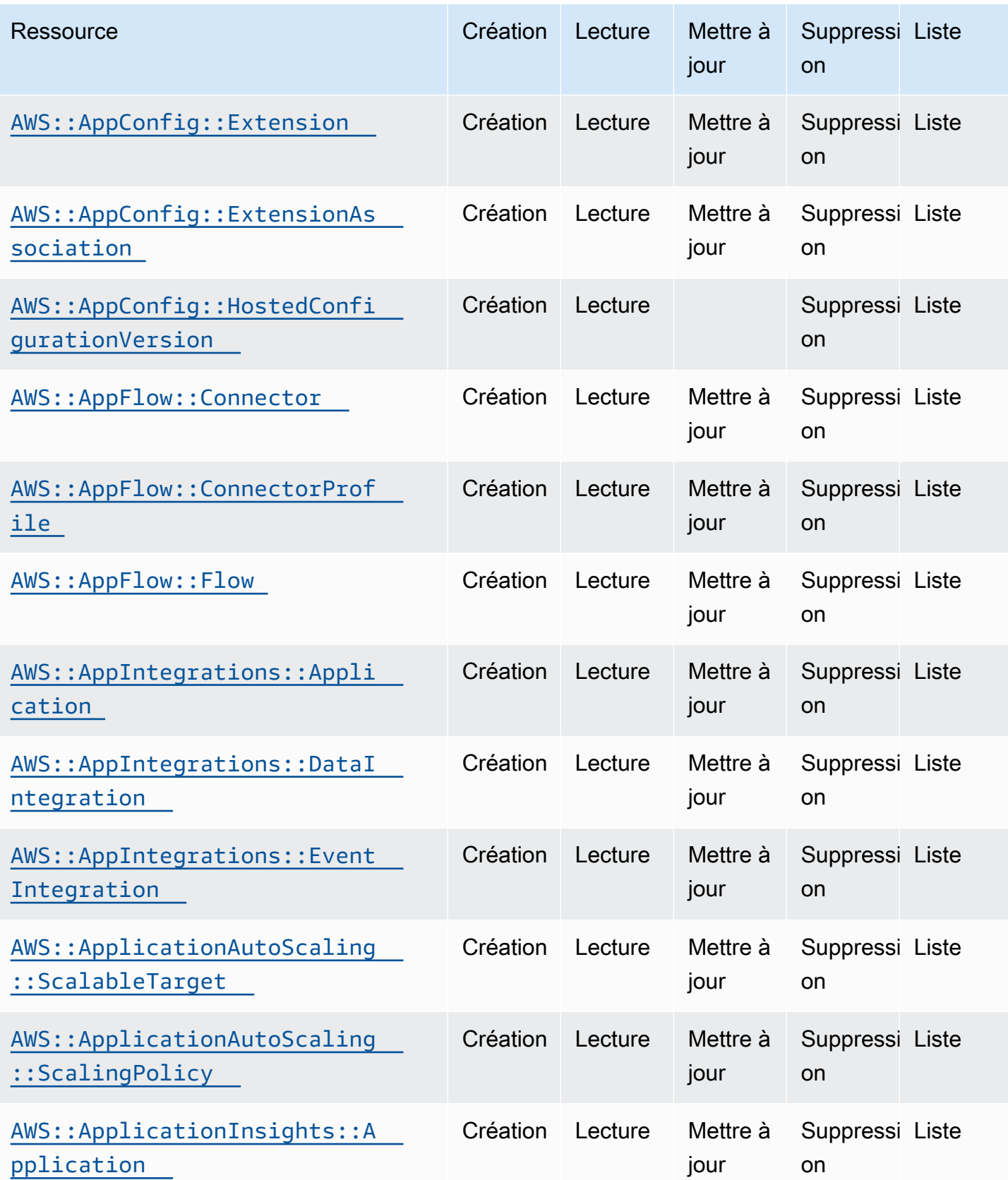

API de contrôle du cloud Guide de l'utilisateur

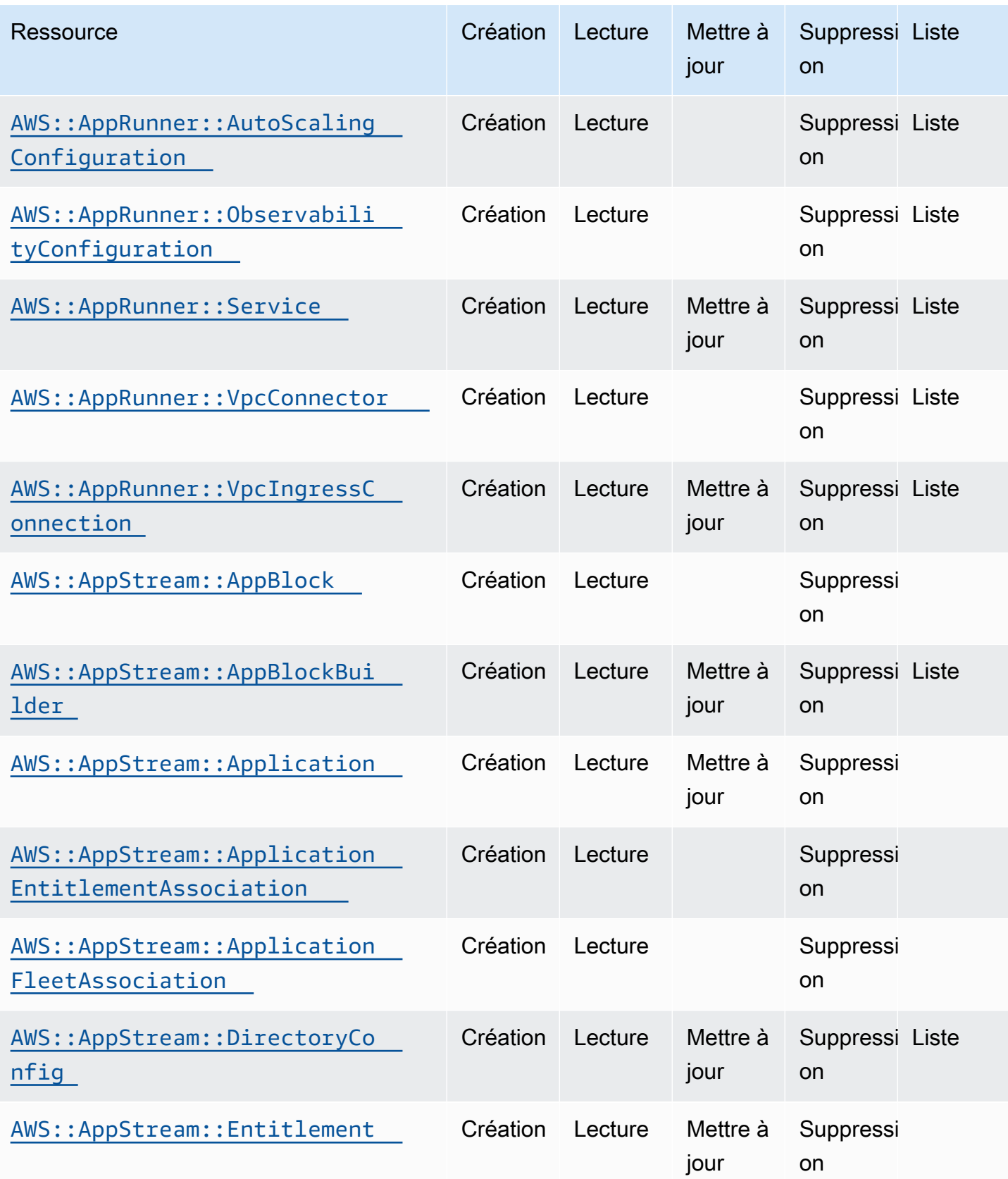

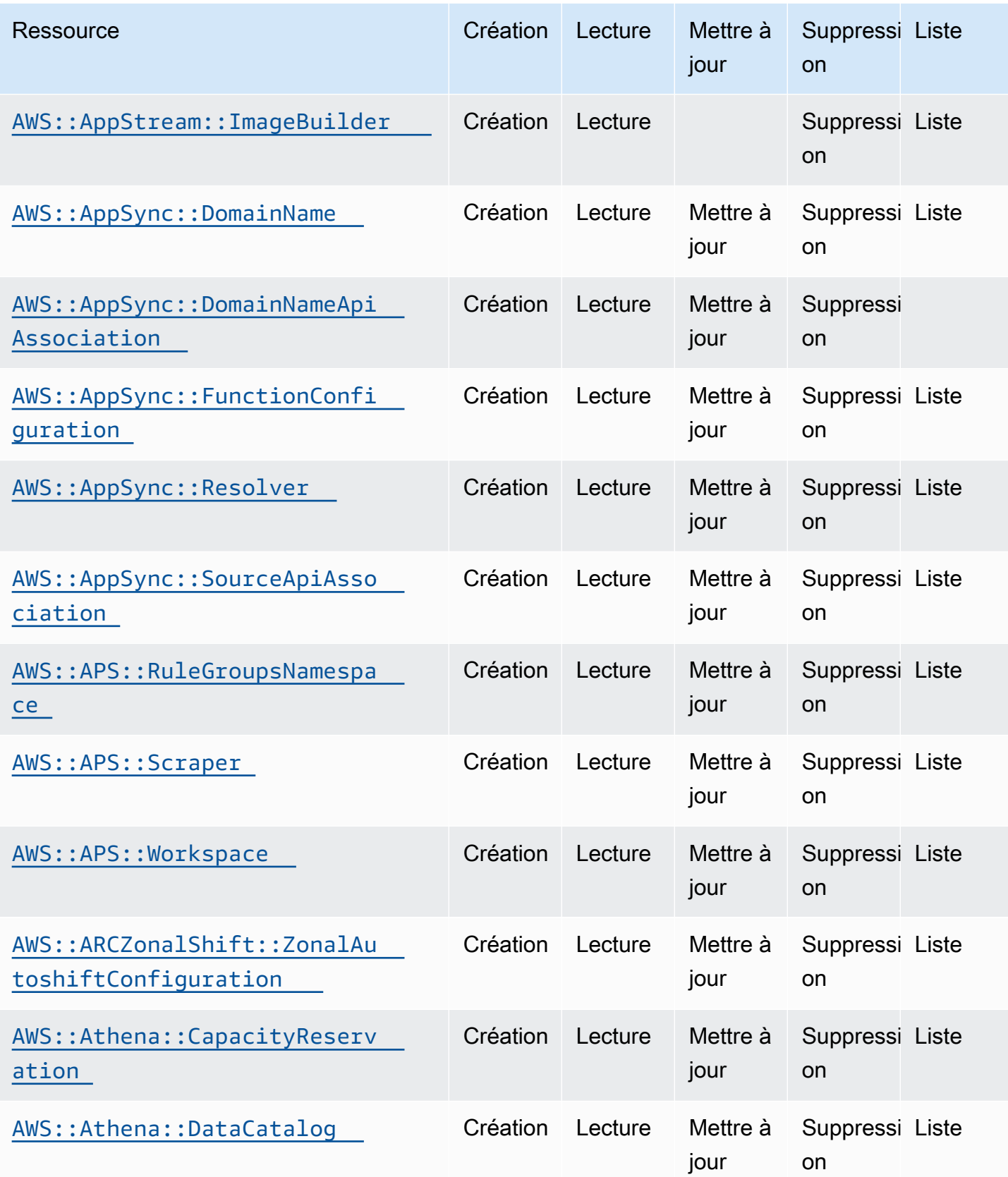

API de contrôle du cloud Guide de l'utilisateur

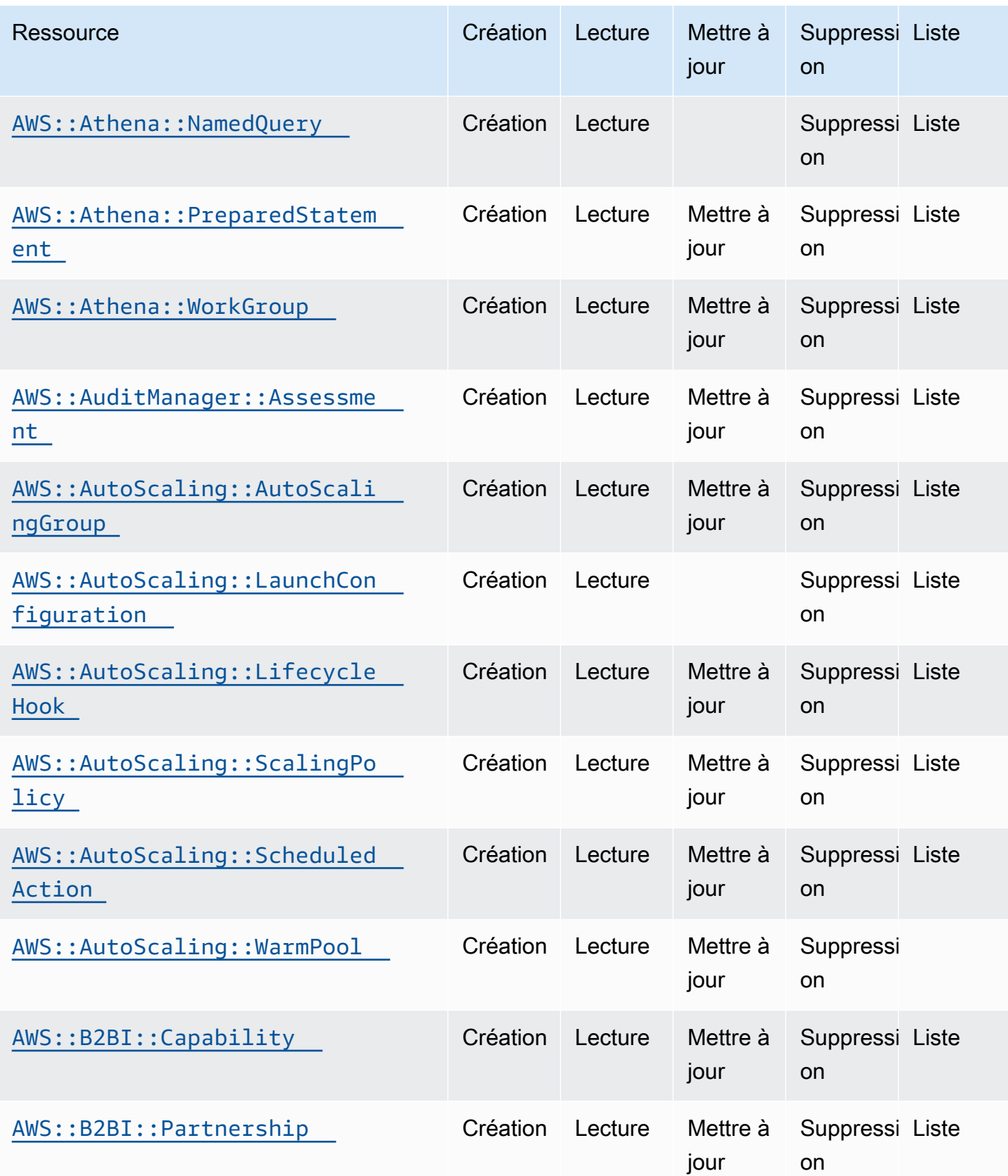

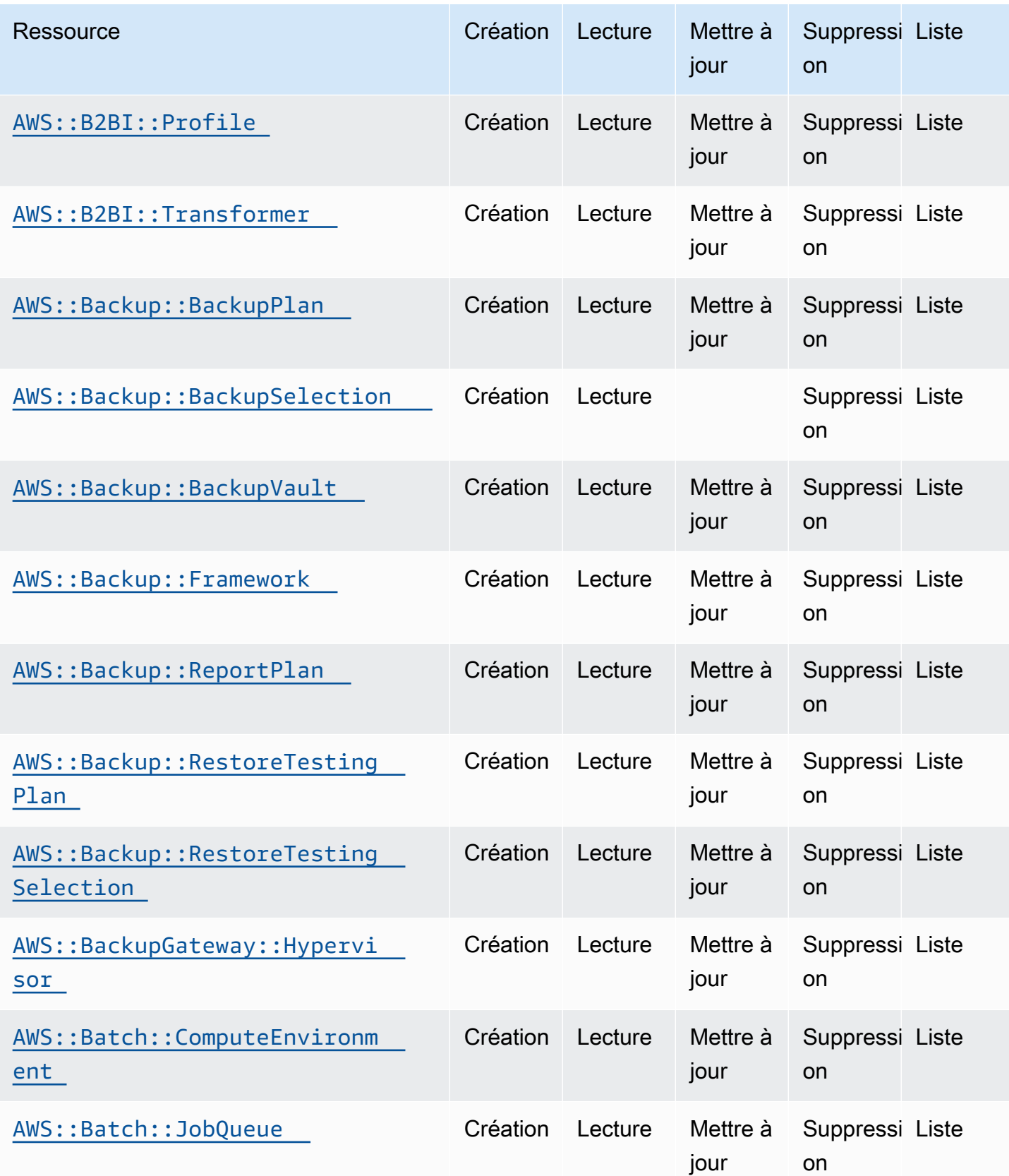

API de contrôle du cloud Guide de l'utilisateur

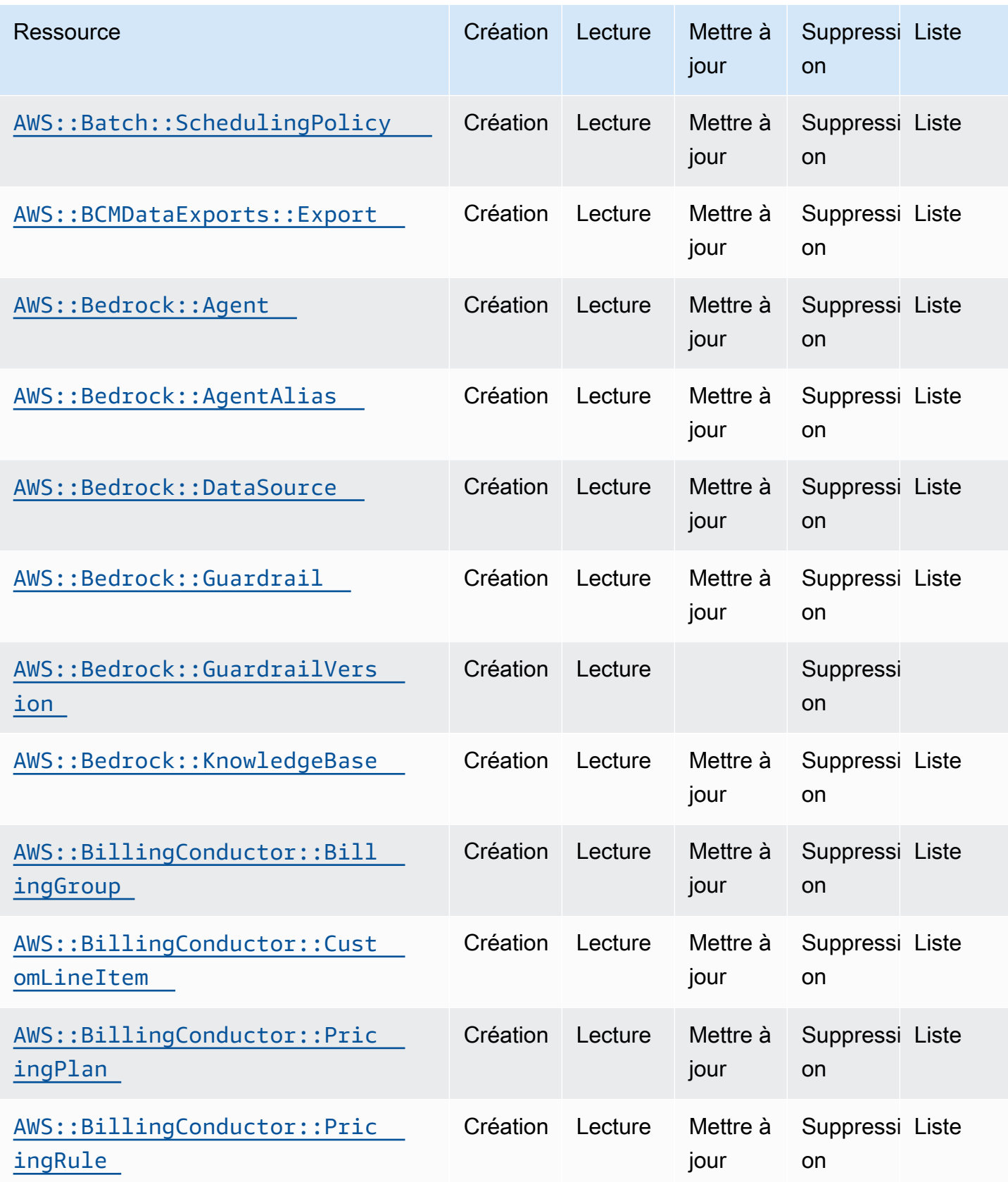

API de contrôle du cloud Guide de l'utilisateur

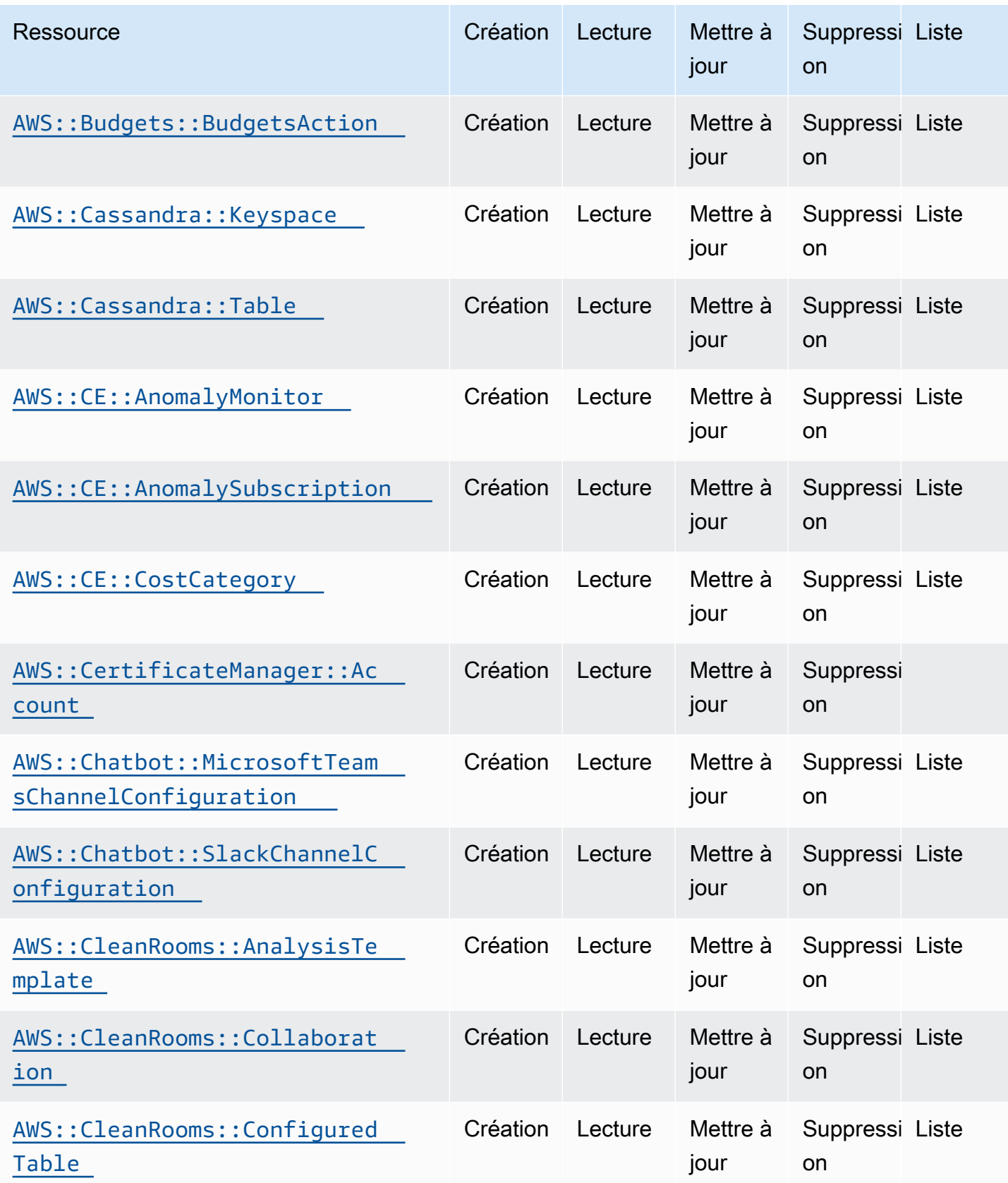

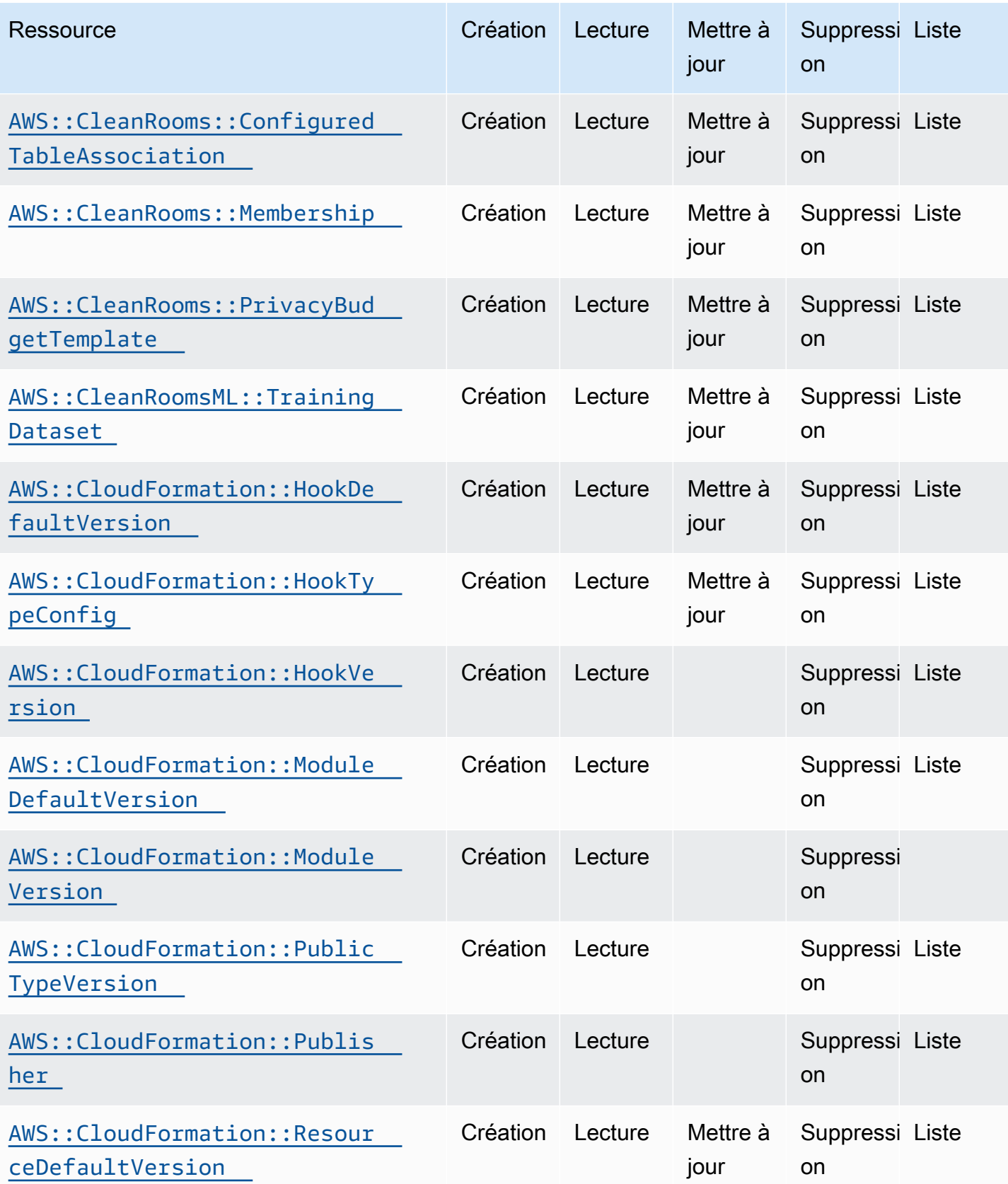

API de contrôle du cloud Guide de l'utilisateur

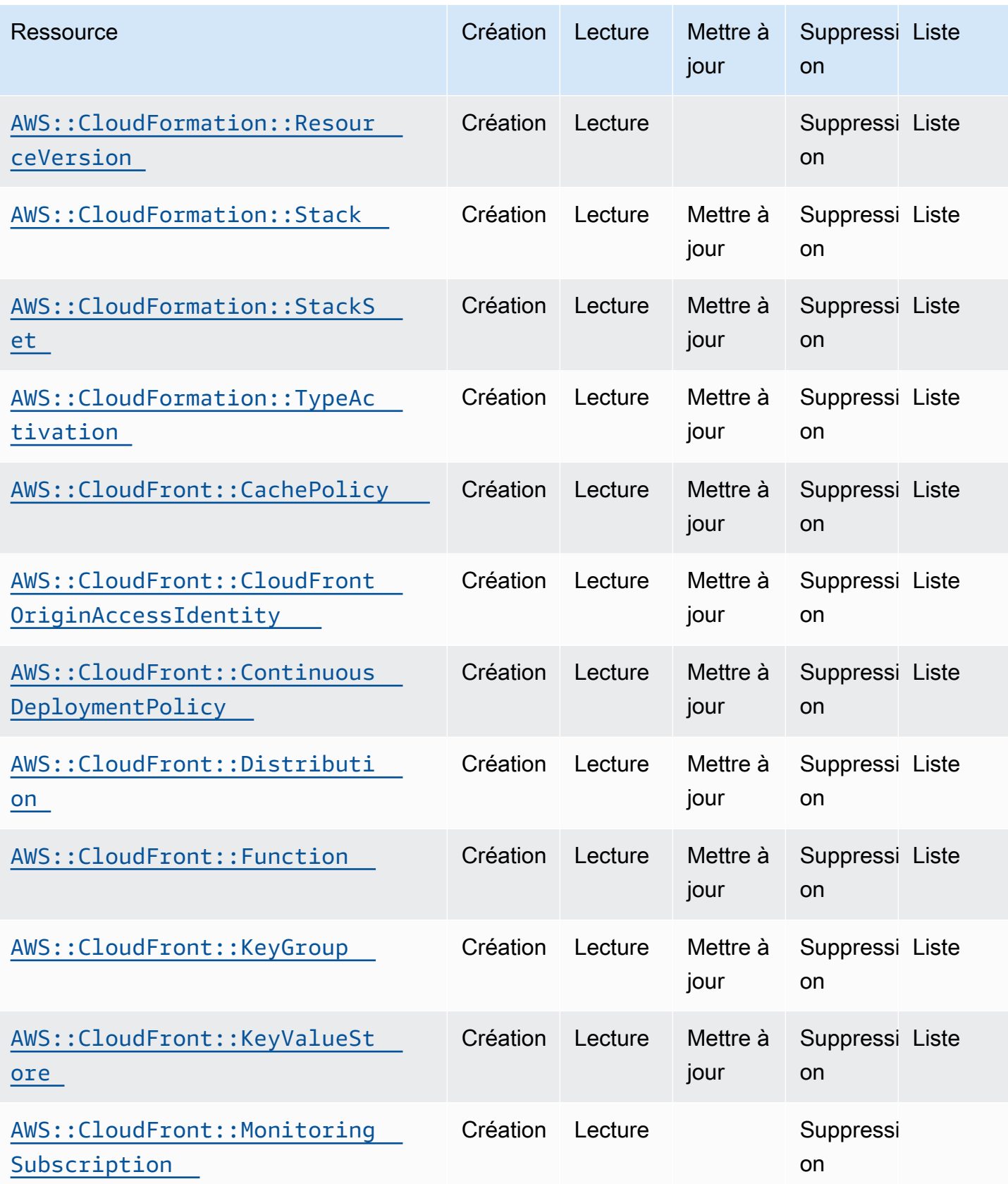

API de contrôle du cloud Guide de l'utilisateur

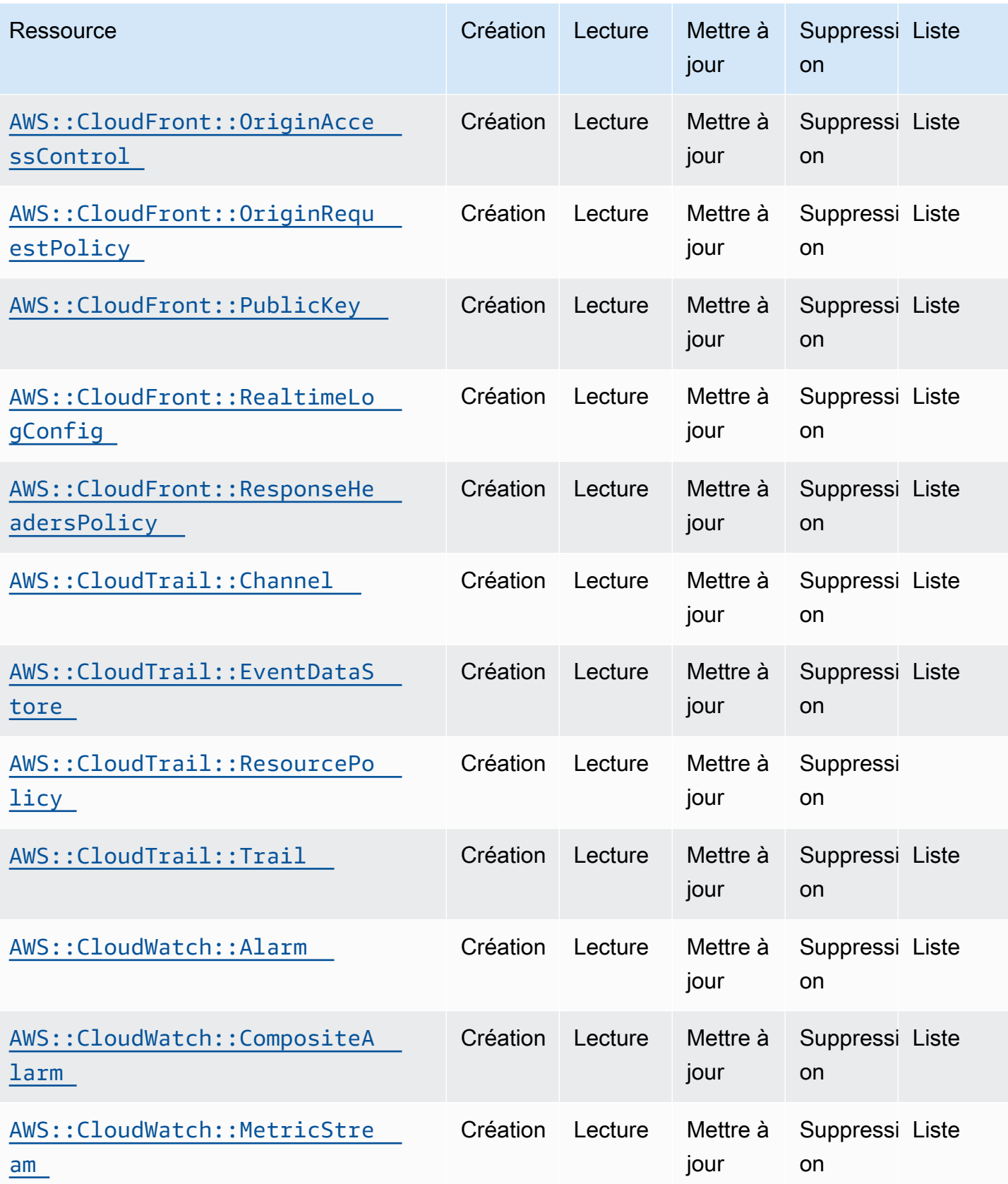

API de contrôle du cloud Guide de l'utilisateur

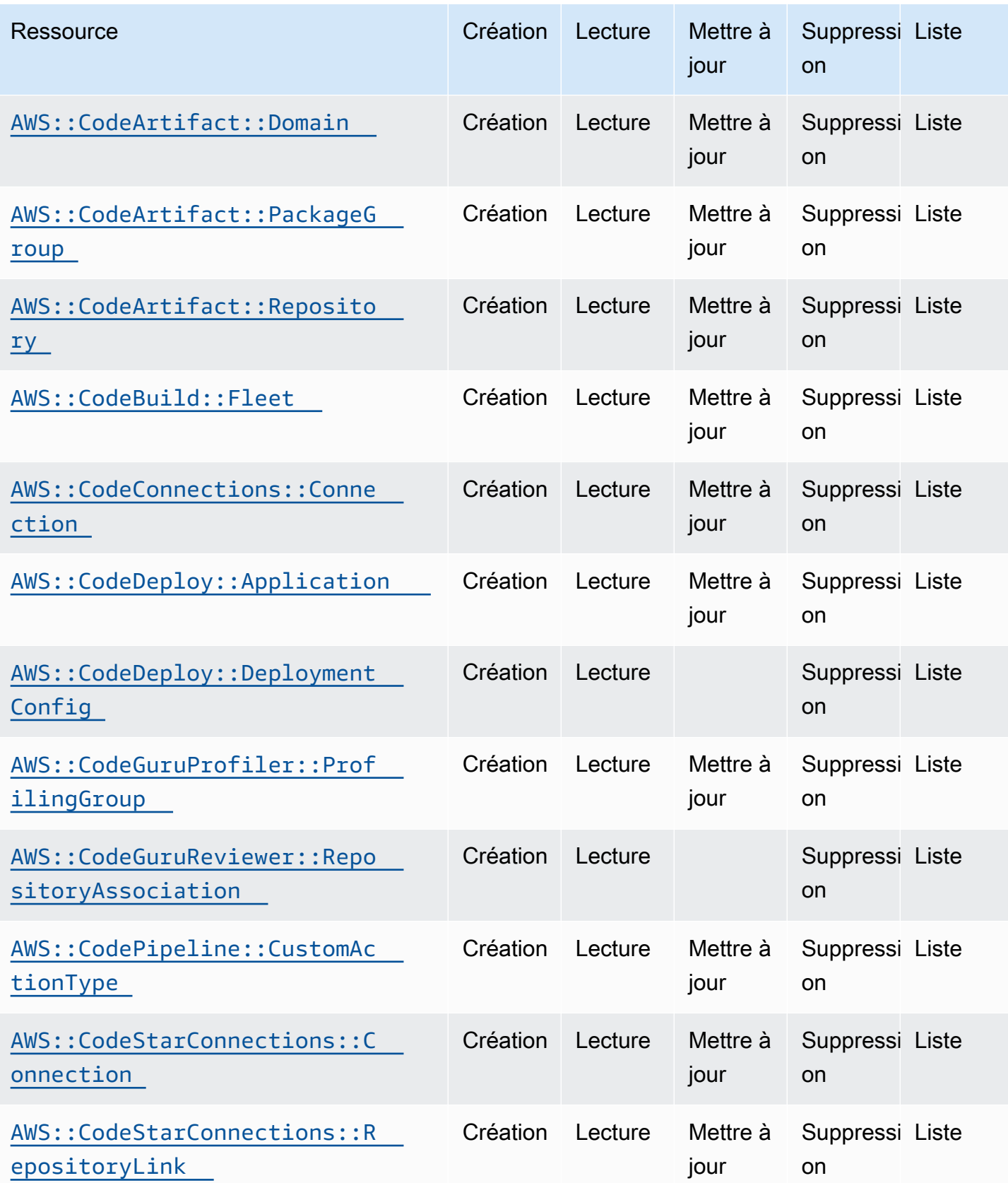

API de contrôle du cloud Guide de l'utilisateur

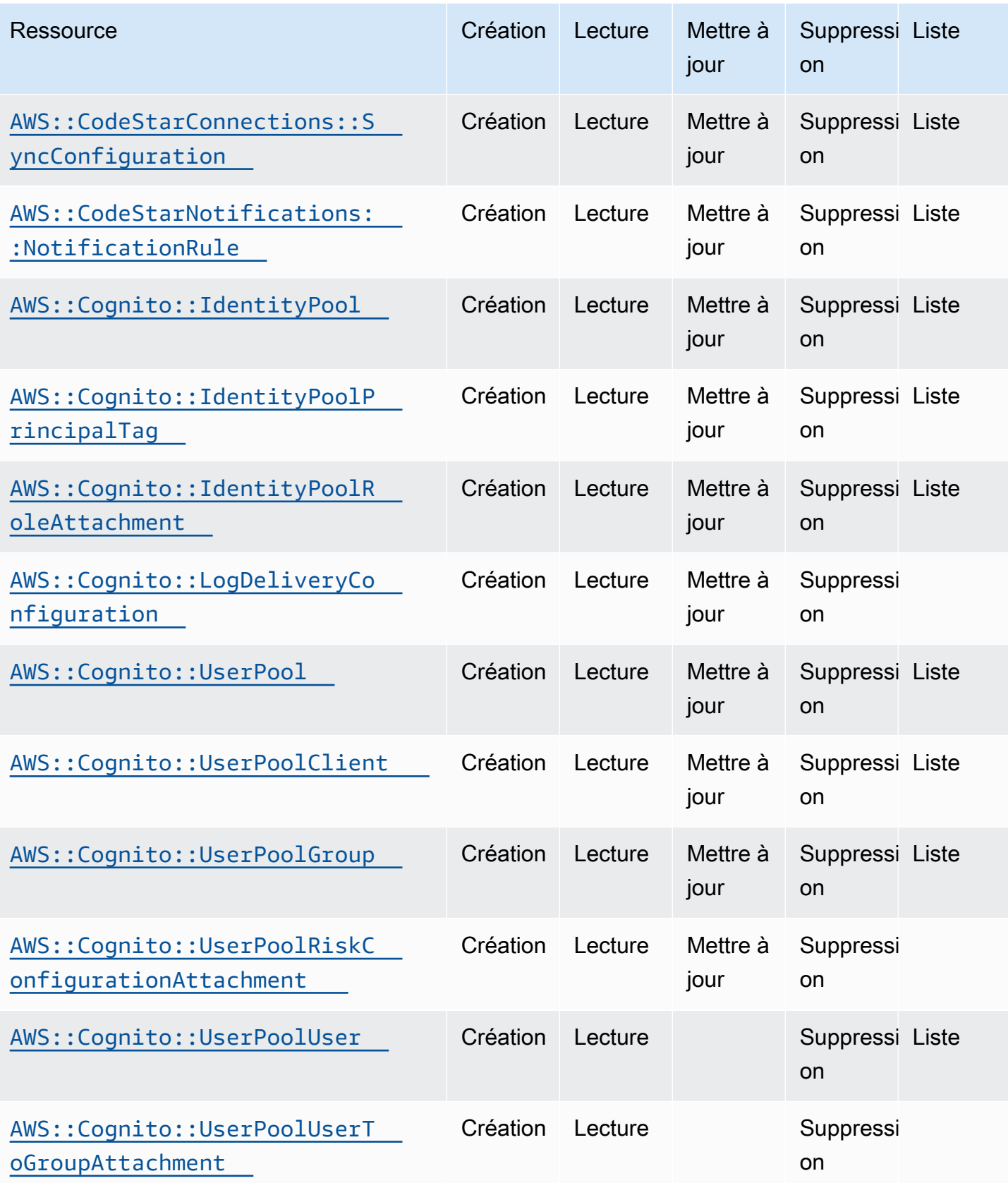

API de contrôle du cloud Guide de l'utilisateur

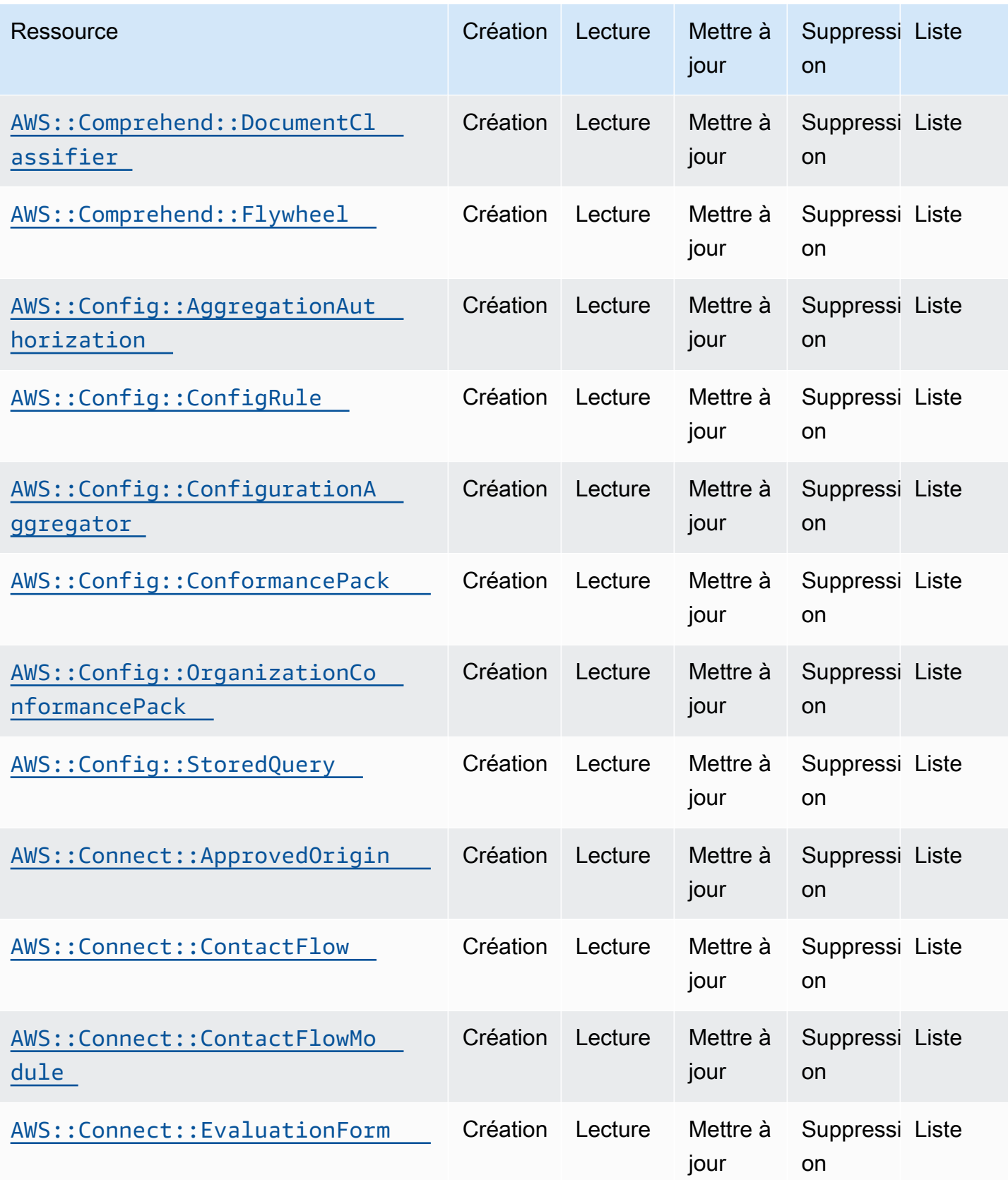

API de contrôle du cloud Guide de l'utilisateur

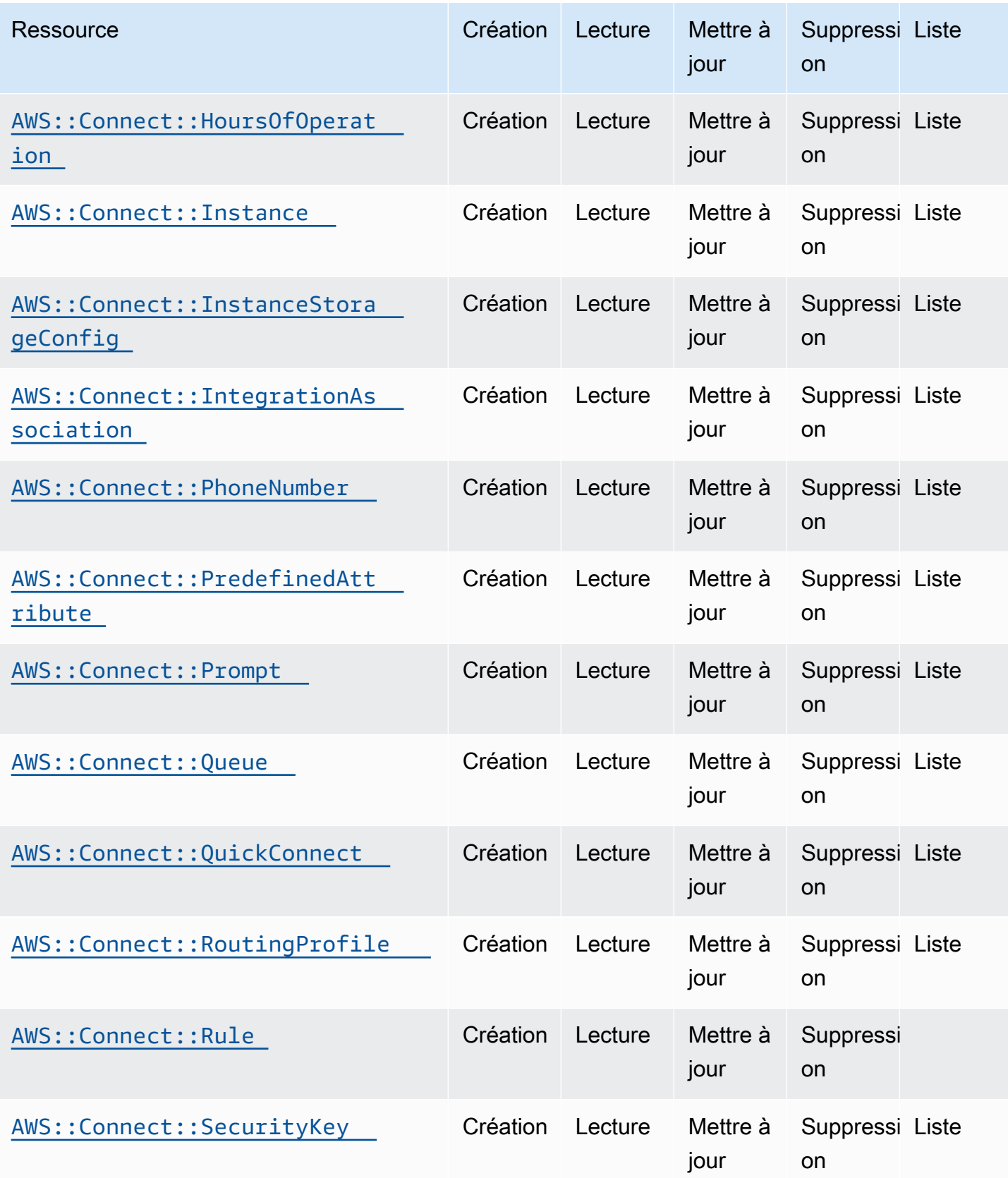

API de contrôle du cloud Guide de l'utilisateur

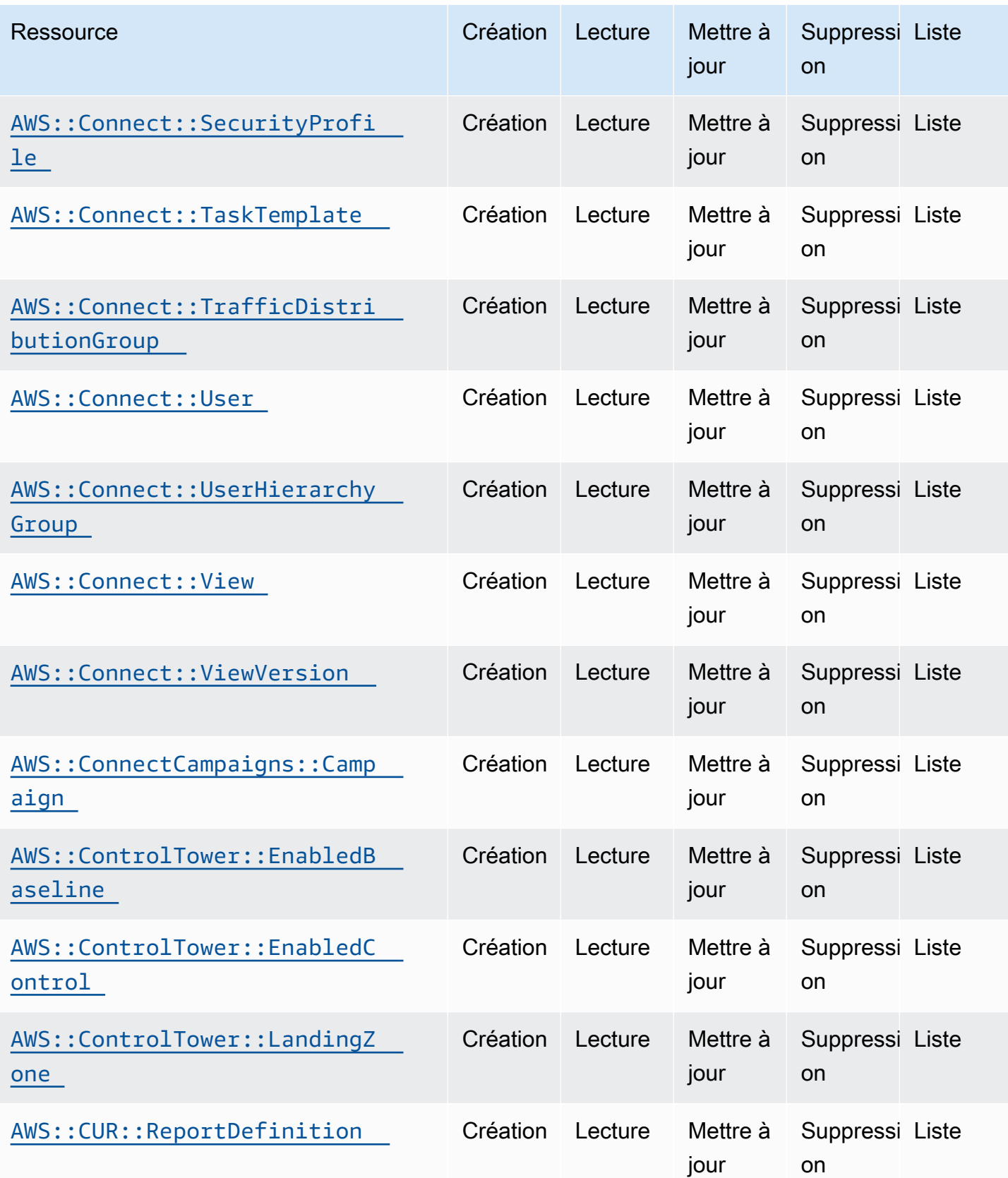

API de contrôle du cloud Guide de l'utilisateur

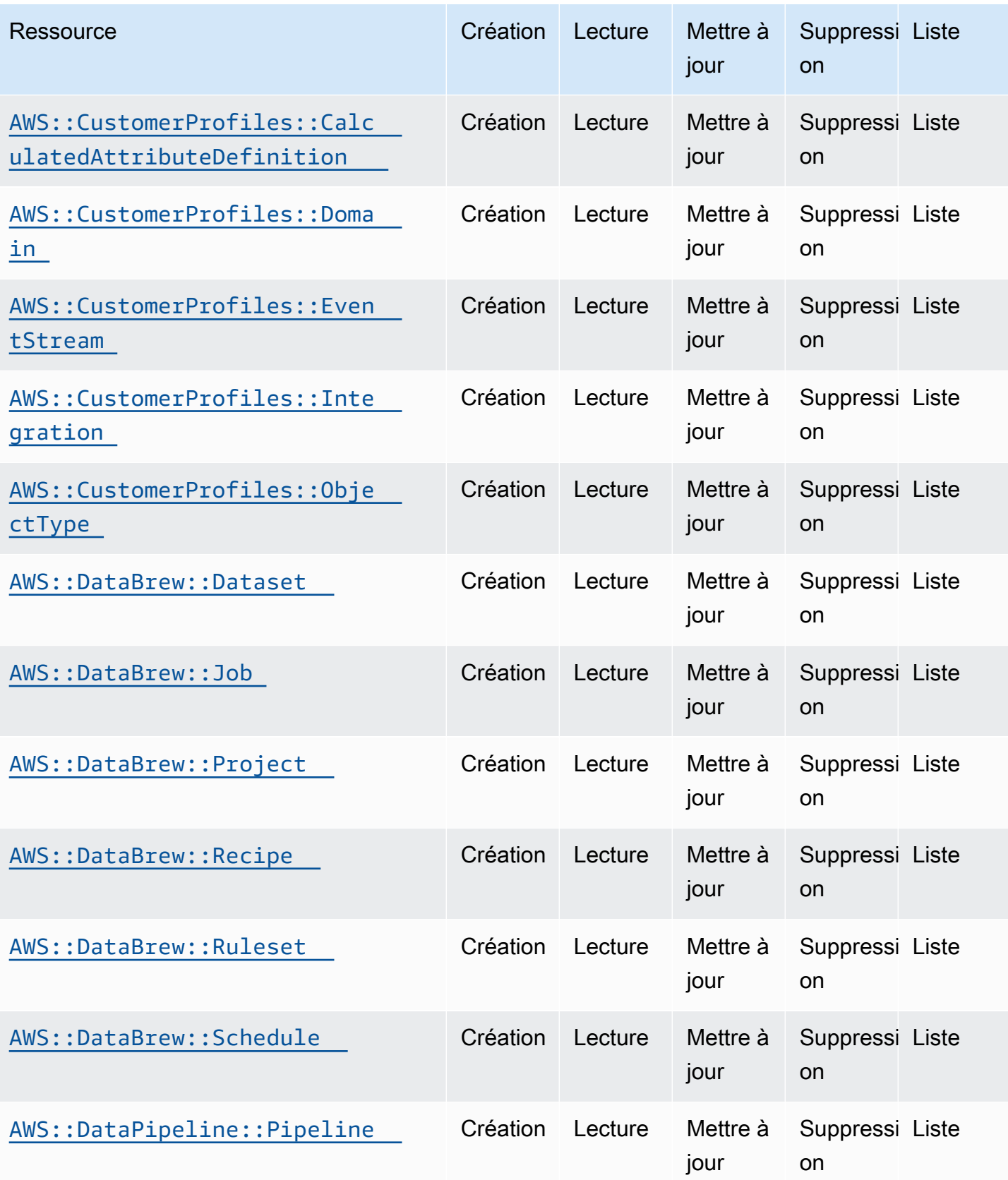

API de contrôle du cloud Guide de l'utilisateur

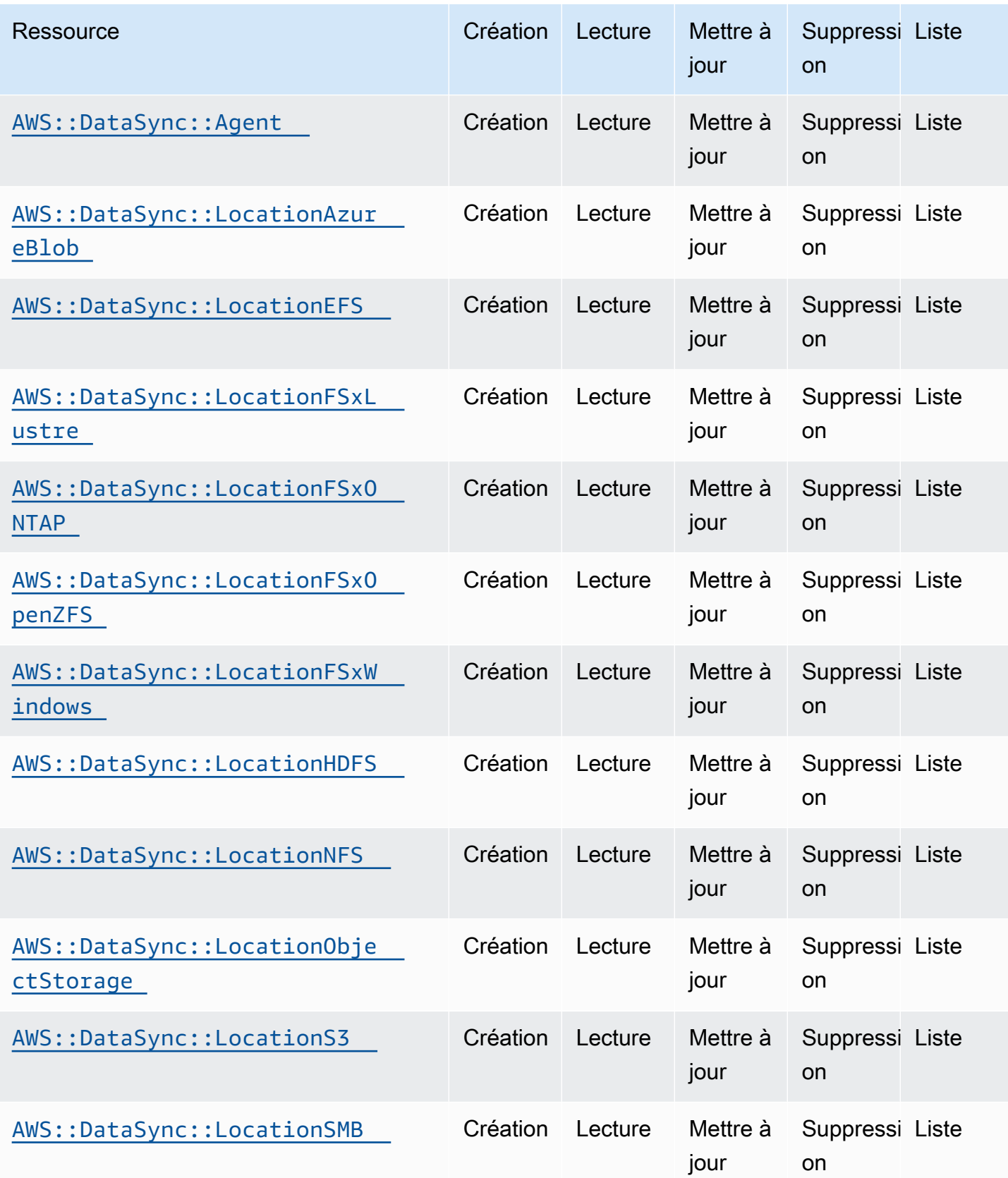

API de contrôle du cloud Guide de l'utilisateur

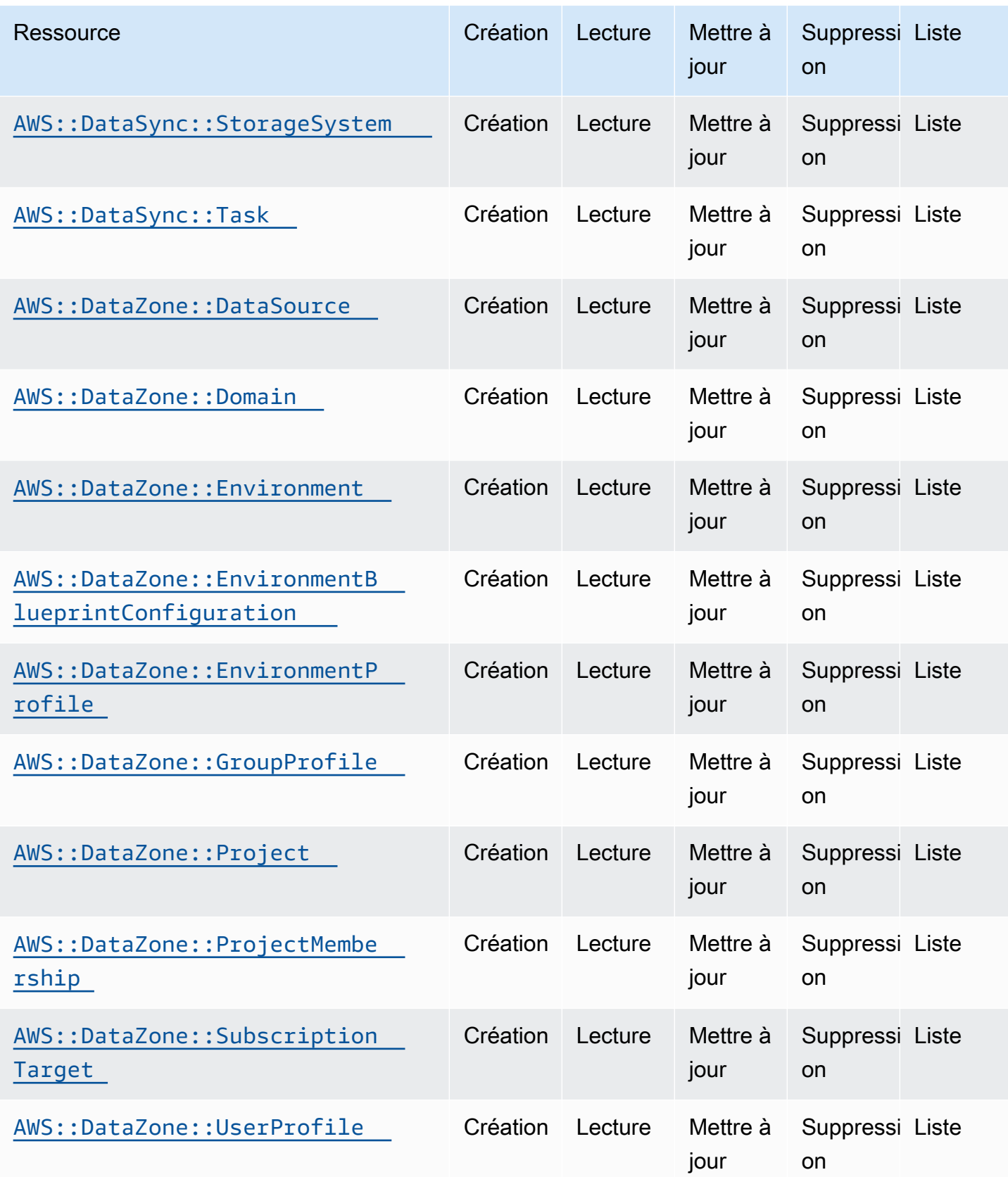

API de contrôle du cloud Guide de l'utilisateur

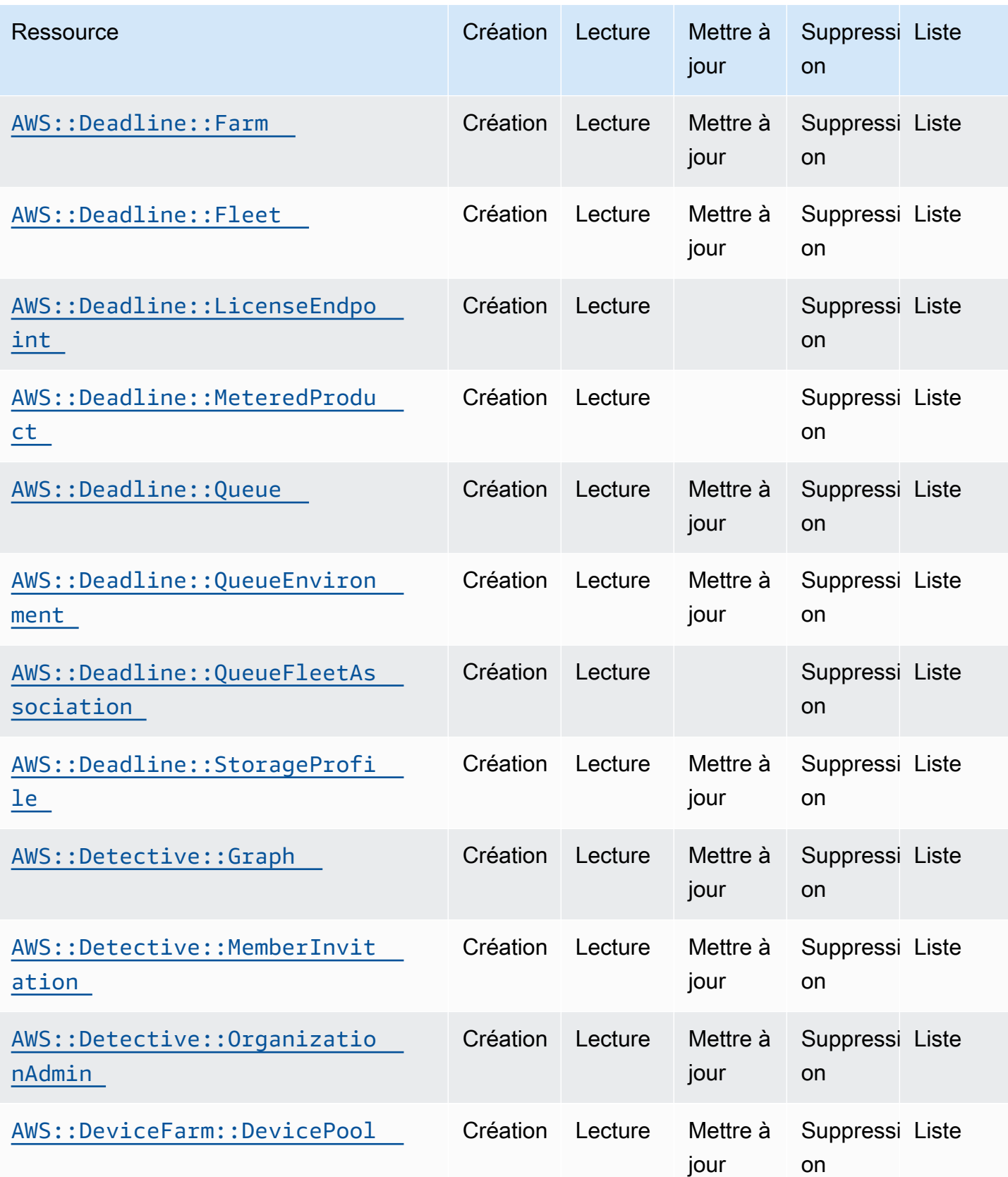

API de contrôle du cloud Guide de l'utilisateur

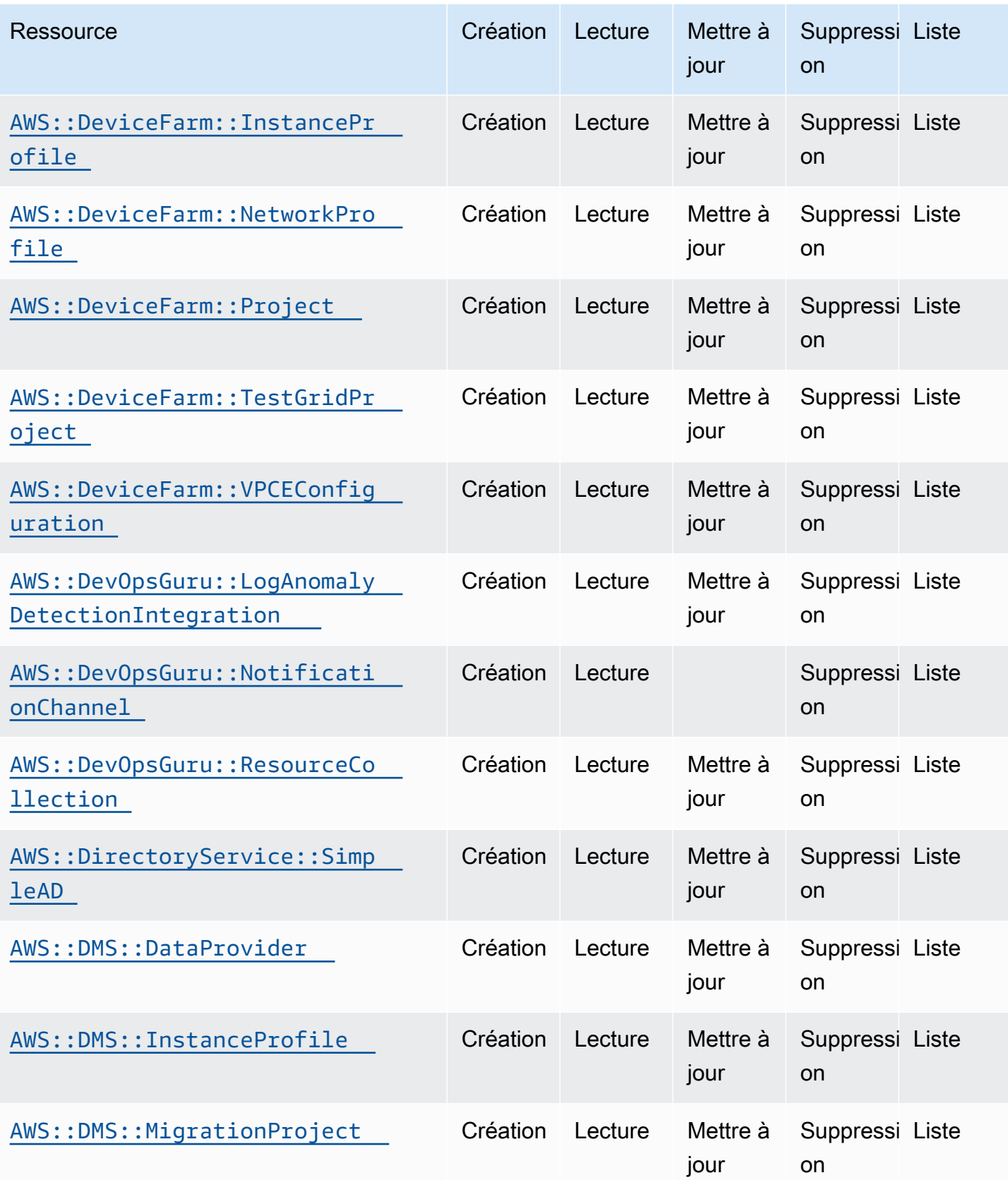

API de contrôle du cloud Guide de l'utilisateur

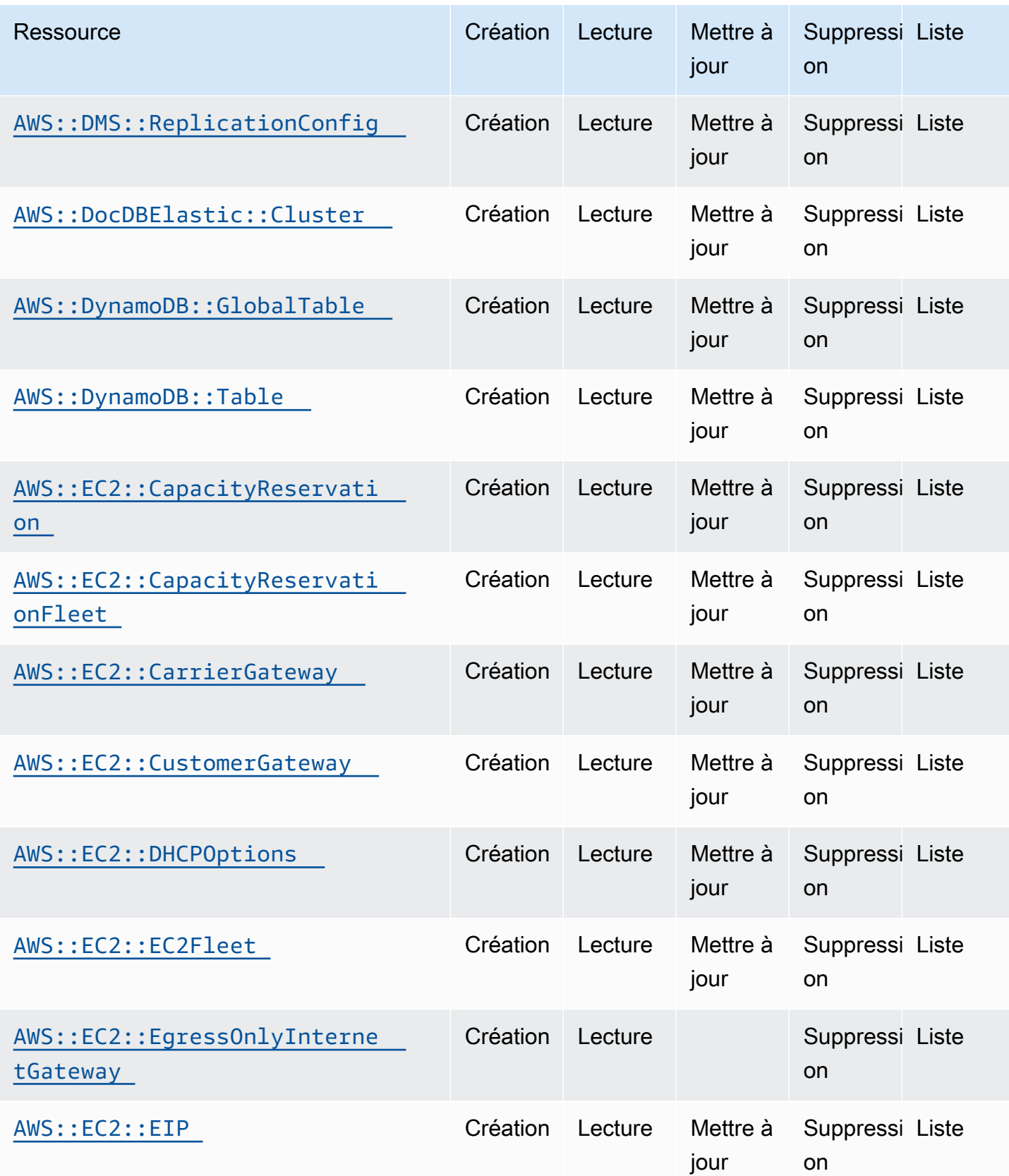
API de contrôle du cloud Guide de l'utilisateur

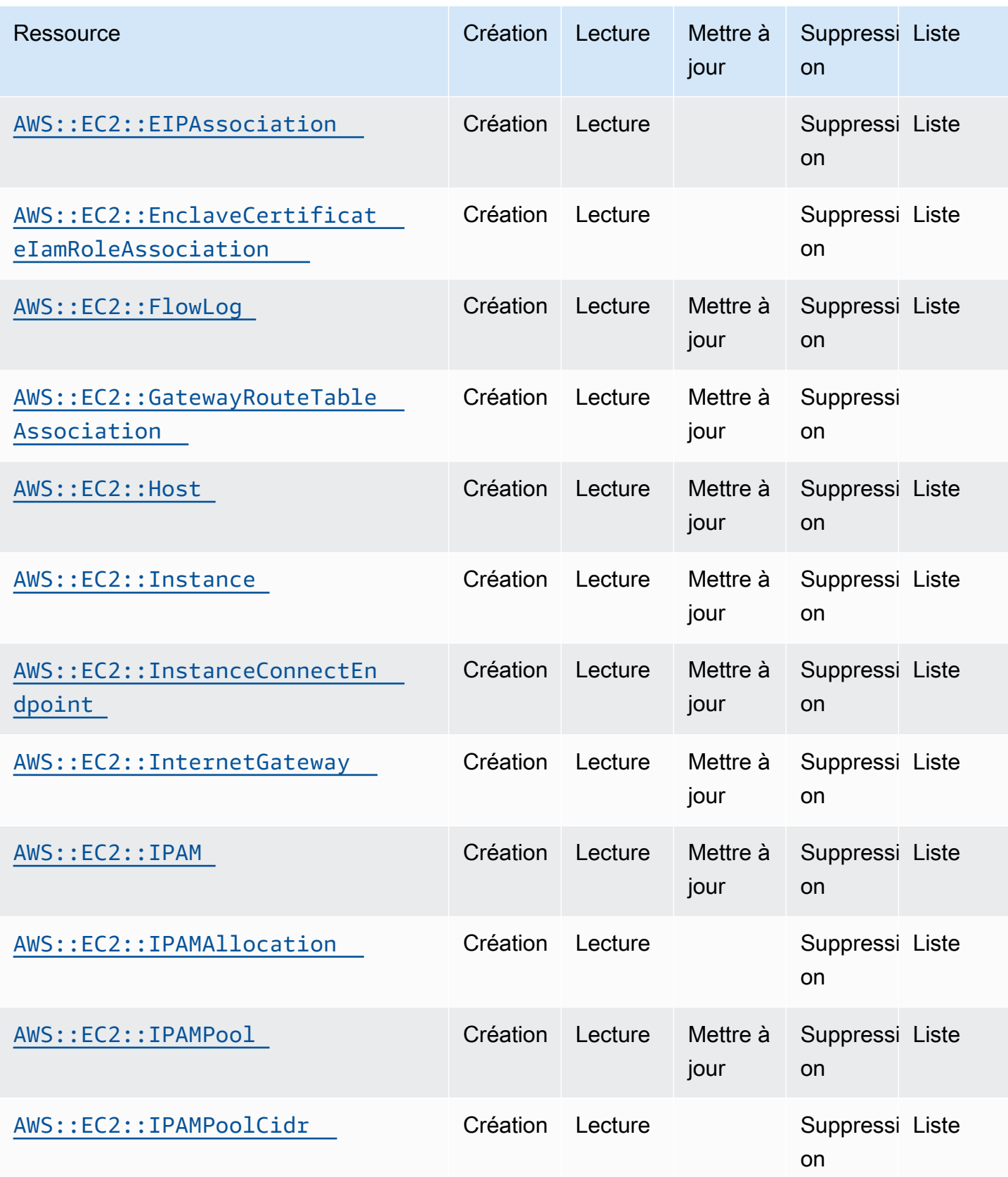

API de contrôle du cloud Guide de l'utilisateur

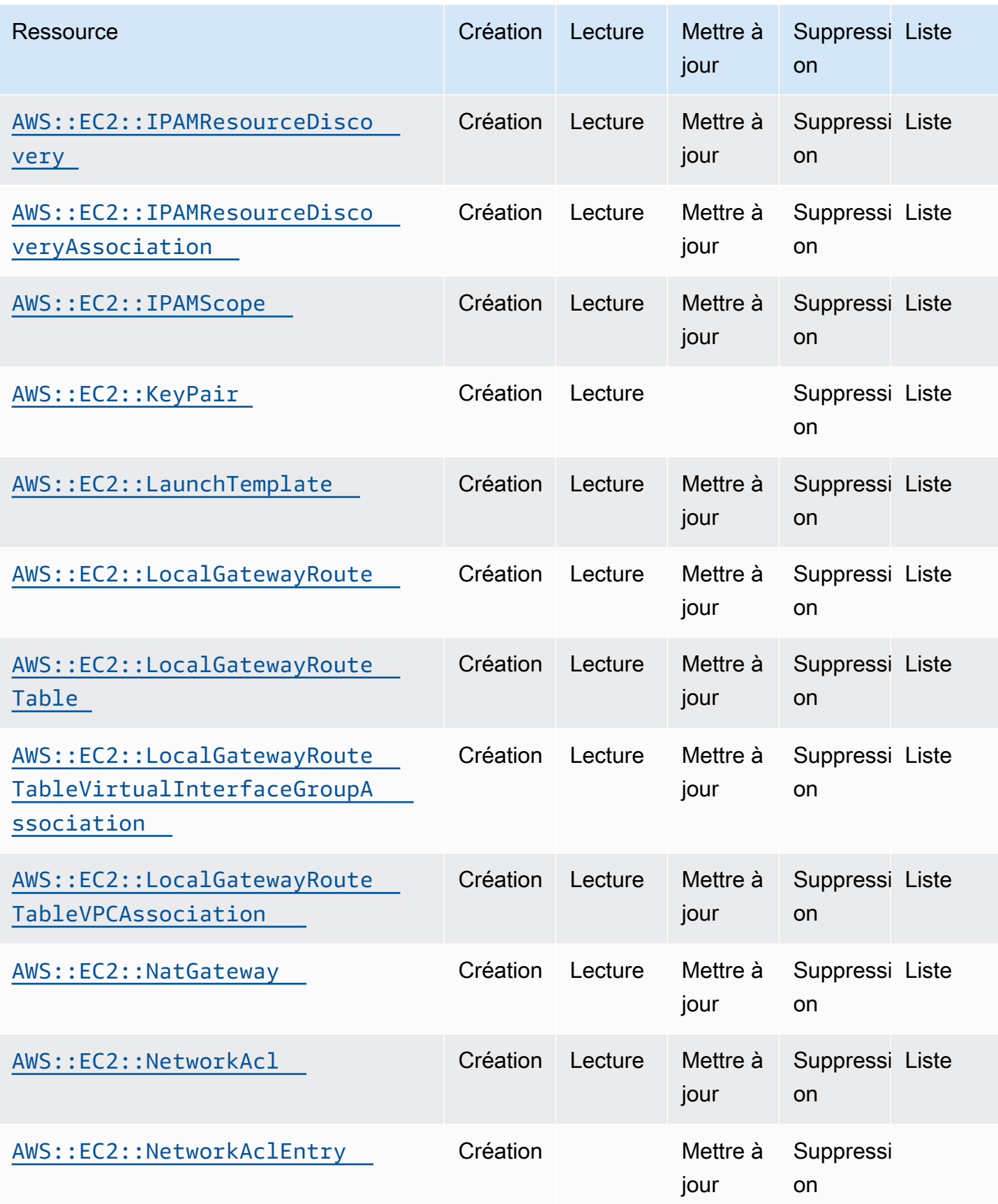

API de contrôle du cloud Guide de l'utilisateur

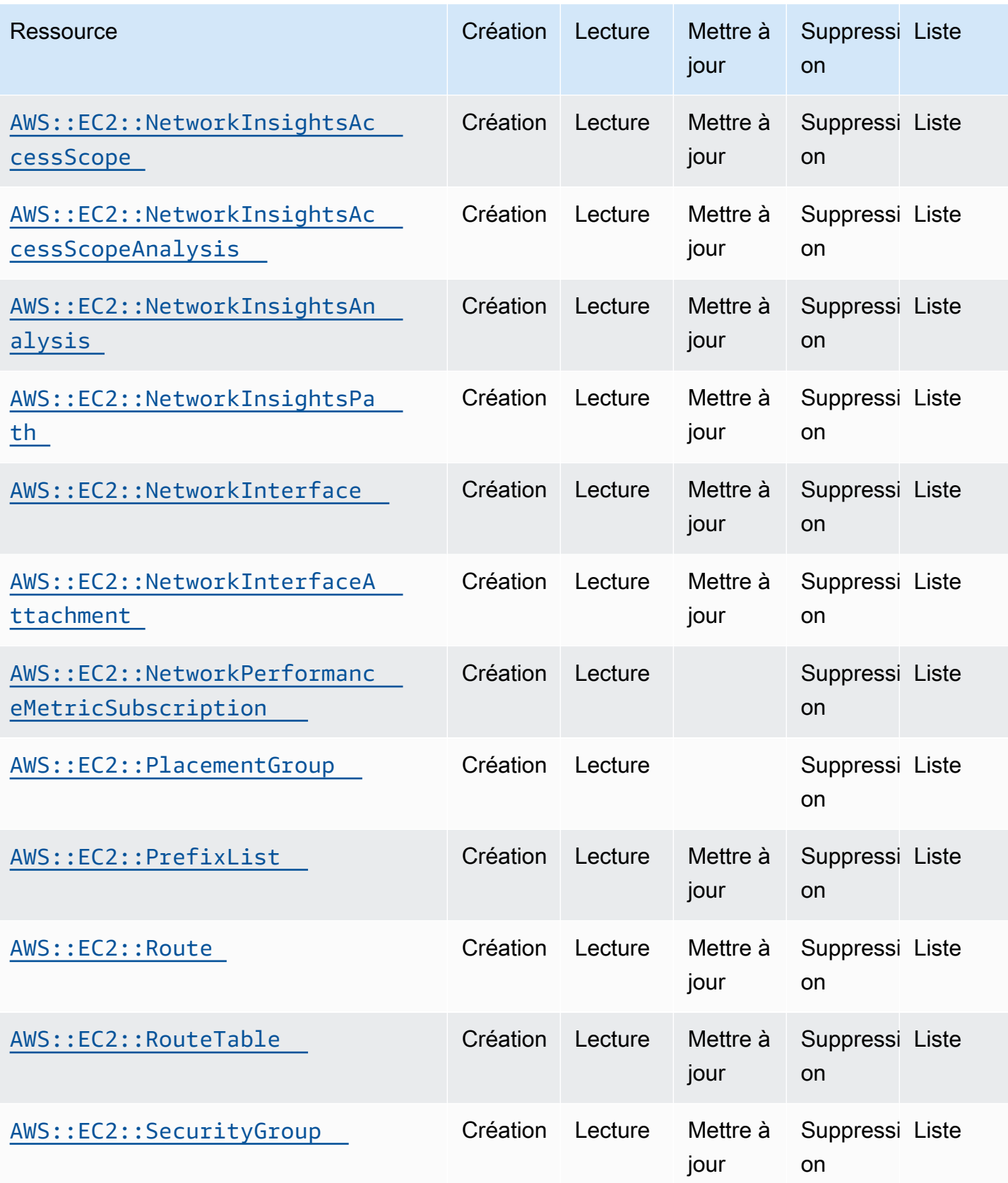

API de contrôle du cloud Guide de l'utilisateur

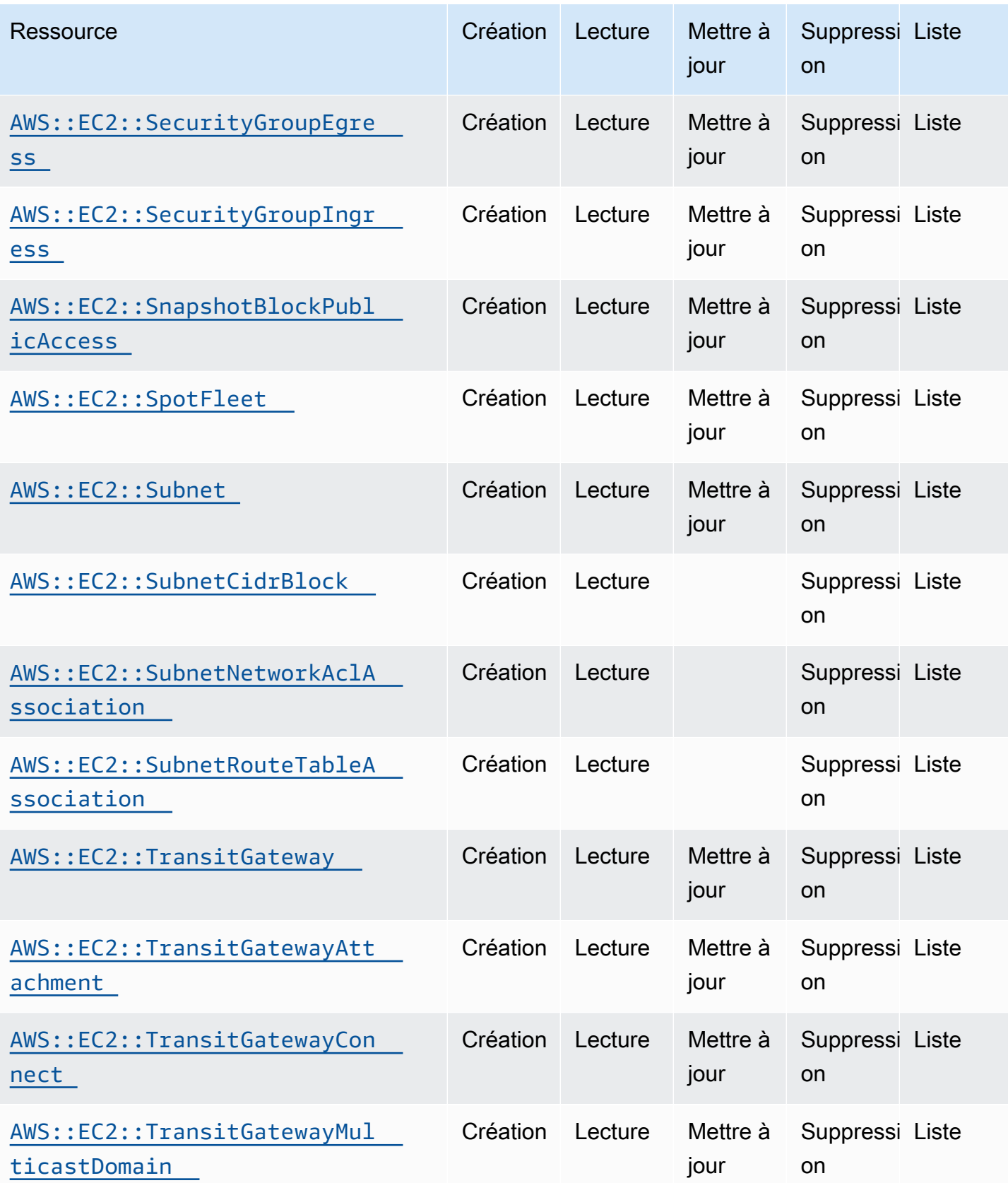

API de contrôle du cloud Guide de l'utilisateur

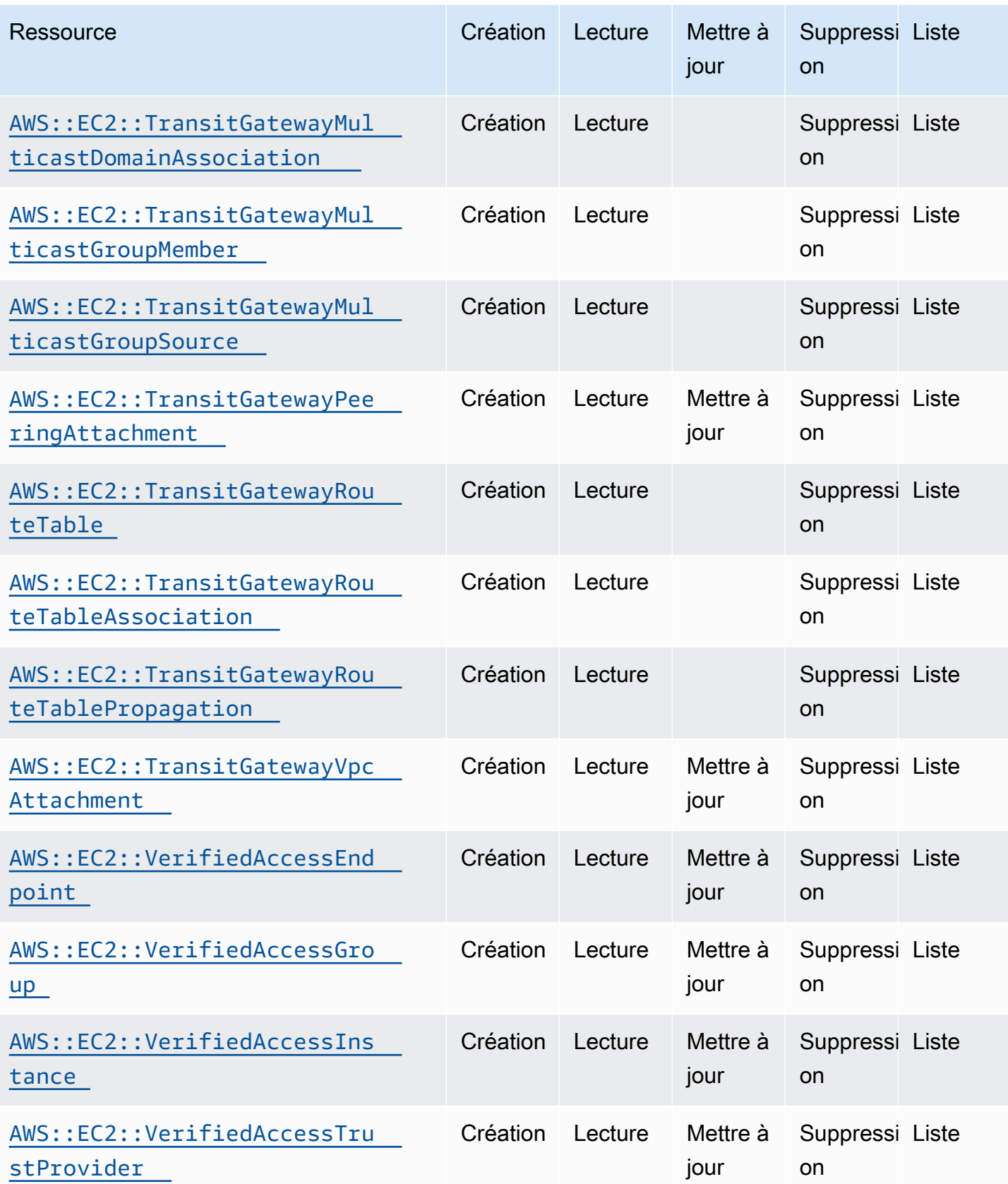

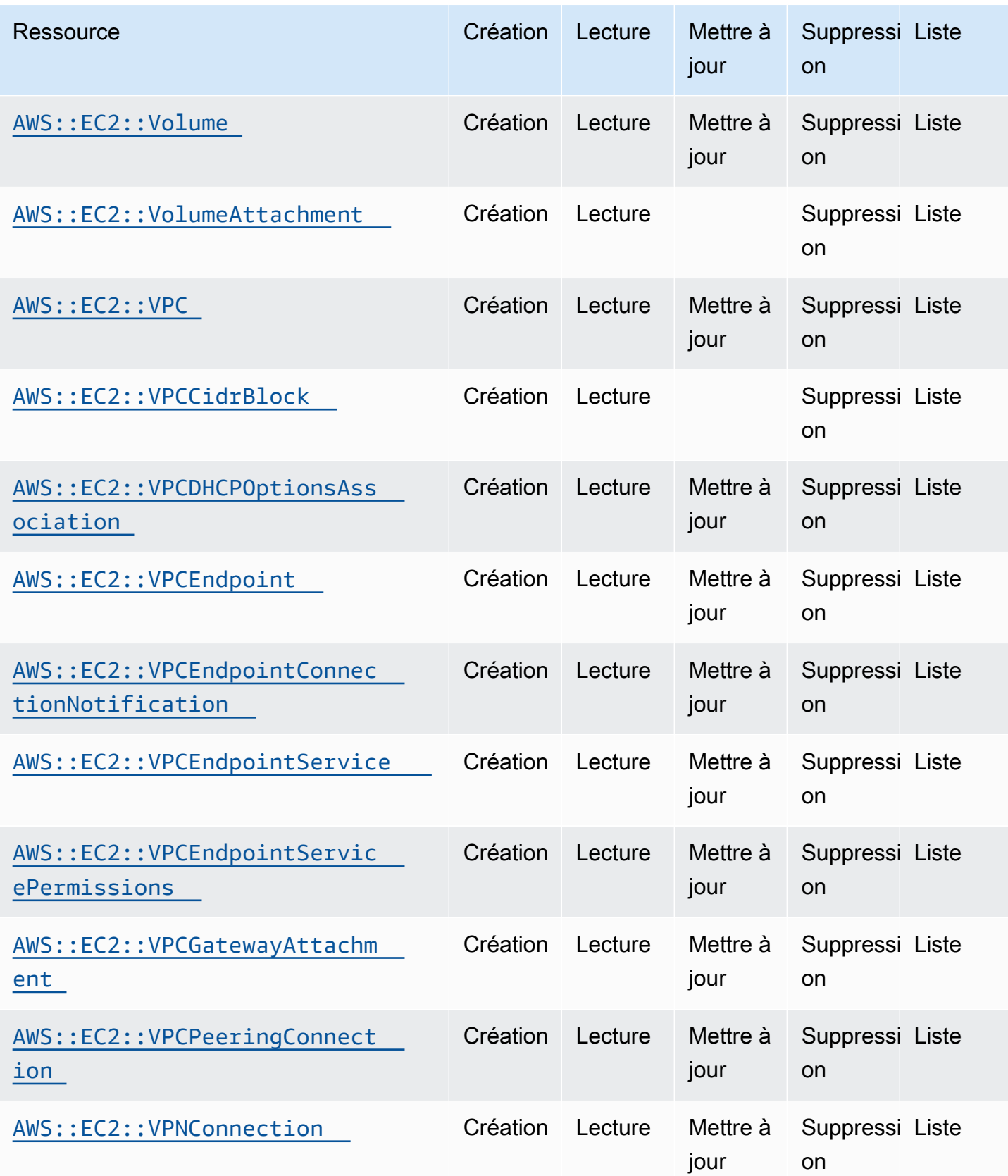

API de contrôle du cloud Guide de l'utilisateur

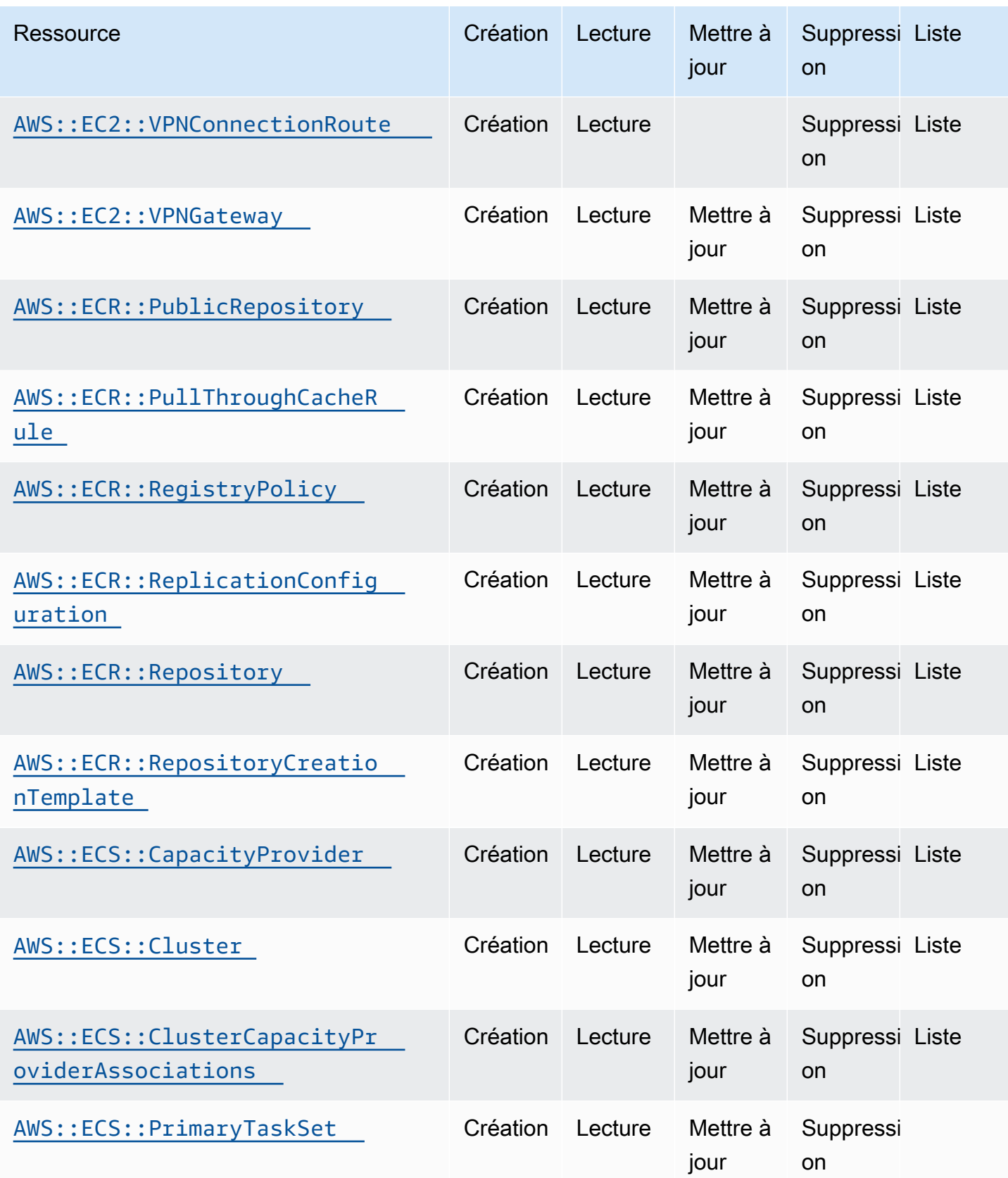

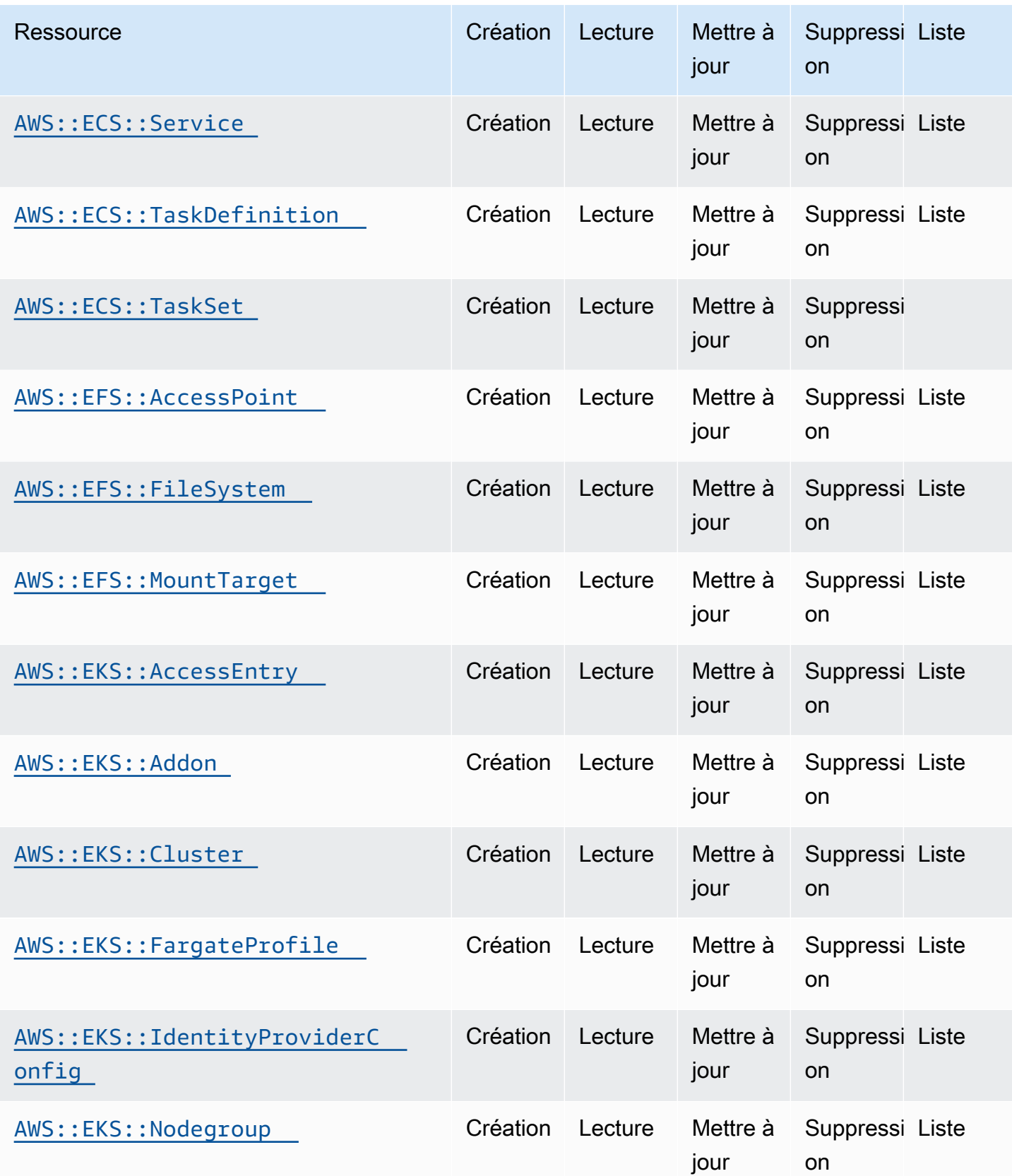

API de contrôle du cloud Guide de l'utilisateur

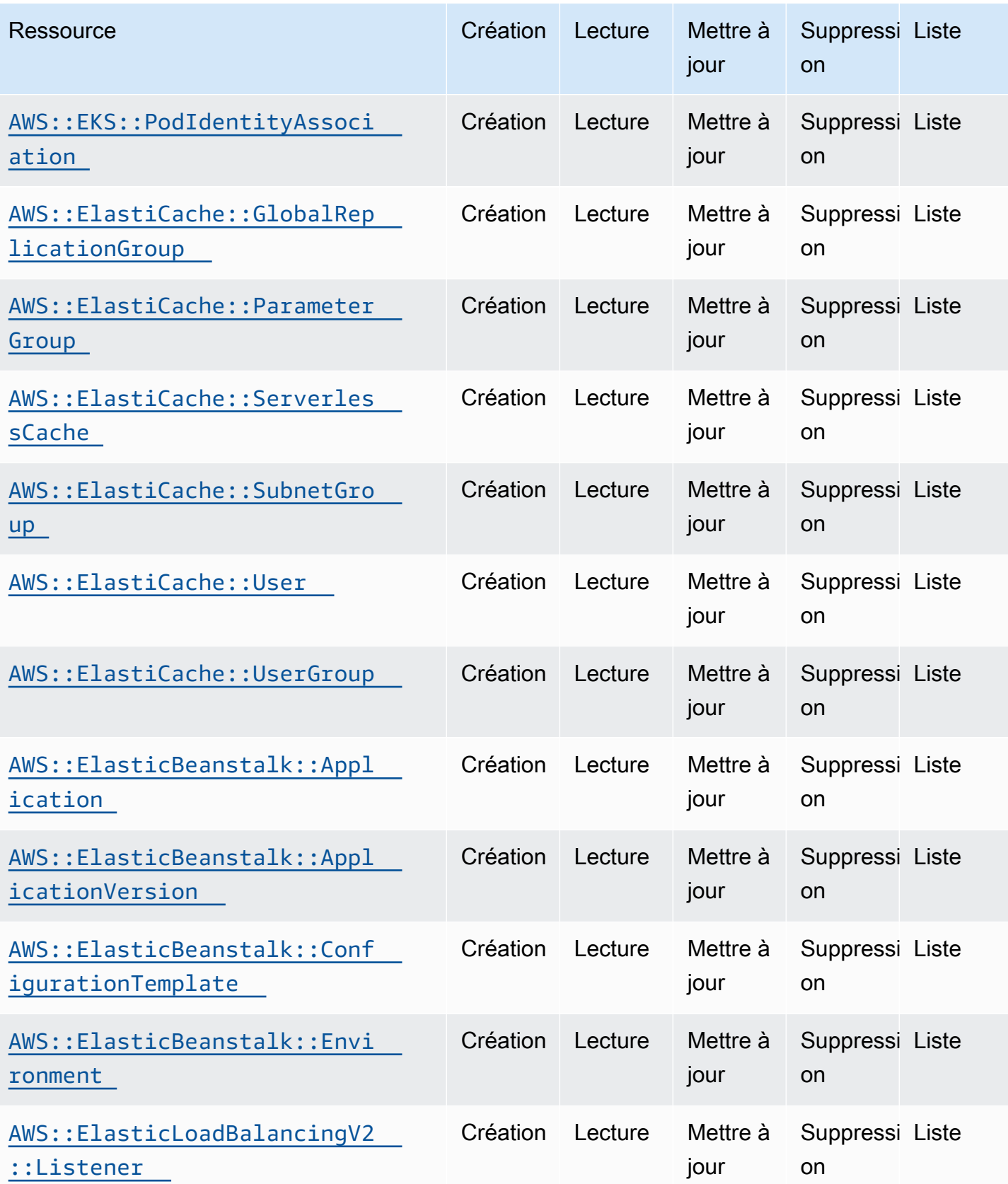

API de contrôle du cloud Guide de l'utilisateur

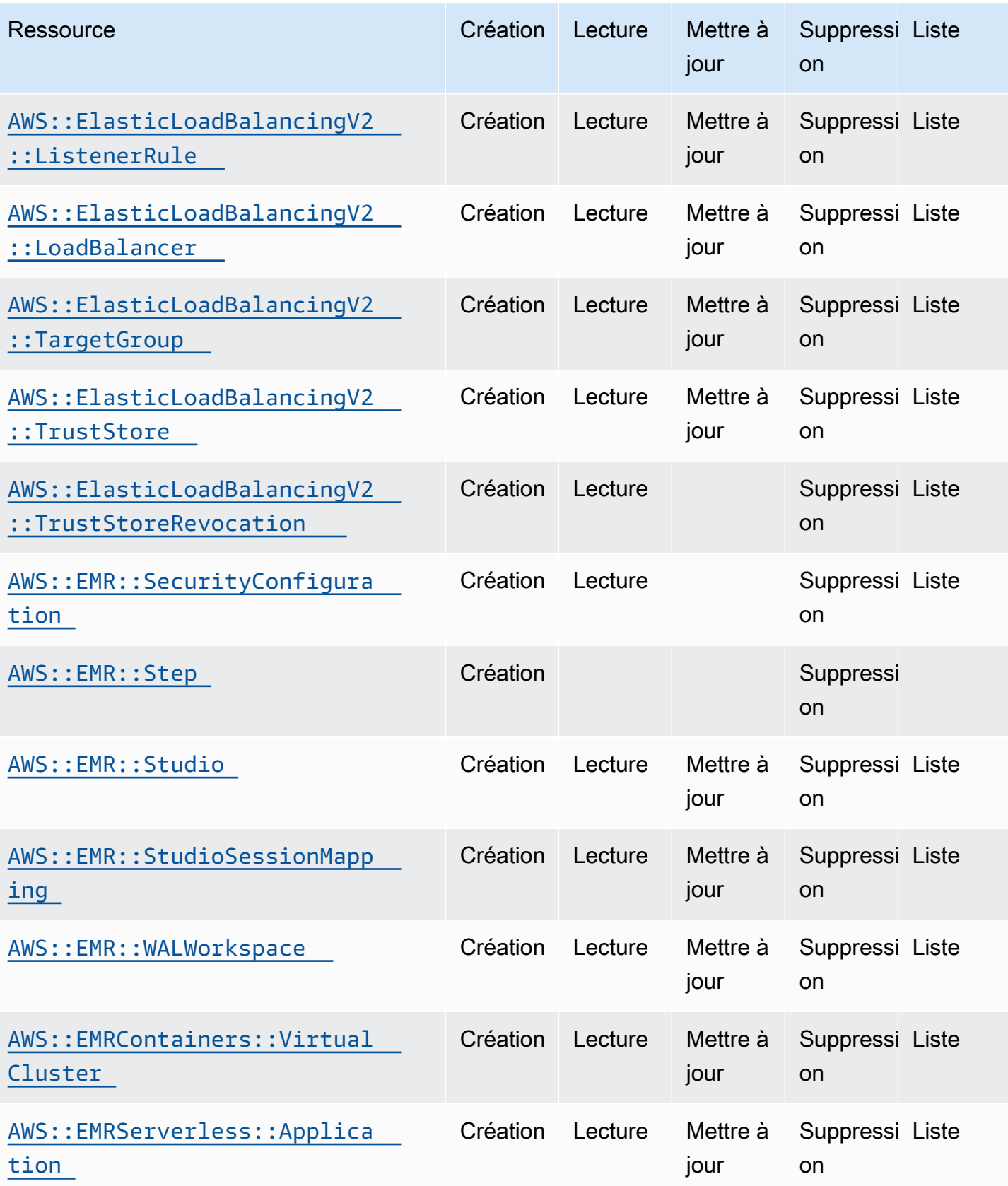

API de contrôle du cloud Guide de l'utilisateur

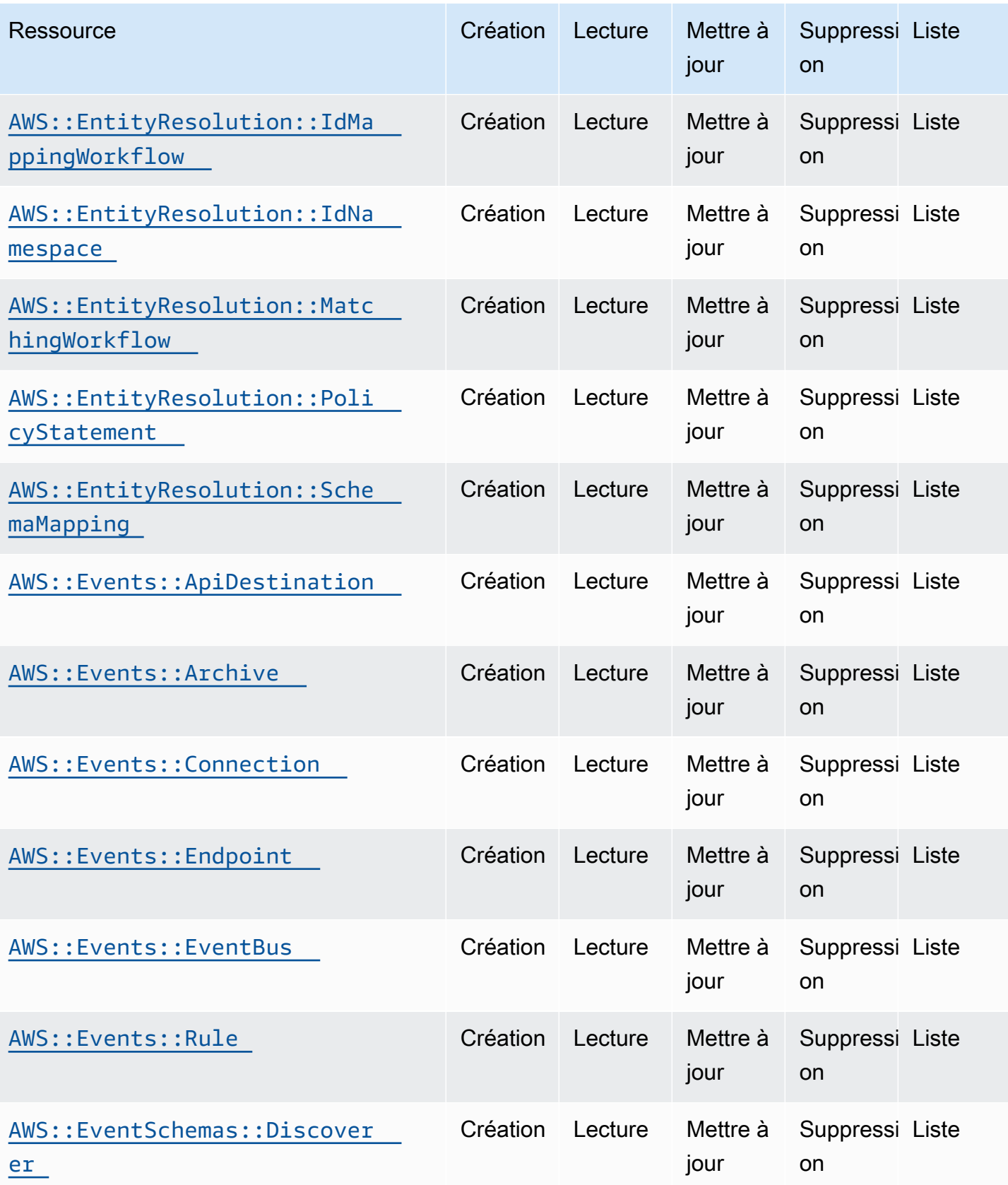

API de contrôle du cloud Guide de l'utilisateur

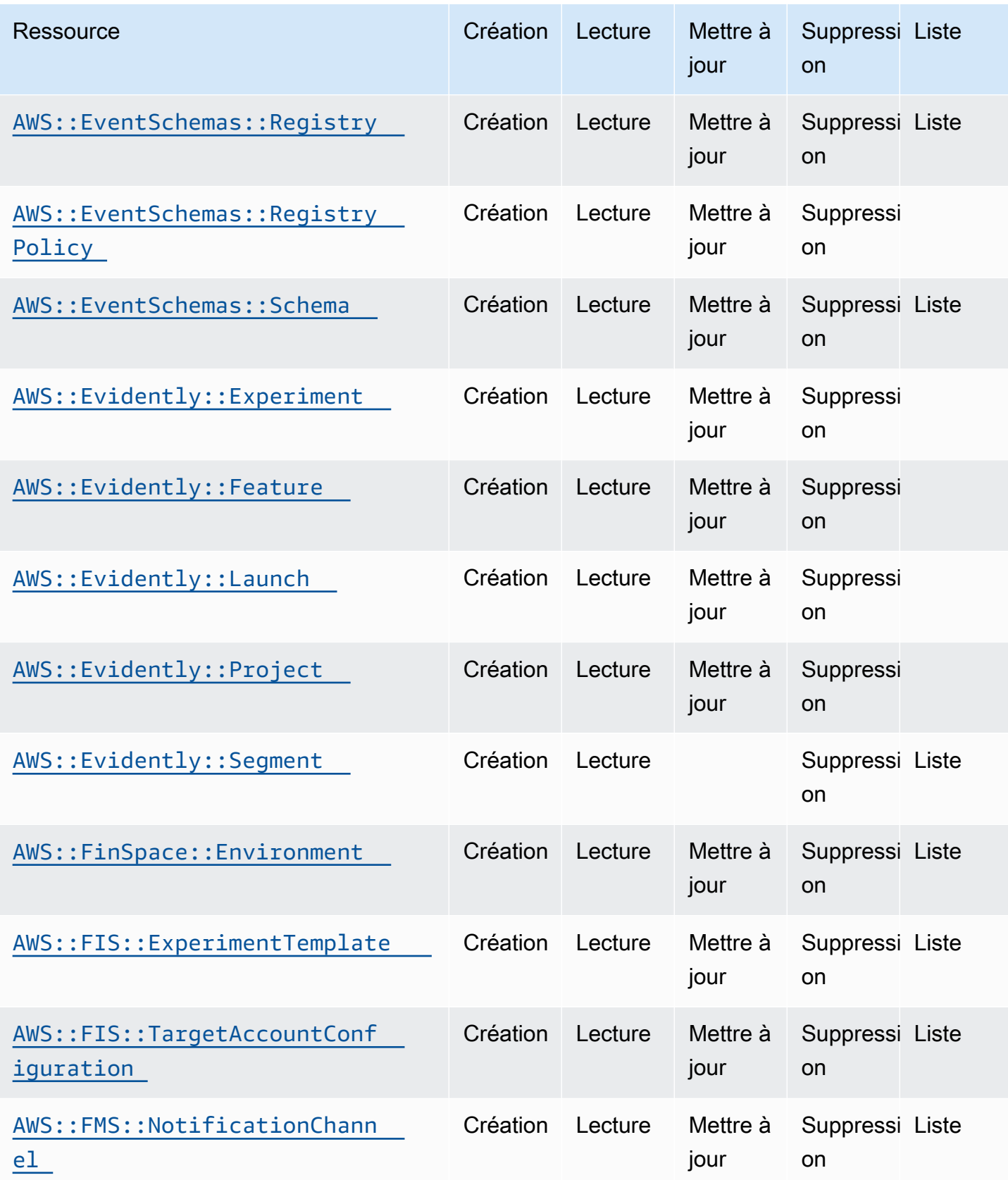

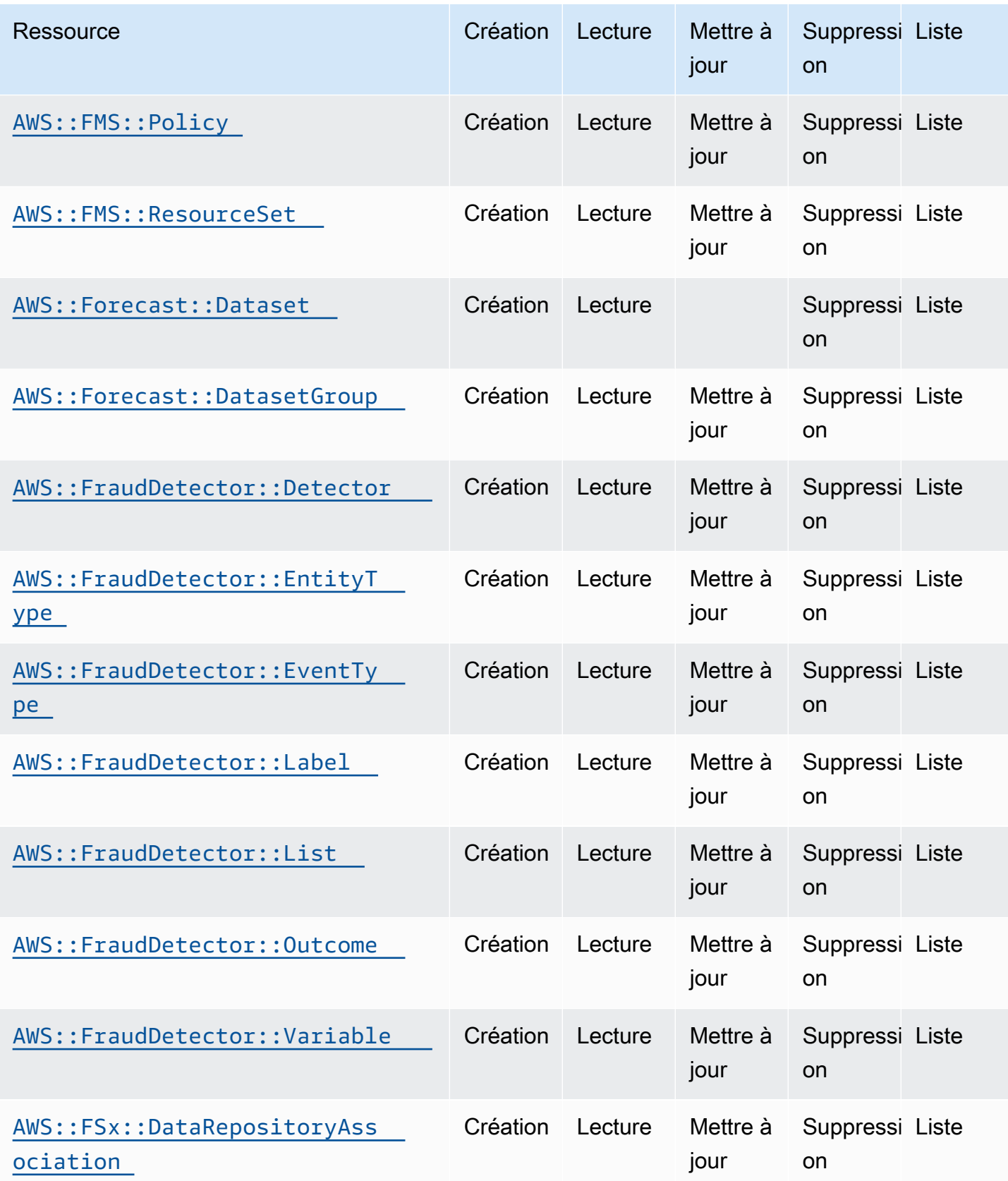

API de contrôle du cloud Guide de l'utilisateur

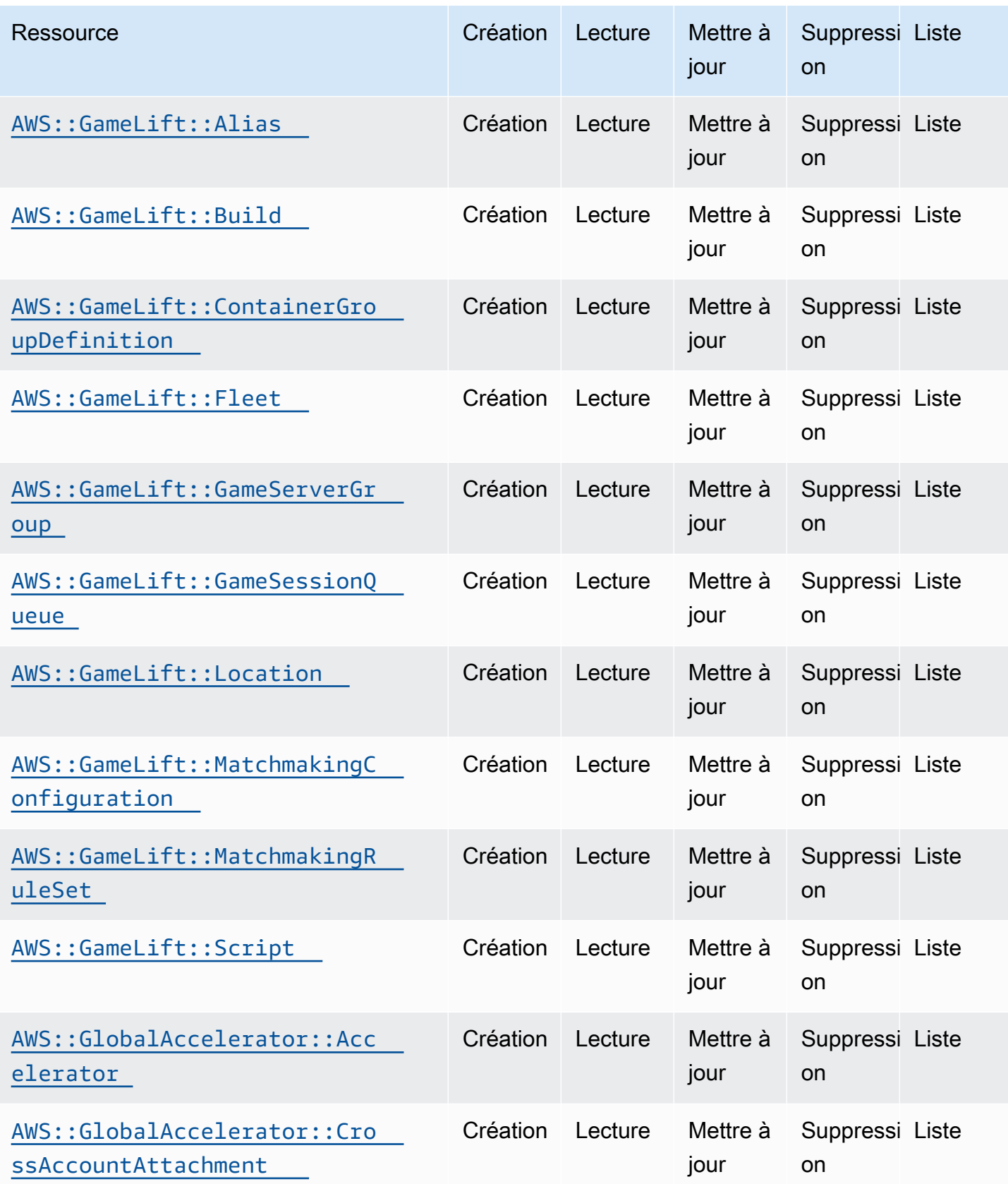

API de contrôle du cloud Guide de l'utilisateur

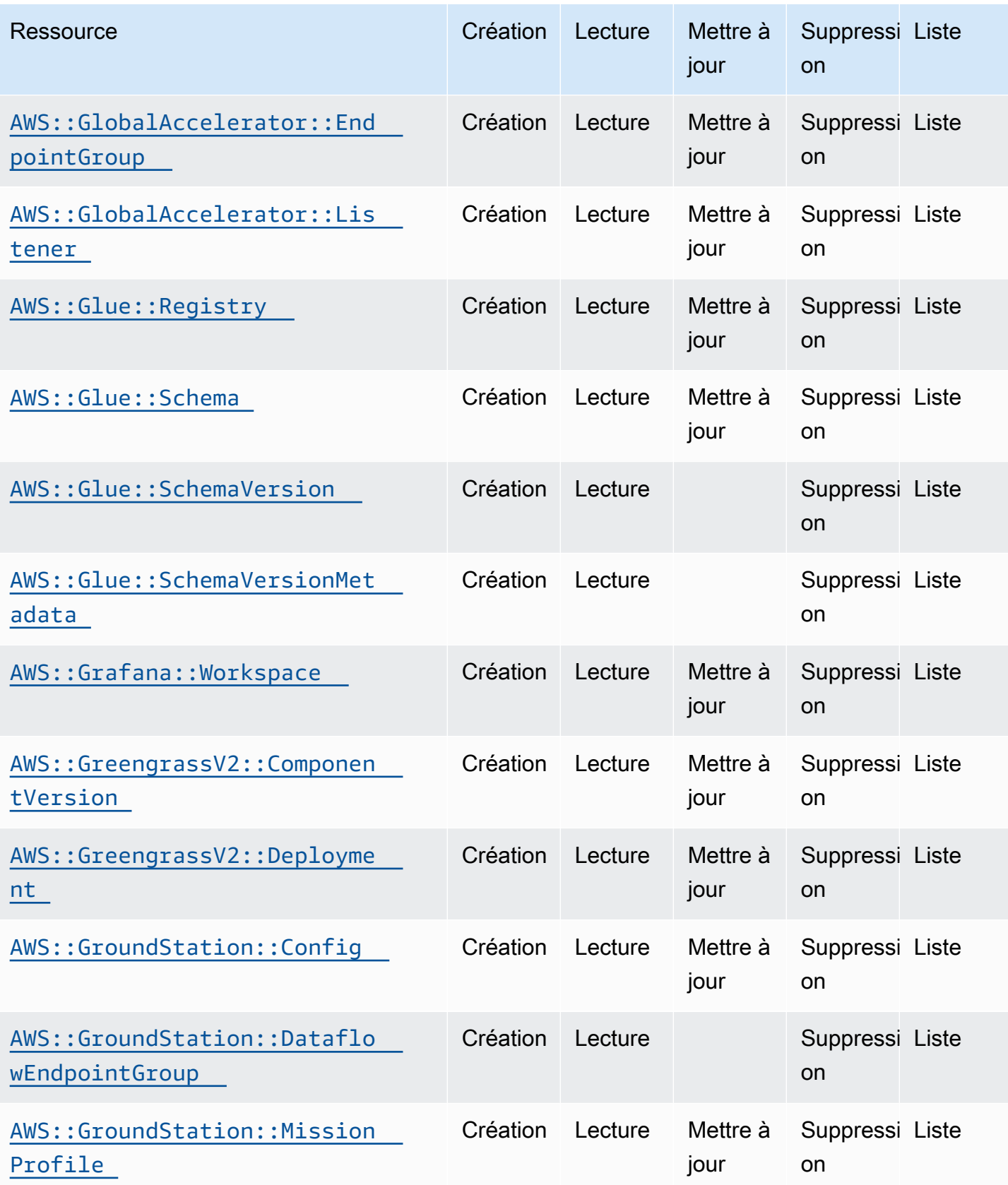

API de contrôle du cloud Guide de l'utilisateur

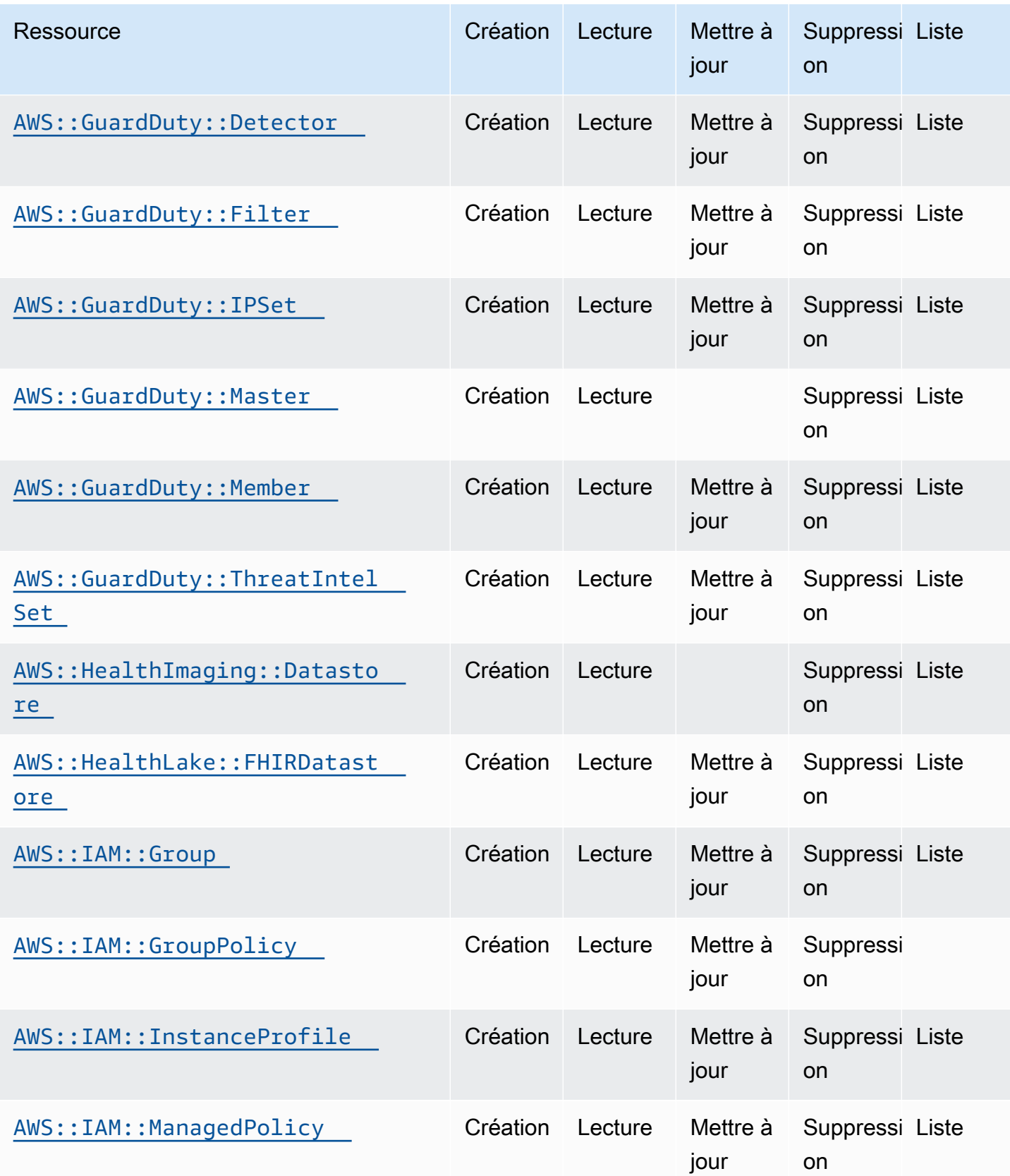

API de contrôle du cloud Guide de l'utilisateur

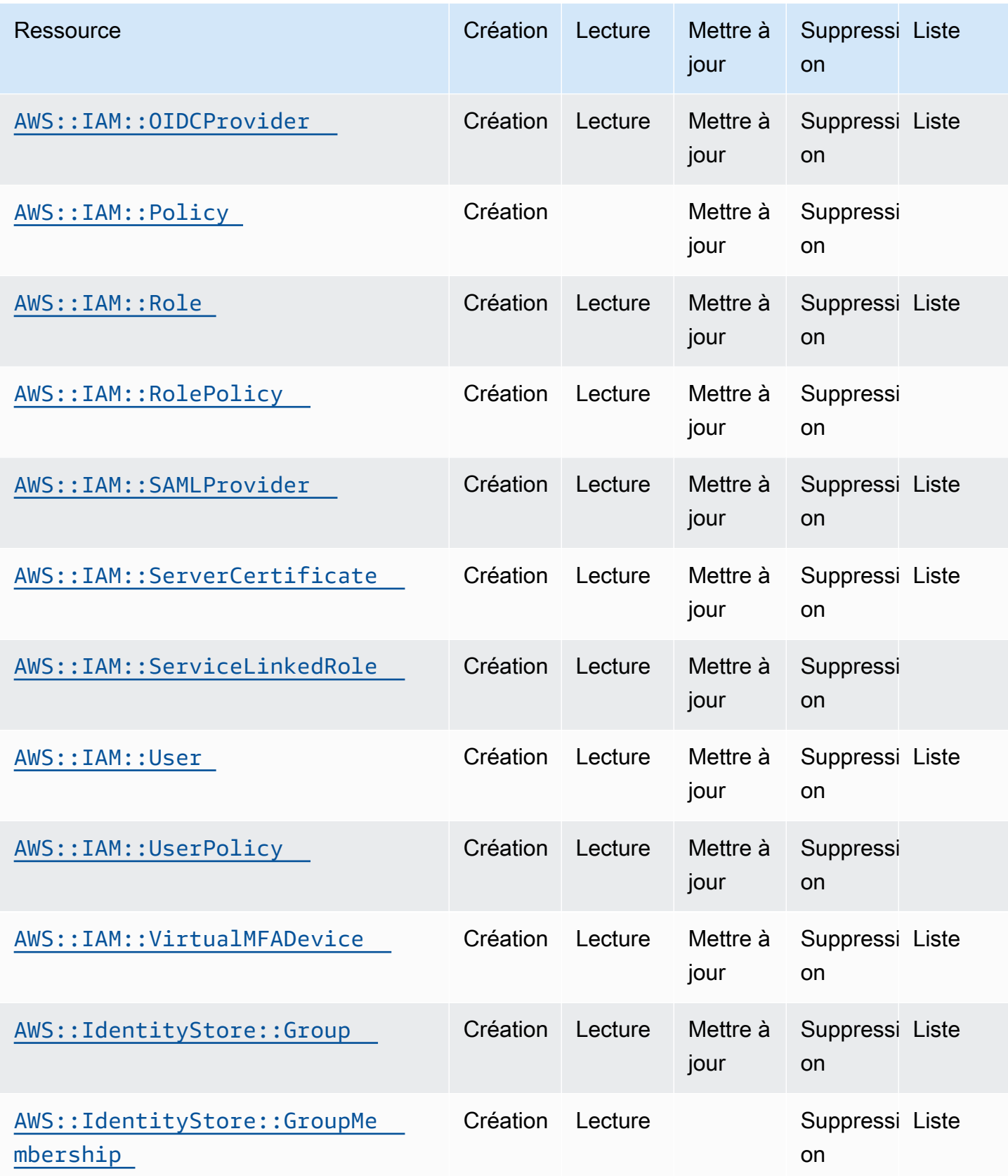

API de contrôle du cloud Guide de l'utilisateur

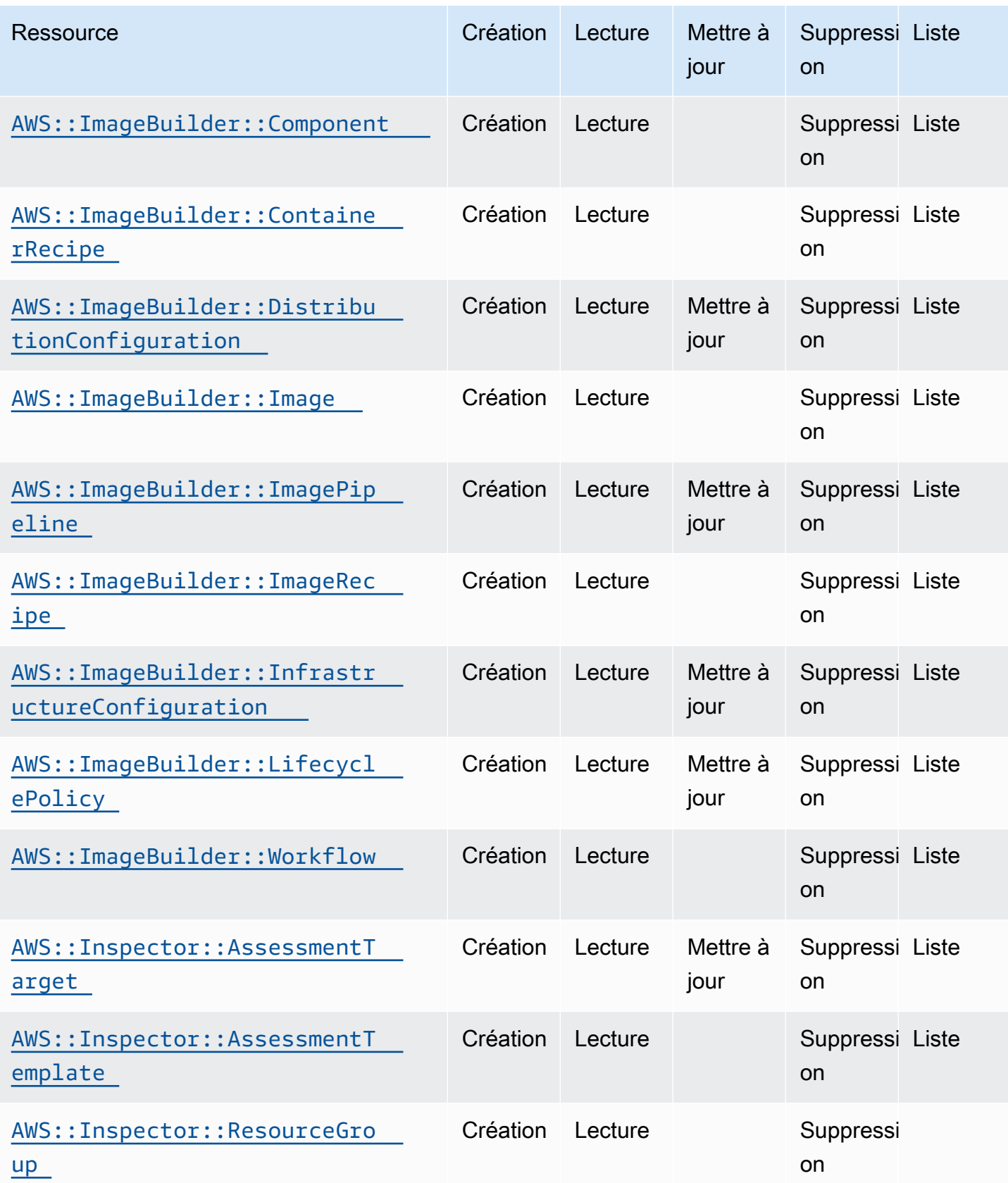

API de contrôle du cloud Guide de l'utilisateur

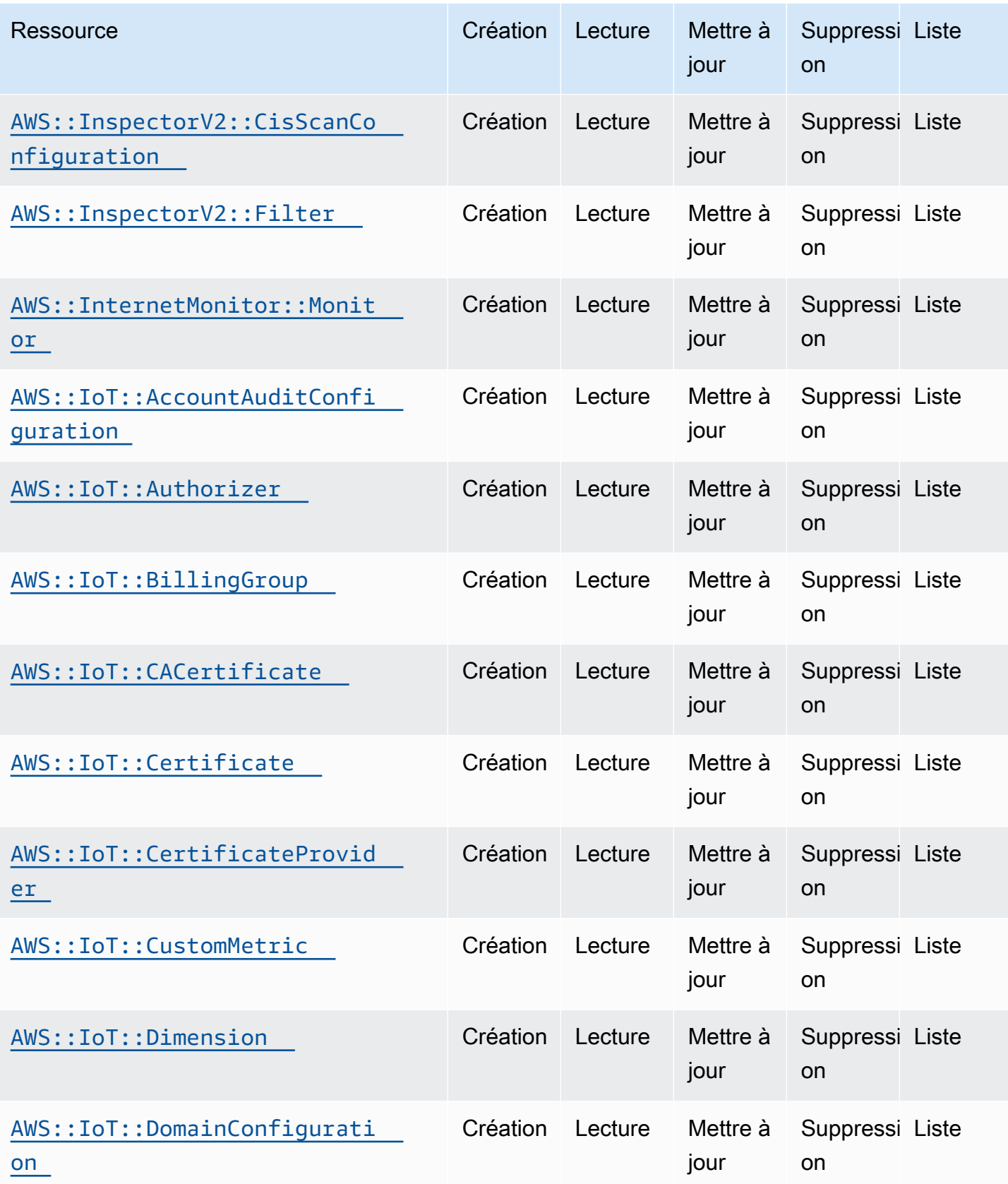

API de contrôle du cloud Guide de l'utilisateur

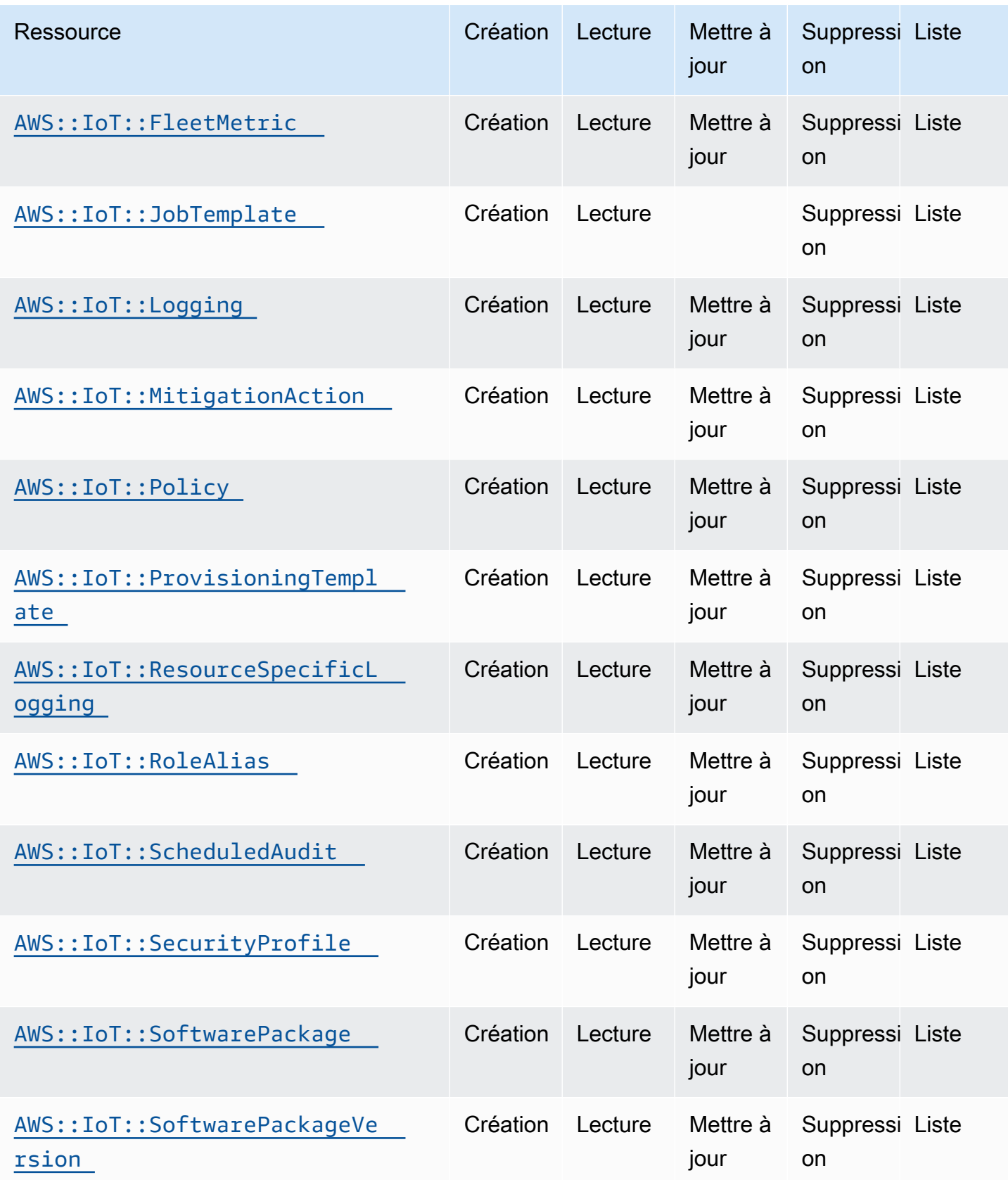

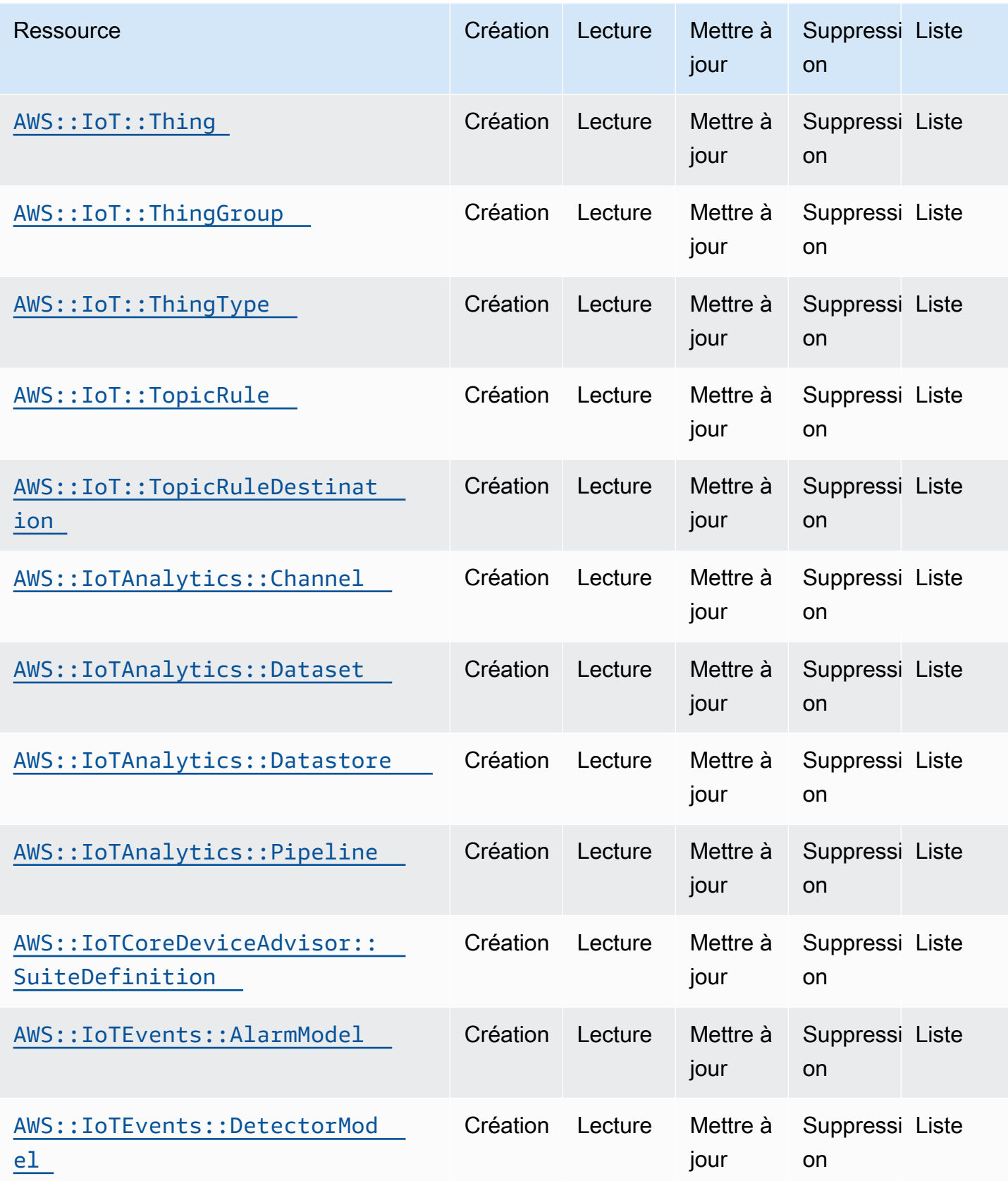

API de contrôle du cloud Guide de l'utilisateur

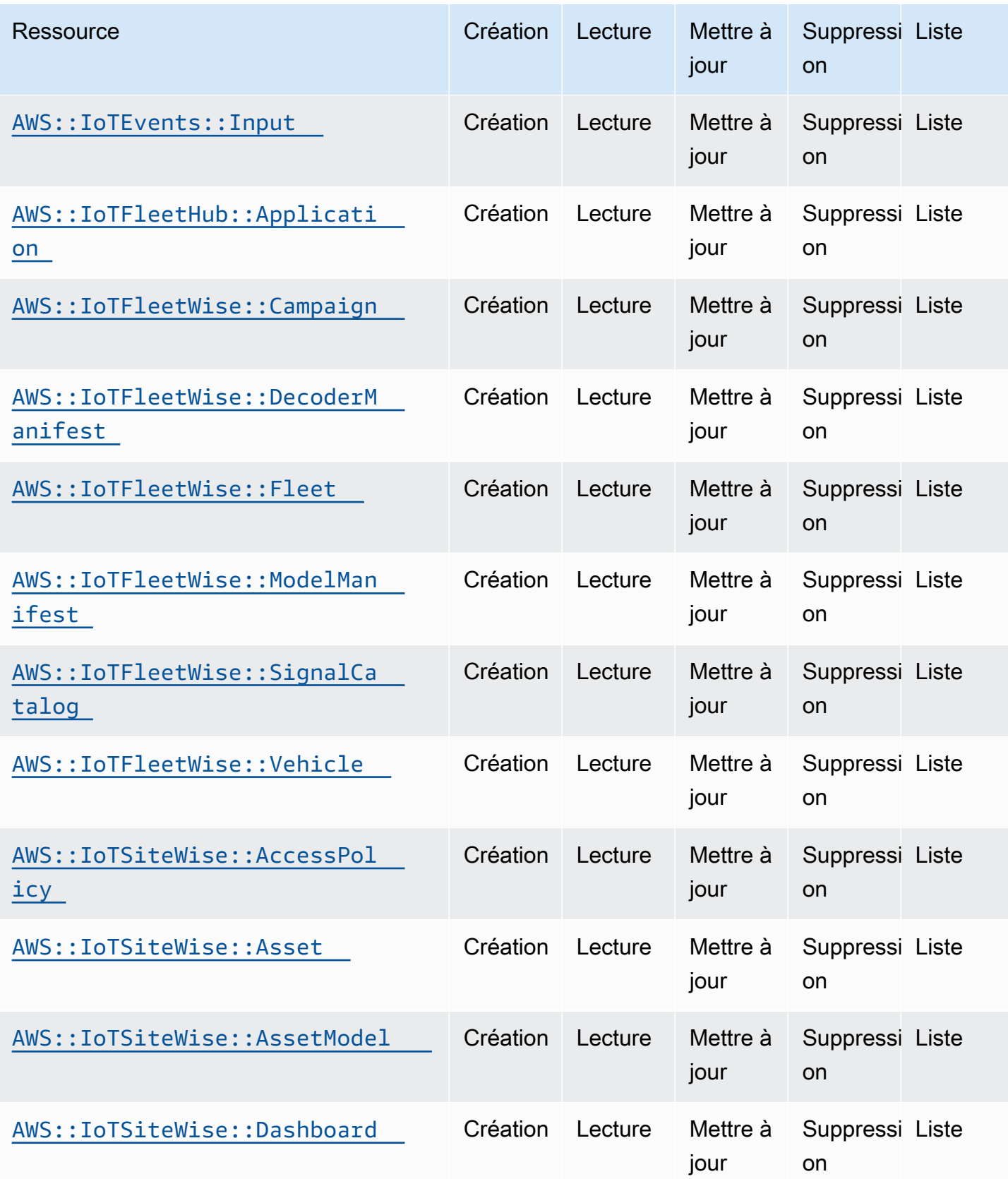

API de contrôle du cloud Guide de l'utilisateur

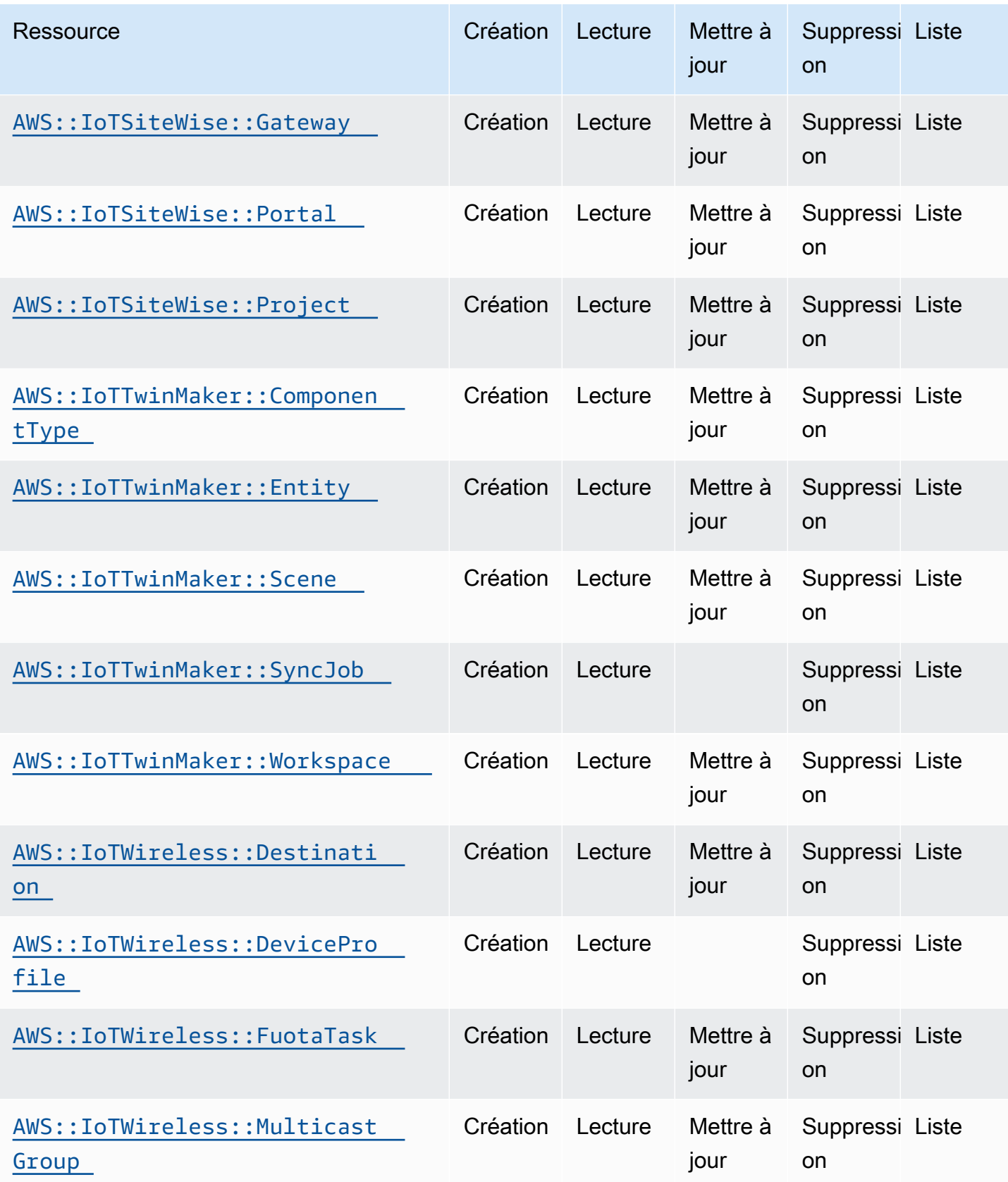

API de contrôle du cloud Guide de l'utilisateur

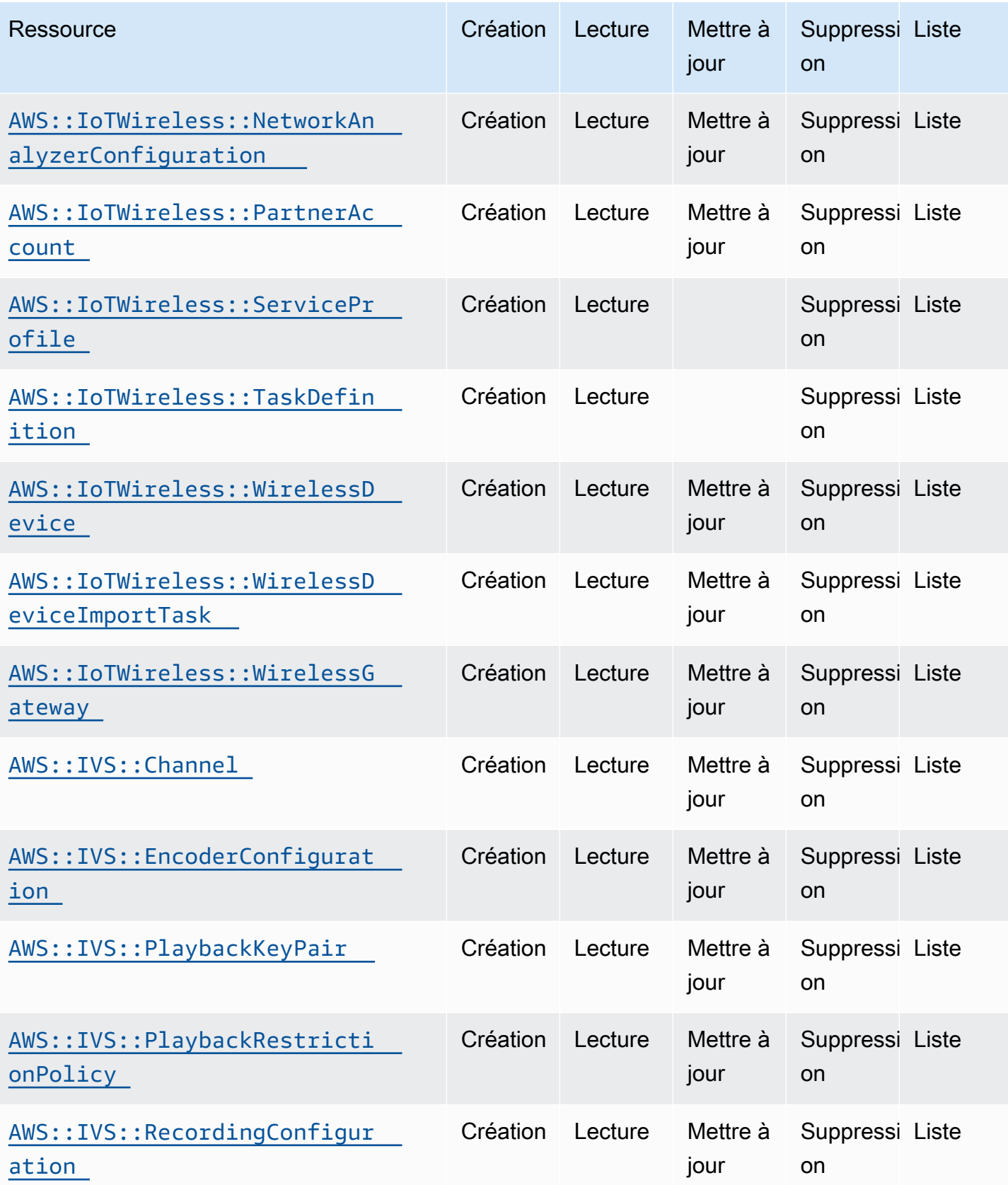

API de contrôle du cloud Guide de l'utilisateur

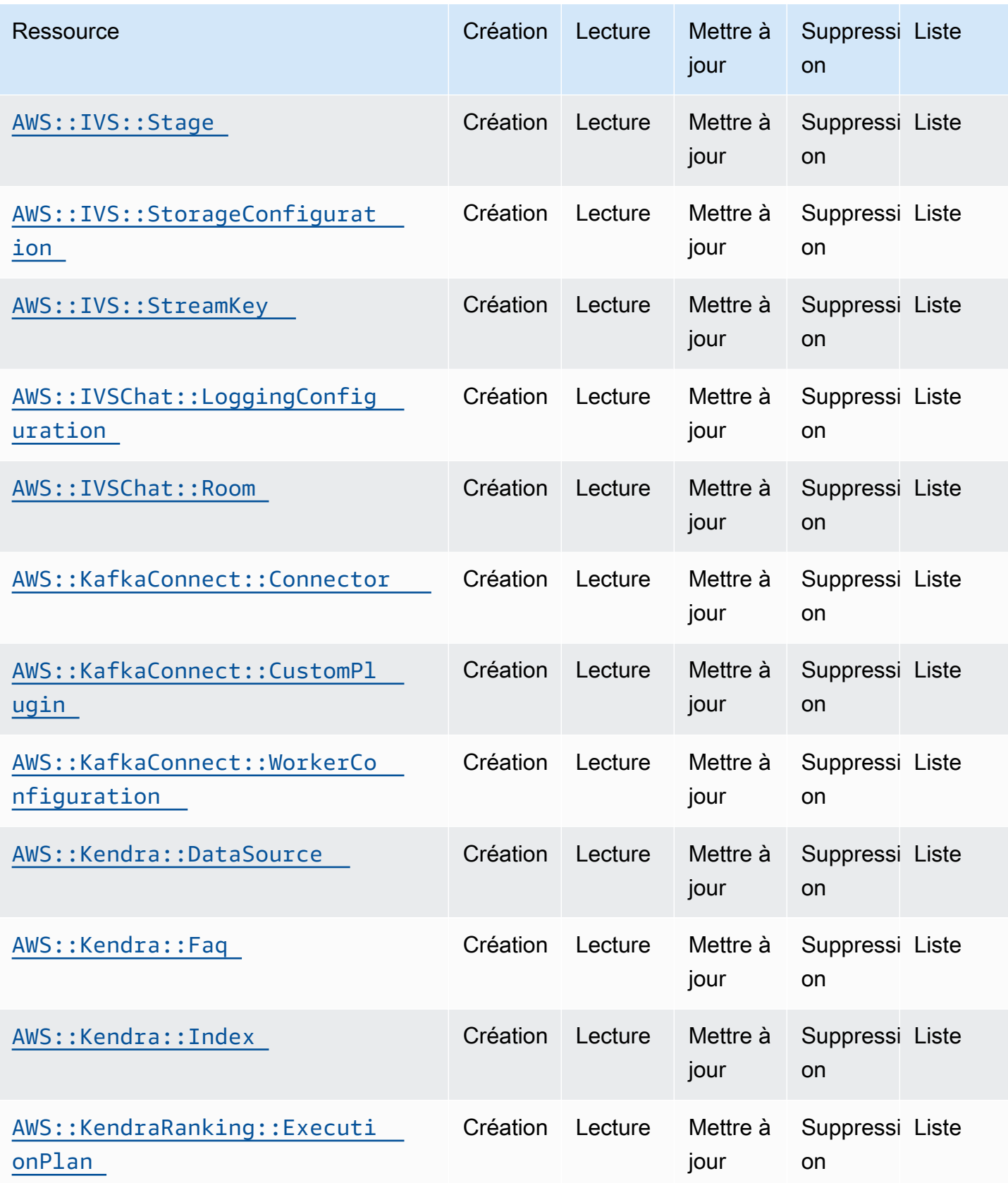

API de contrôle du cloud Guide de l'utilisateur

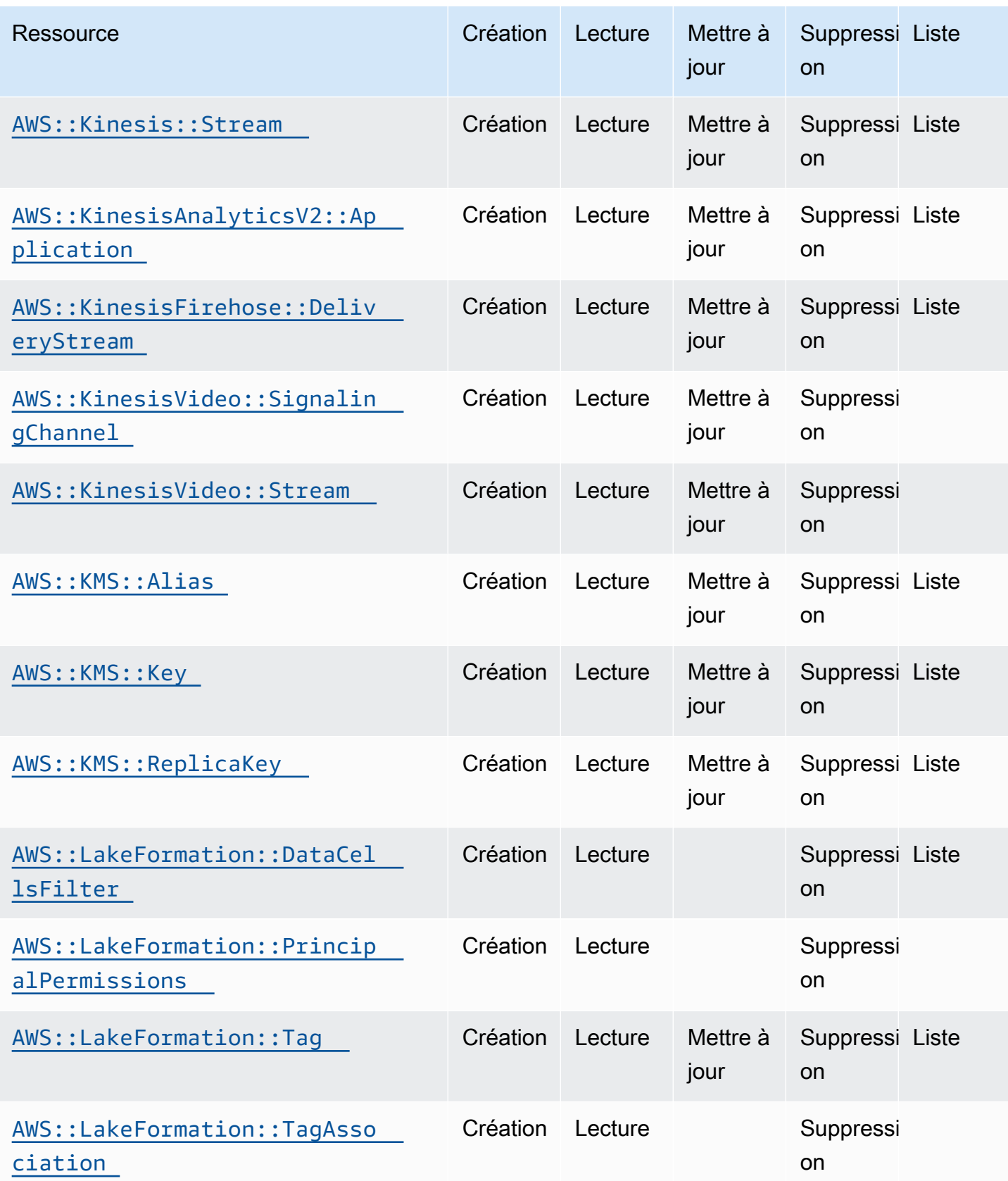

API de contrôle du cloud Guide de l'utilisateur

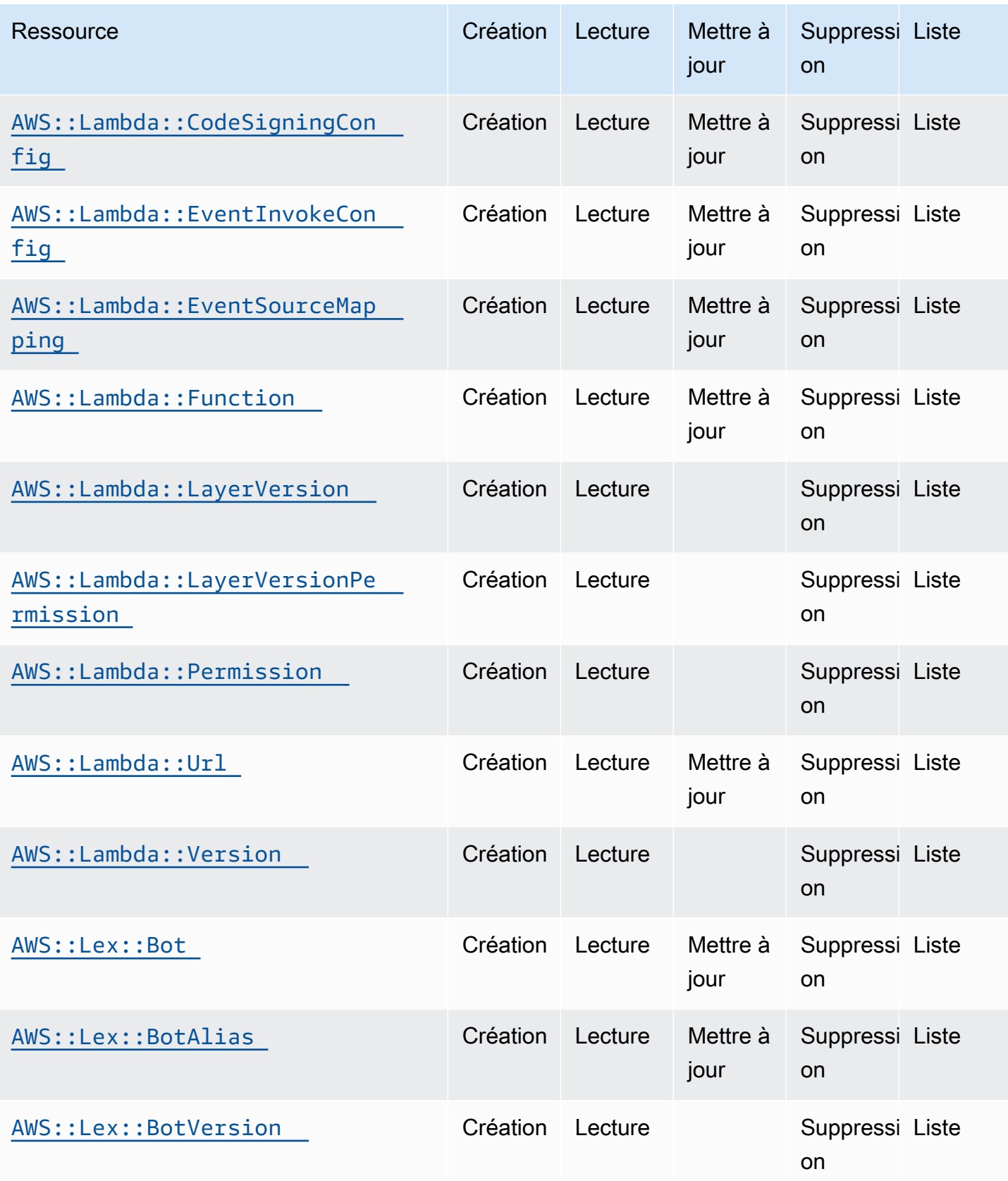

API de contrôle du cloud Guide de l'utilisateur

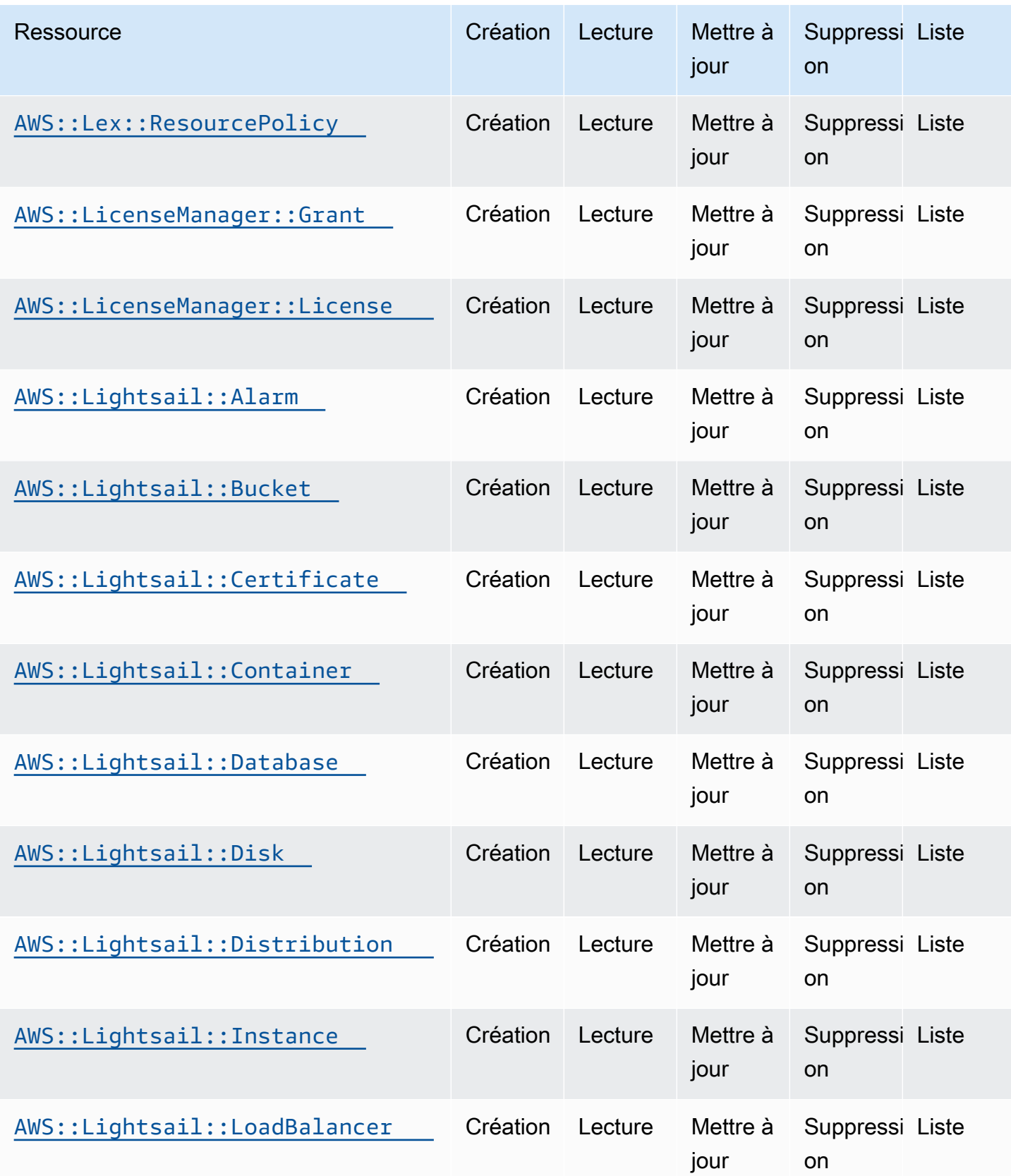

API de contrôle du cloud Guide de l'utilisateur

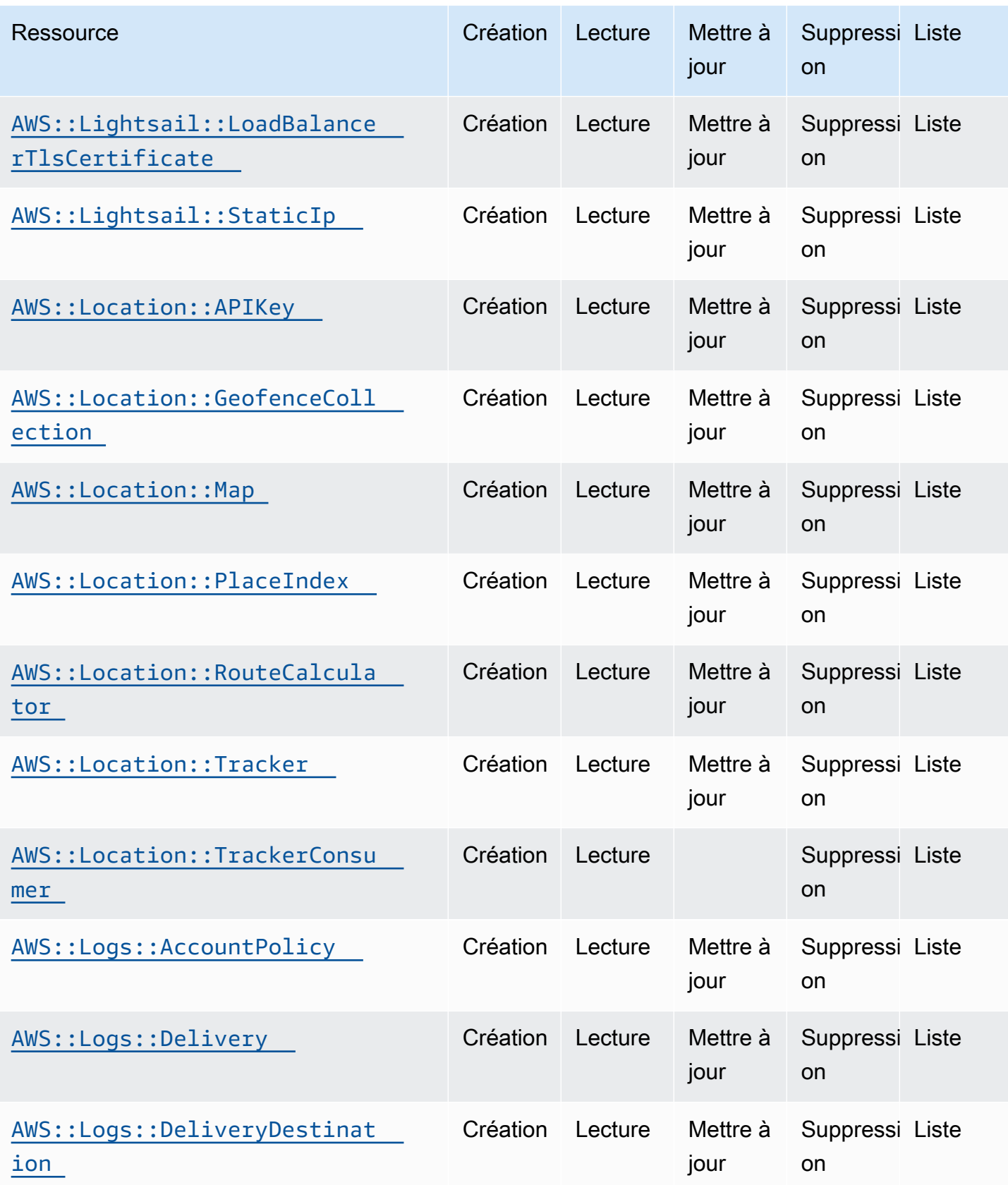

API de contrôle du cloud Guide de l'utilisateur

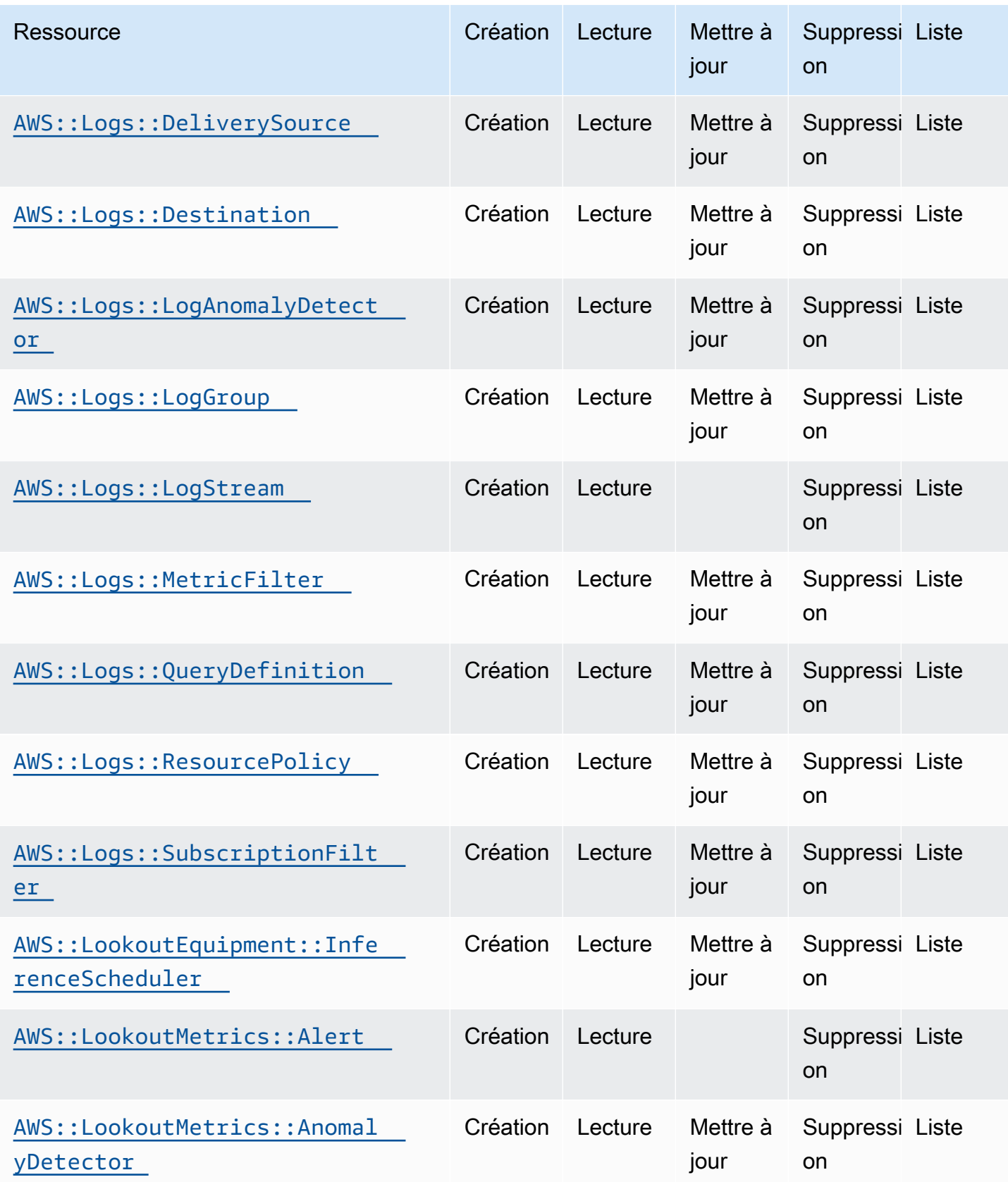

API de contrôle du cloud Guide de l'utilisateur

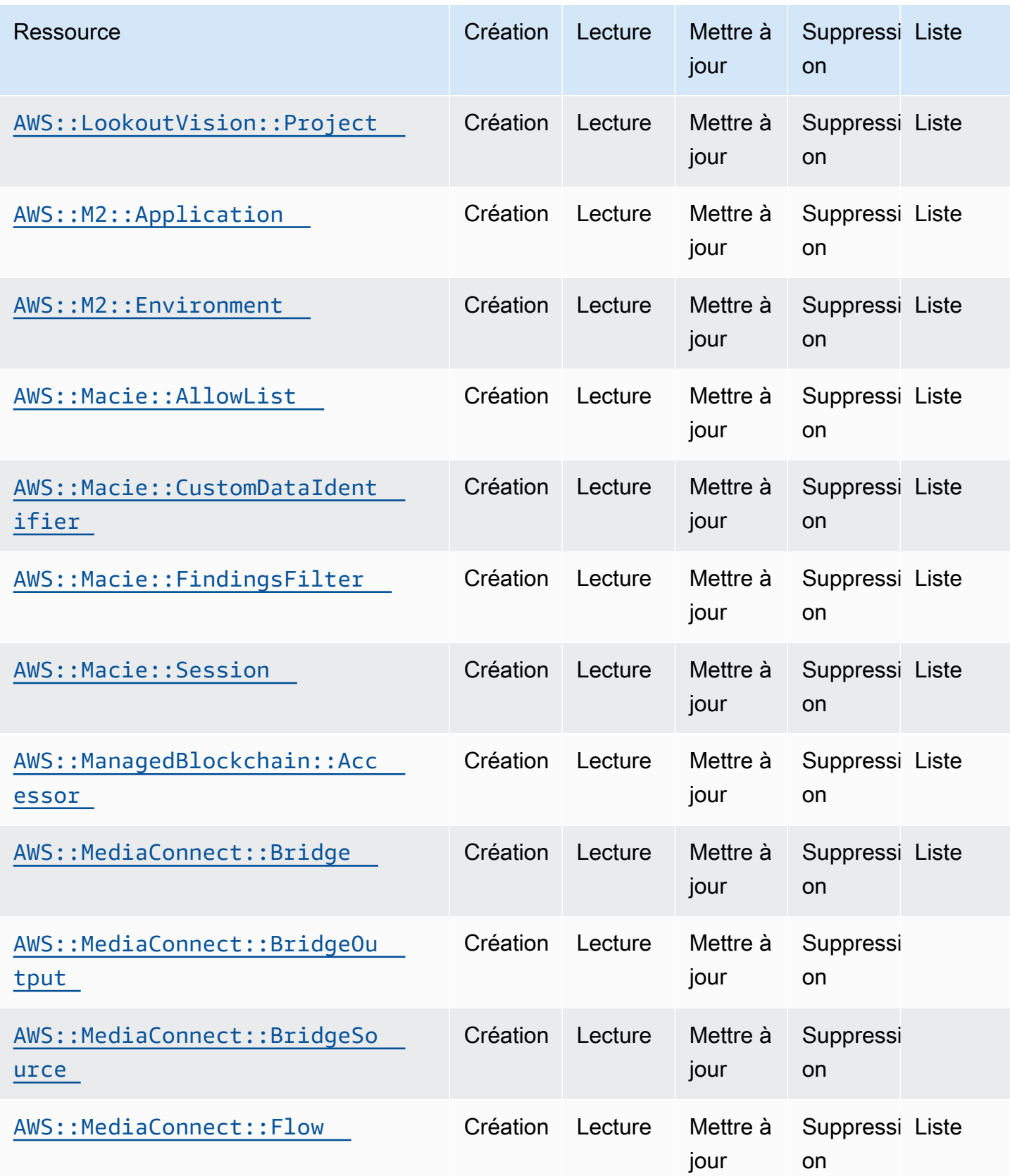

API de contrôle du cloud Guide de l'utilisateur

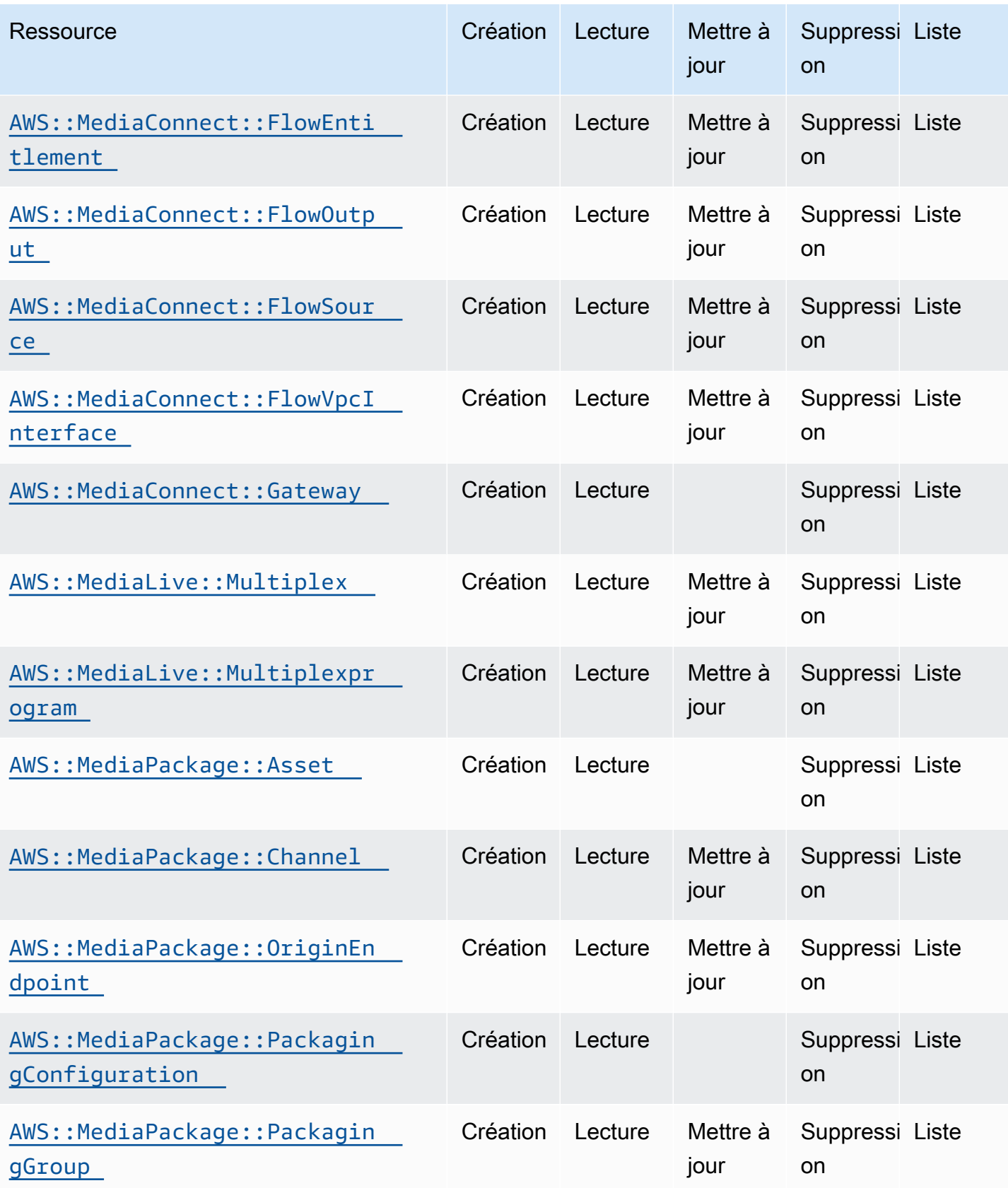

API de contrôle du cloud Guide de l'utilisateur

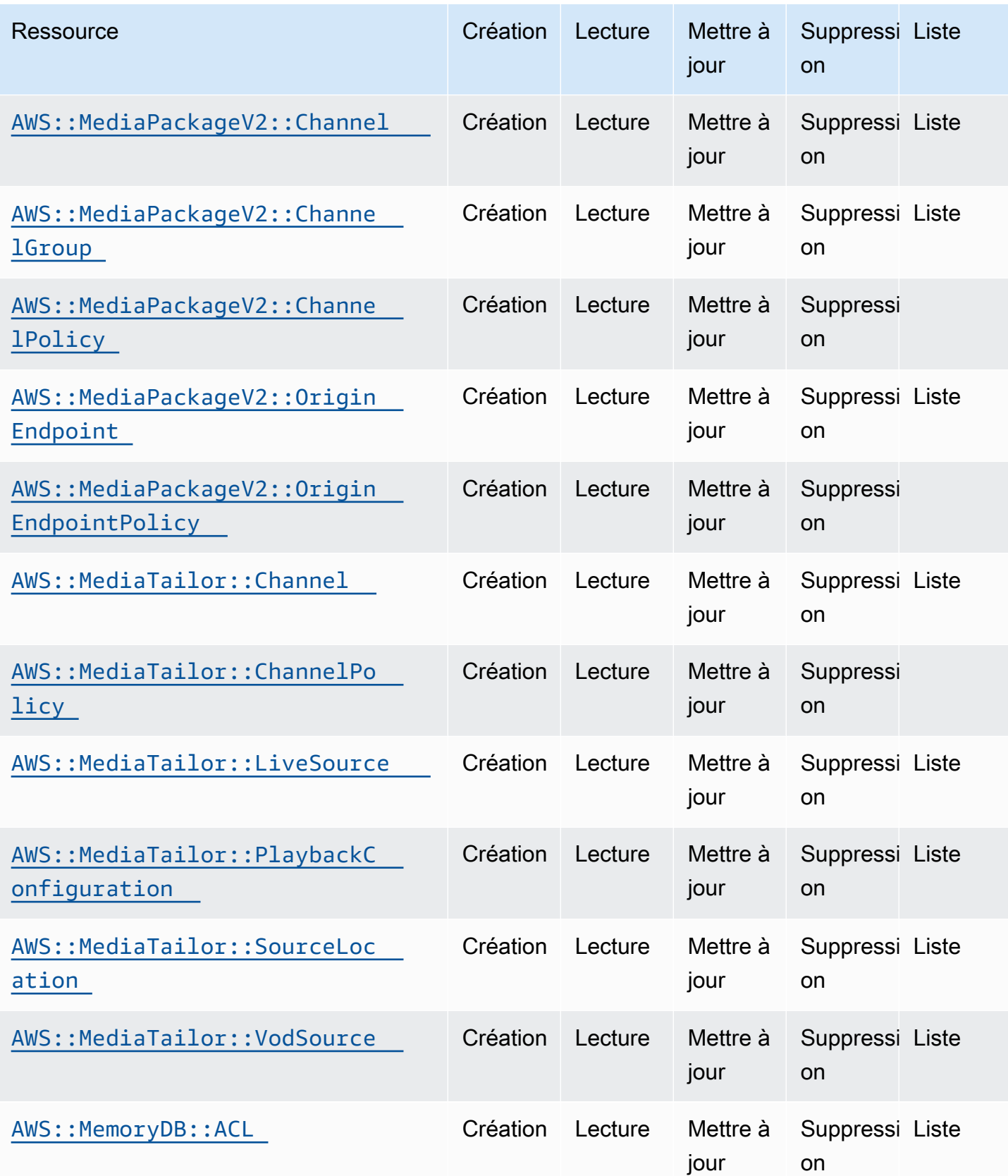

API de contrôle du cloud Guide de l'utilisateur

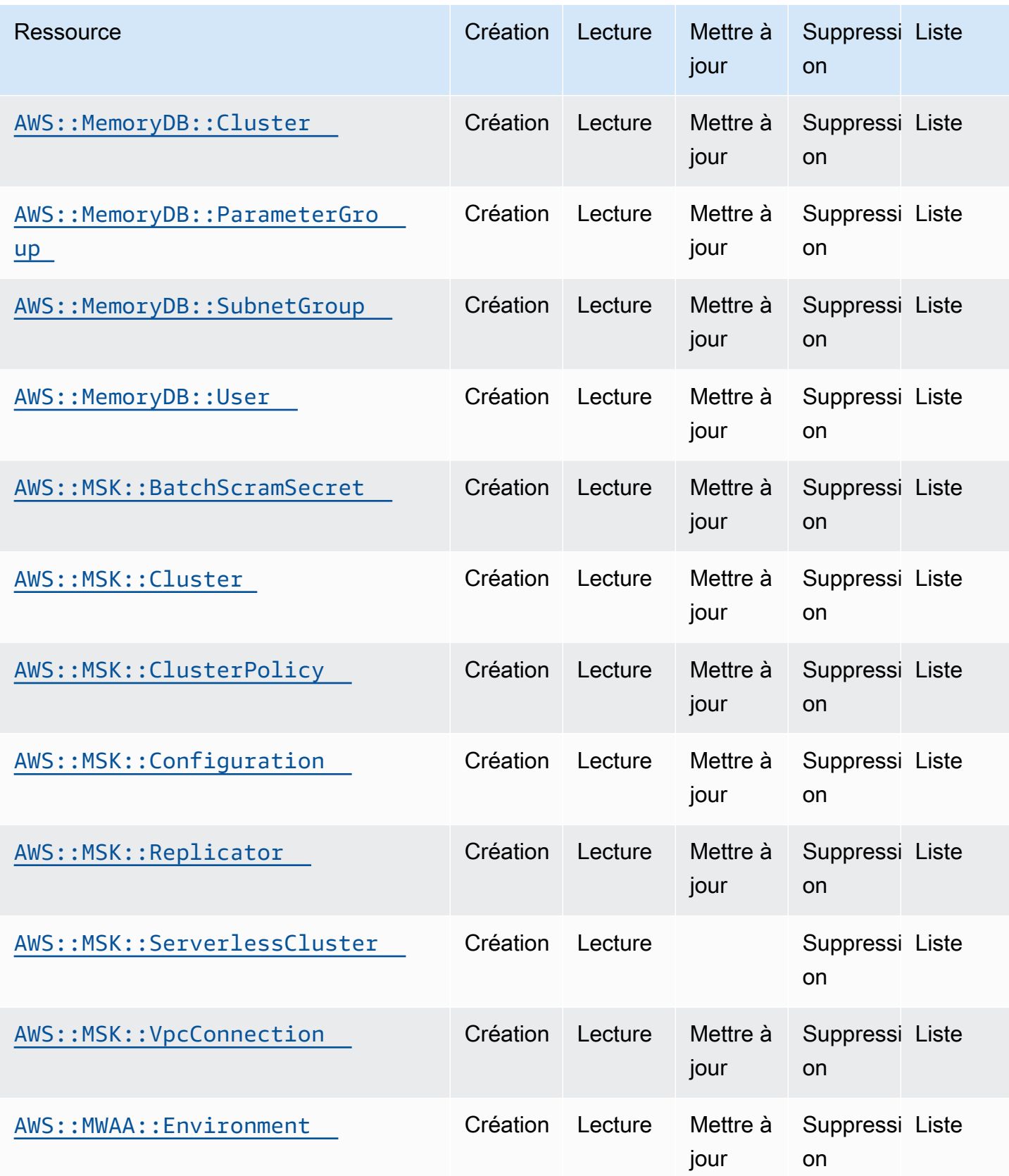

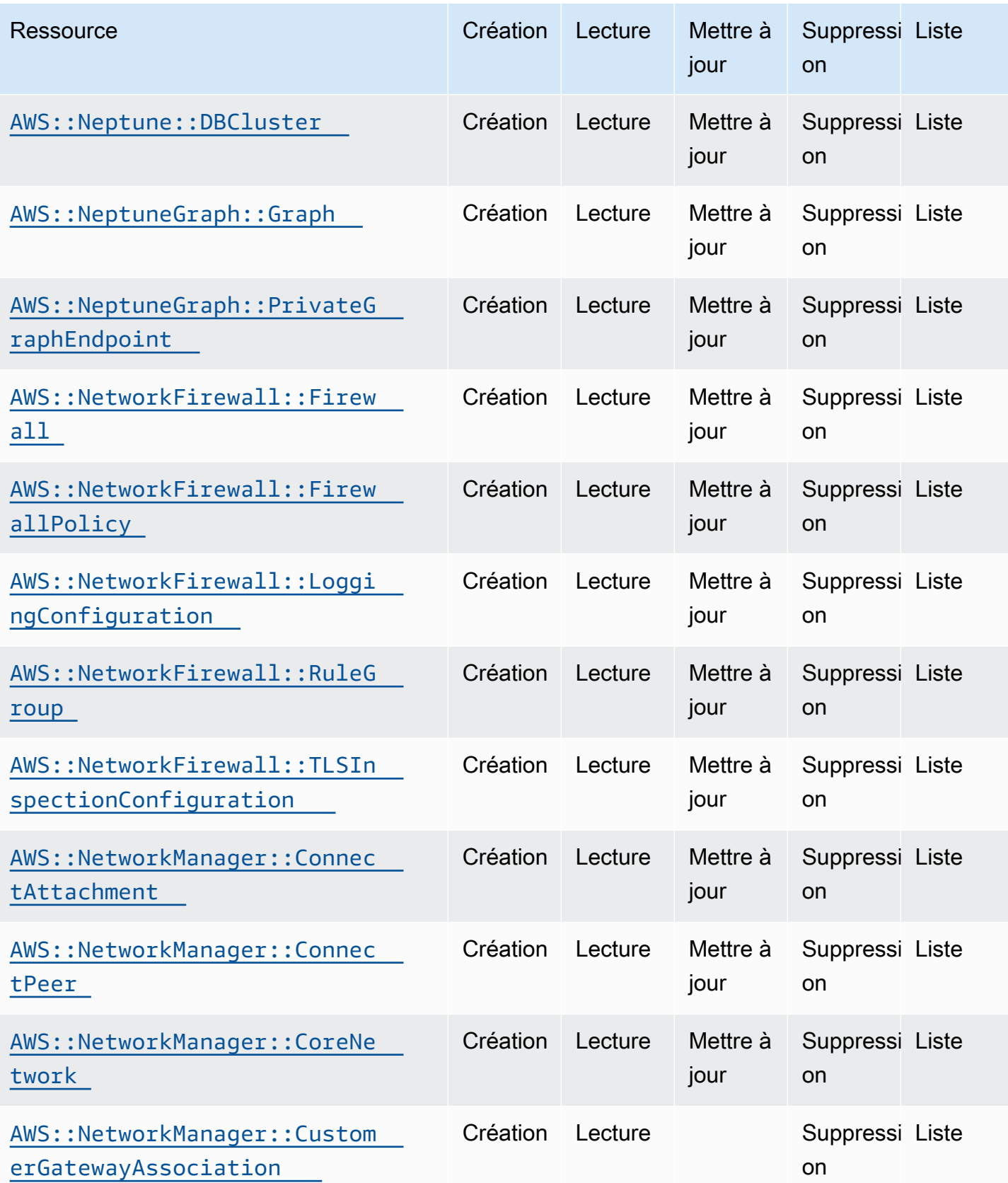

API de contrôle du cloud Guide de l'utilisateur

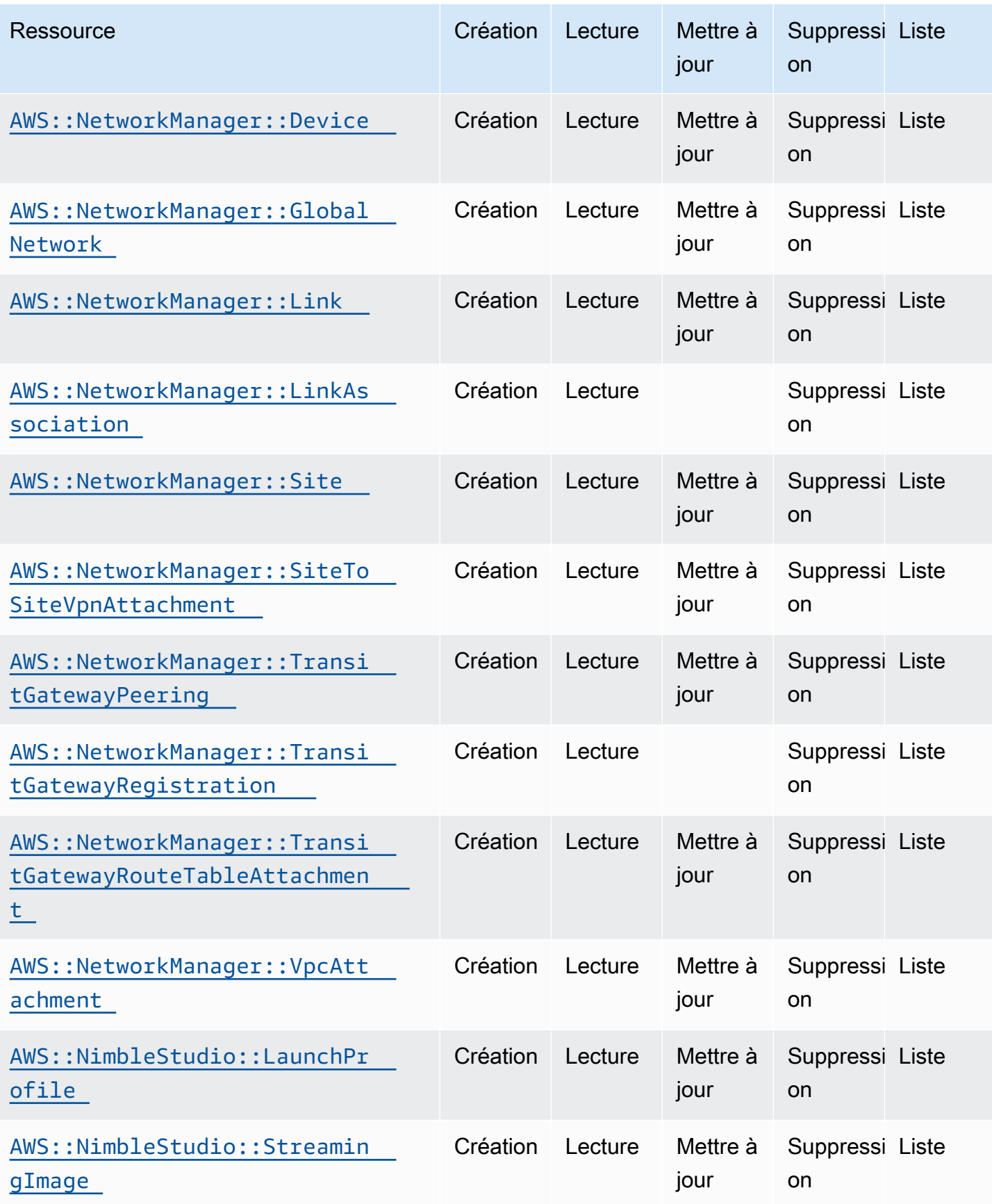
API de contrôle du cloud Guide de l'utilisateur

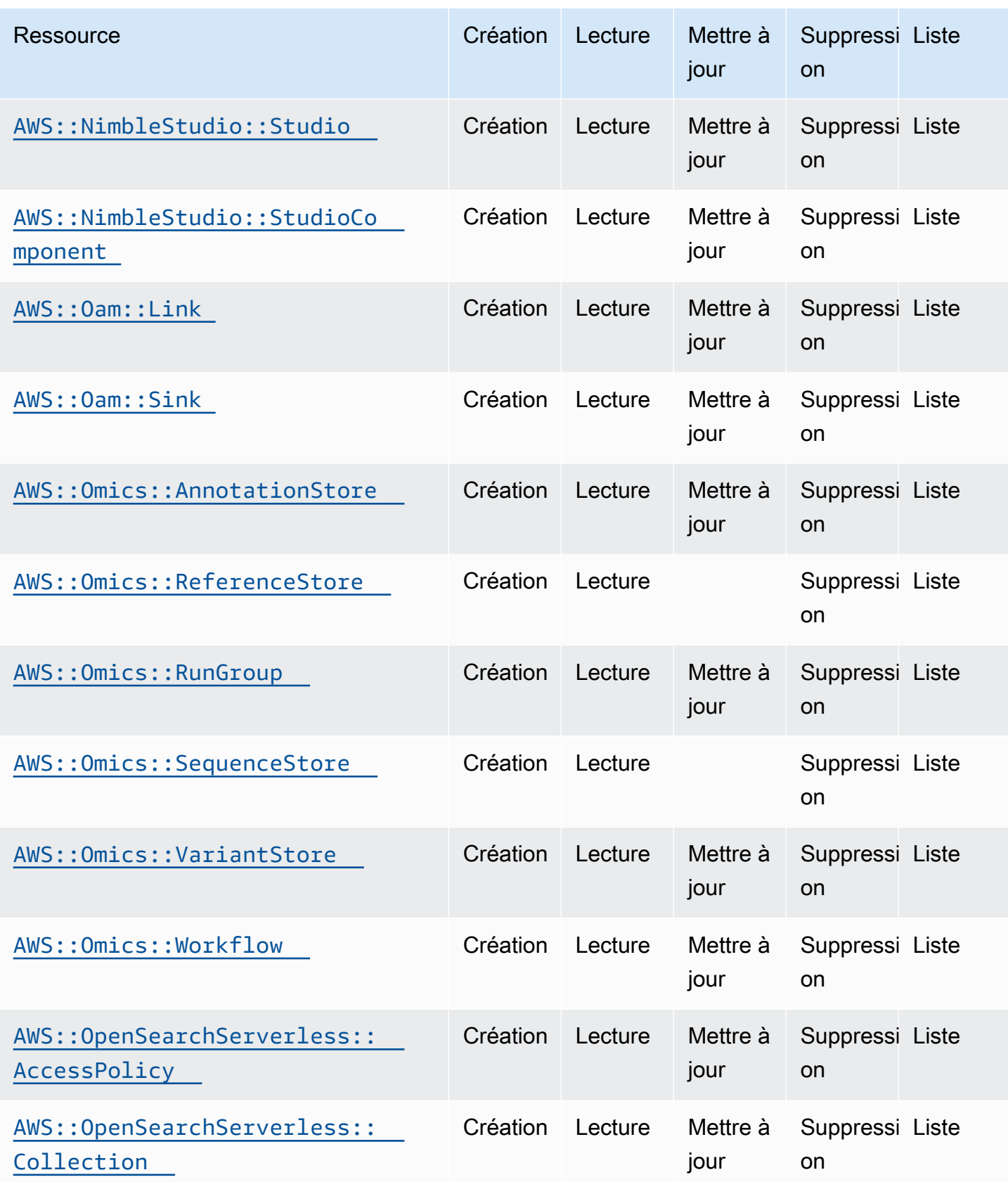

API de contrôle du cloud Guide de l'utilisateur

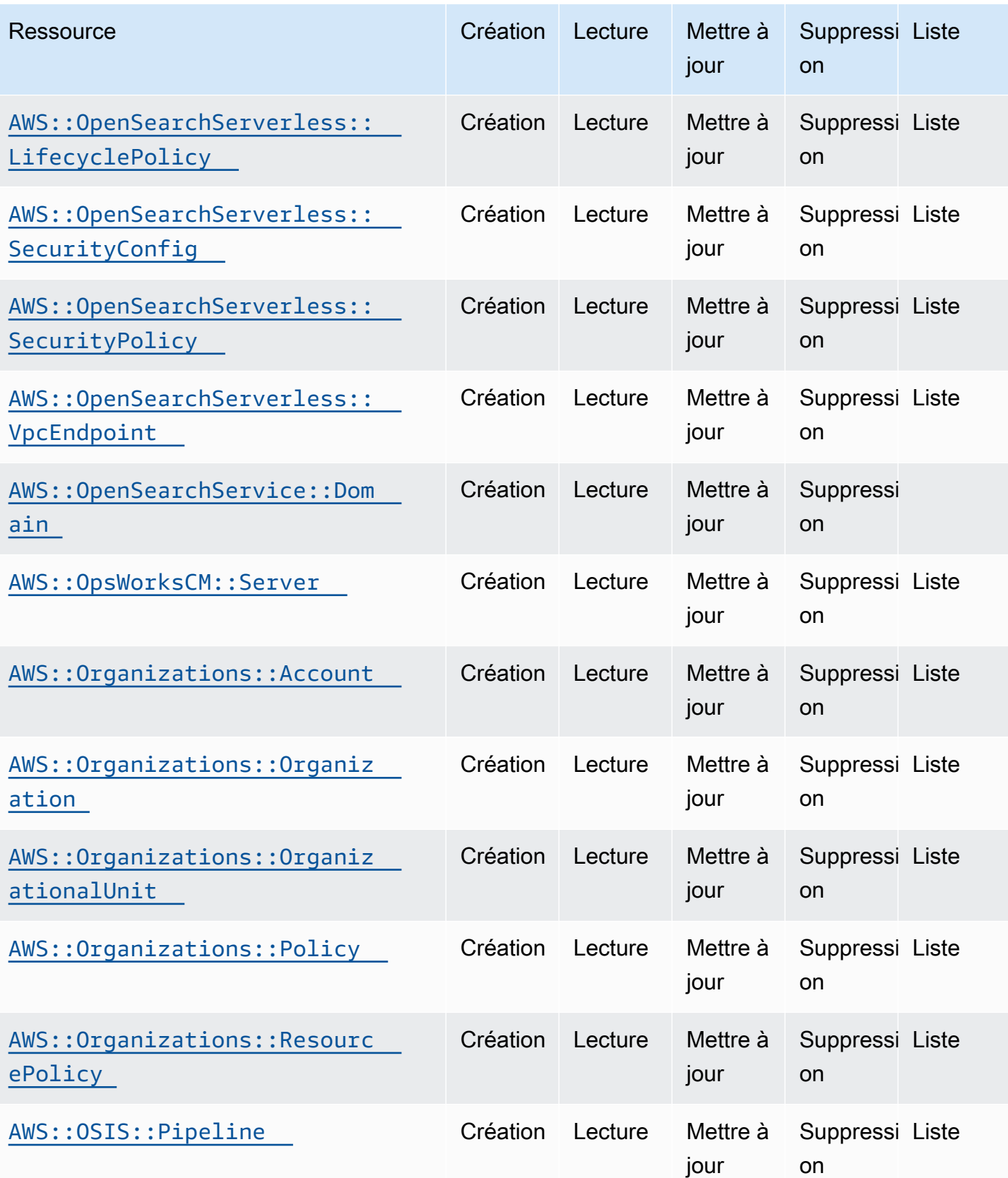

API de contrôle du cloud Guide de l'utilisateur

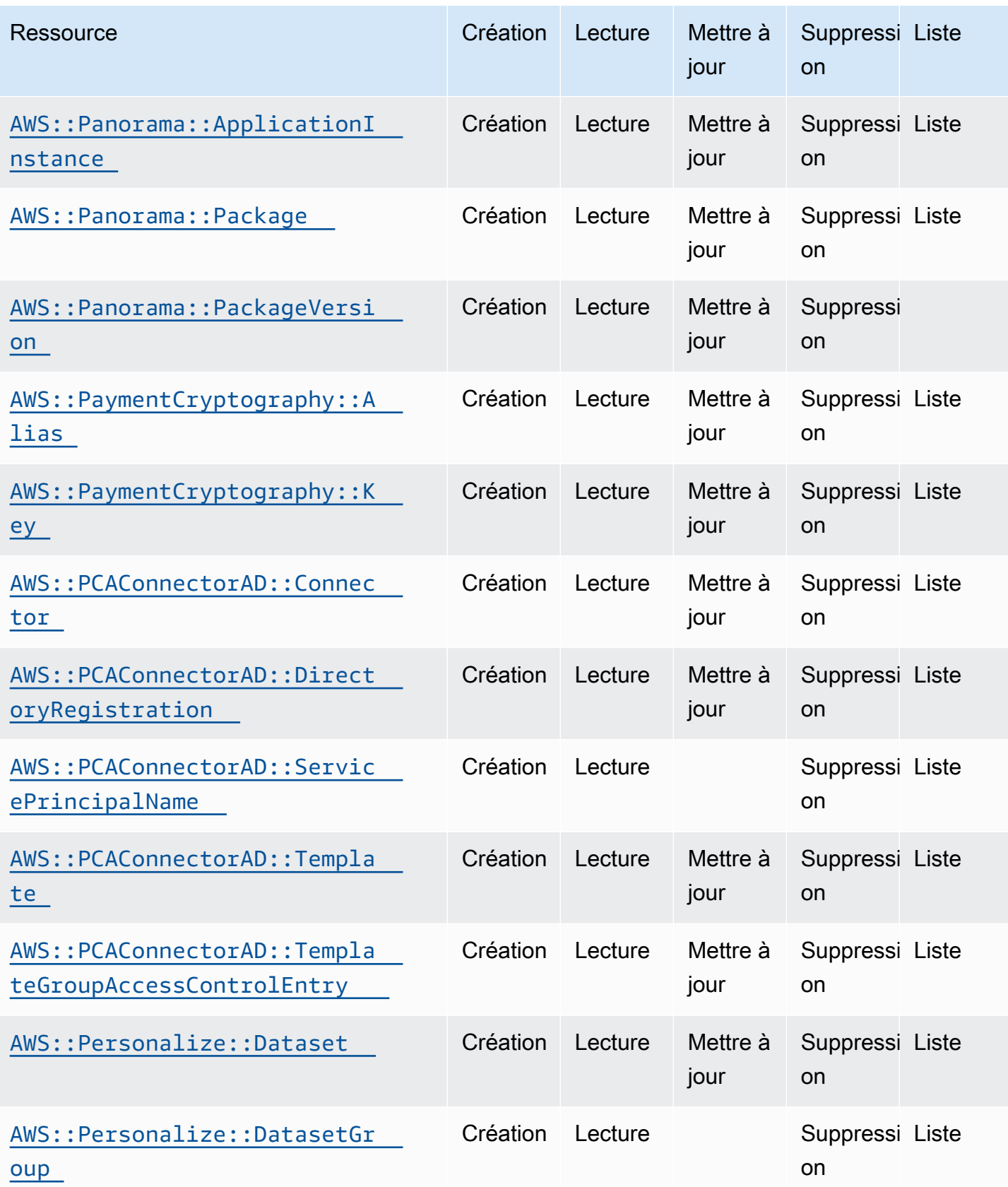

API de contrôle du cloud Guide de l'utilisateur

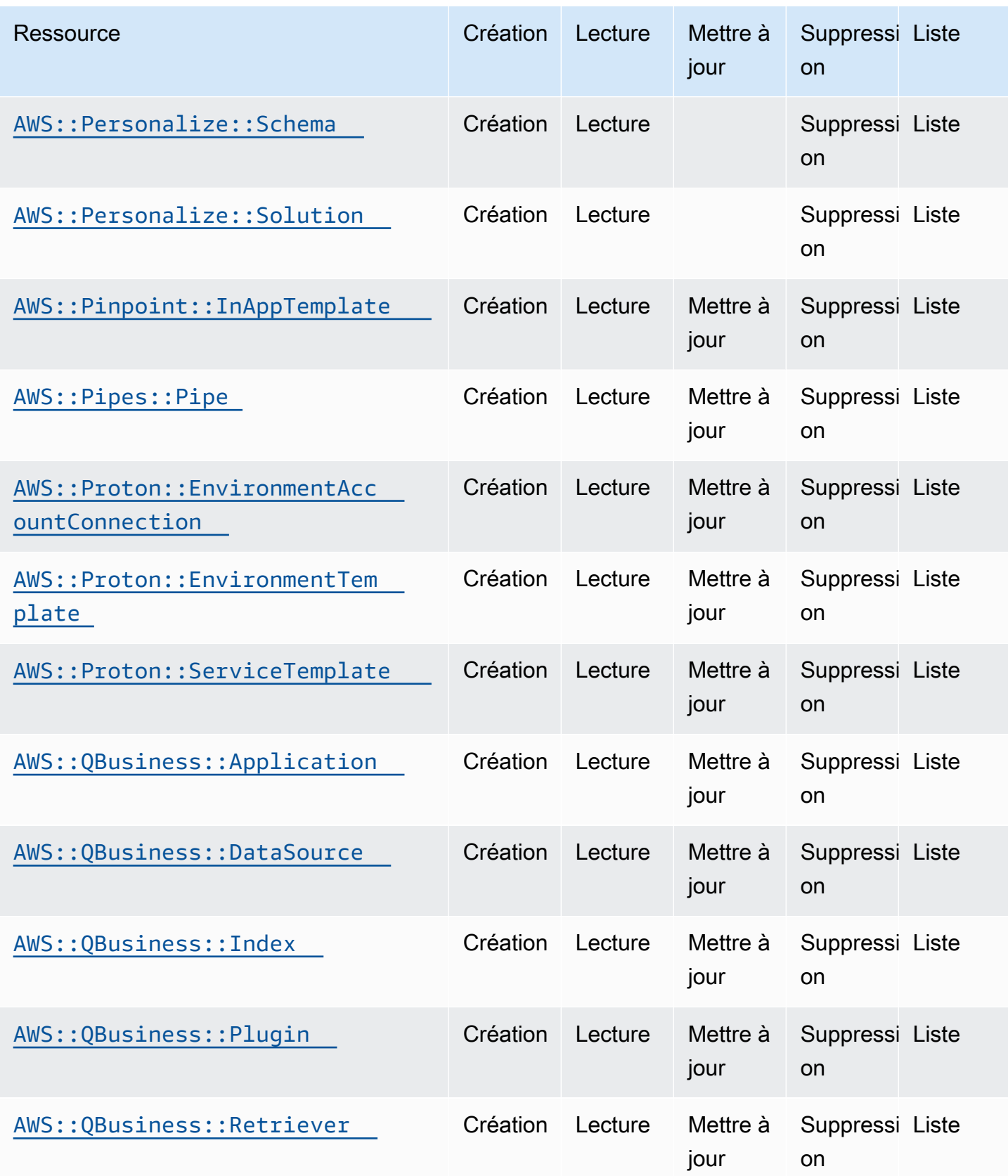

API de contrôle du cloud Guide de l'utilisateur

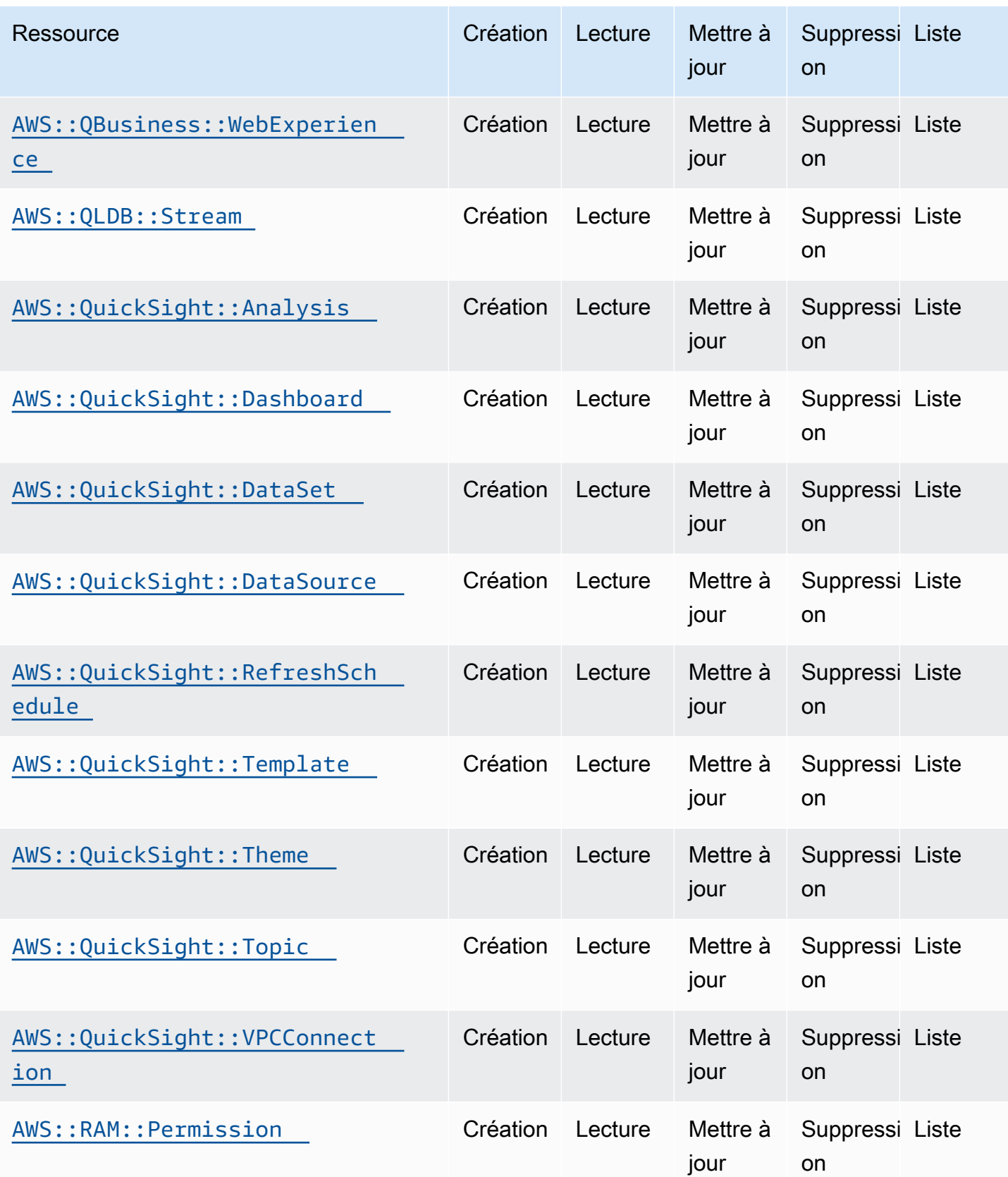

API de contrôle du cloud Guide de l'utilisateur

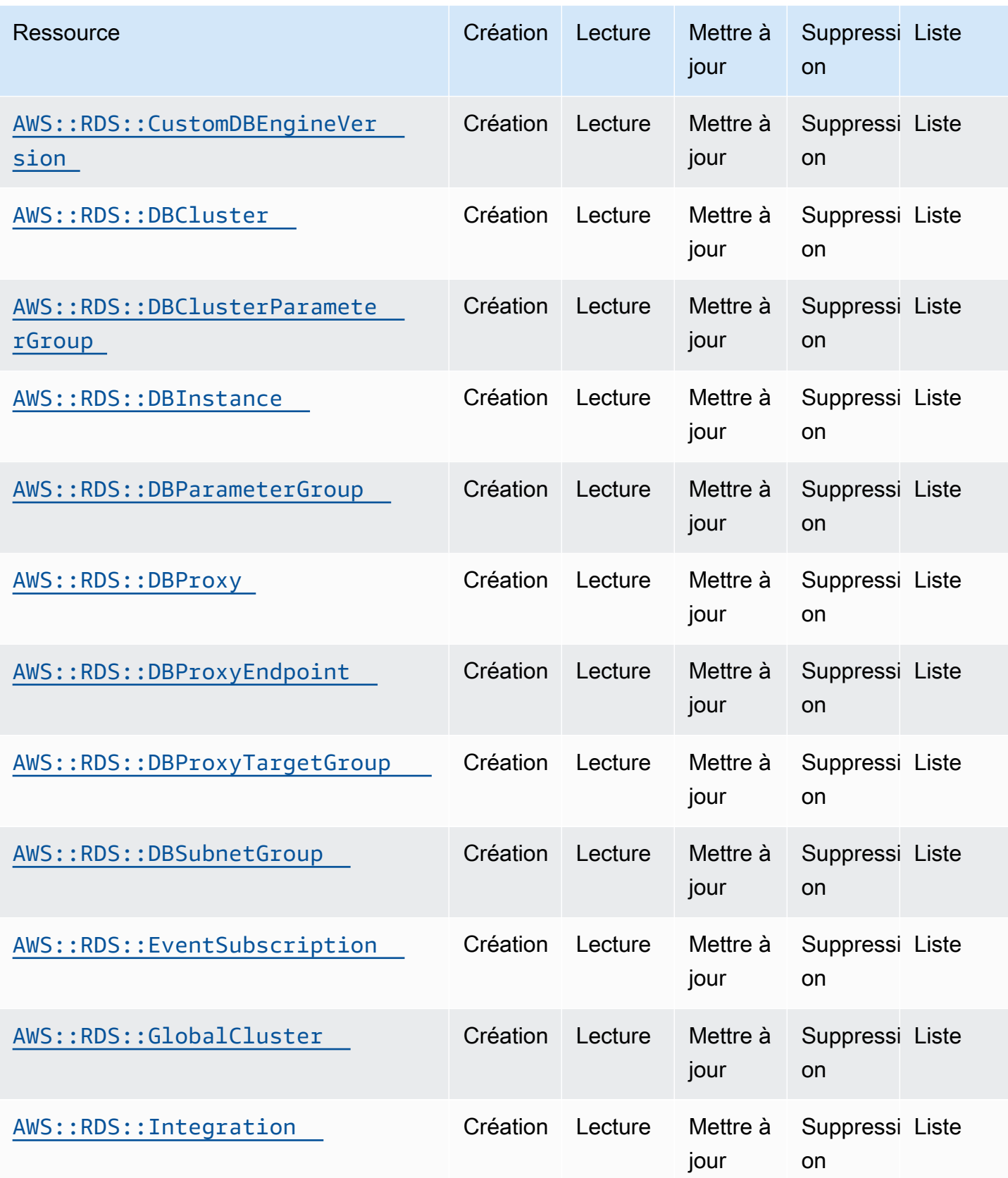

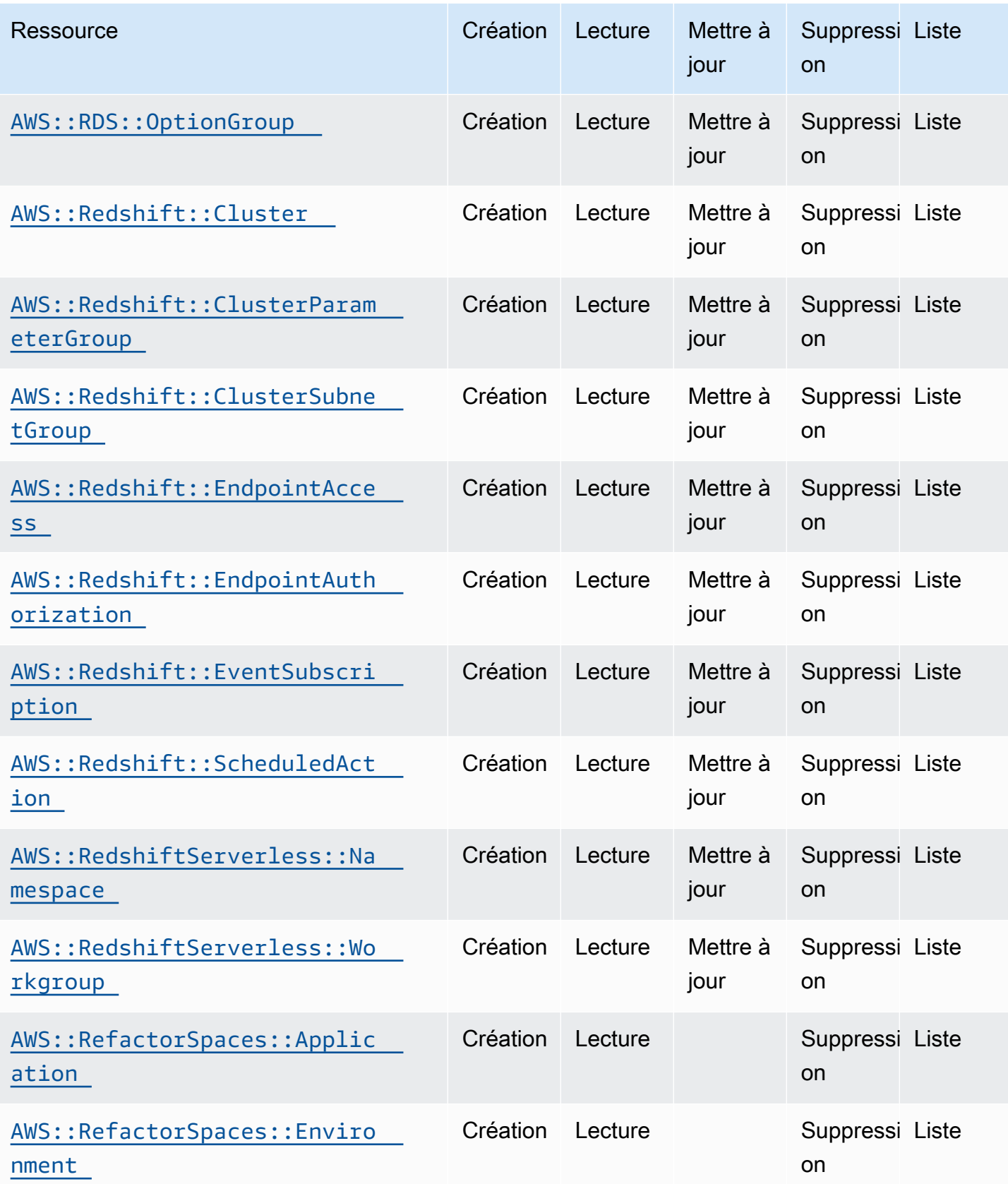

API de contrôle du cloud Guide de l'utilisateur

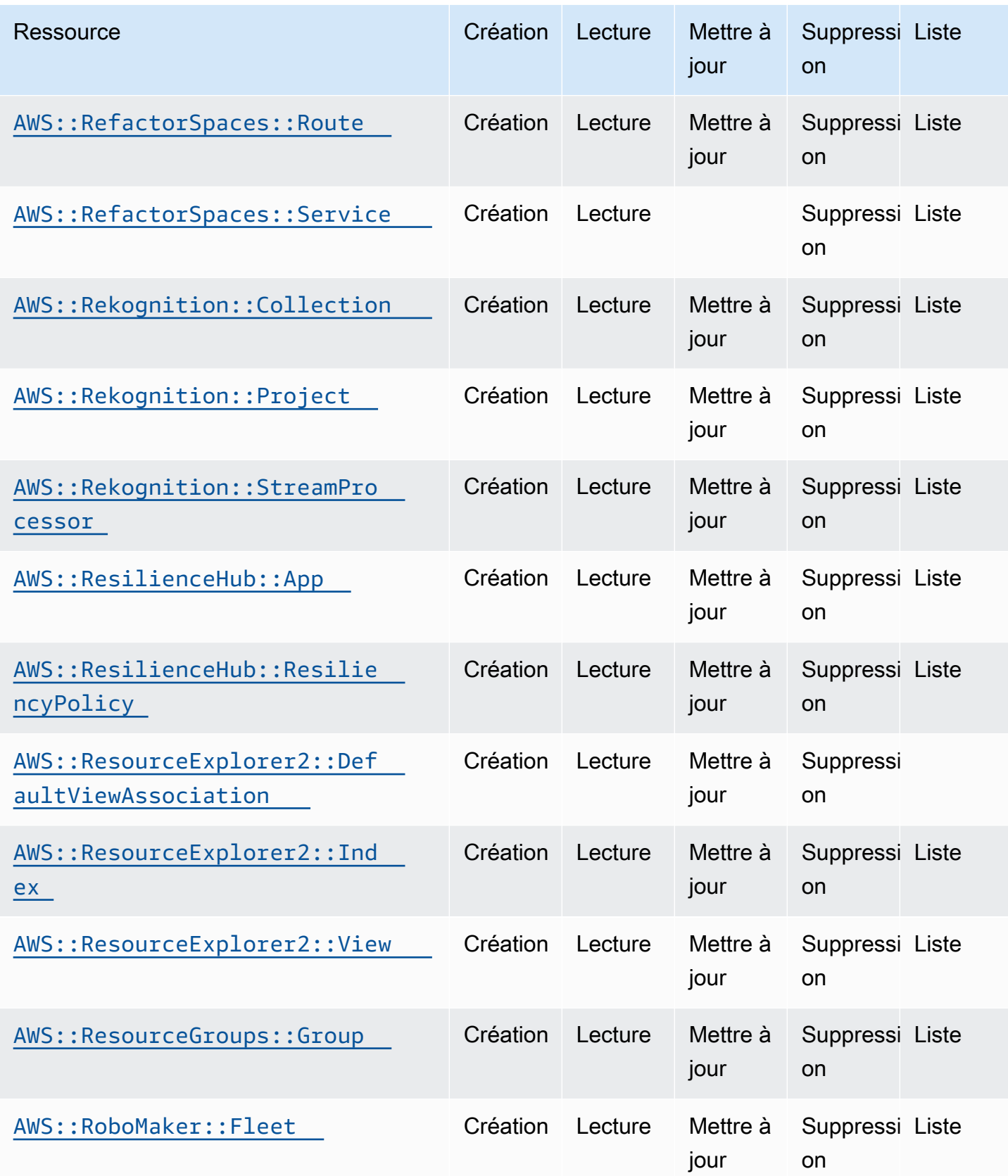

API de contrôle du cloud Guide de l'utilisateur

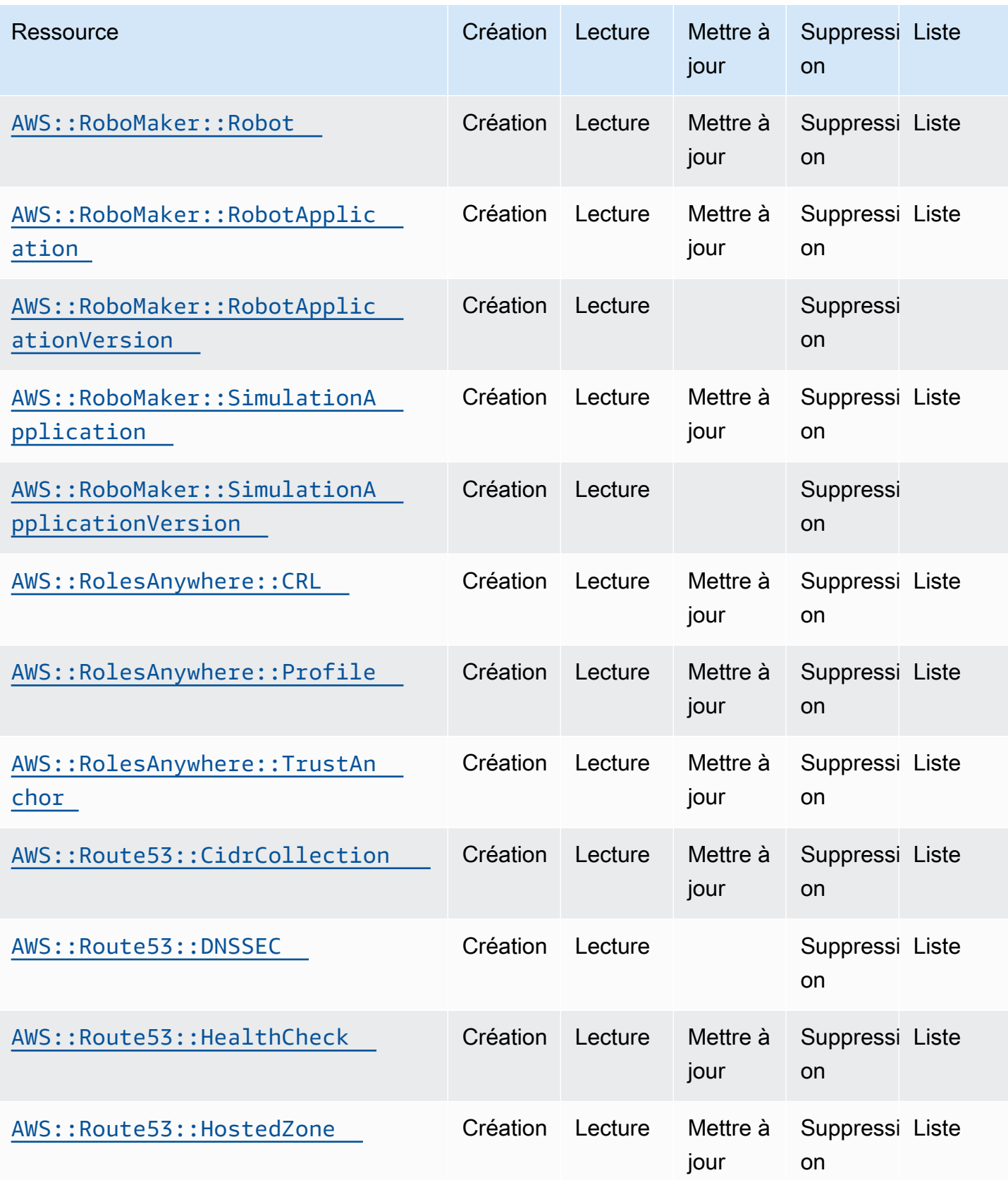

API de contrôle du cloud Guide de l'utilisateur

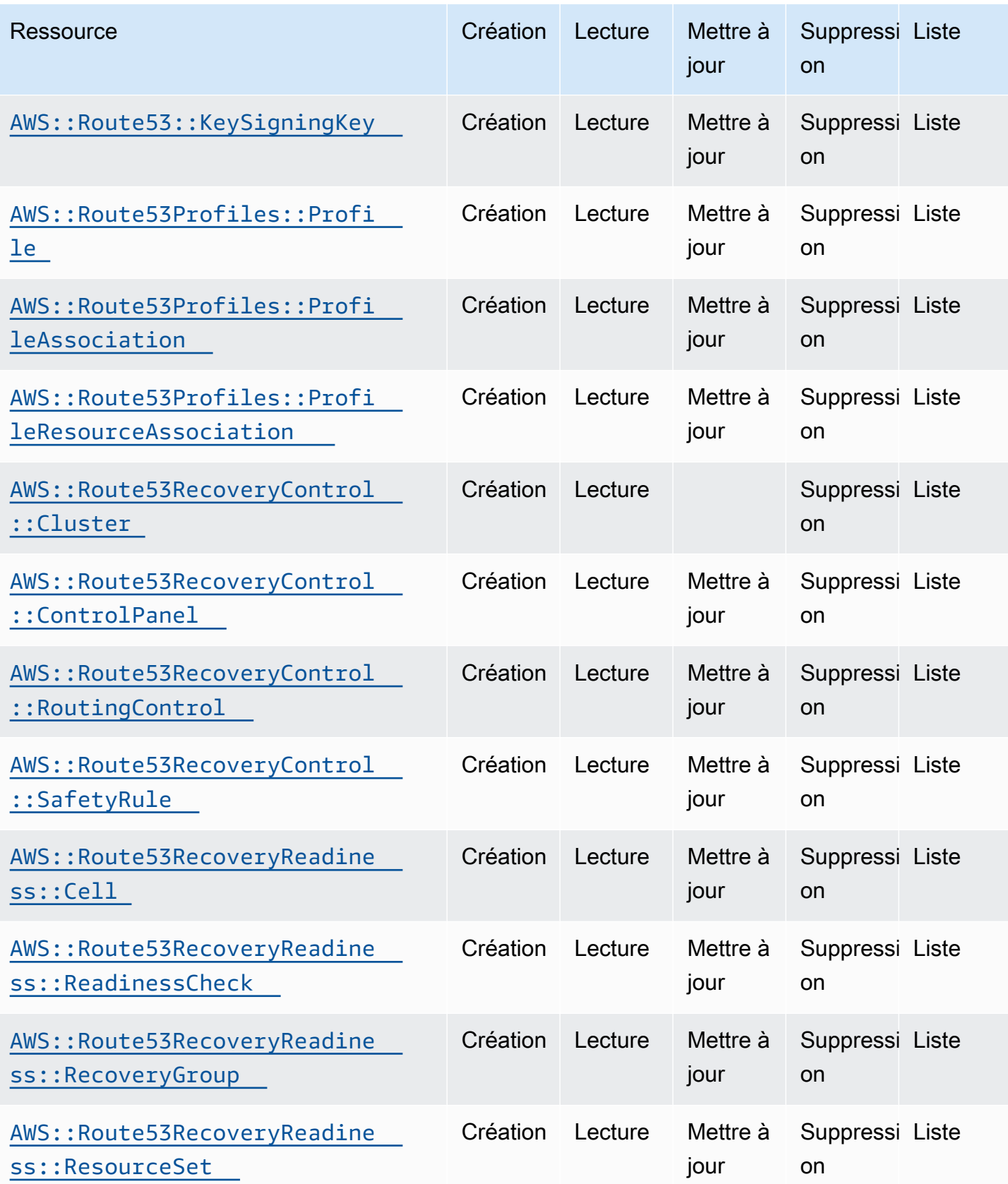

API de contrôle du cloud Guide de l'utilisateur

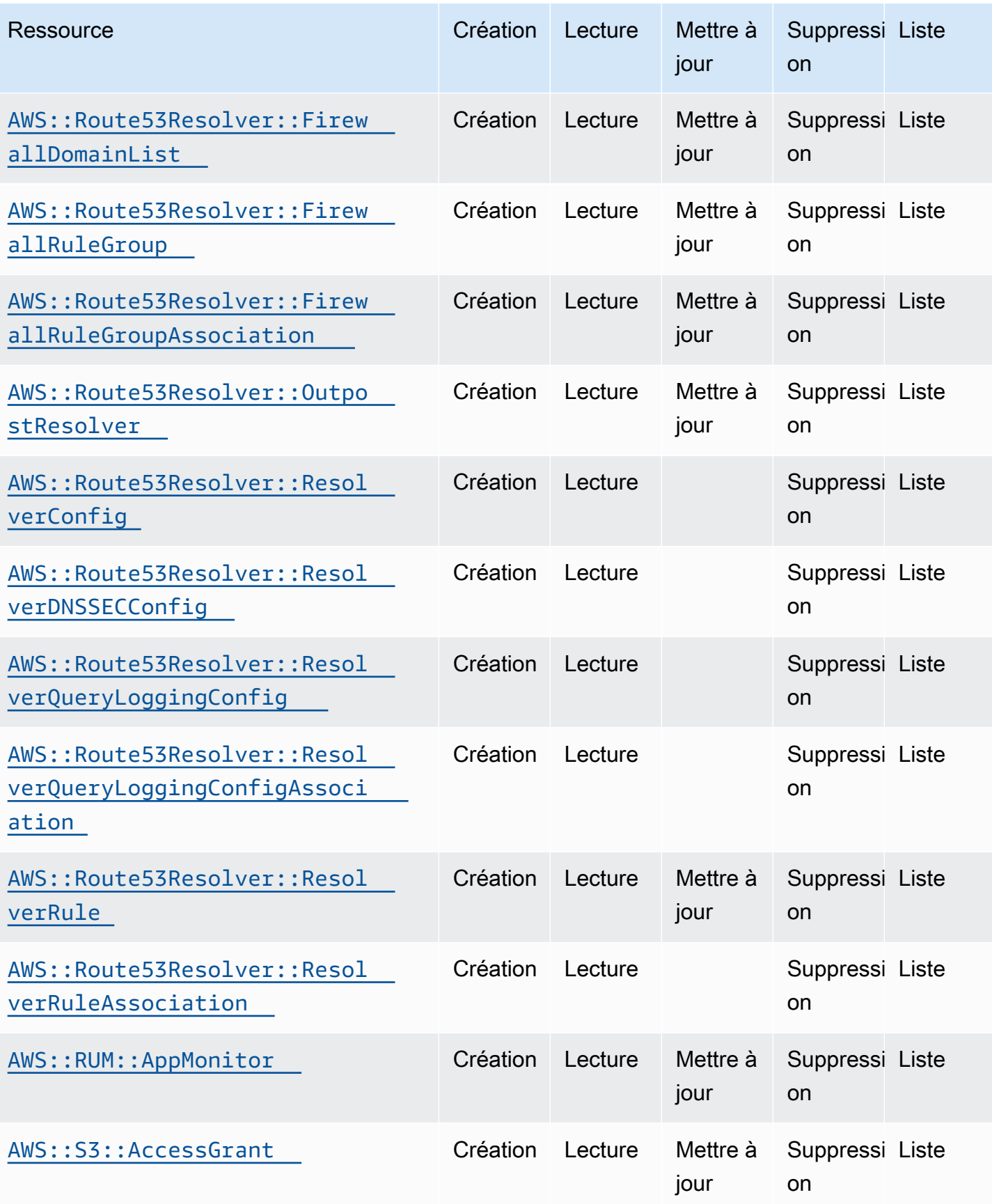

API de contrôle du cloud Guide de l'utilisateur

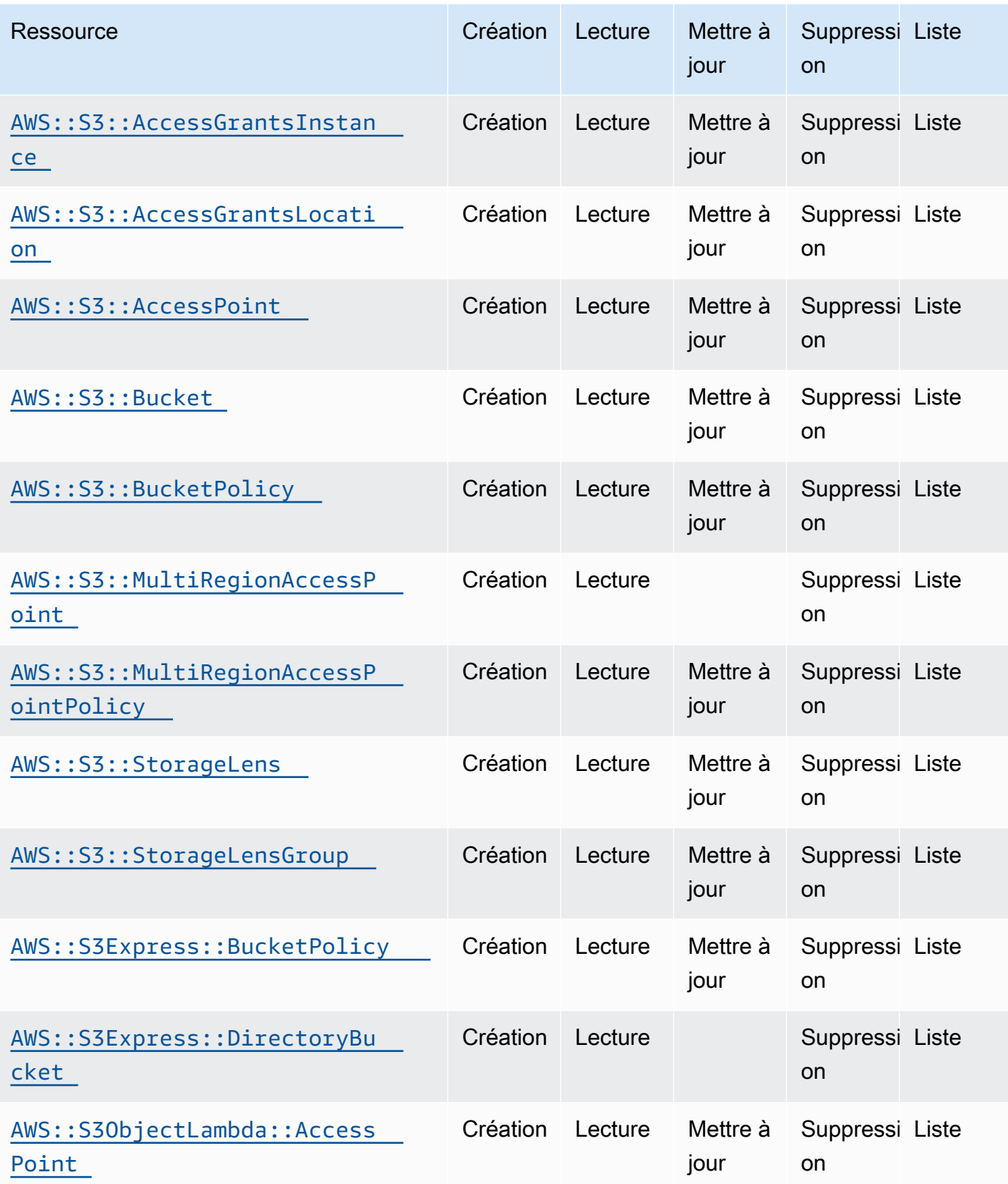

API de contrôle du cloud Guide de l'utilisateur

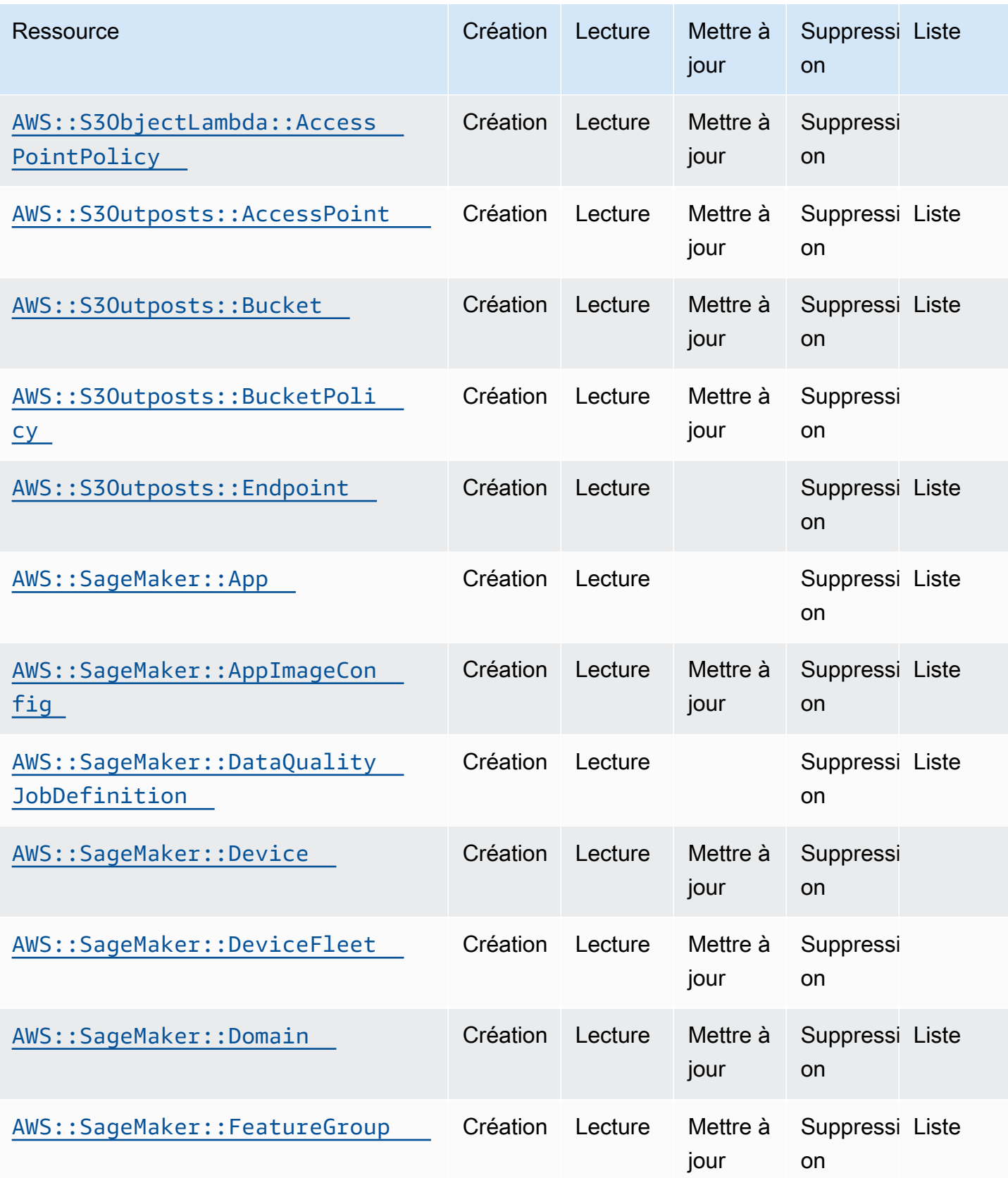

API de contrôle du cloud Guide de l'utilisateur

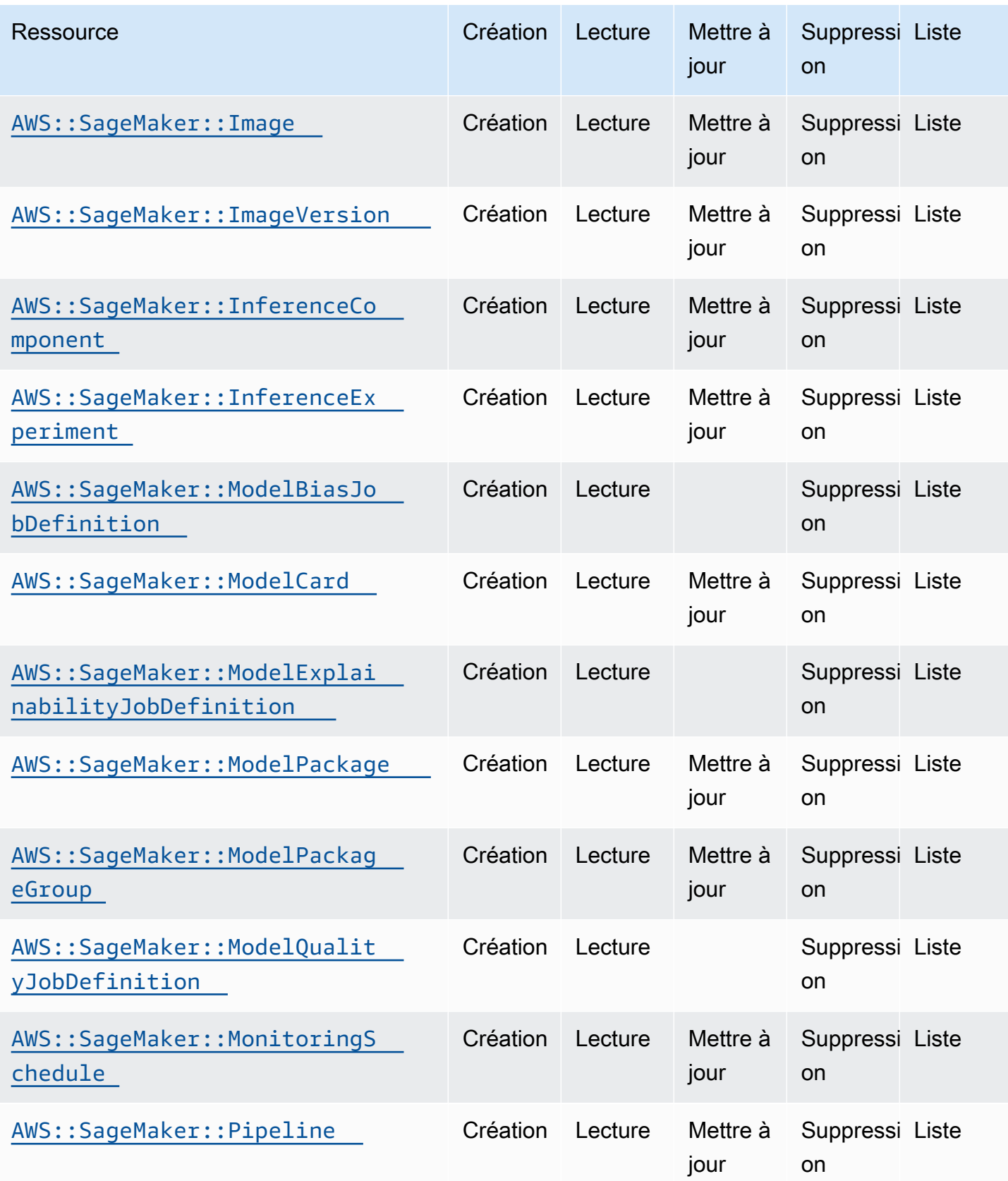

API de contrôle du cloud Guide de l'utilisateur

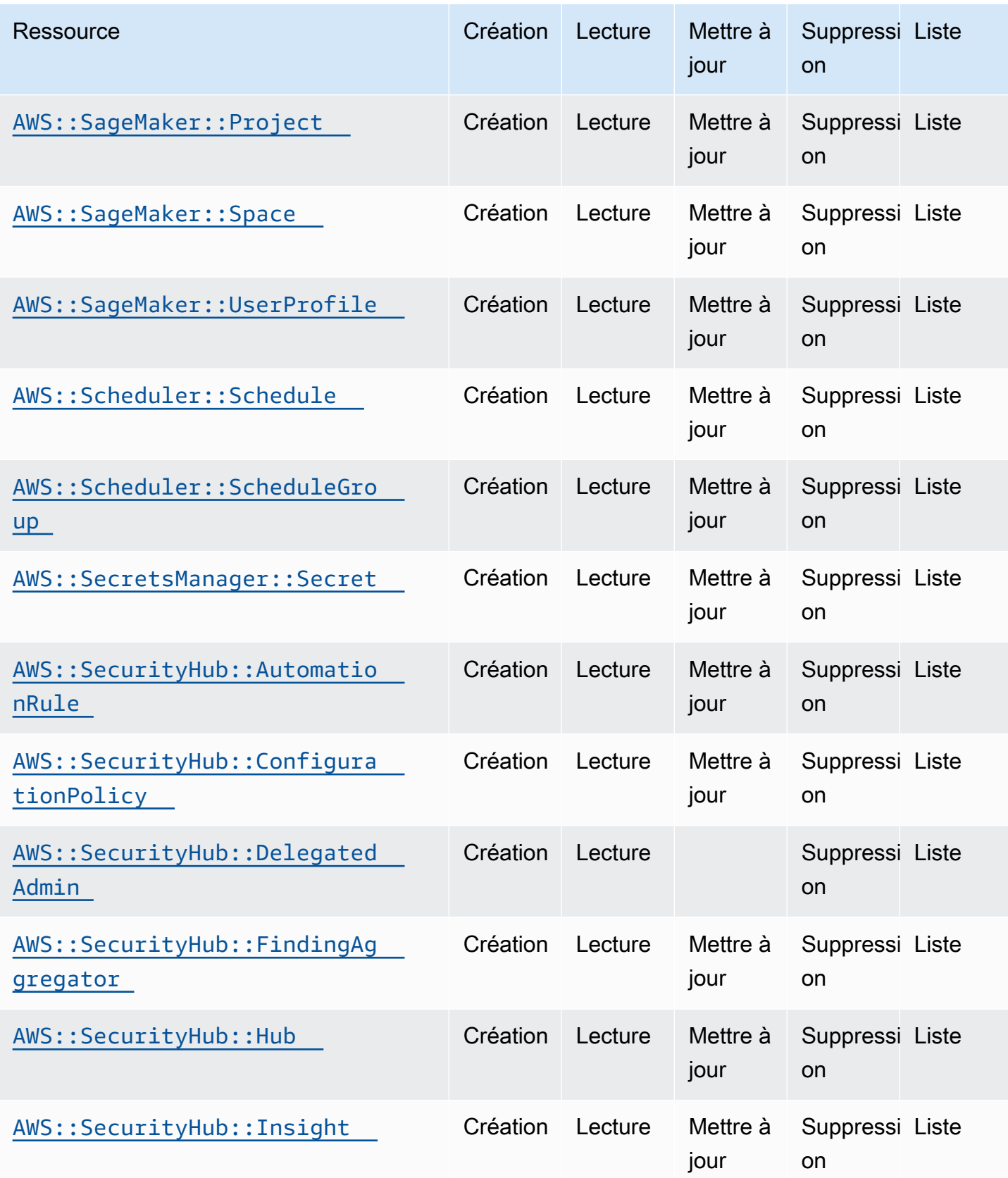

API de contrôle du cloud Guide de l'utilisateur

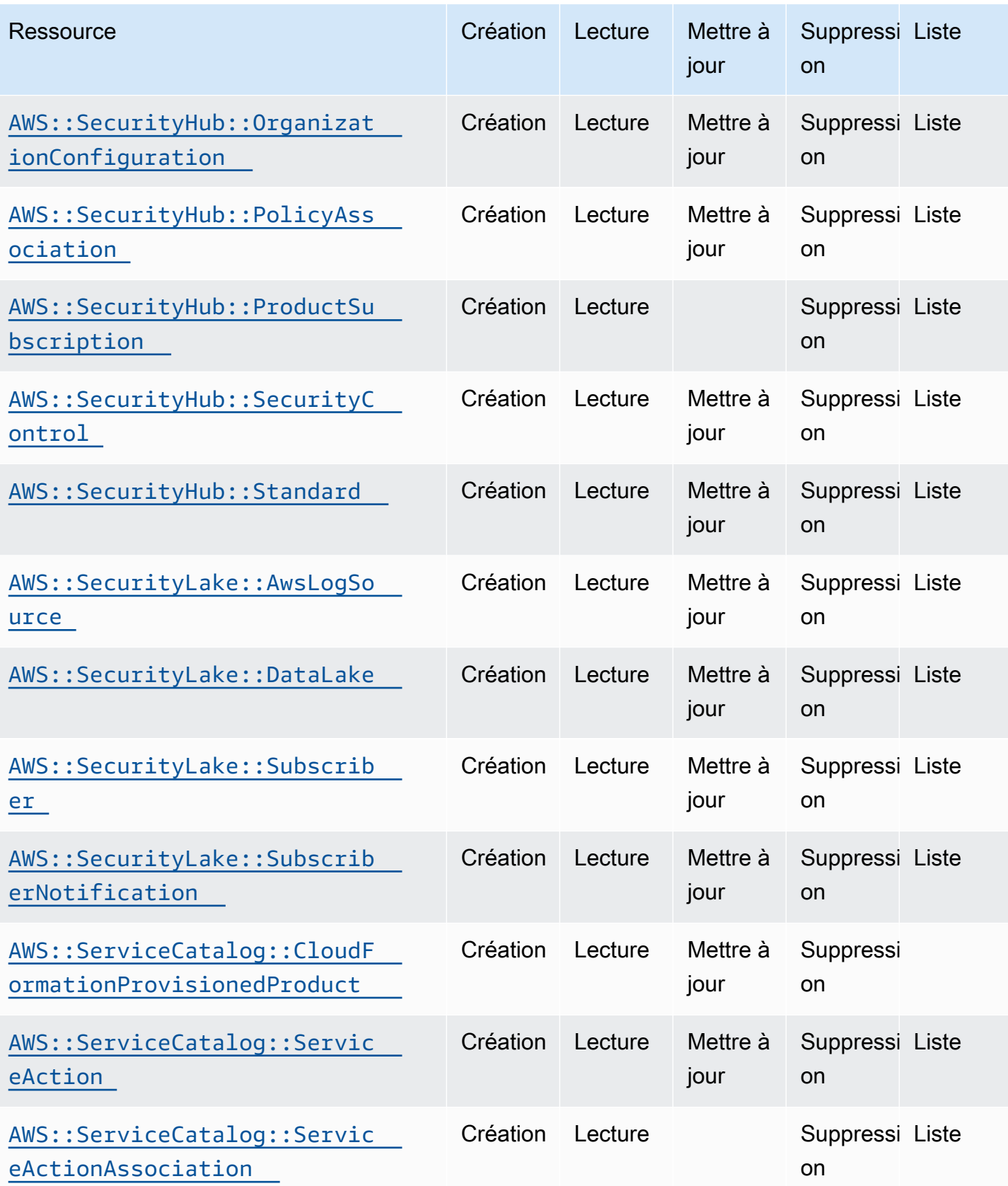

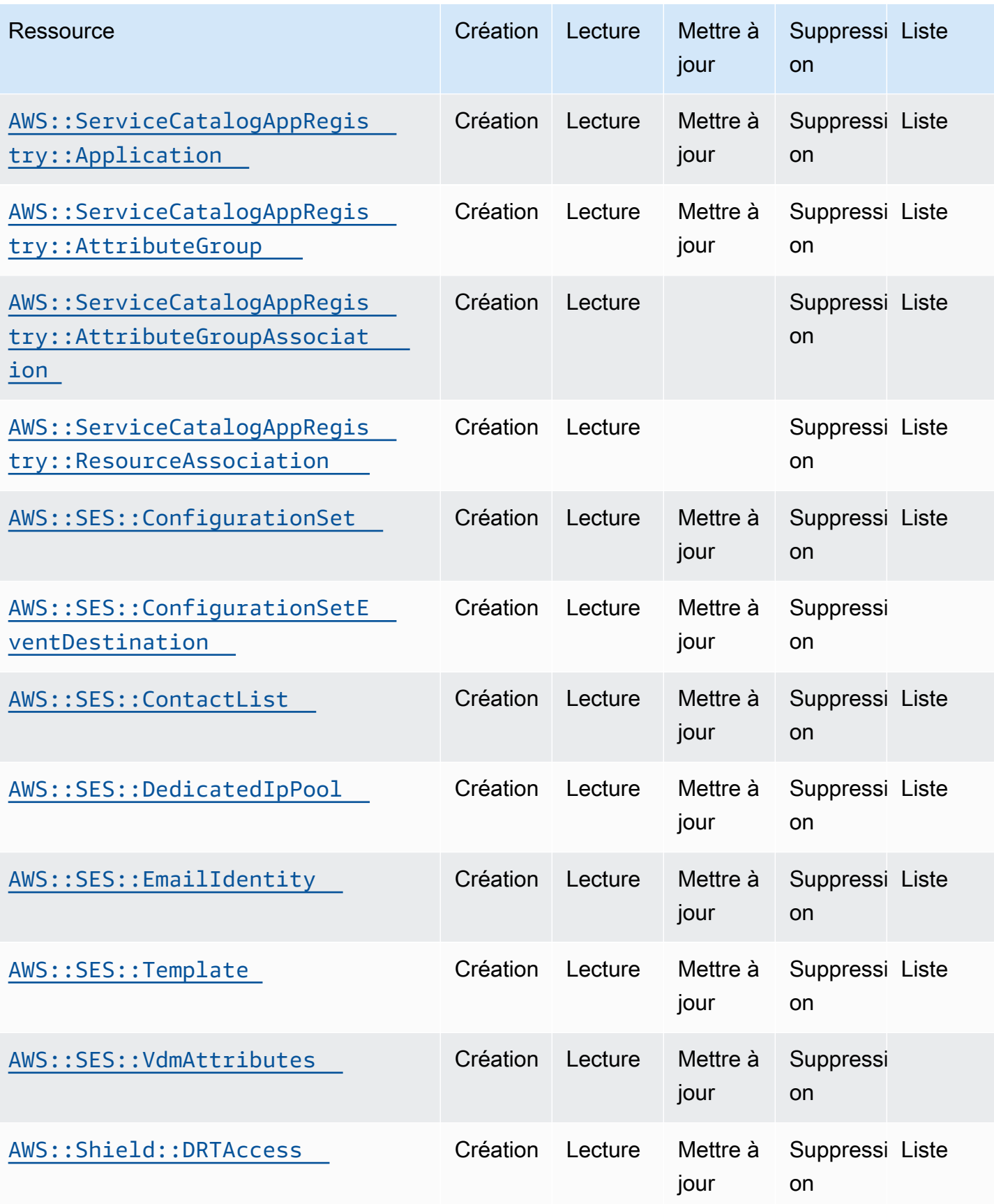

API de contrôle du cloud Guide de l'utilisateur

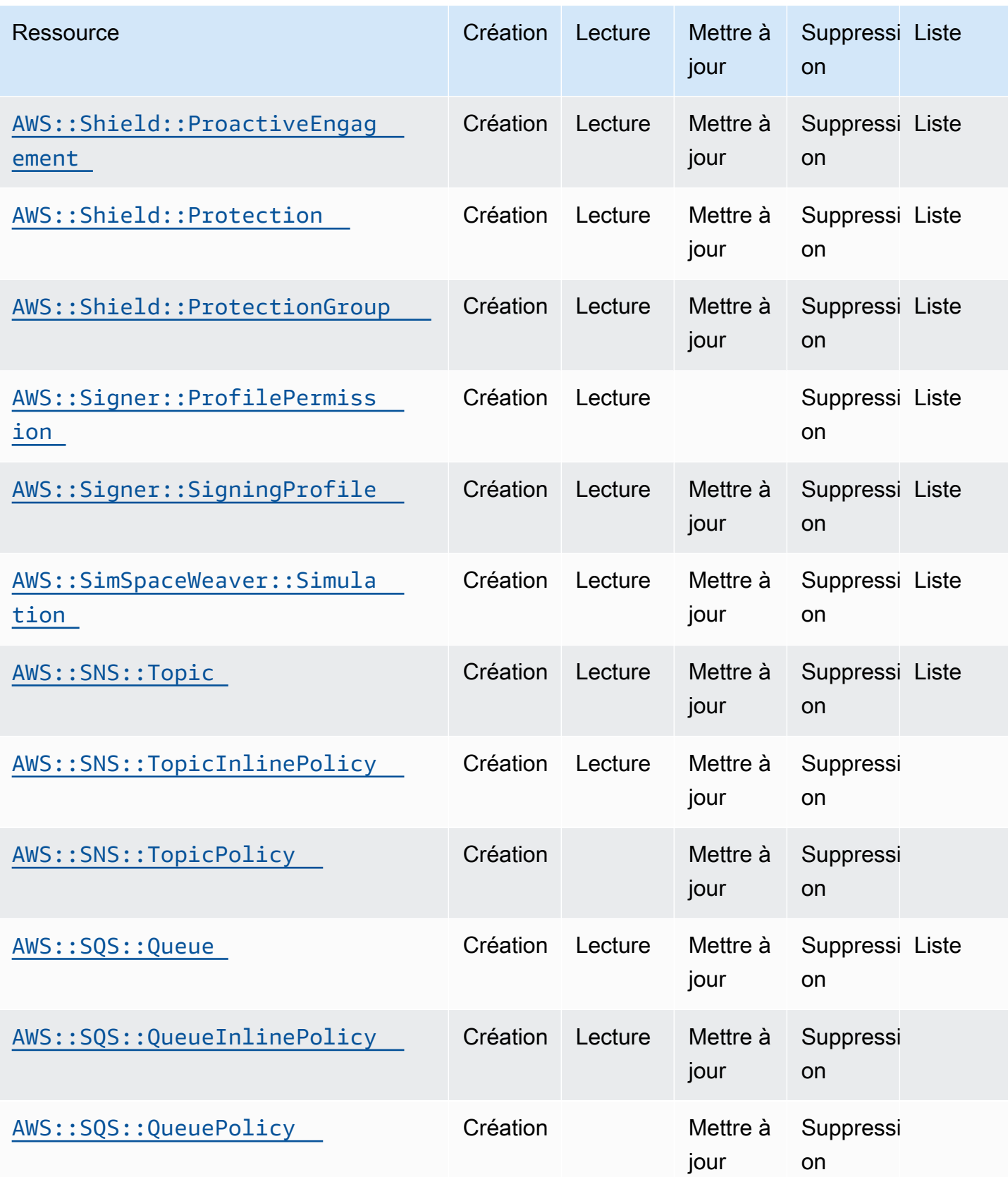

API de contrôle du cloud Guide de l'utilisateur

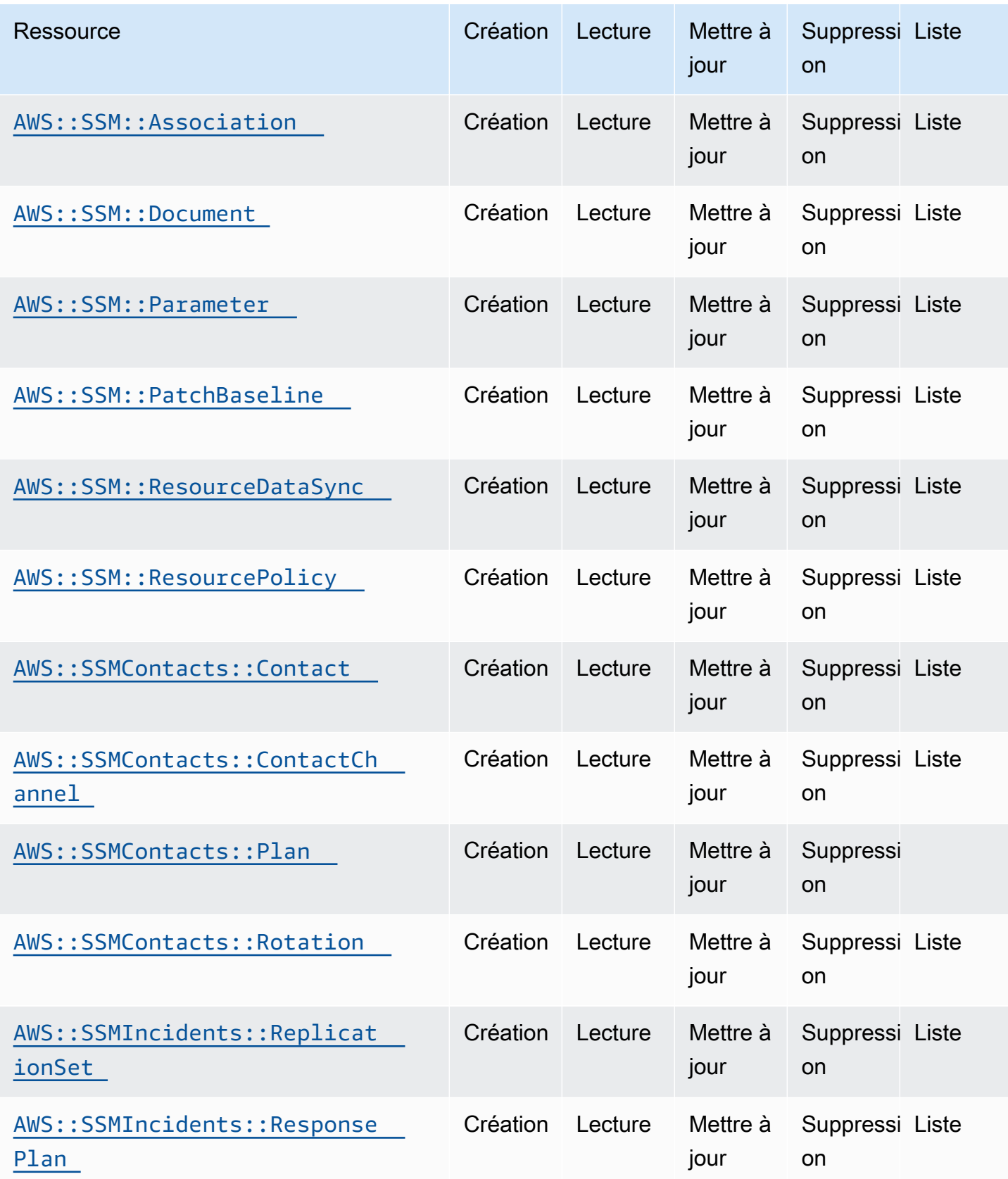

API de contrôle du cloud Guide de l'utilisateur

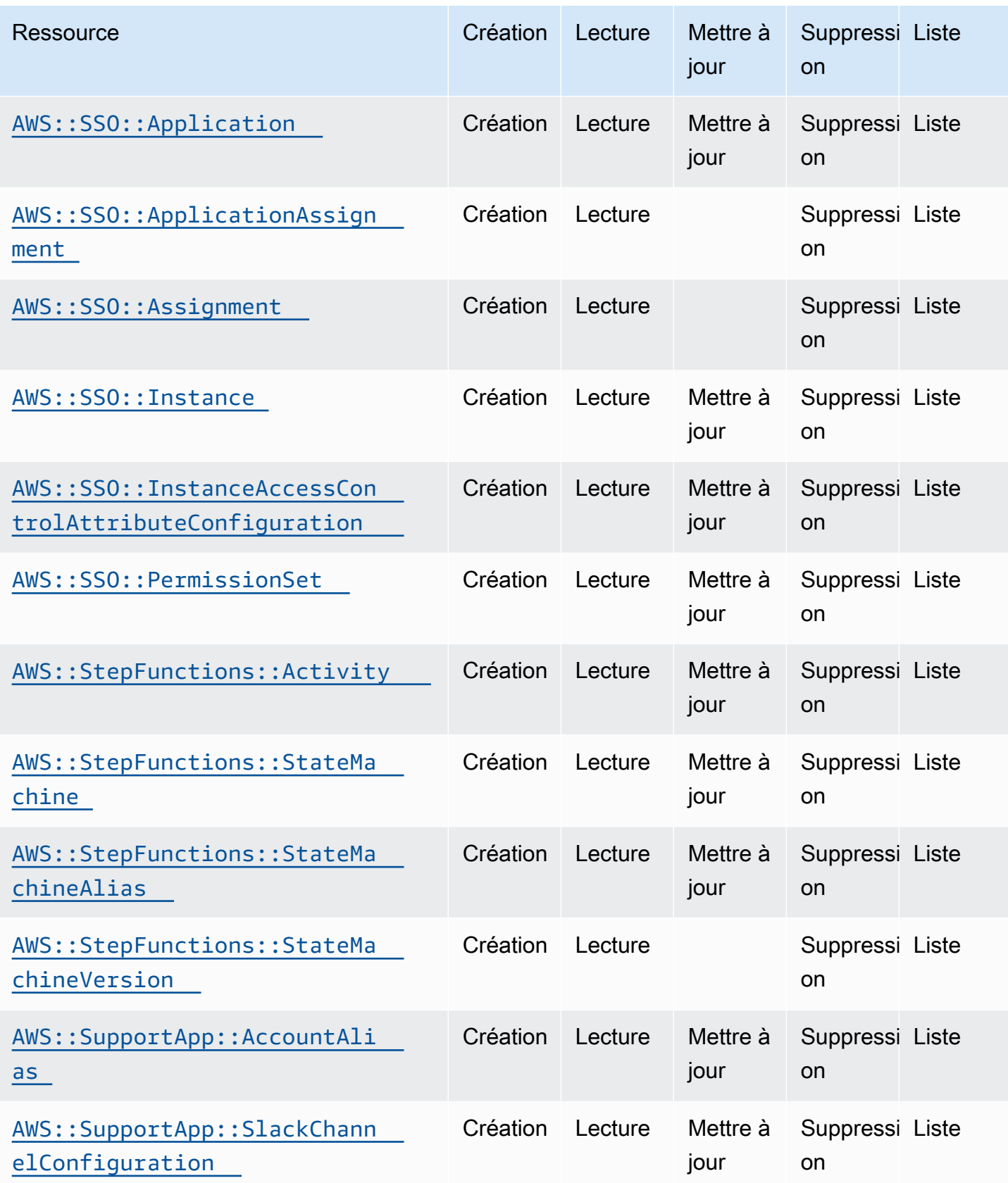

API de contrôle du cloud Guide de l'utilisateur

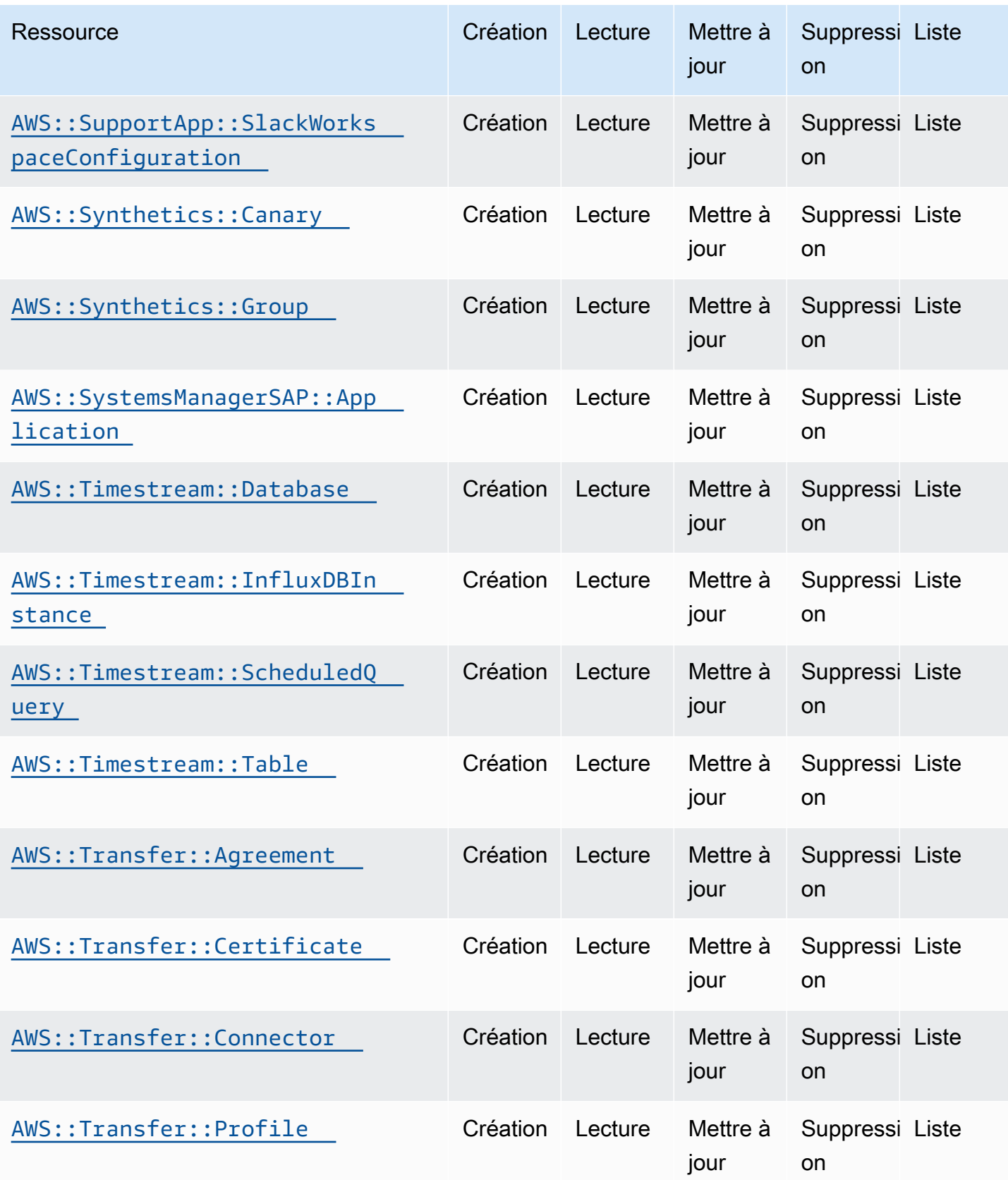

API de contrôle du cloud Guide de l'utilisateur

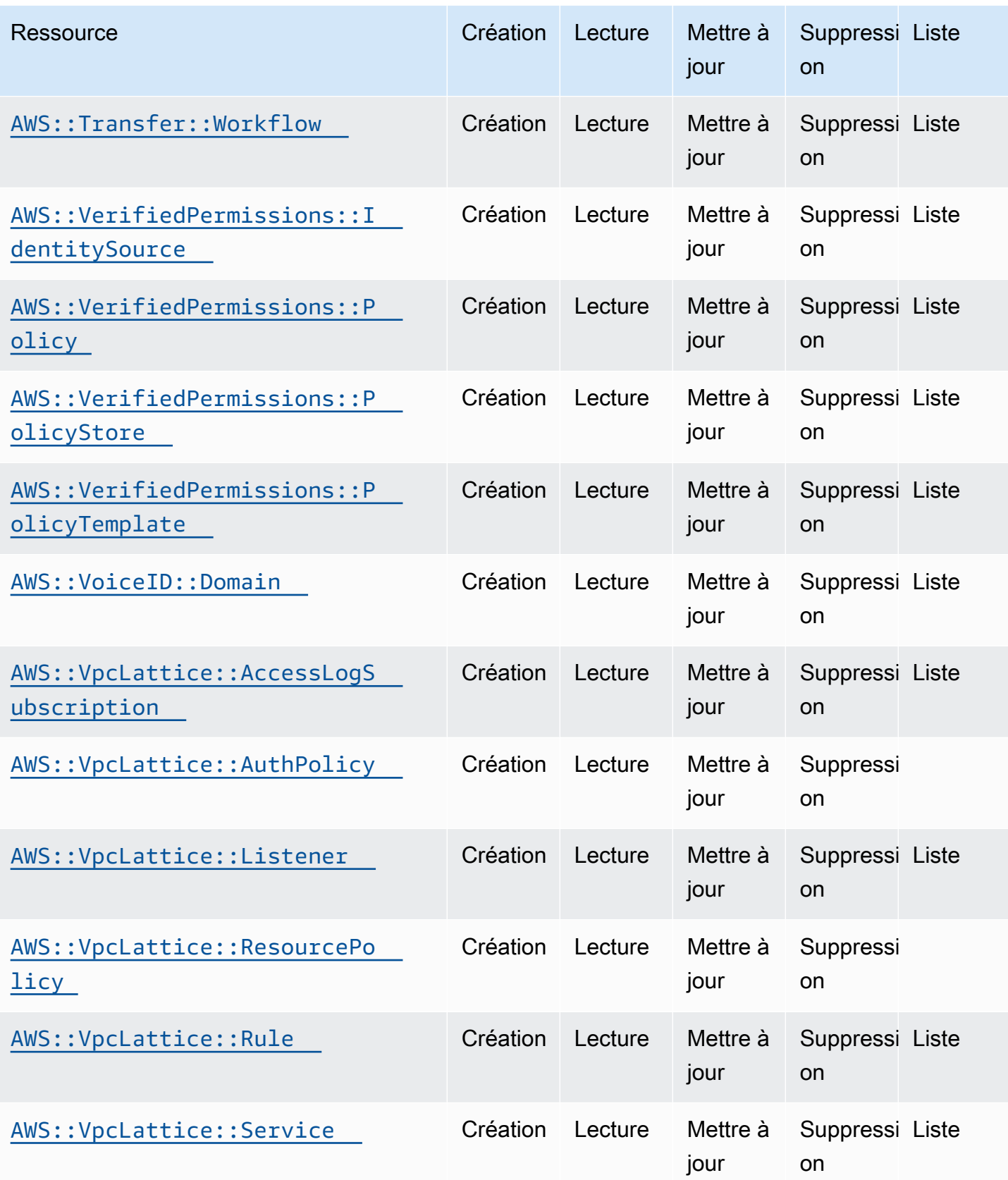

API de contrôle du cloud Guide de l'utilisateur

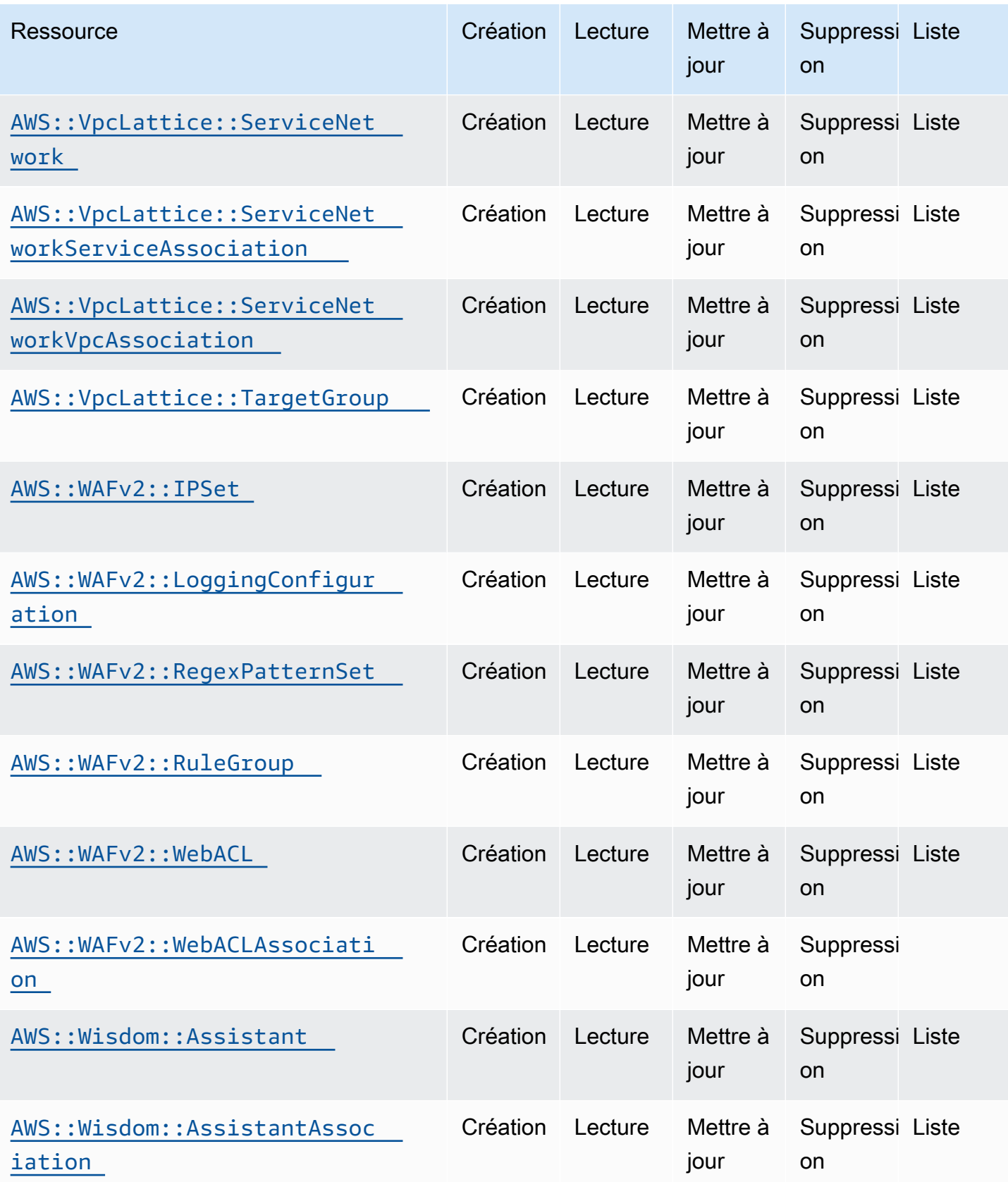

API de contrôle du cloud Guide de l'utilisateur

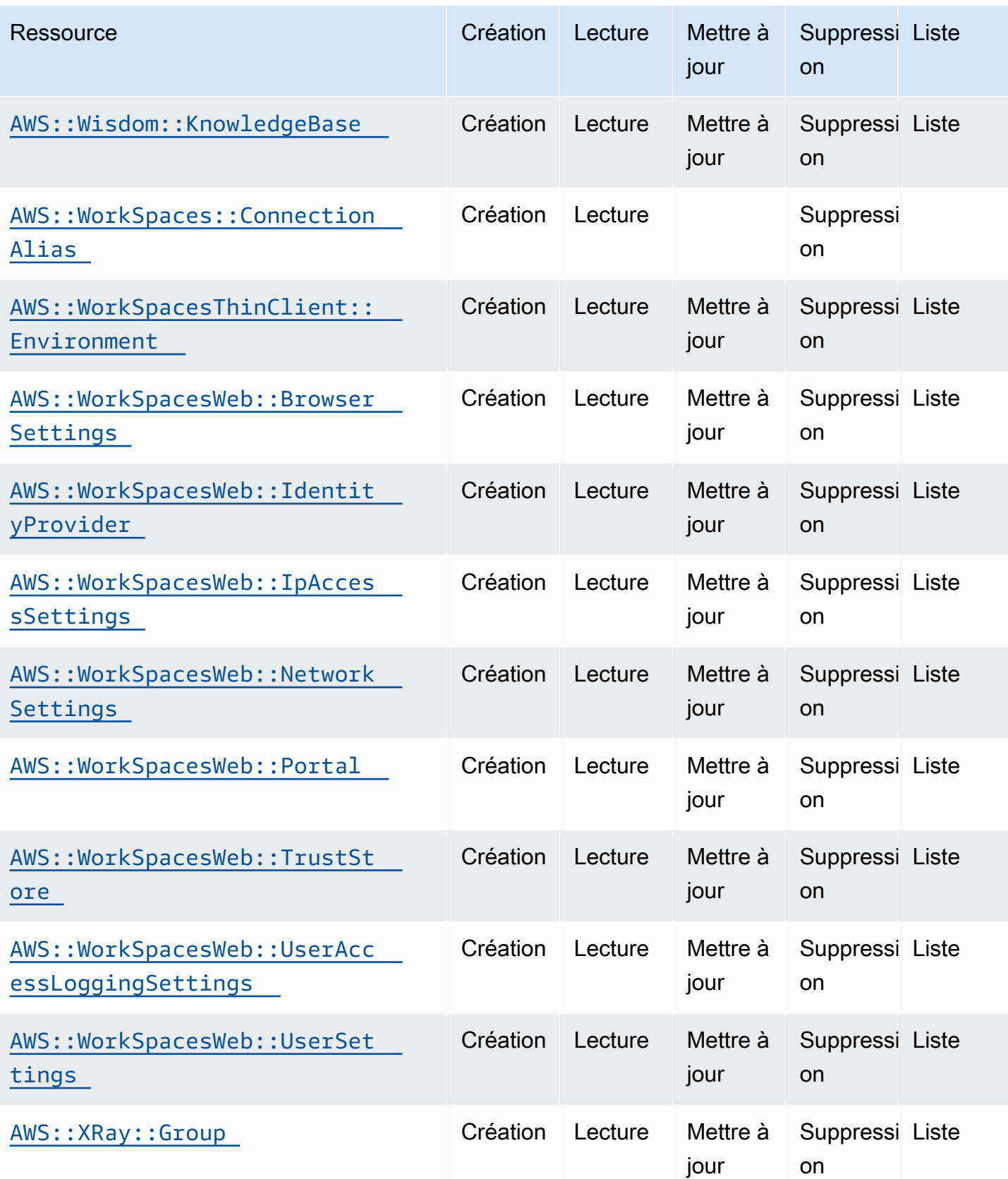

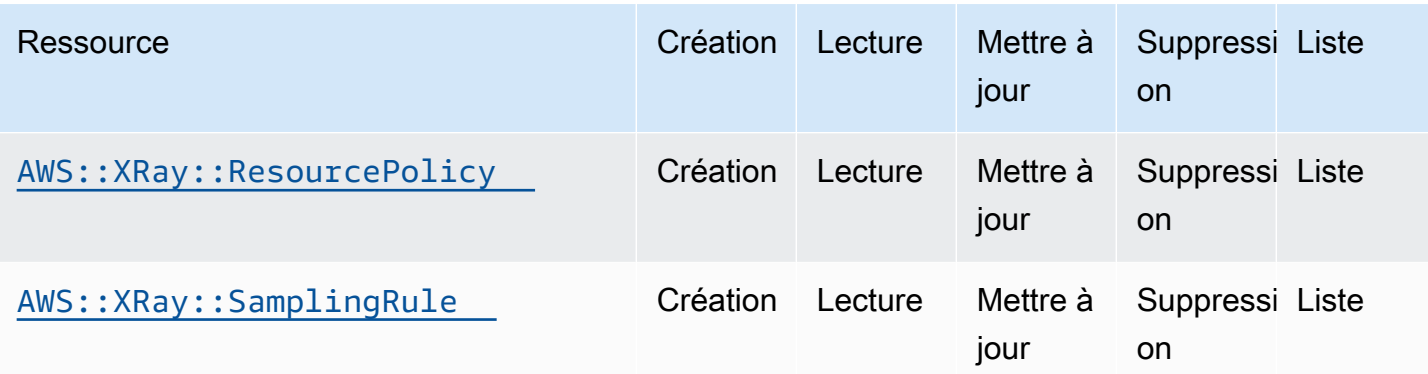

## <span id="page-133-0"></span>Historique du document pour le guide de l'utilisateur de l'API Cloud Control

Le tableau suivant décrit les versions de documentation pour AWS Cloud Control API.

Pour une liste complète des ressources actuellement prises en charge AWS Cloud Control API, voi[rTypes de ressources compatibles avec l'API Cloud Control.](#page-47-0) Voir aussi [Découvrir des ressources.](#page-31-0)

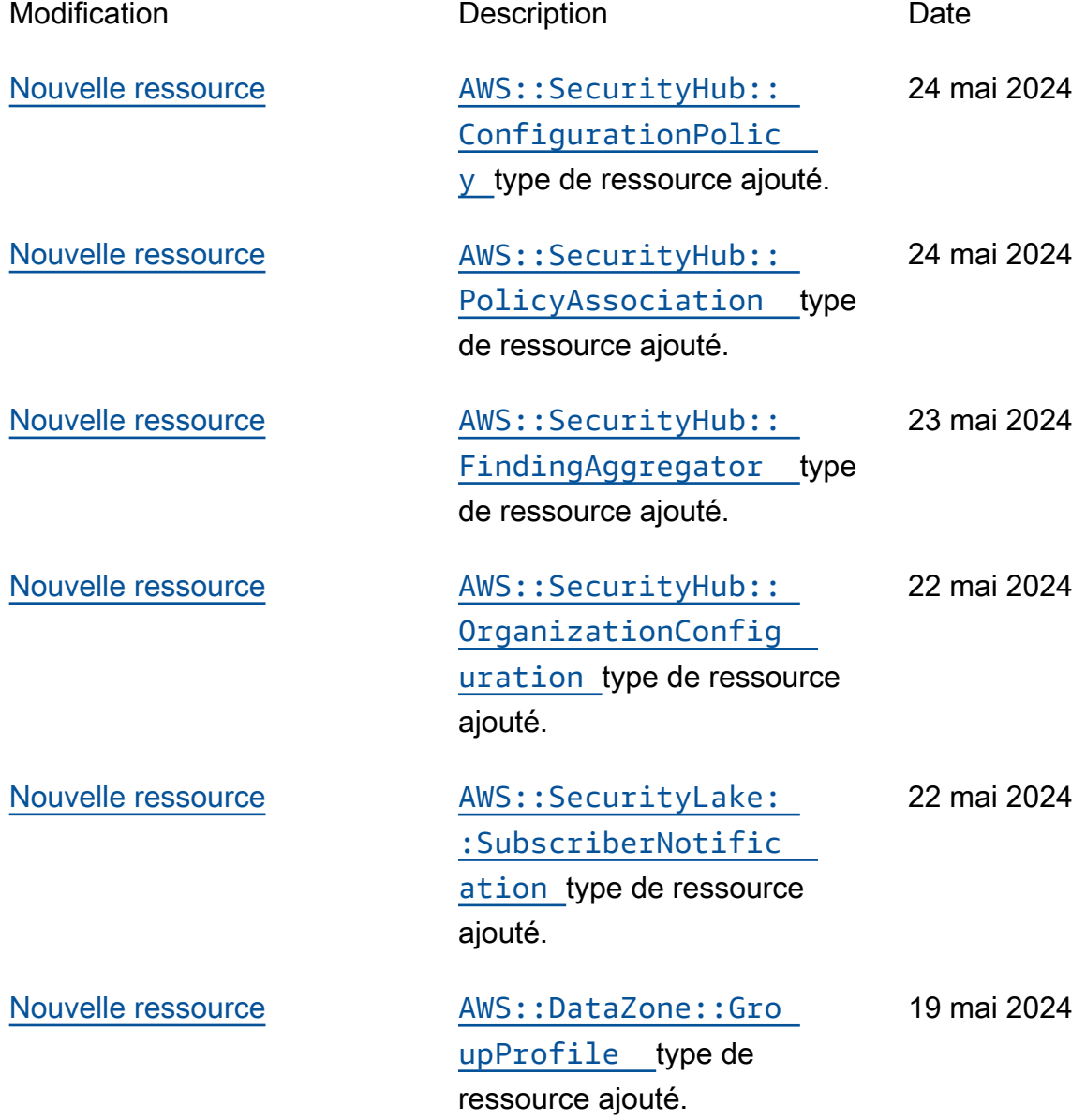

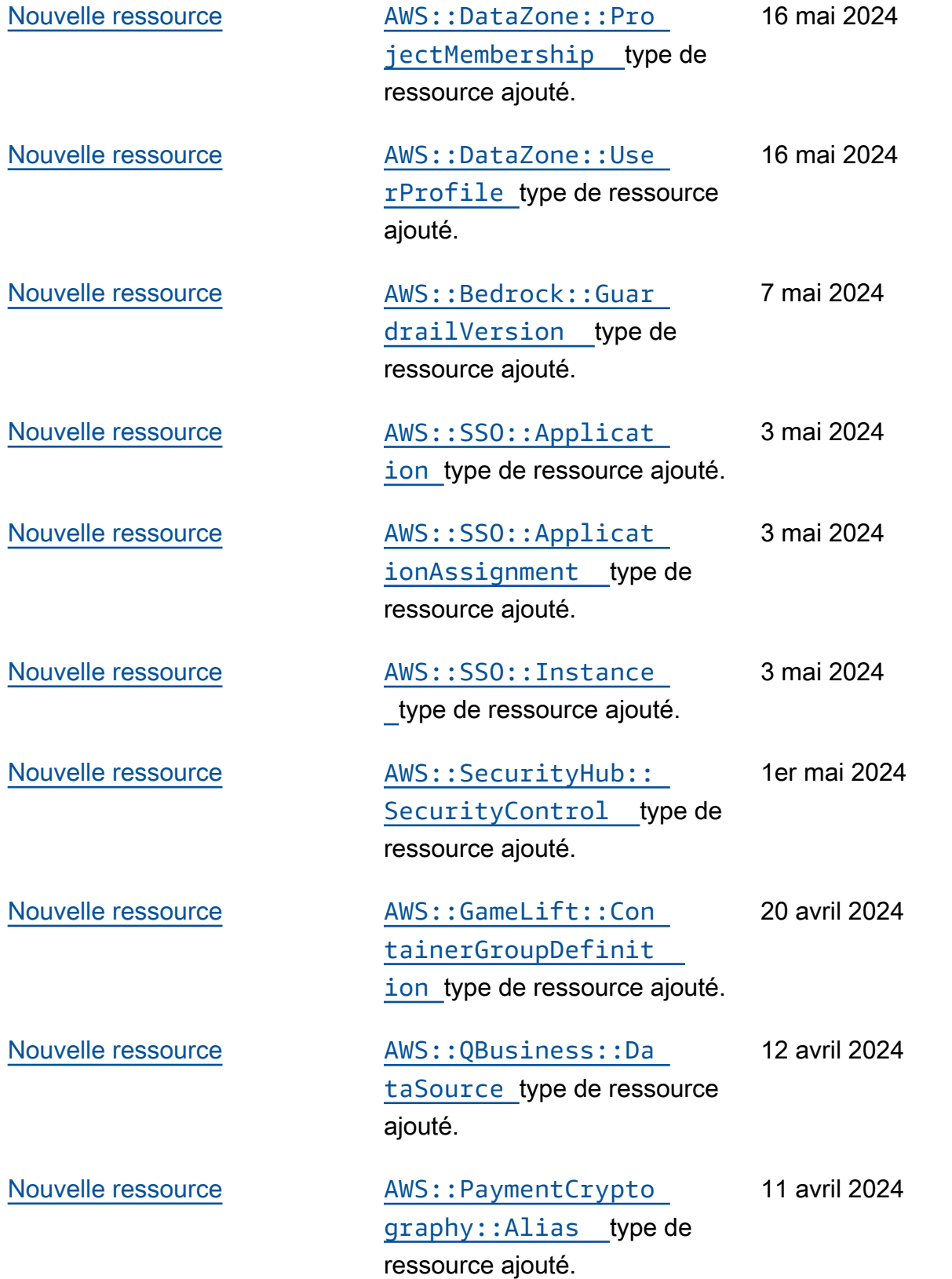

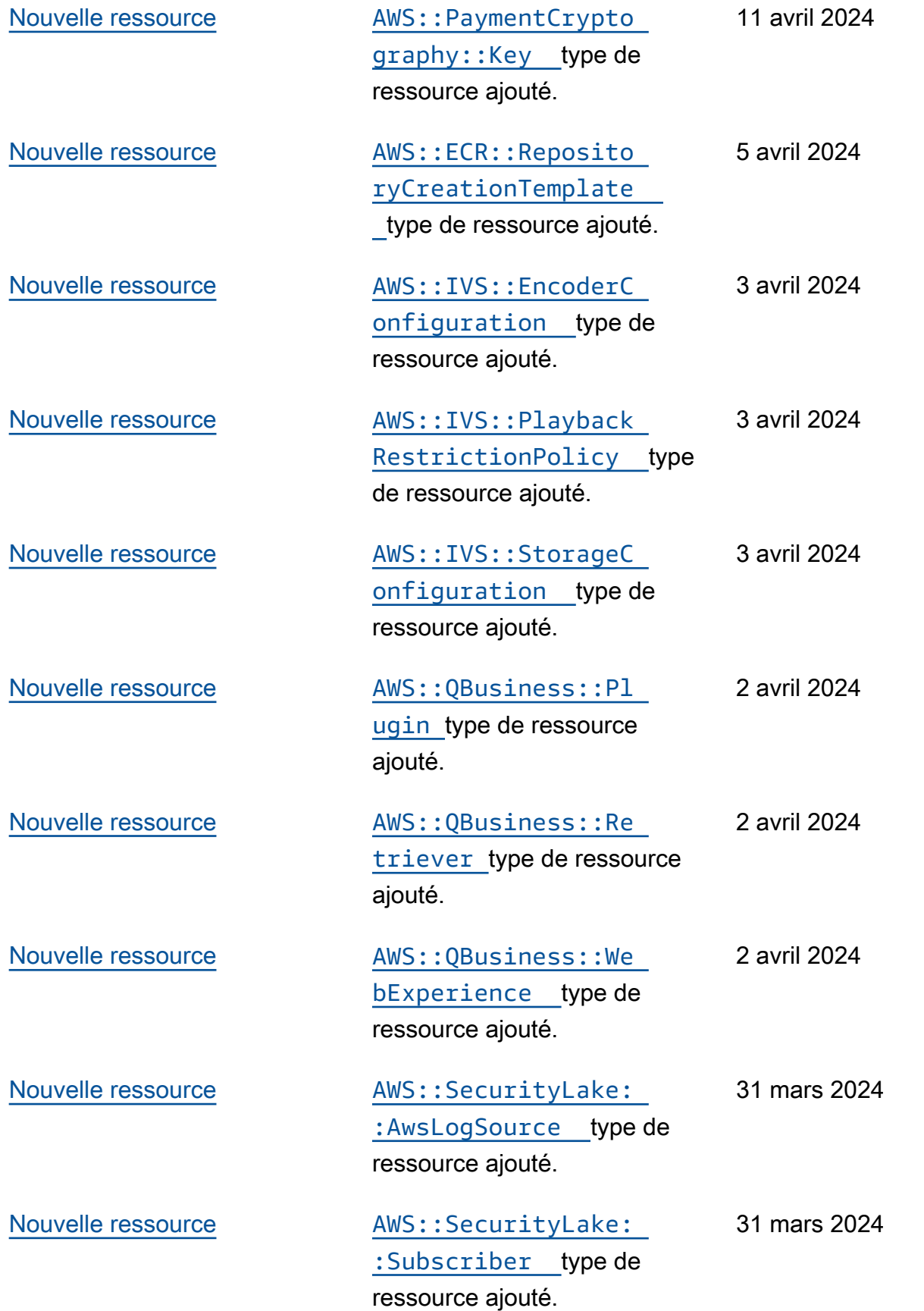

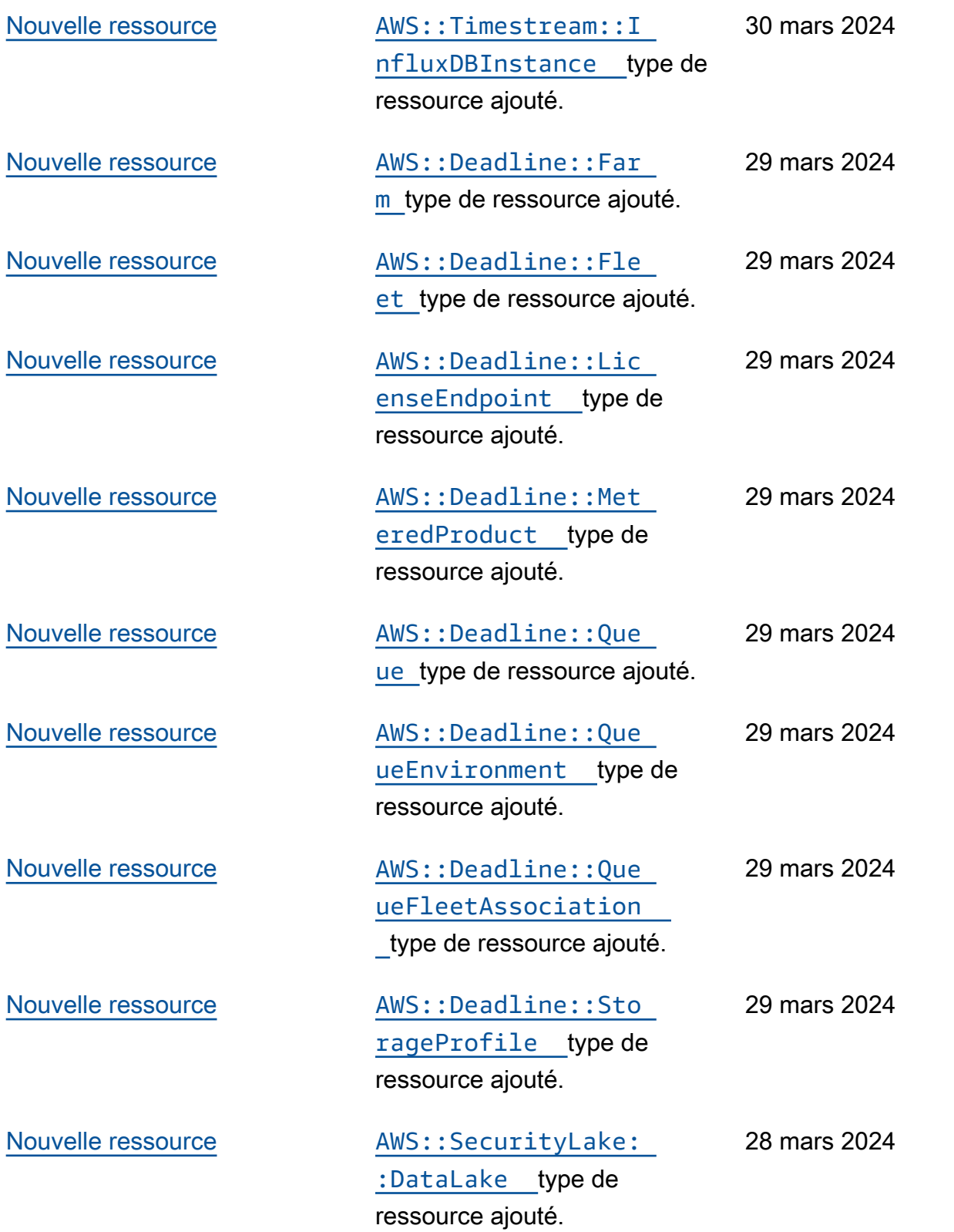

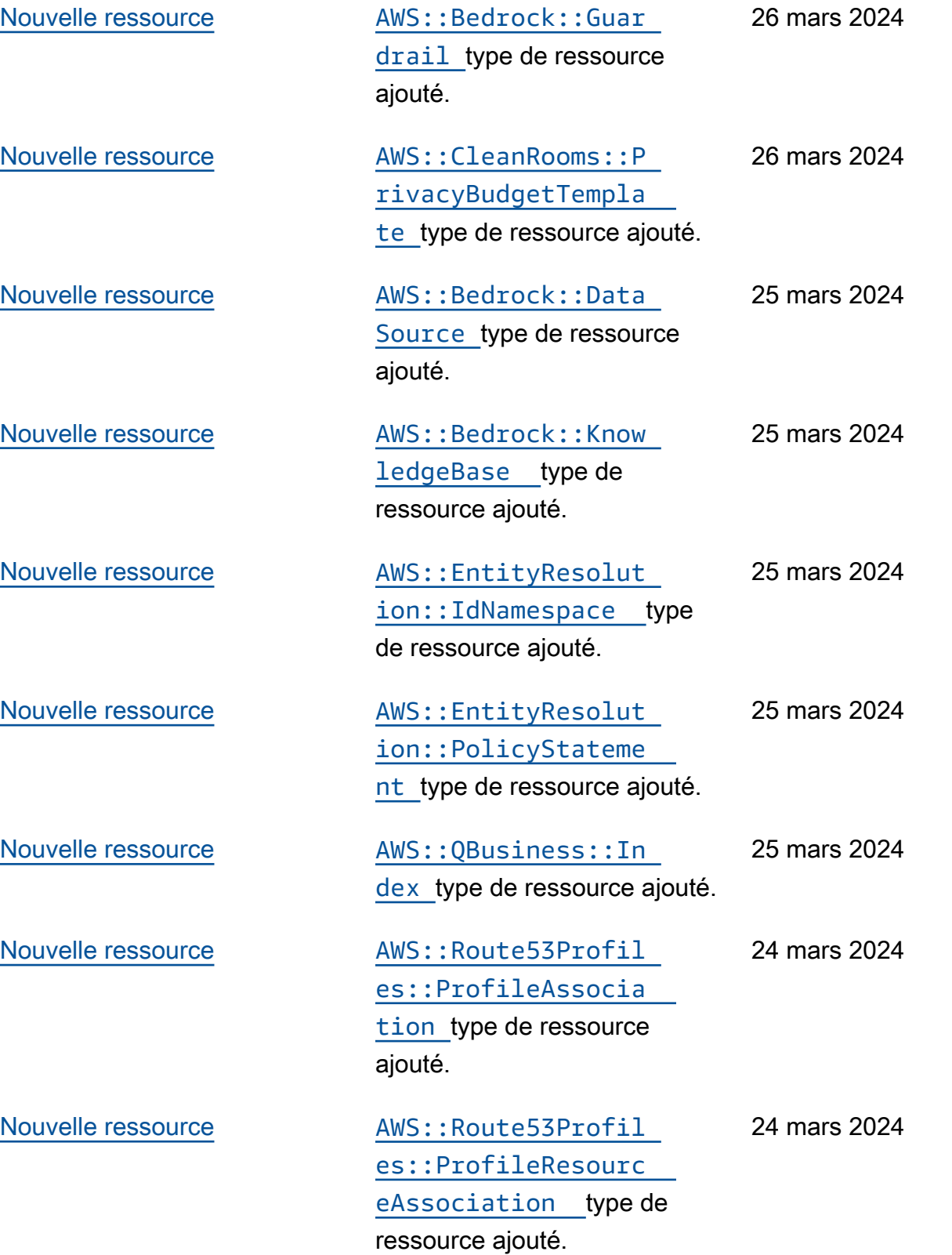

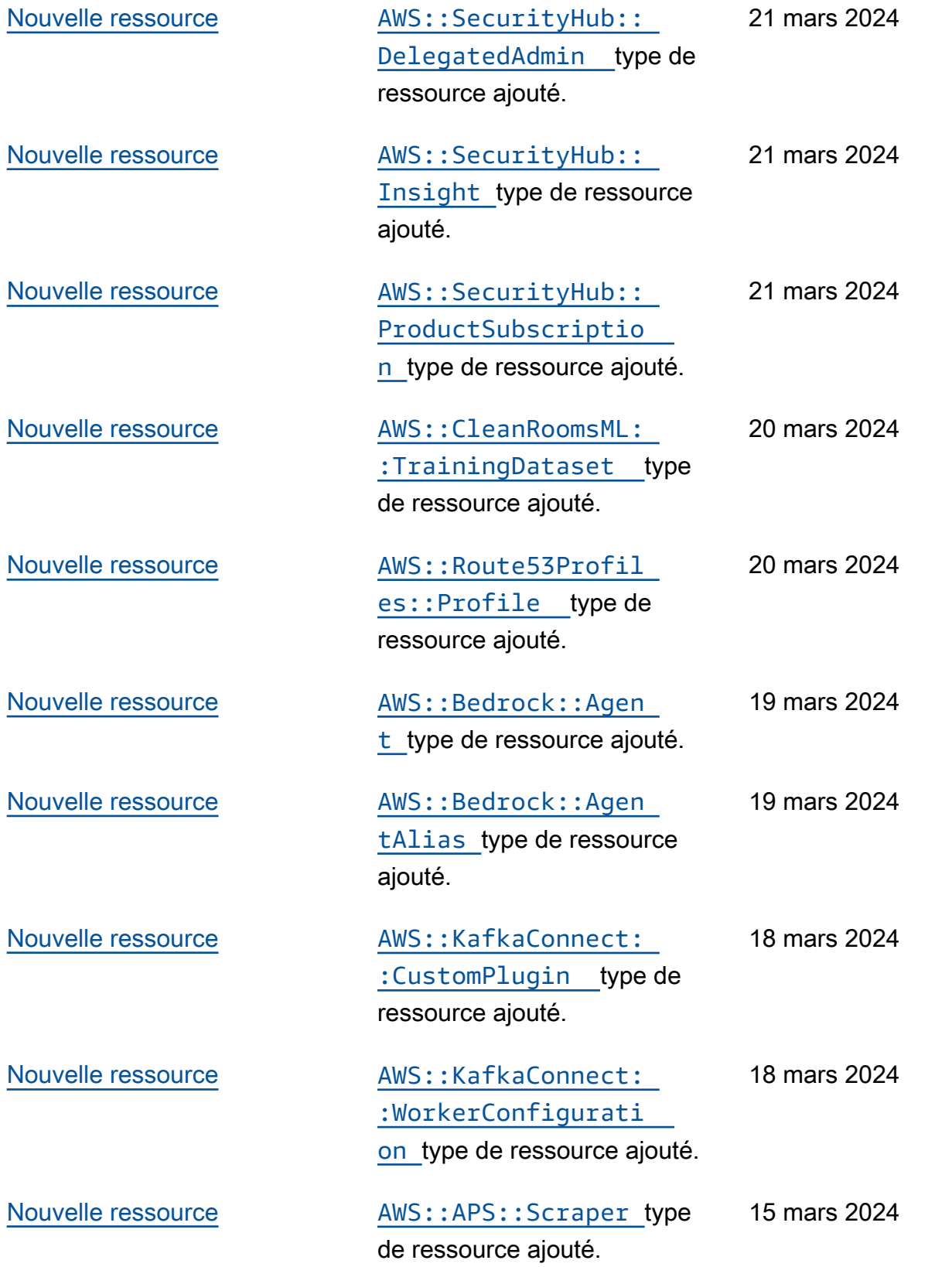

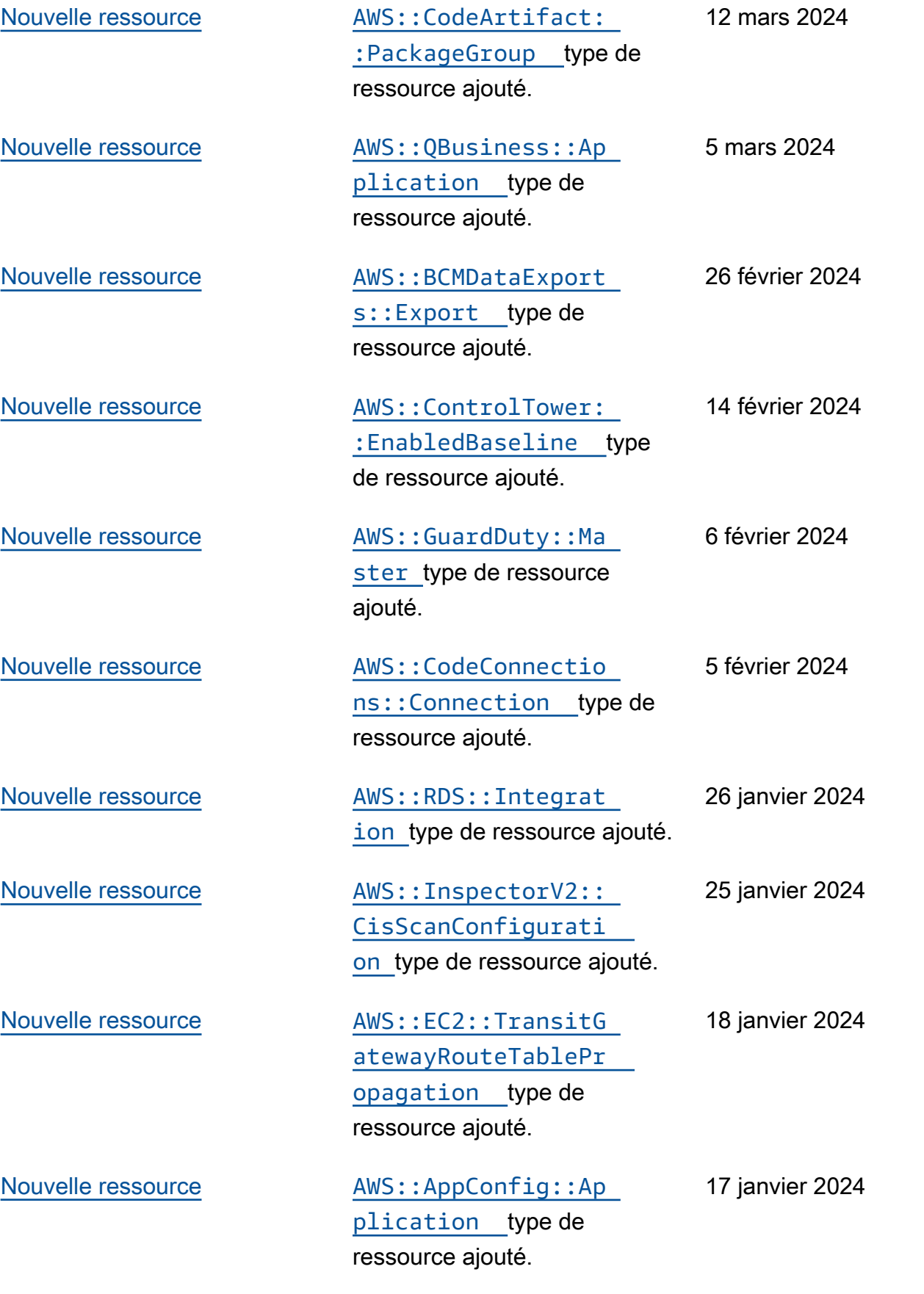

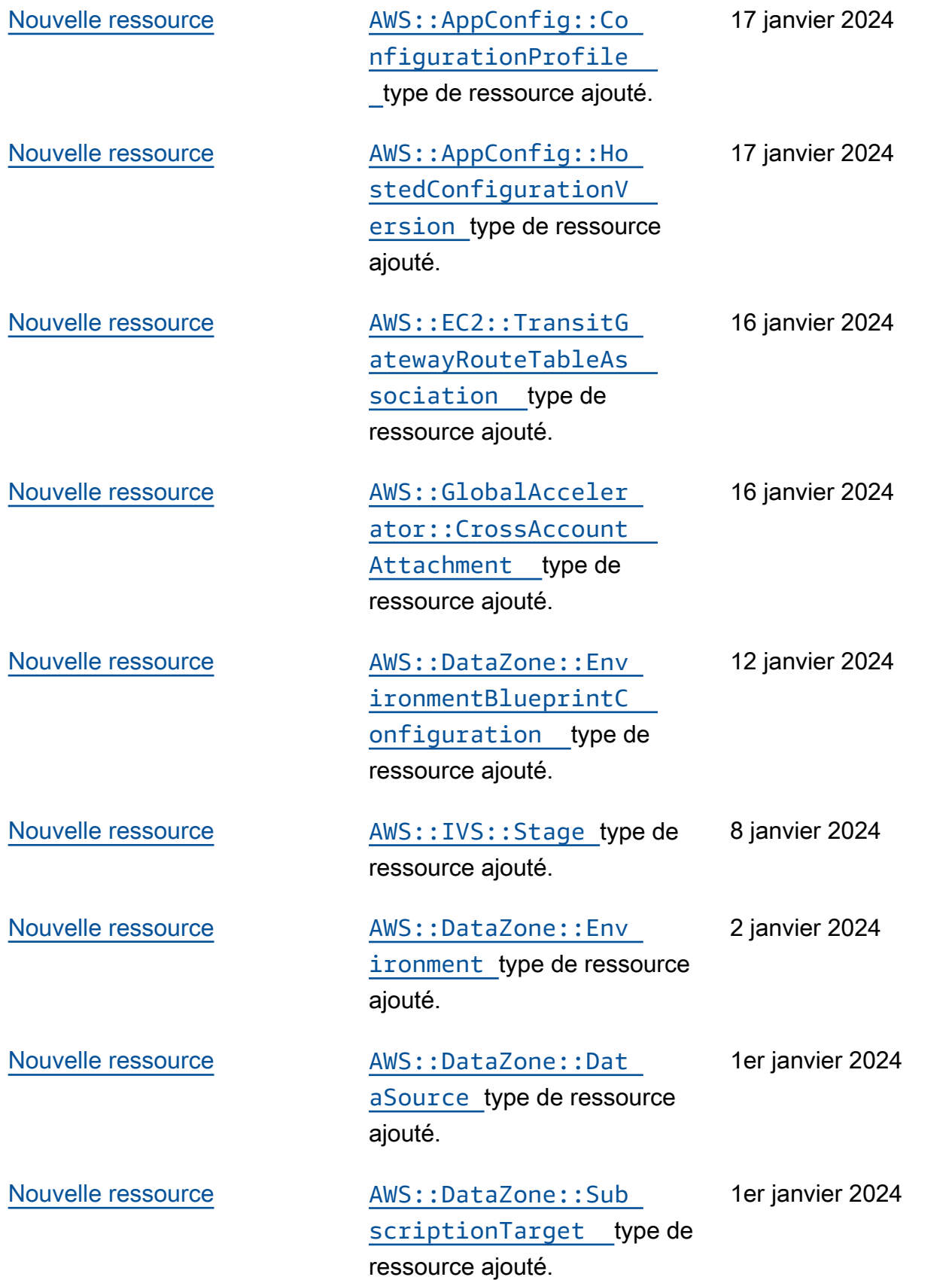

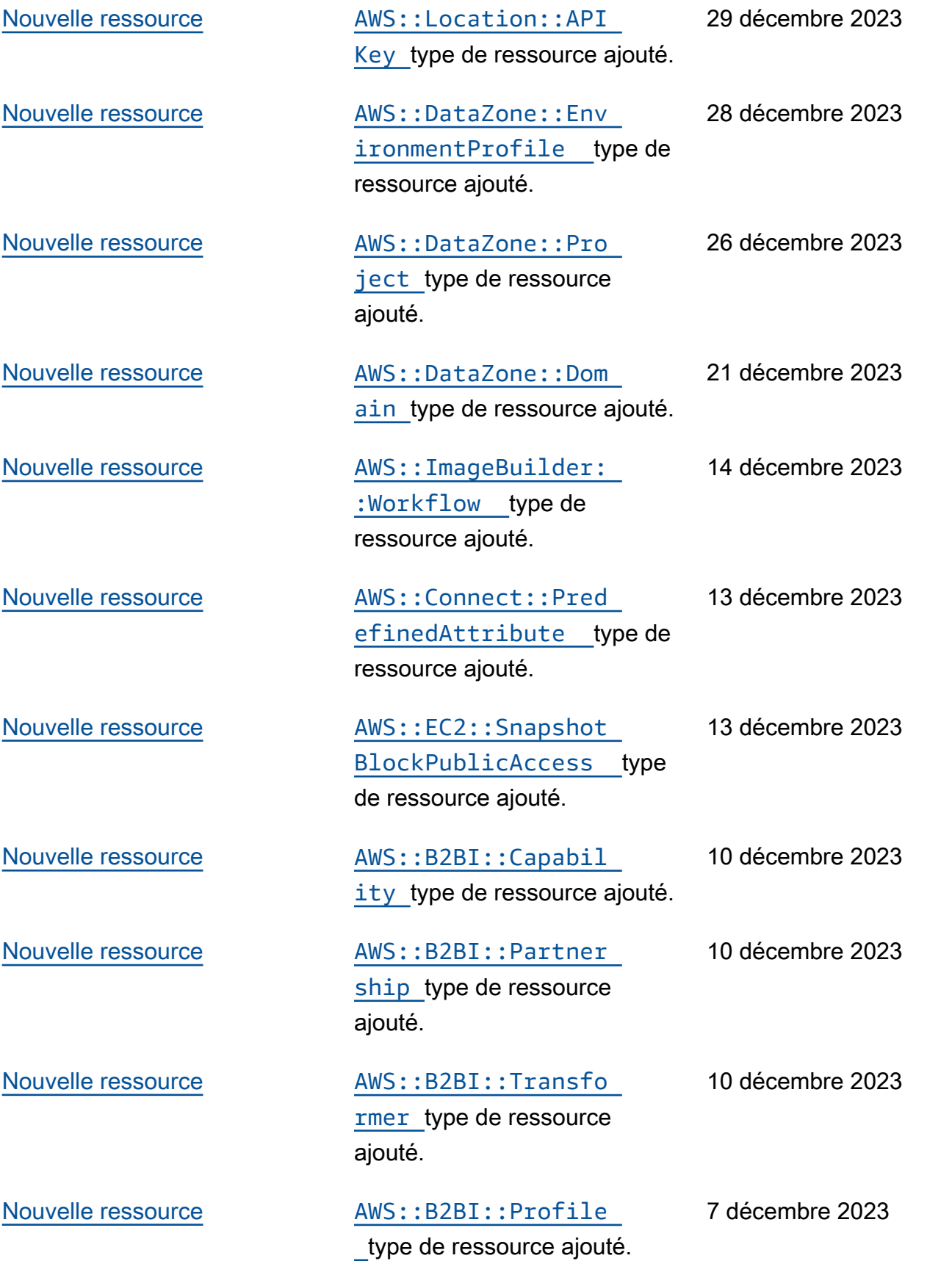

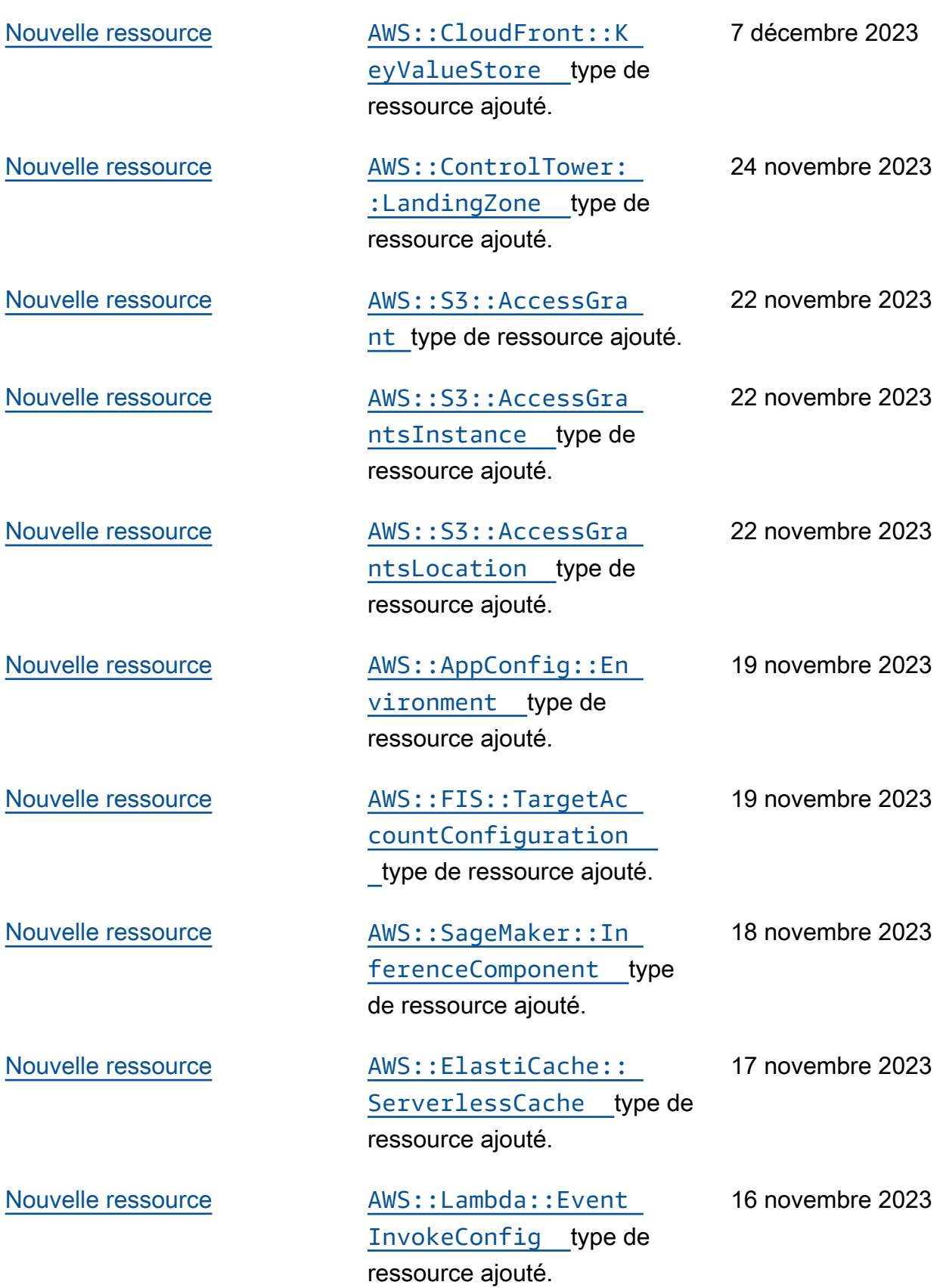

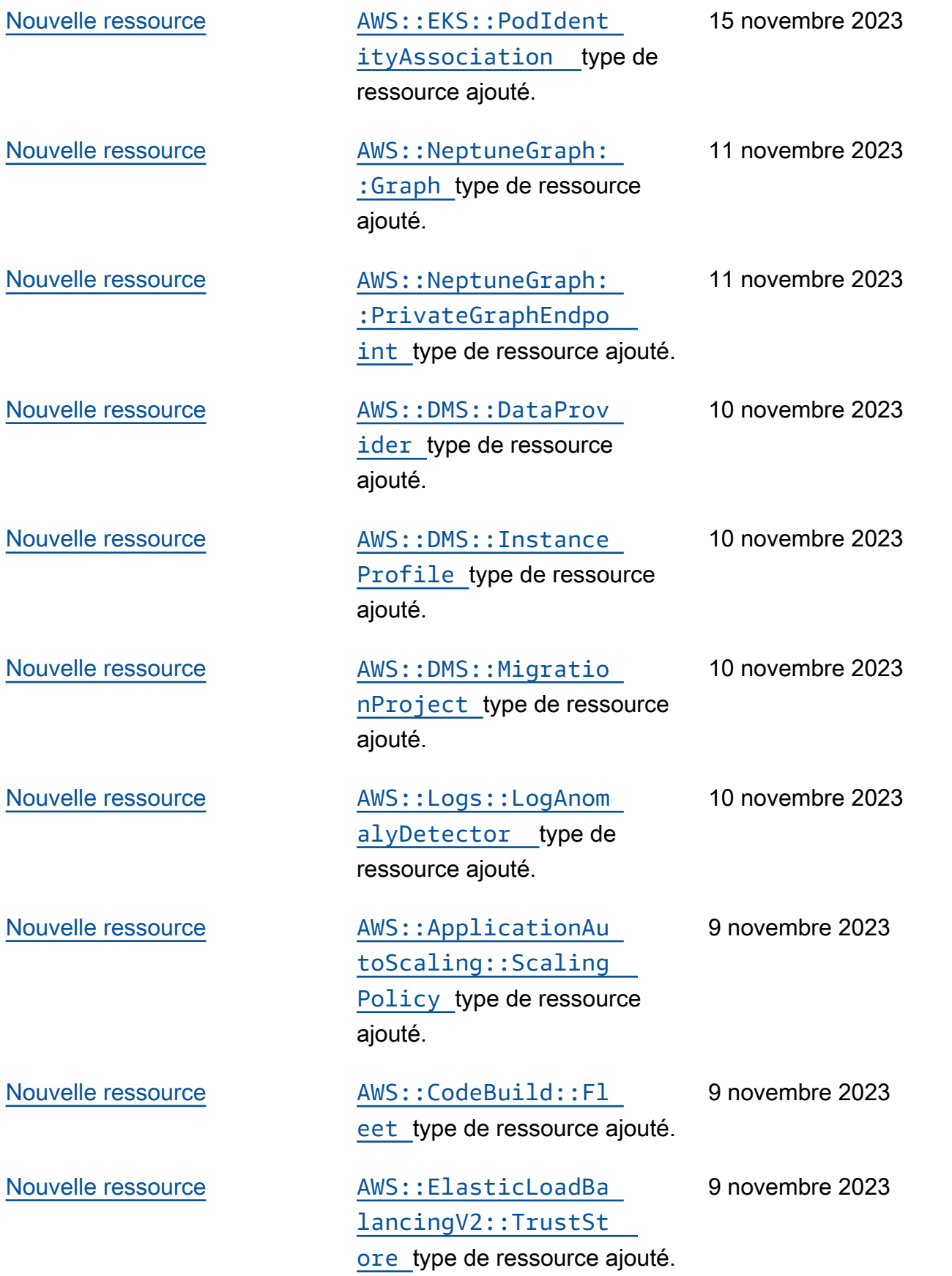
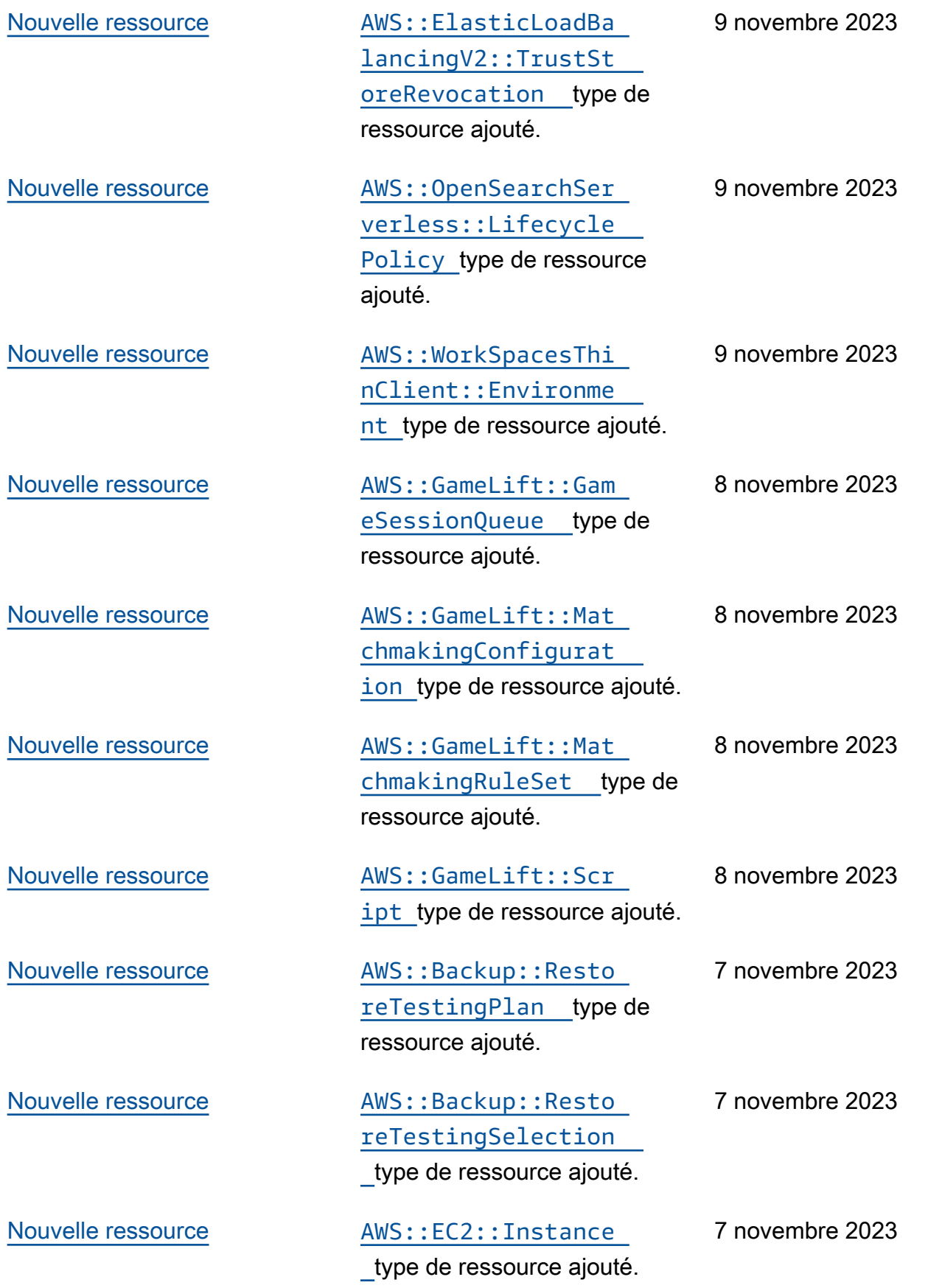

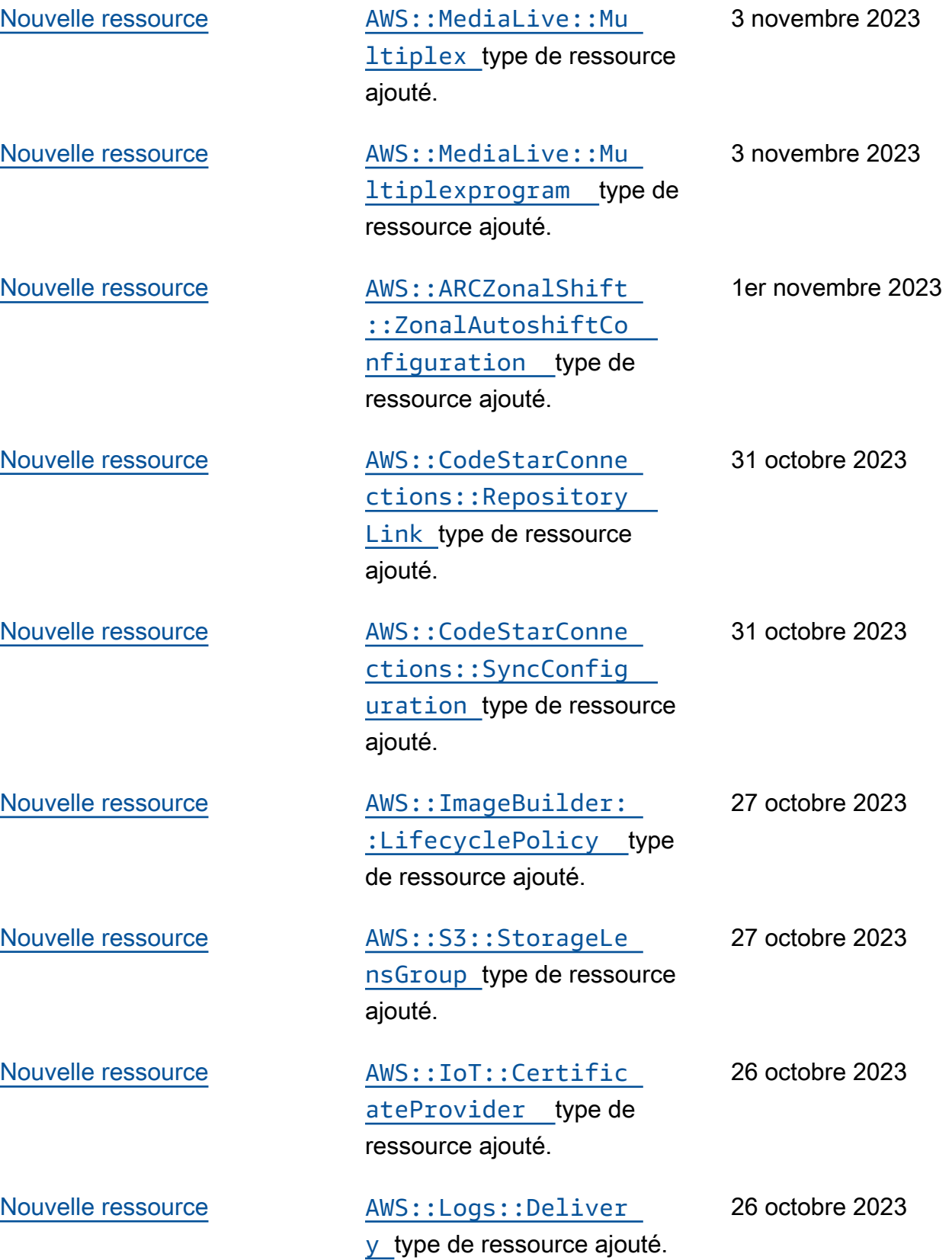

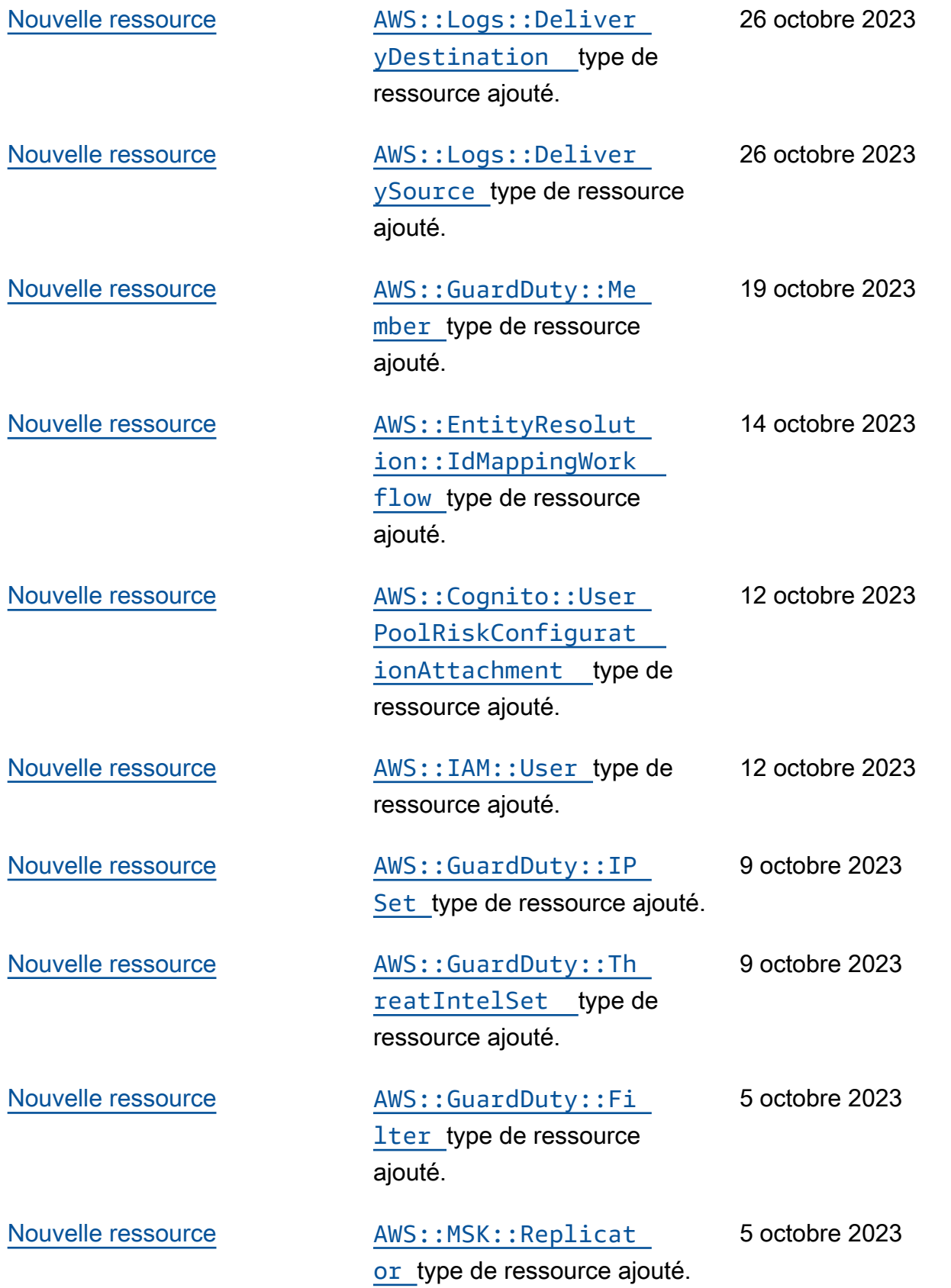

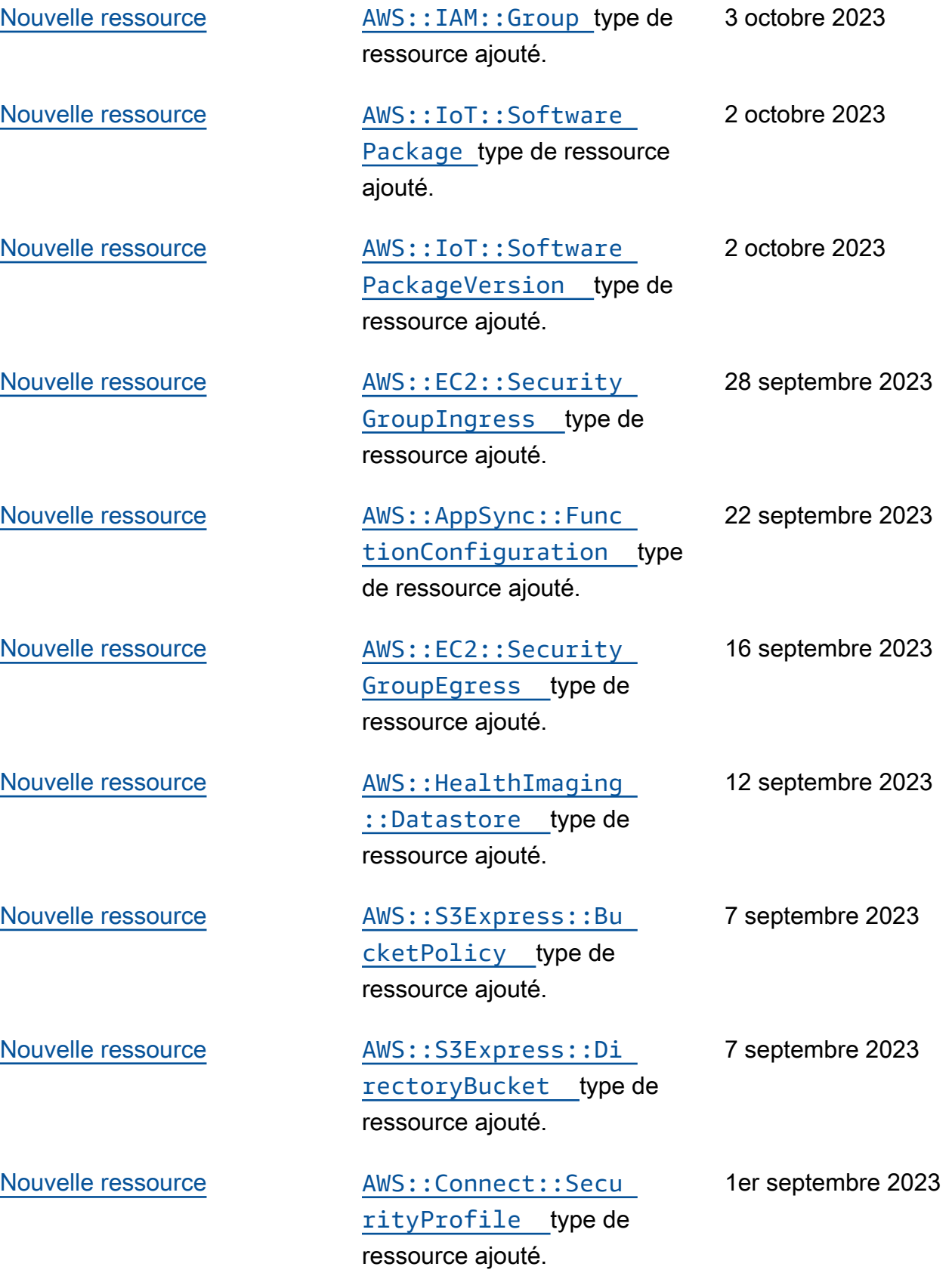

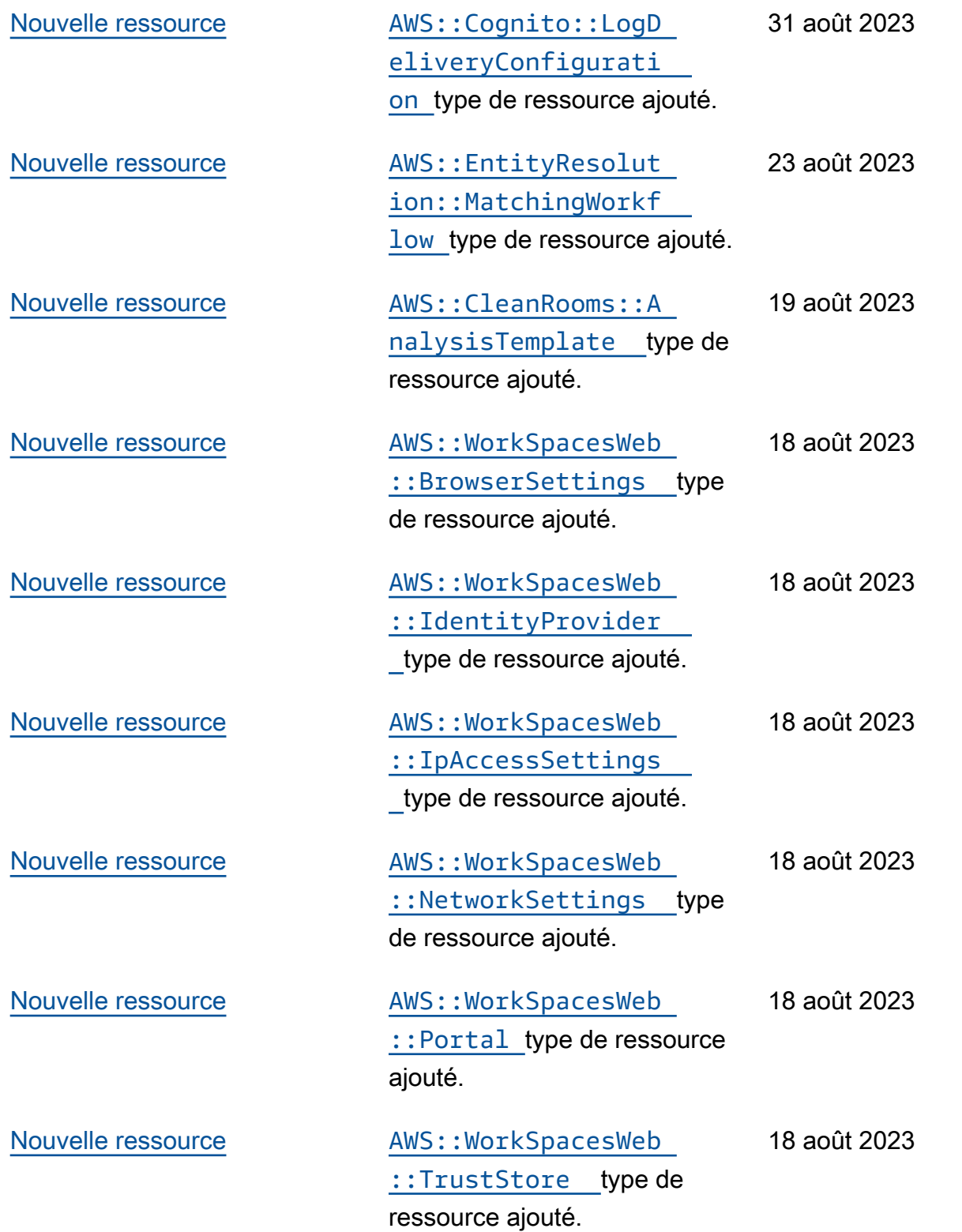

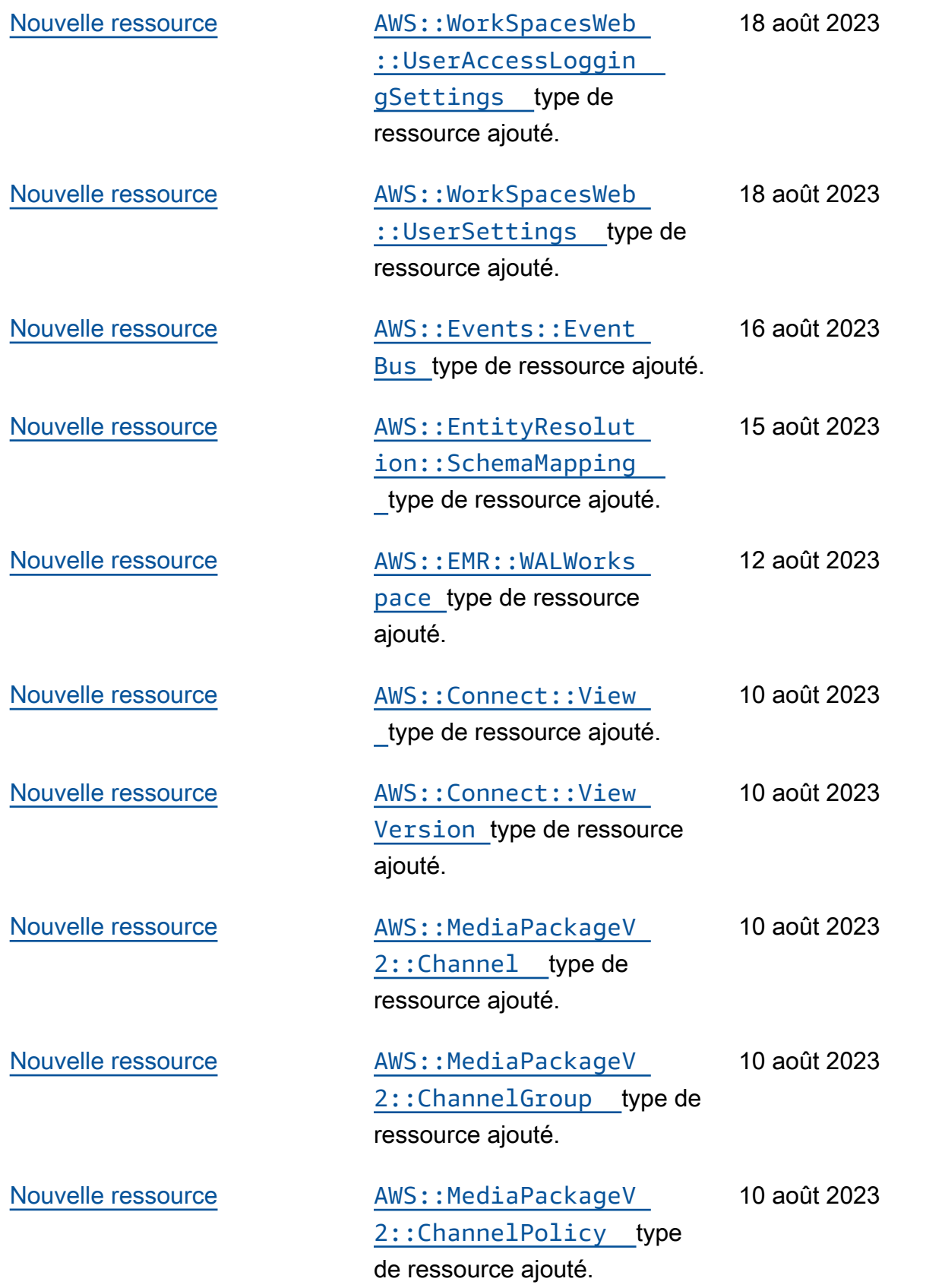

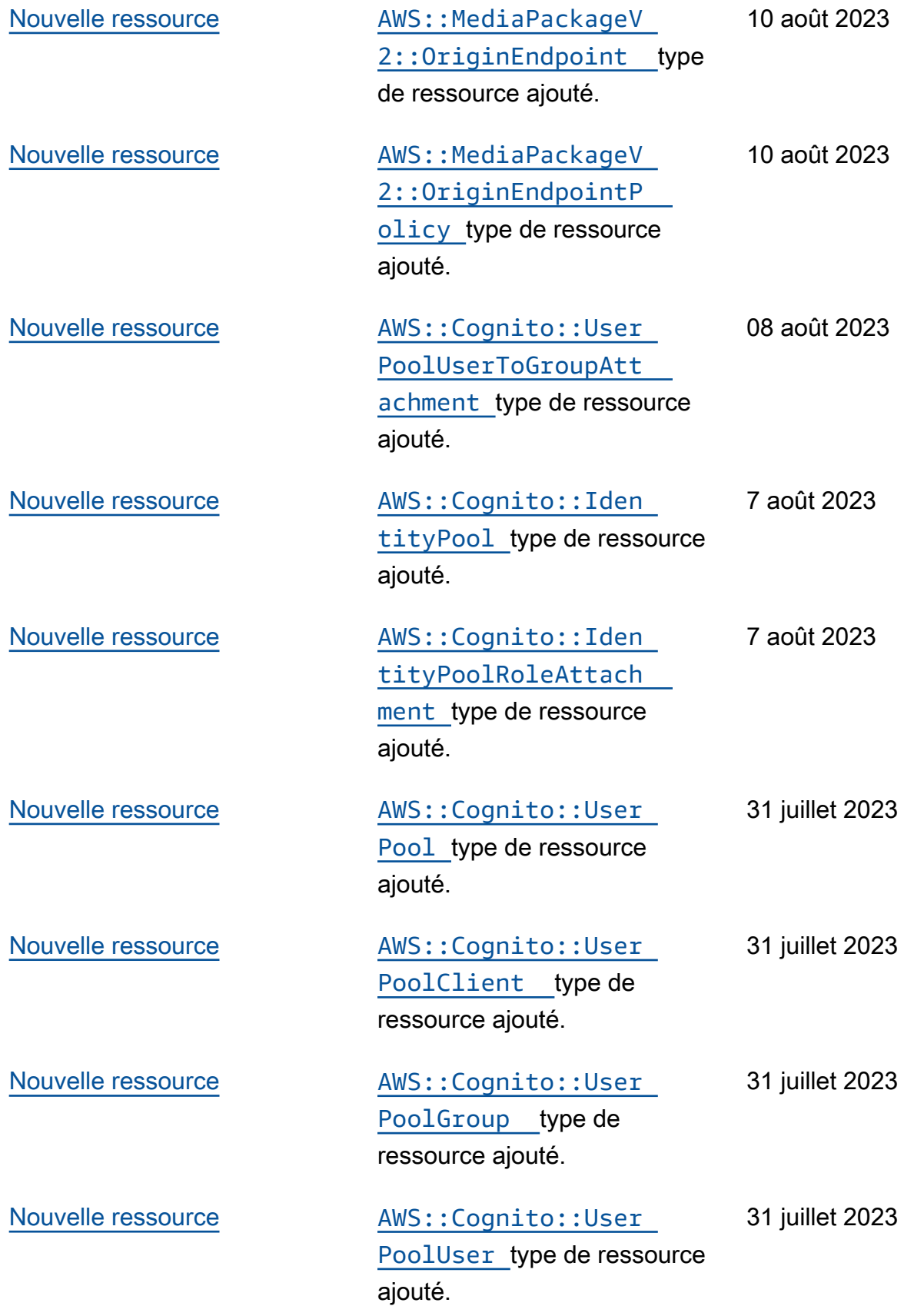

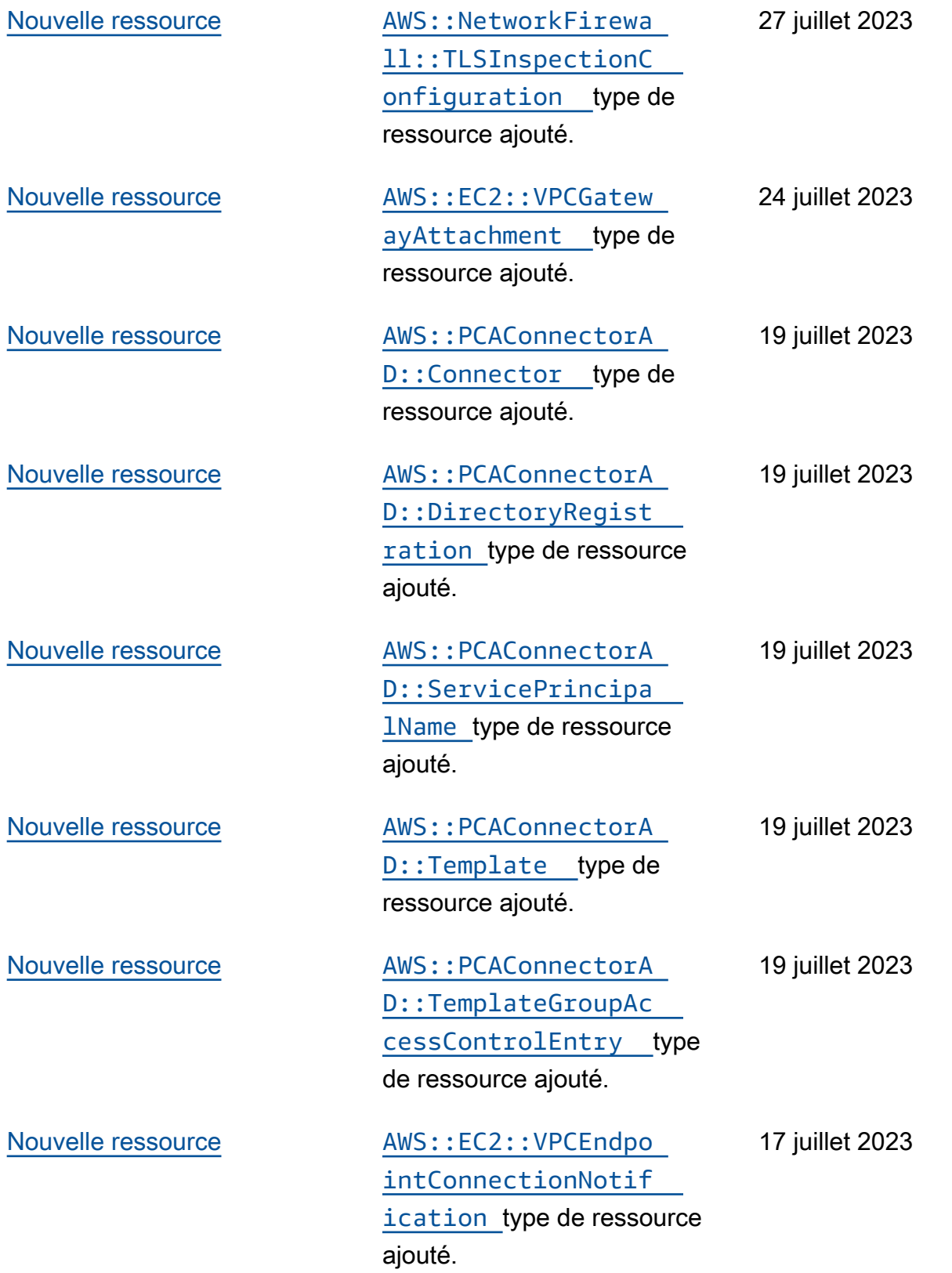

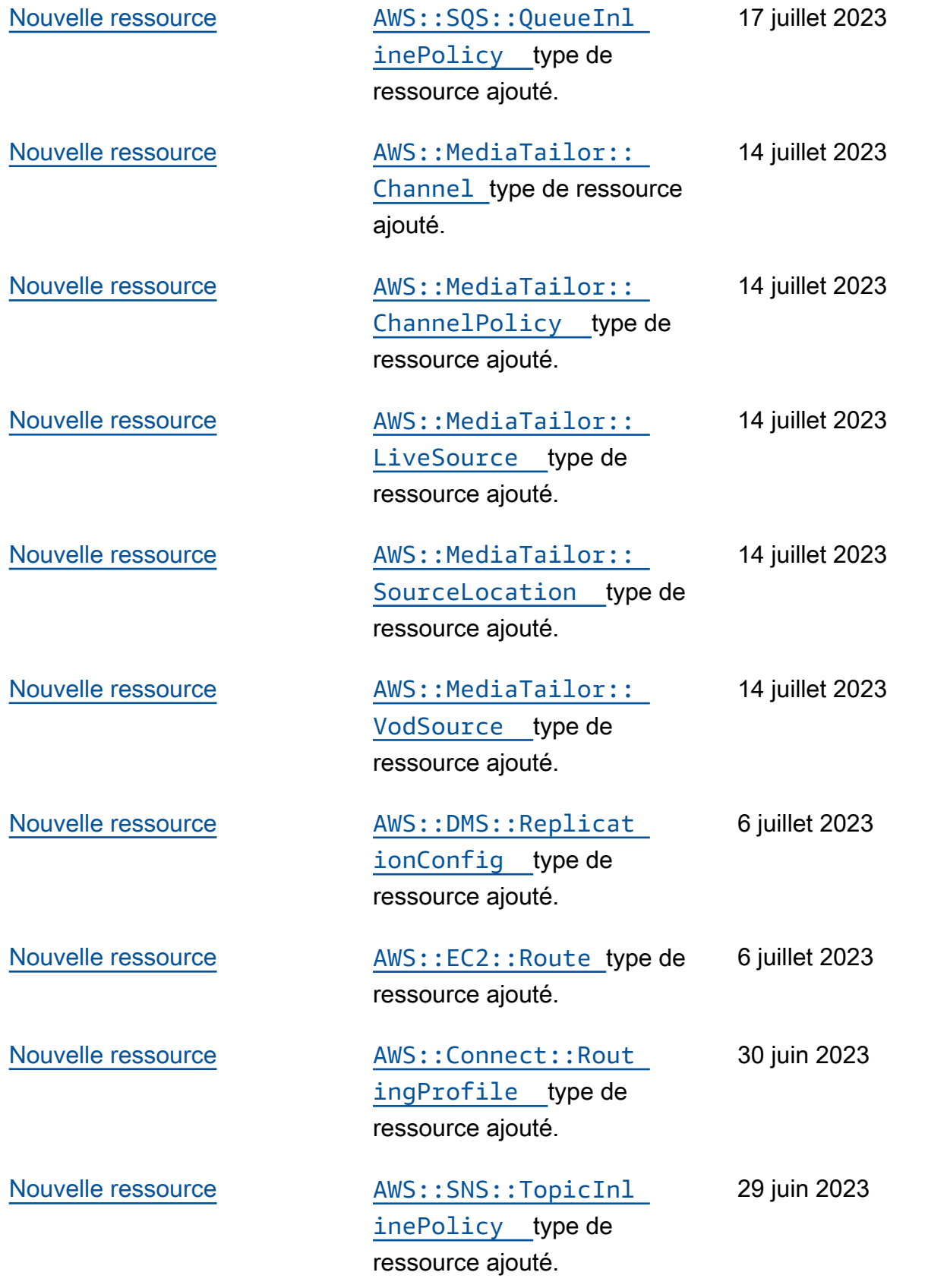

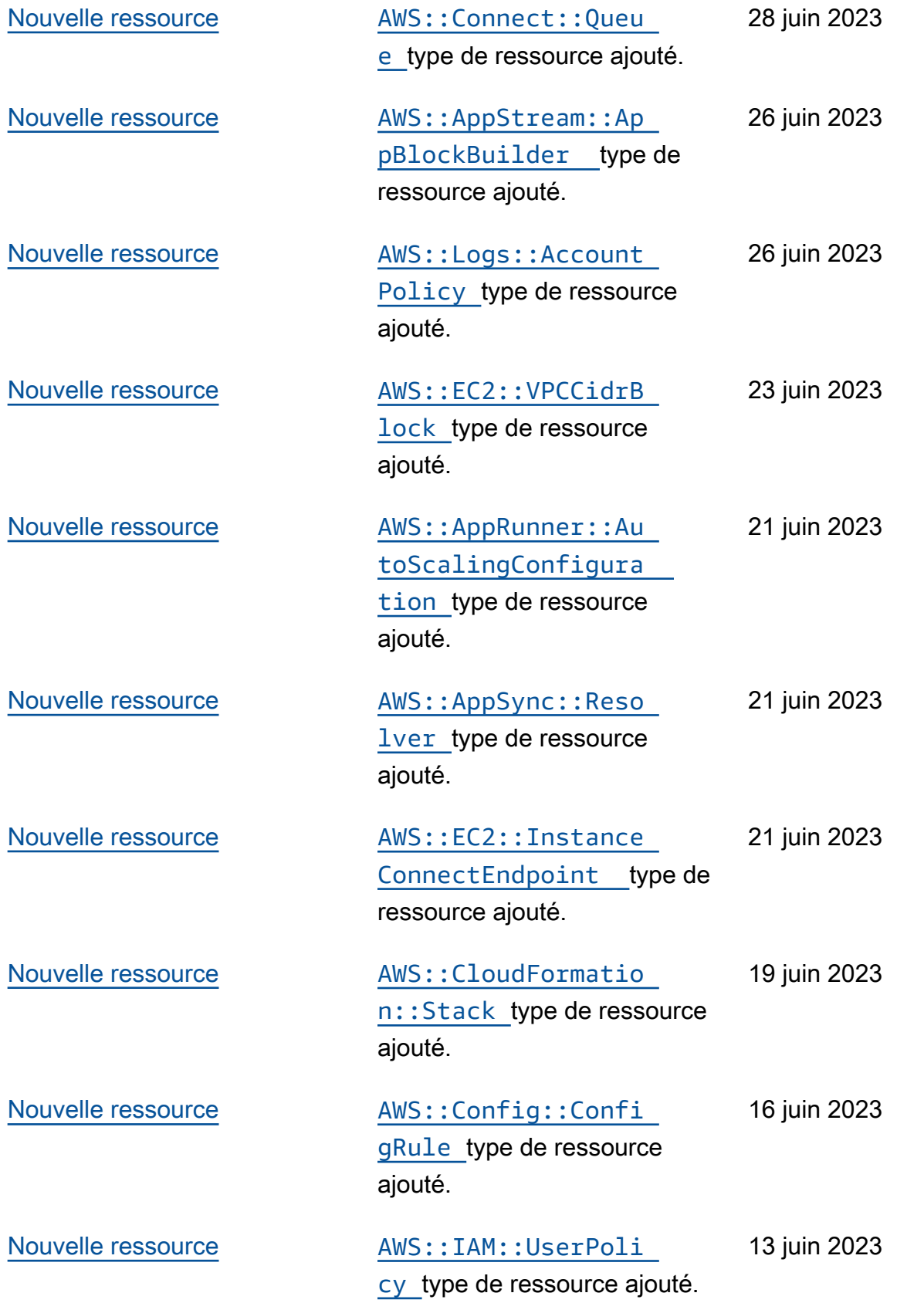

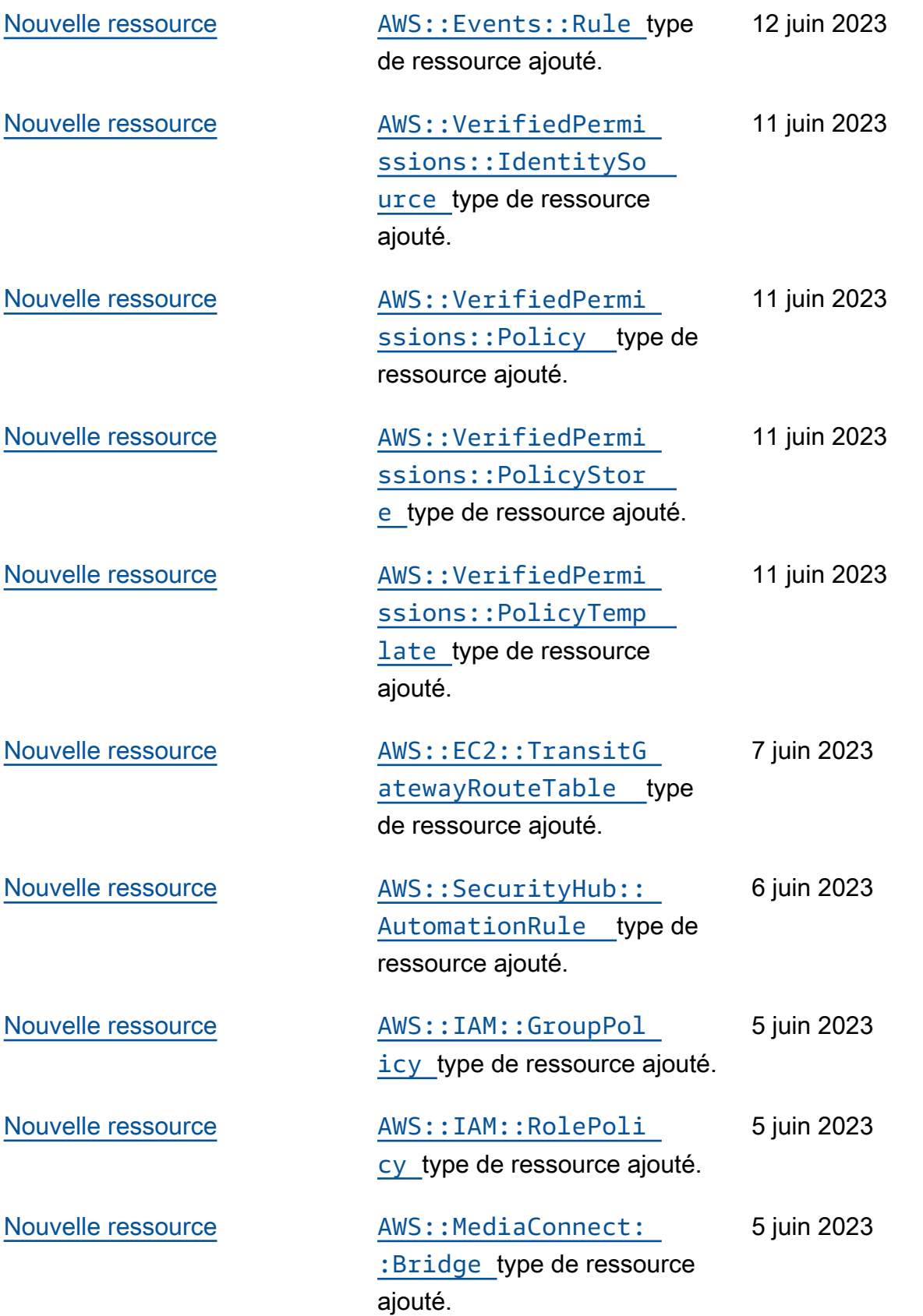

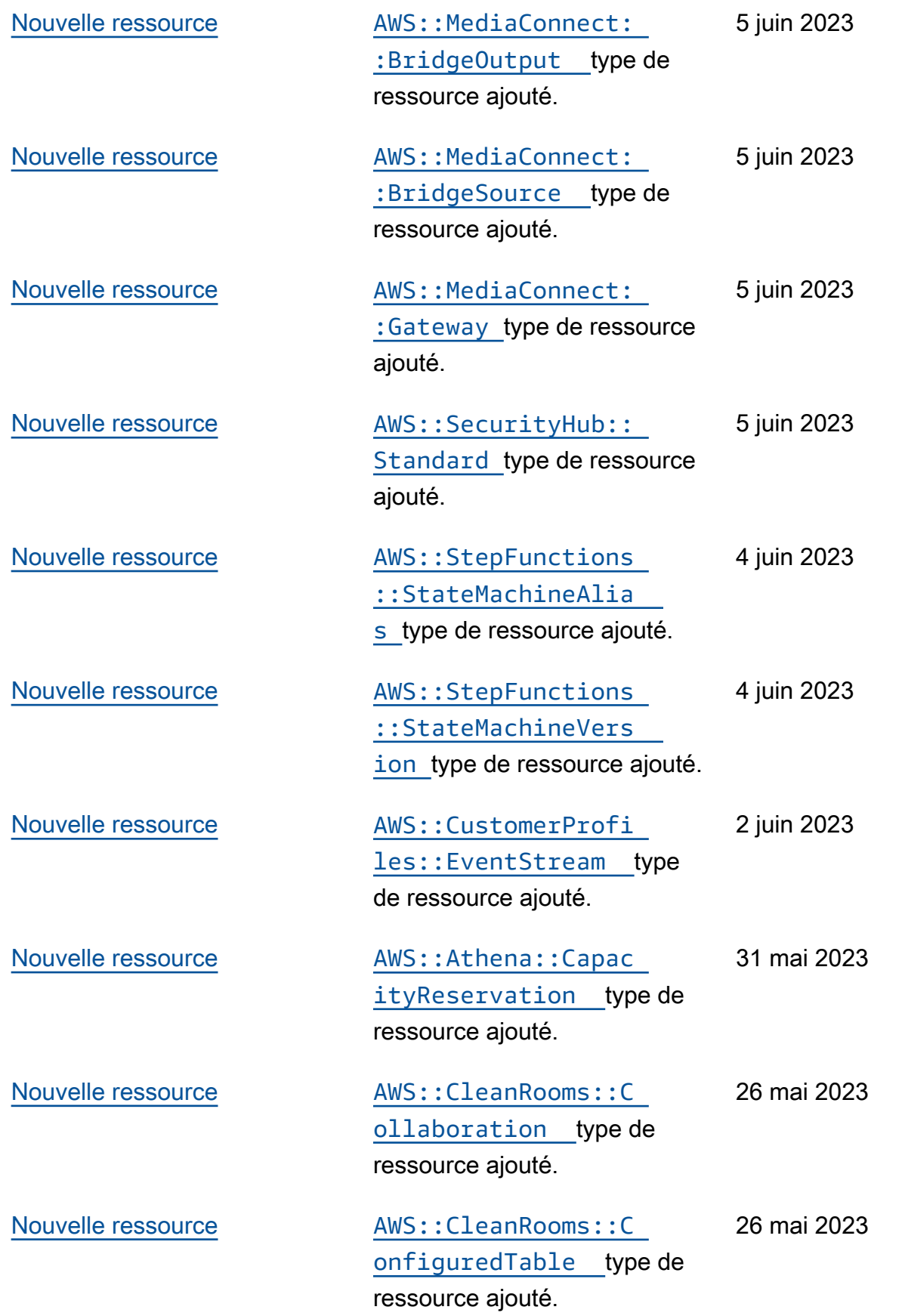

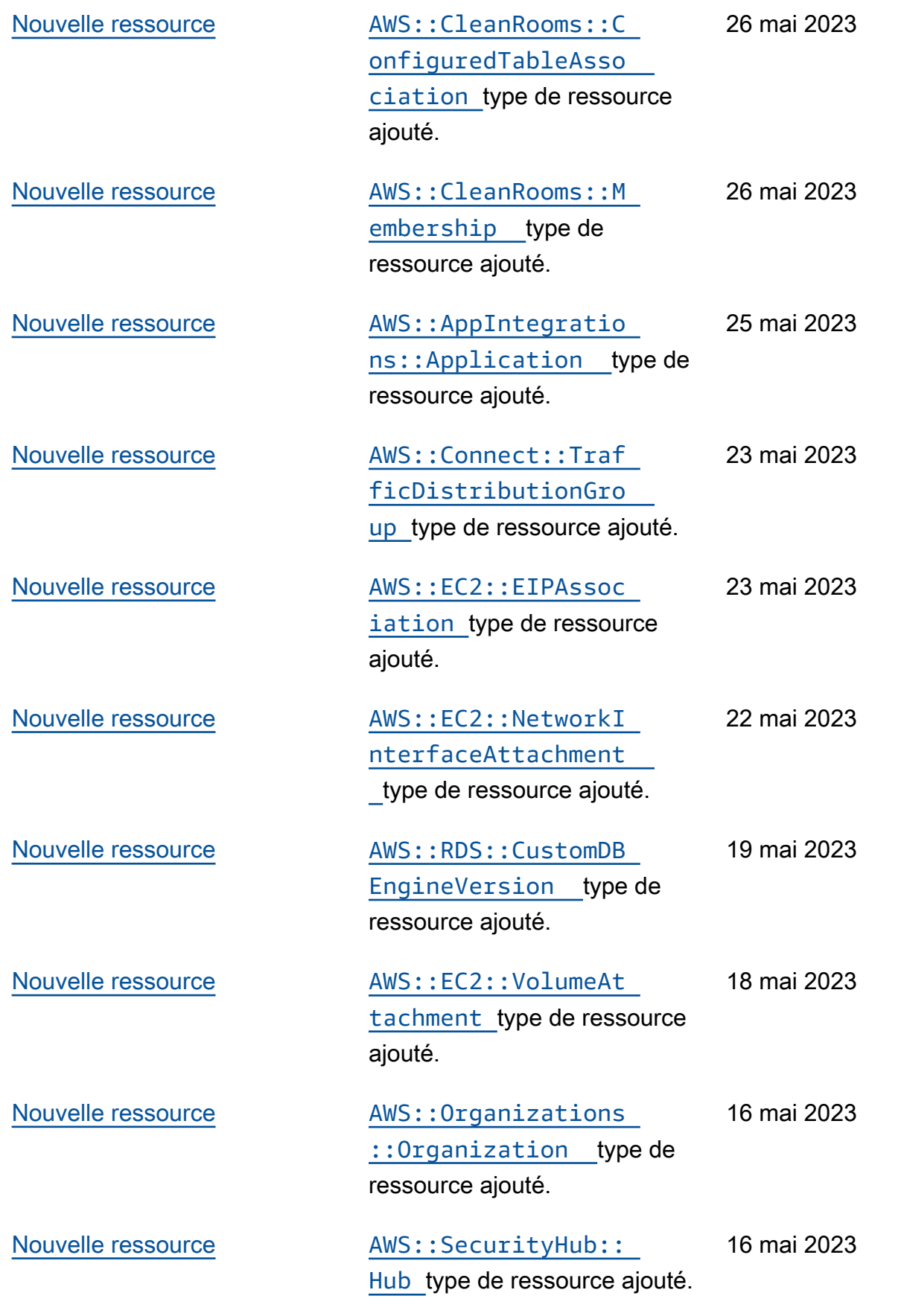

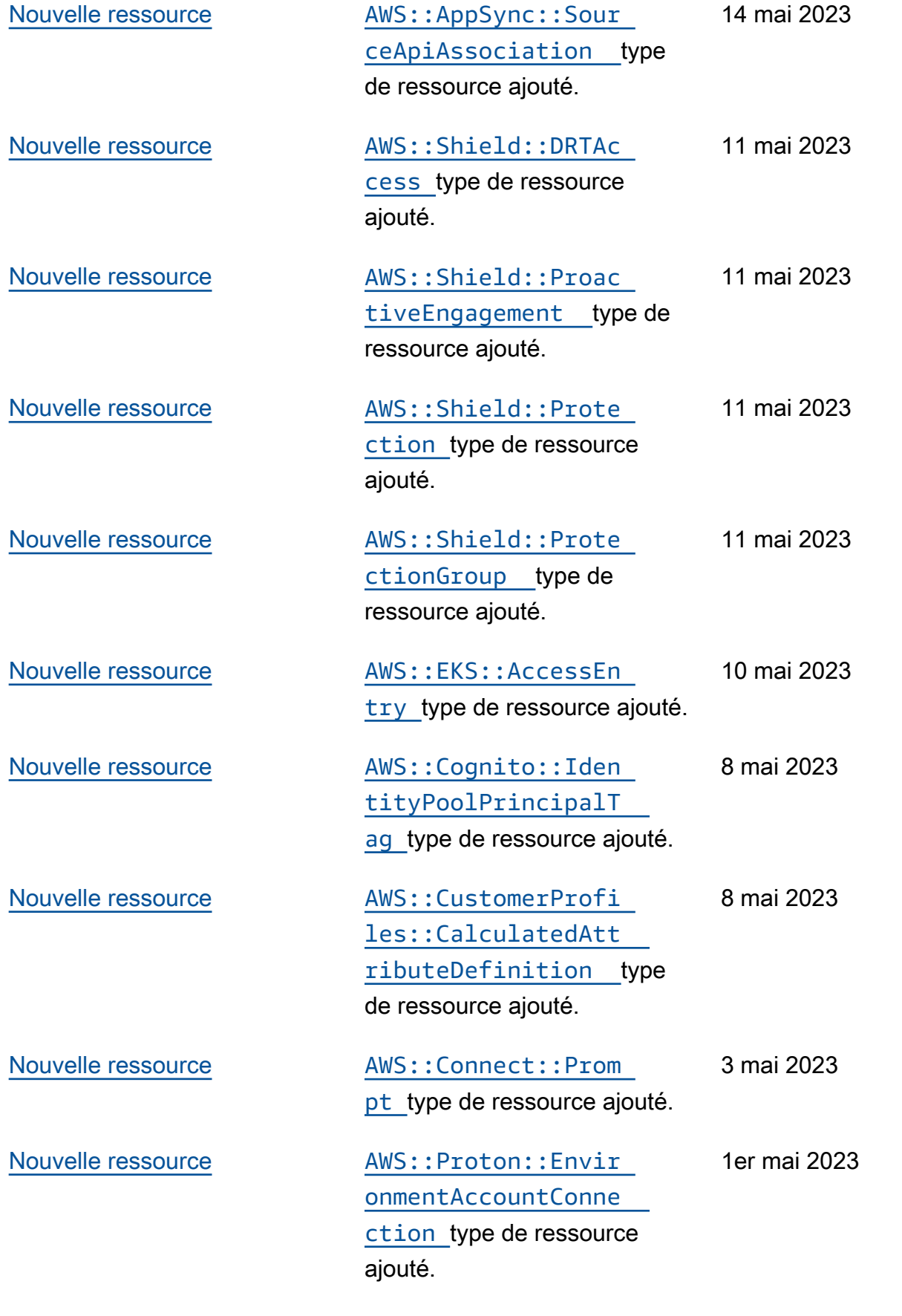

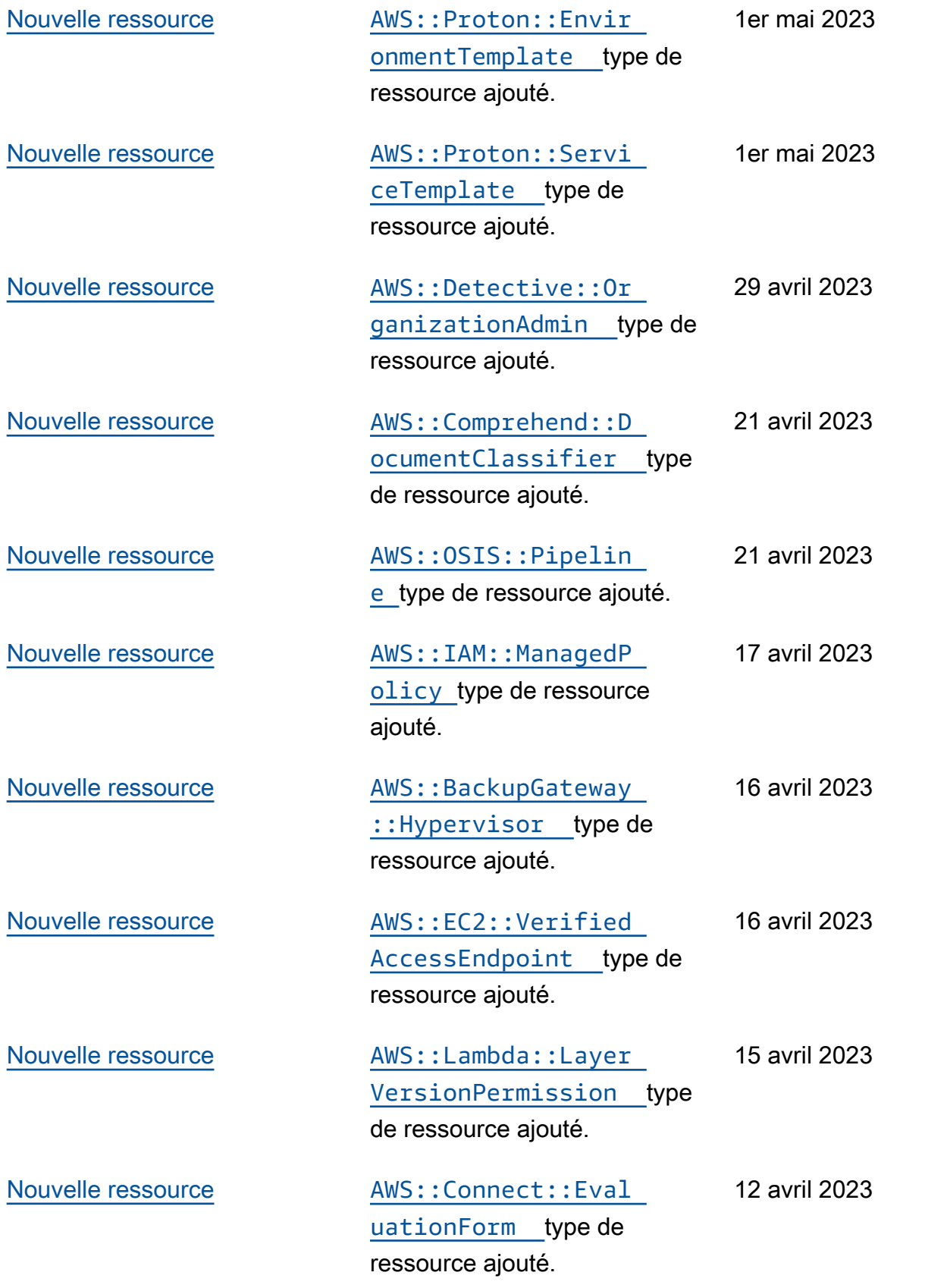

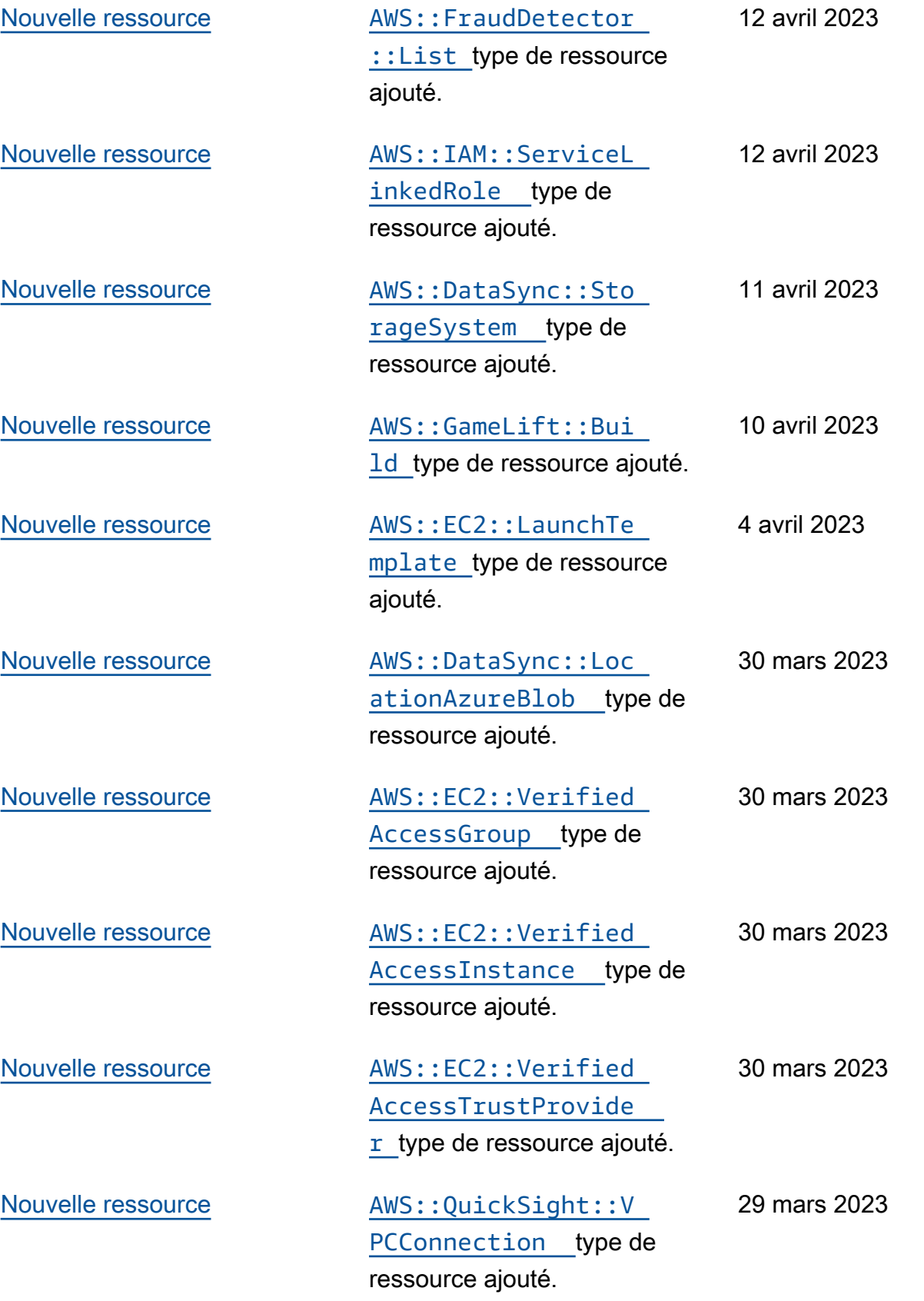

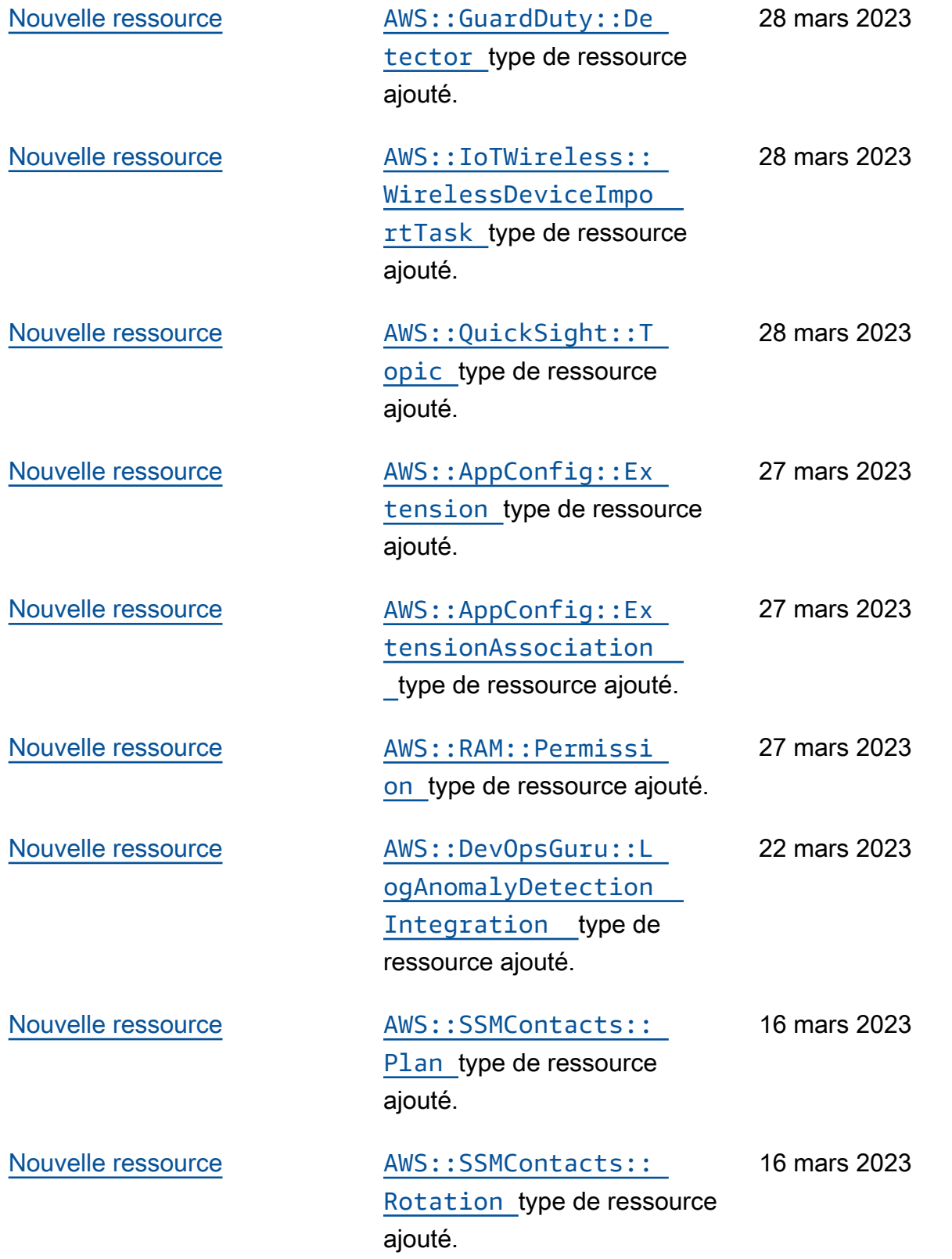

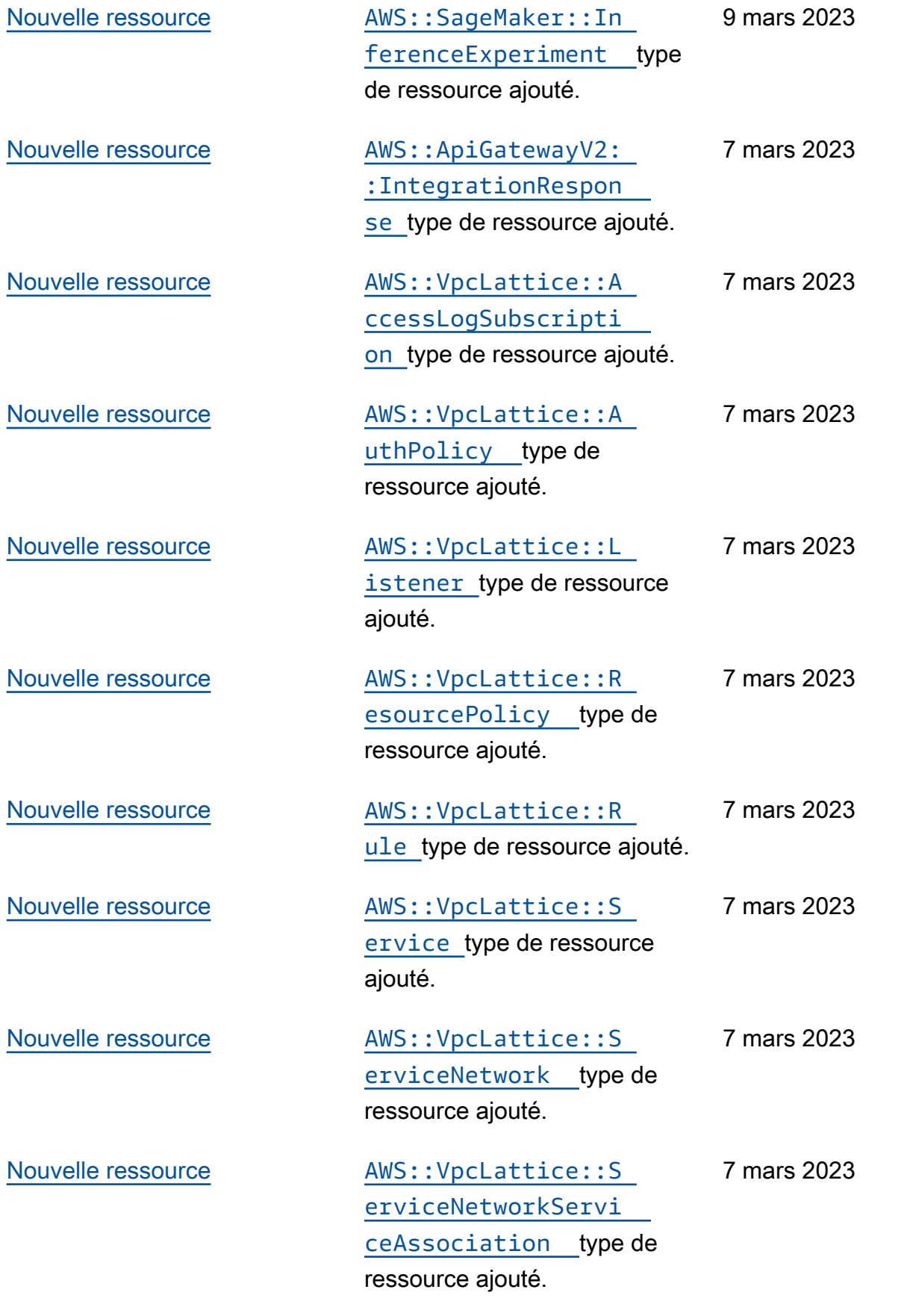

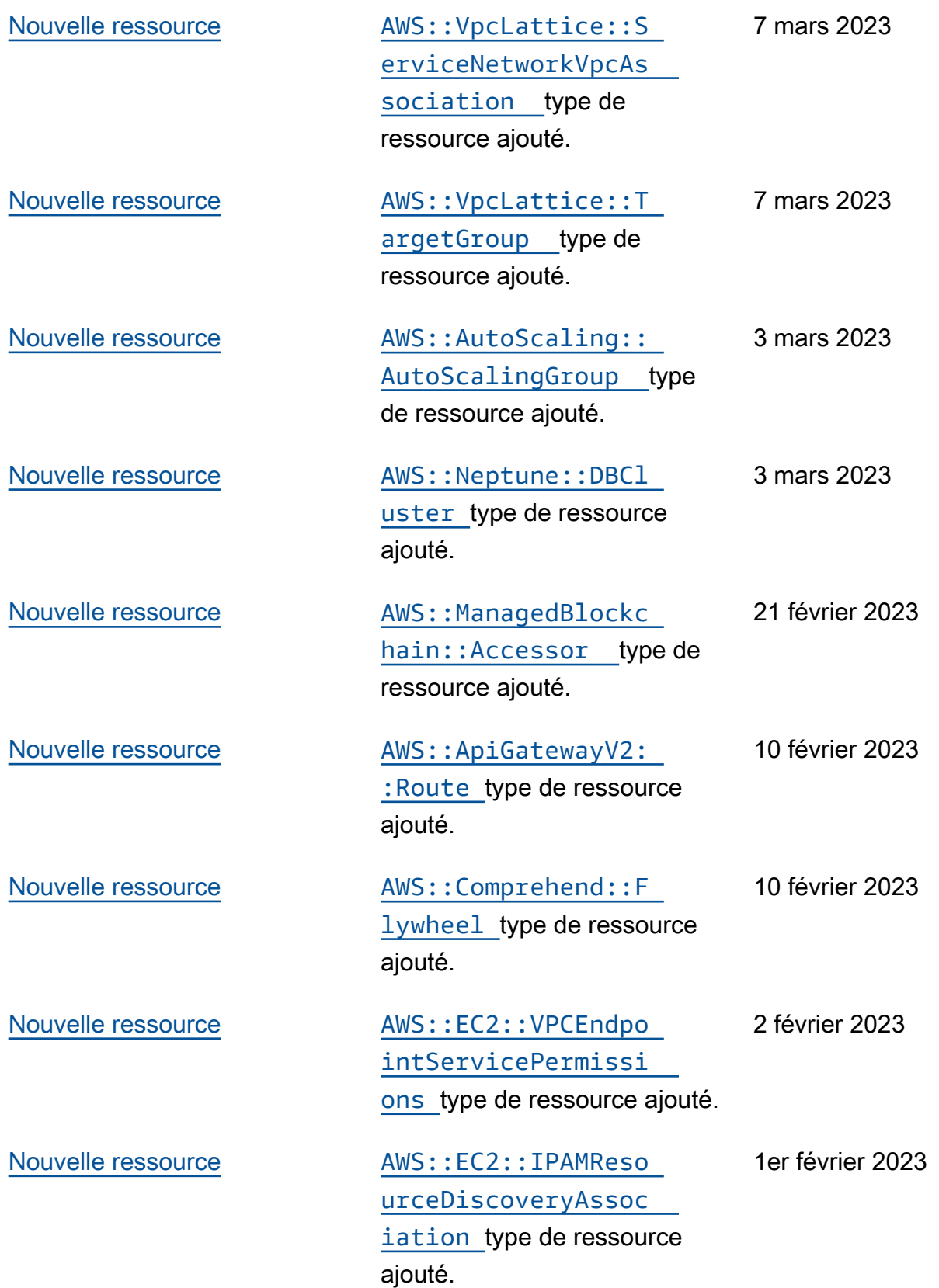

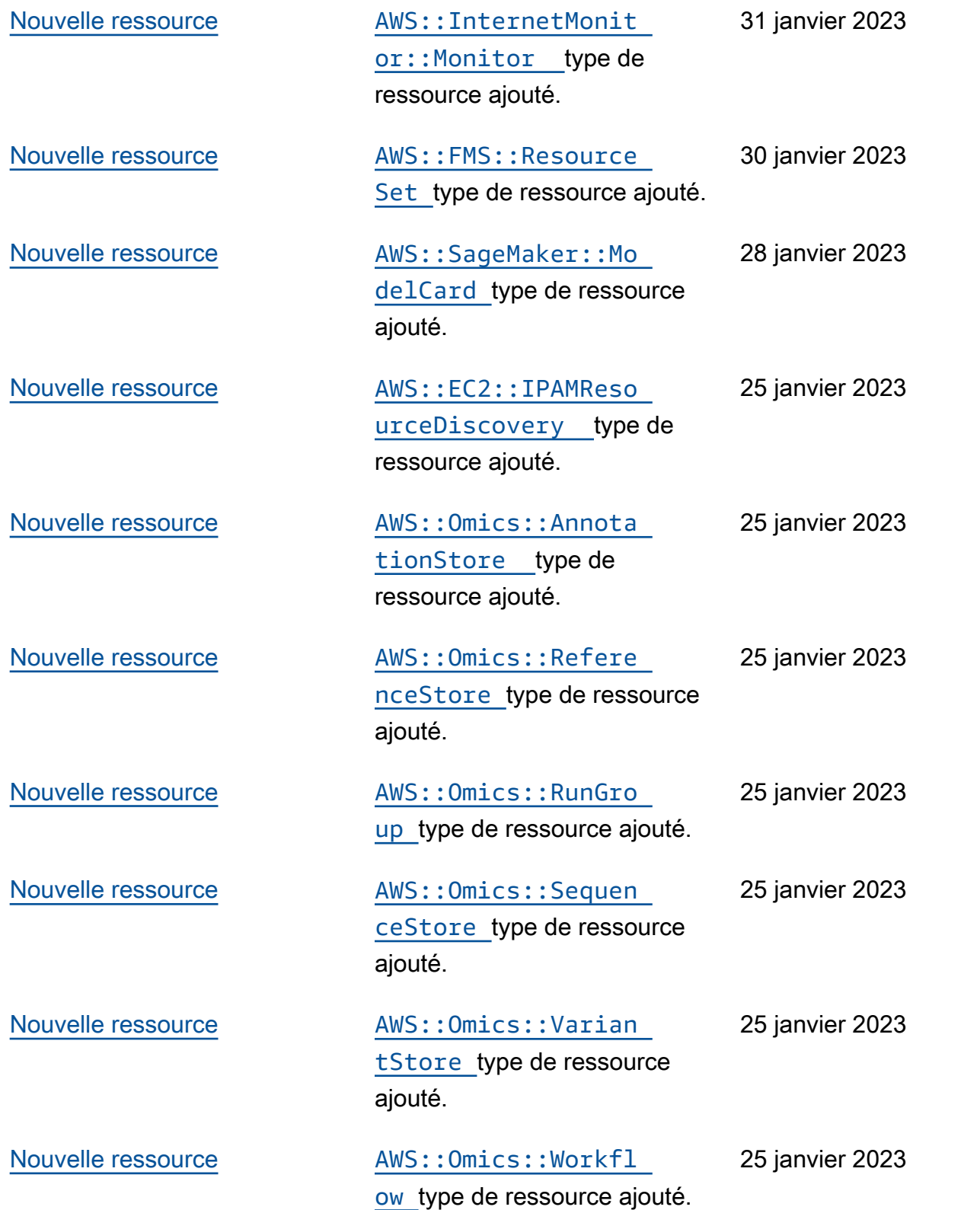

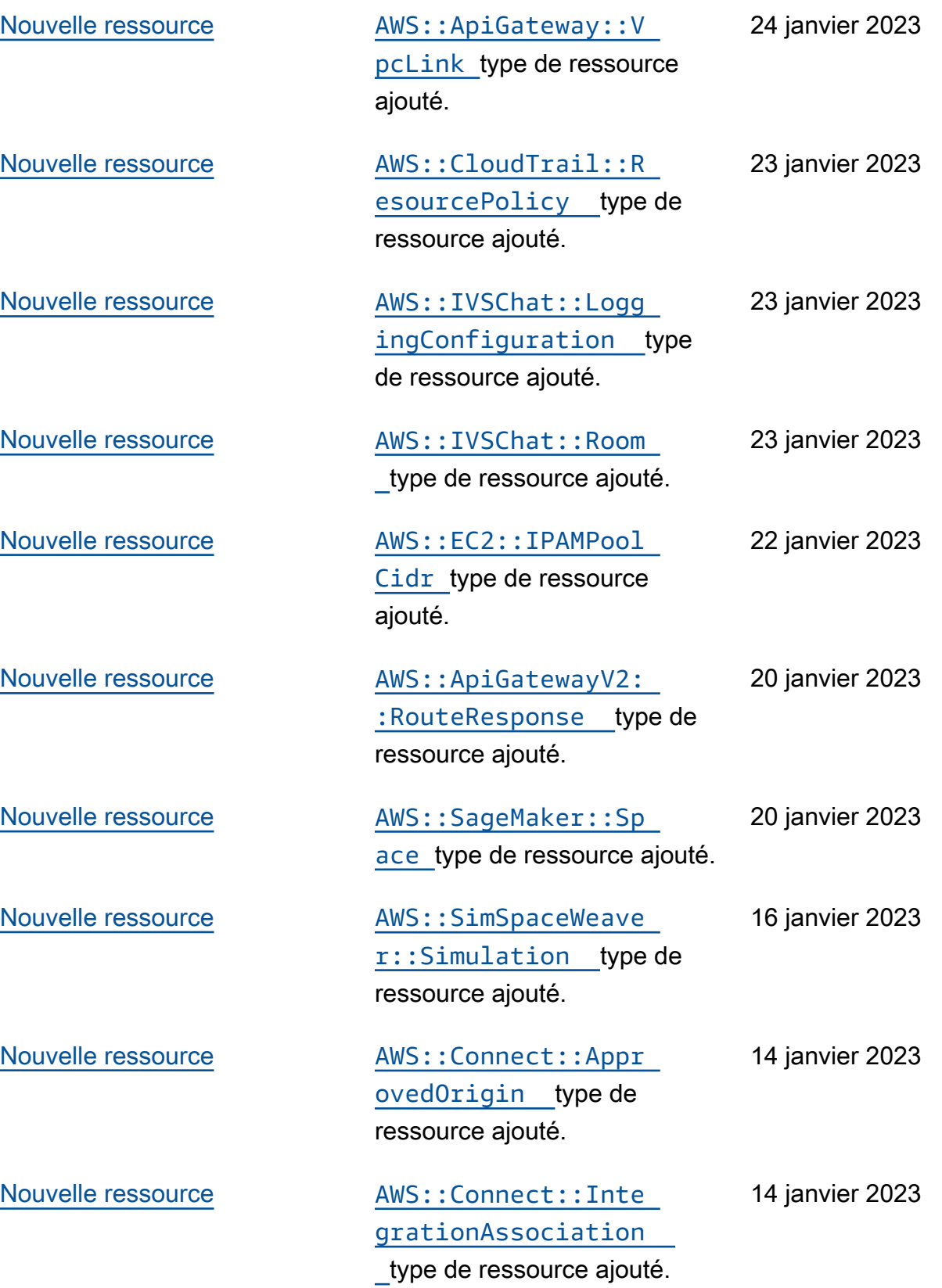

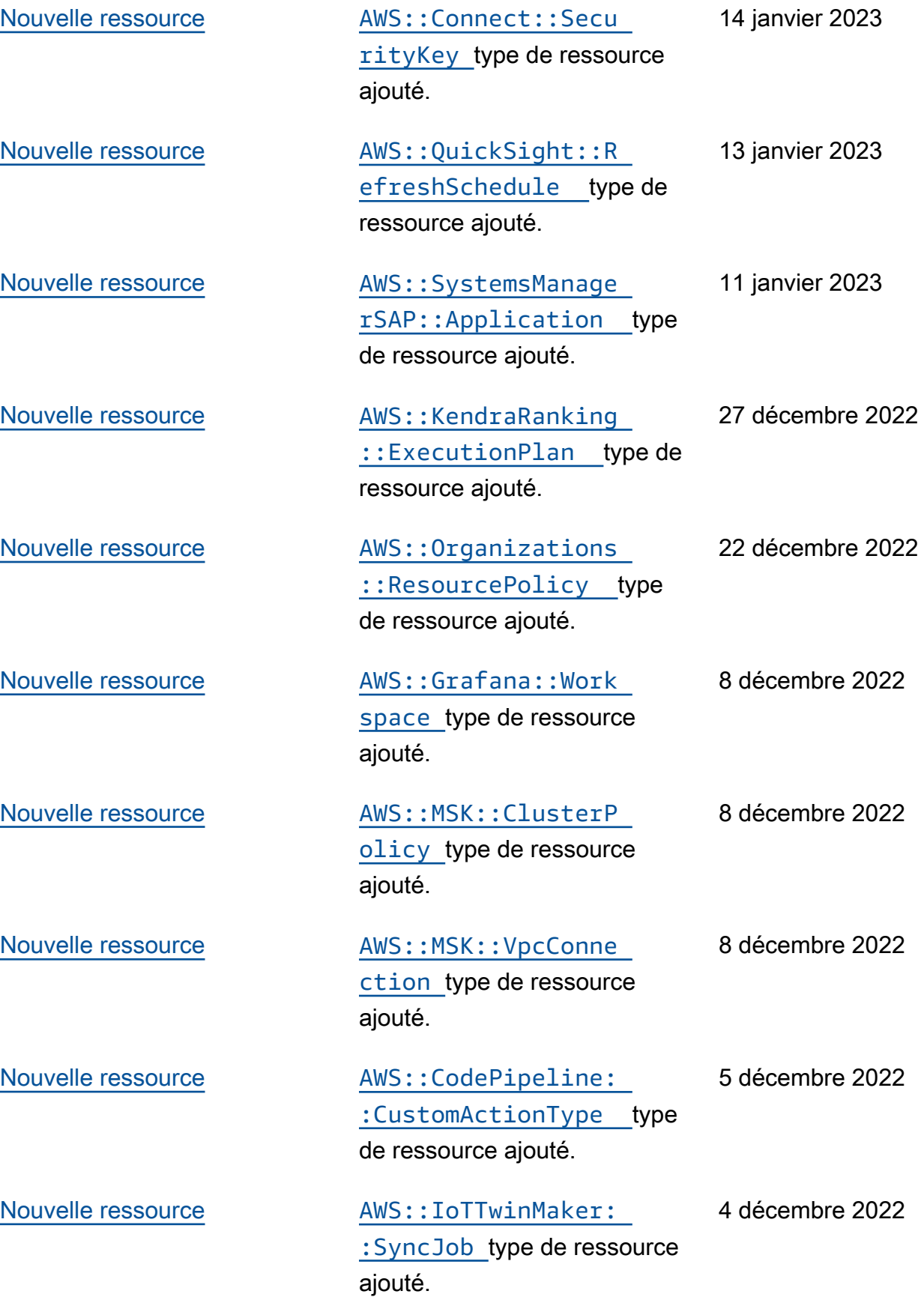

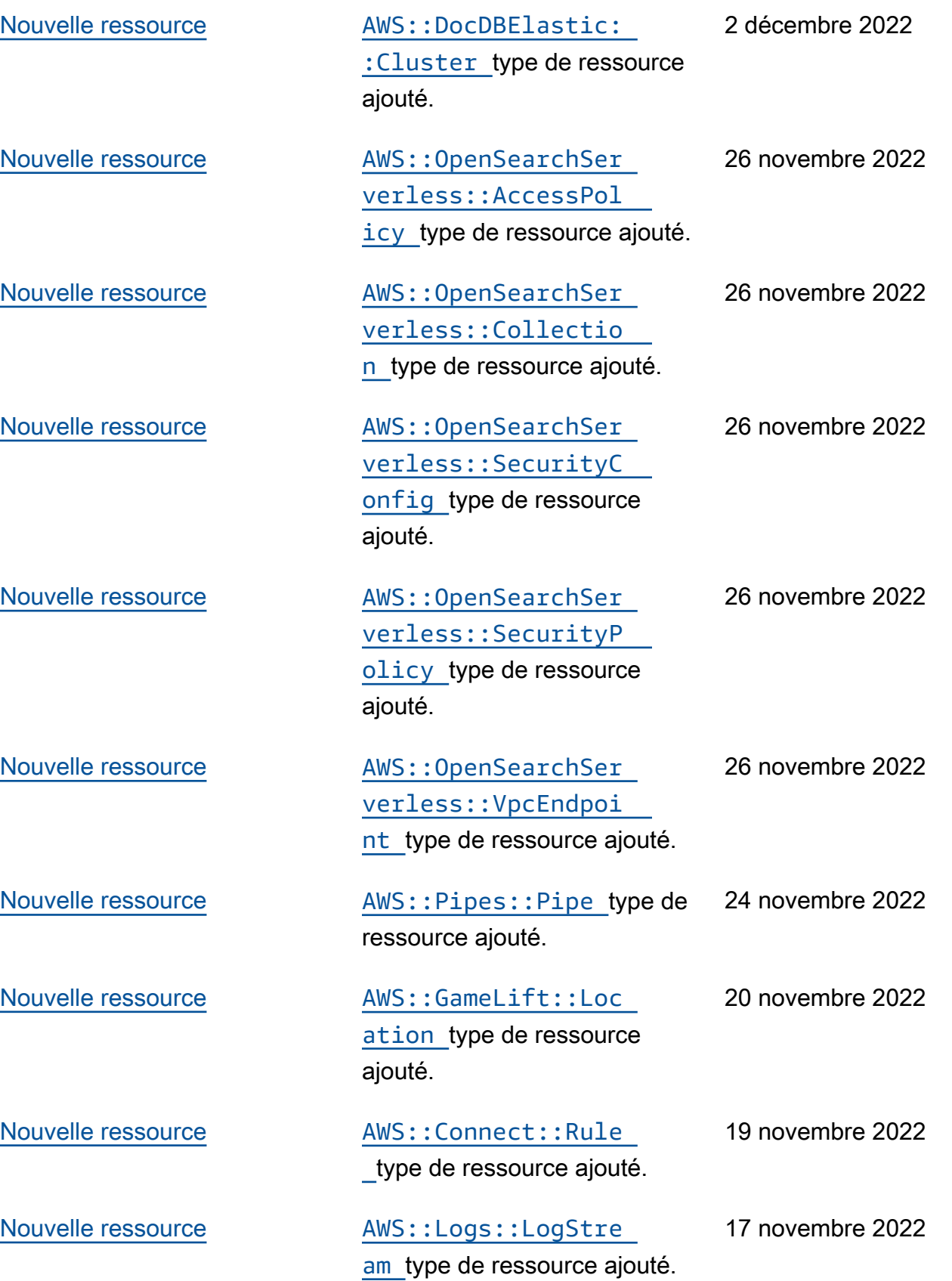

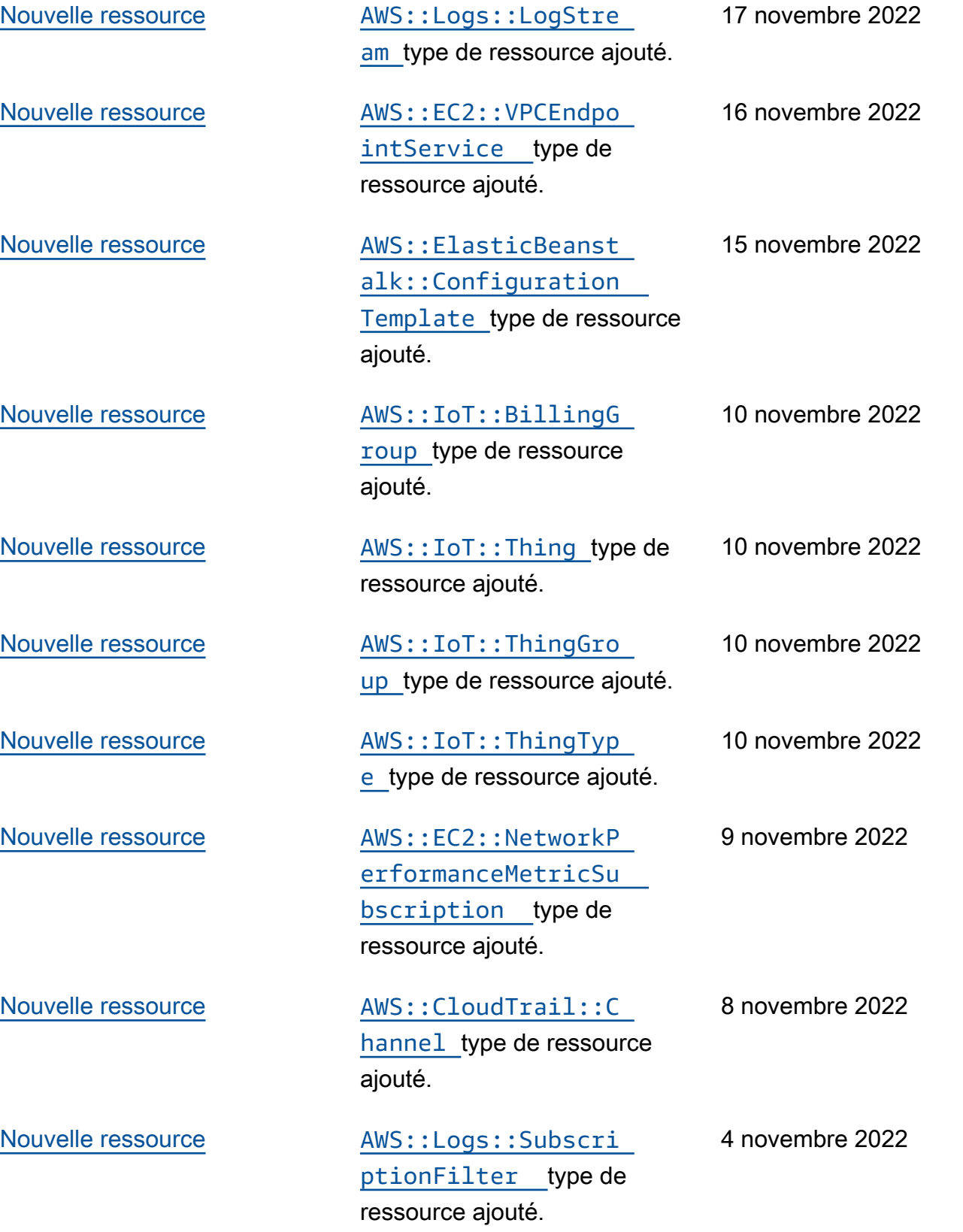

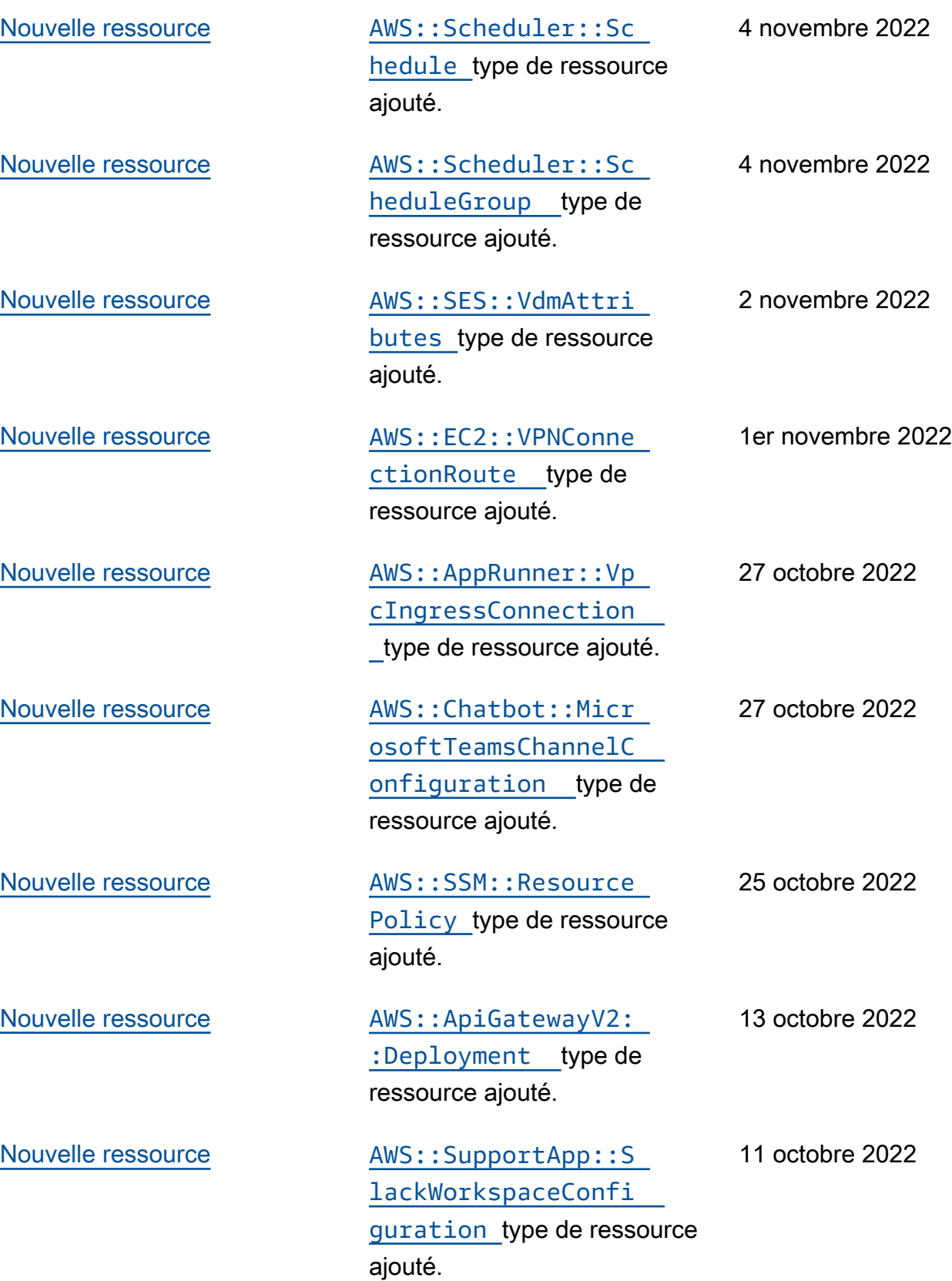

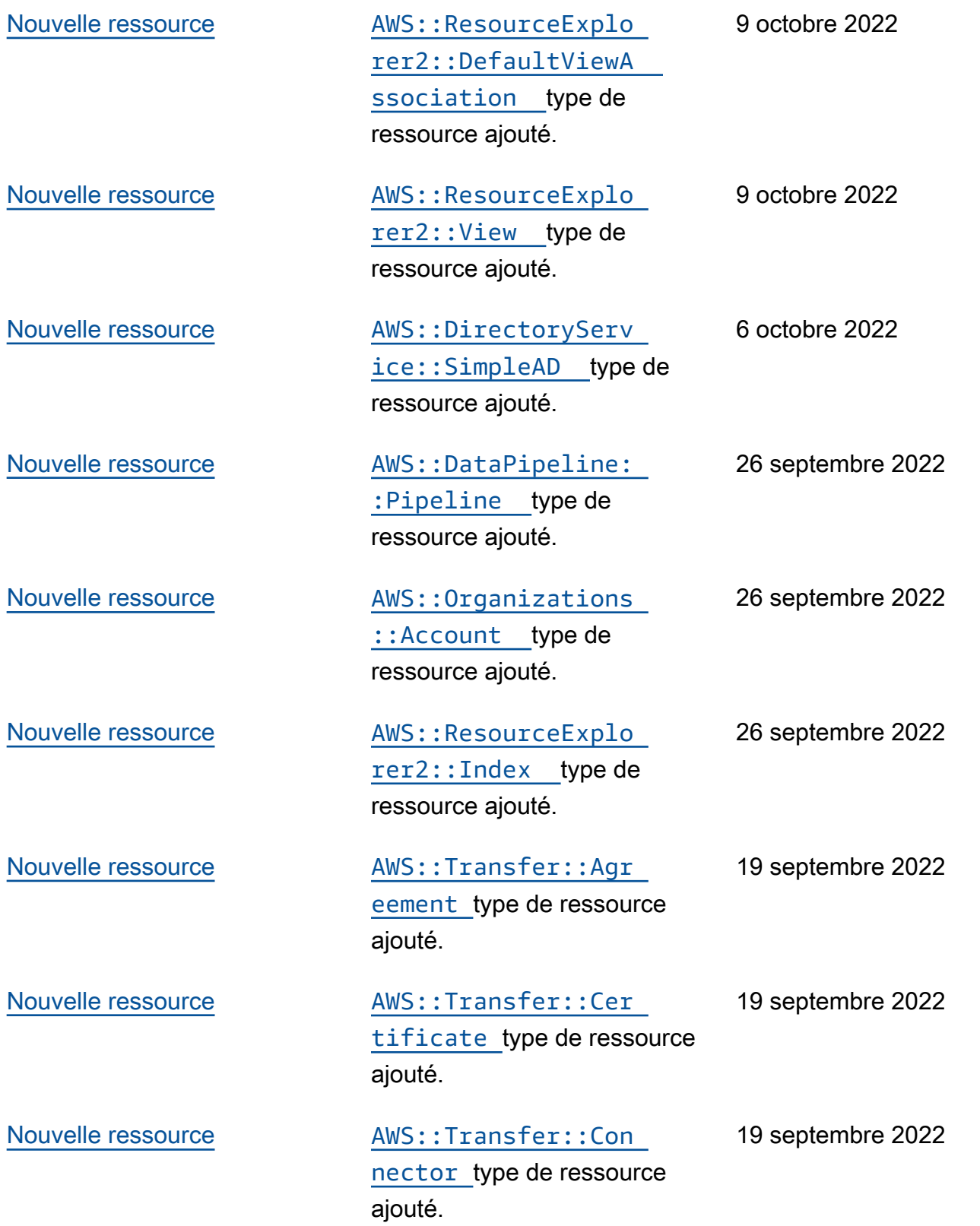

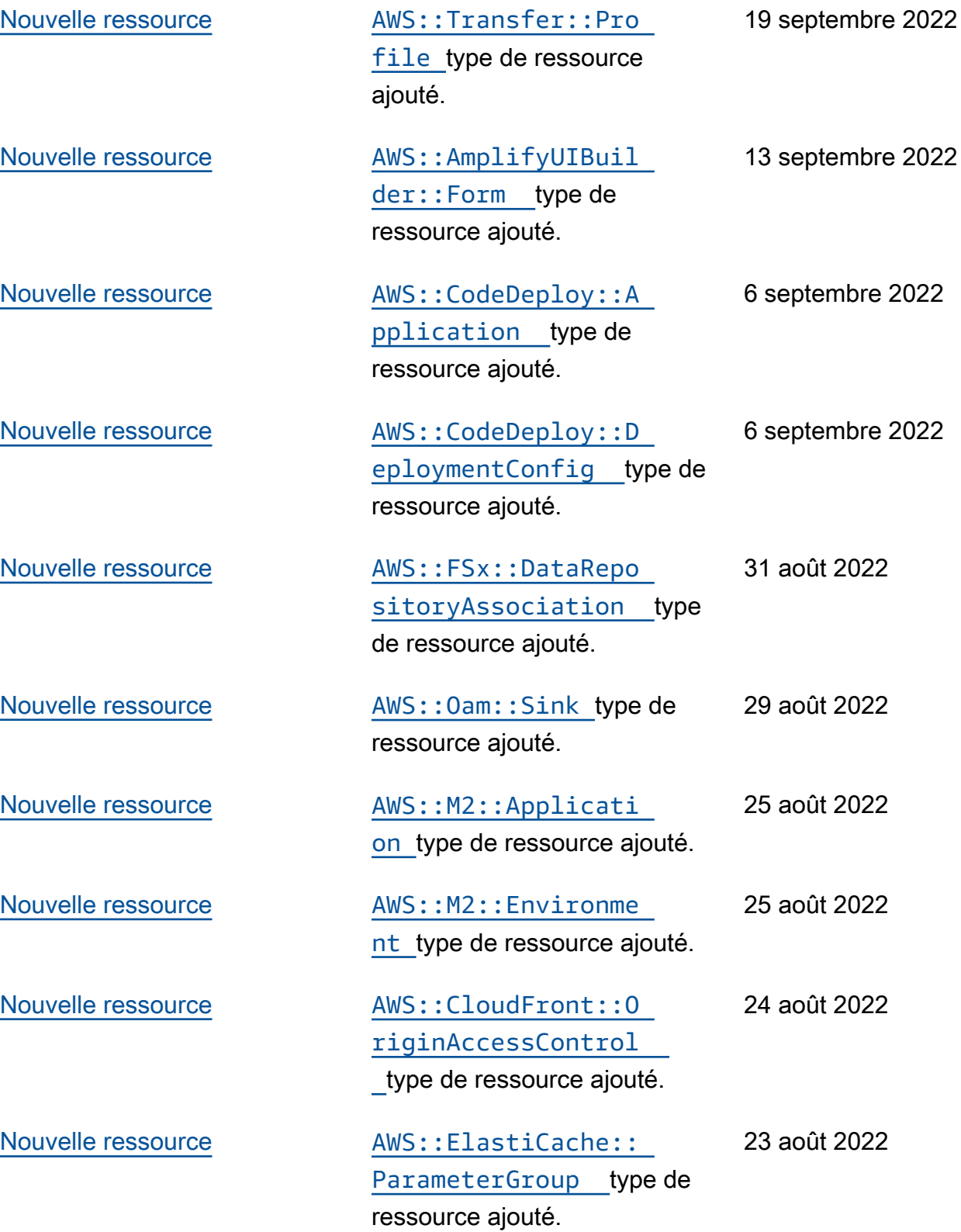

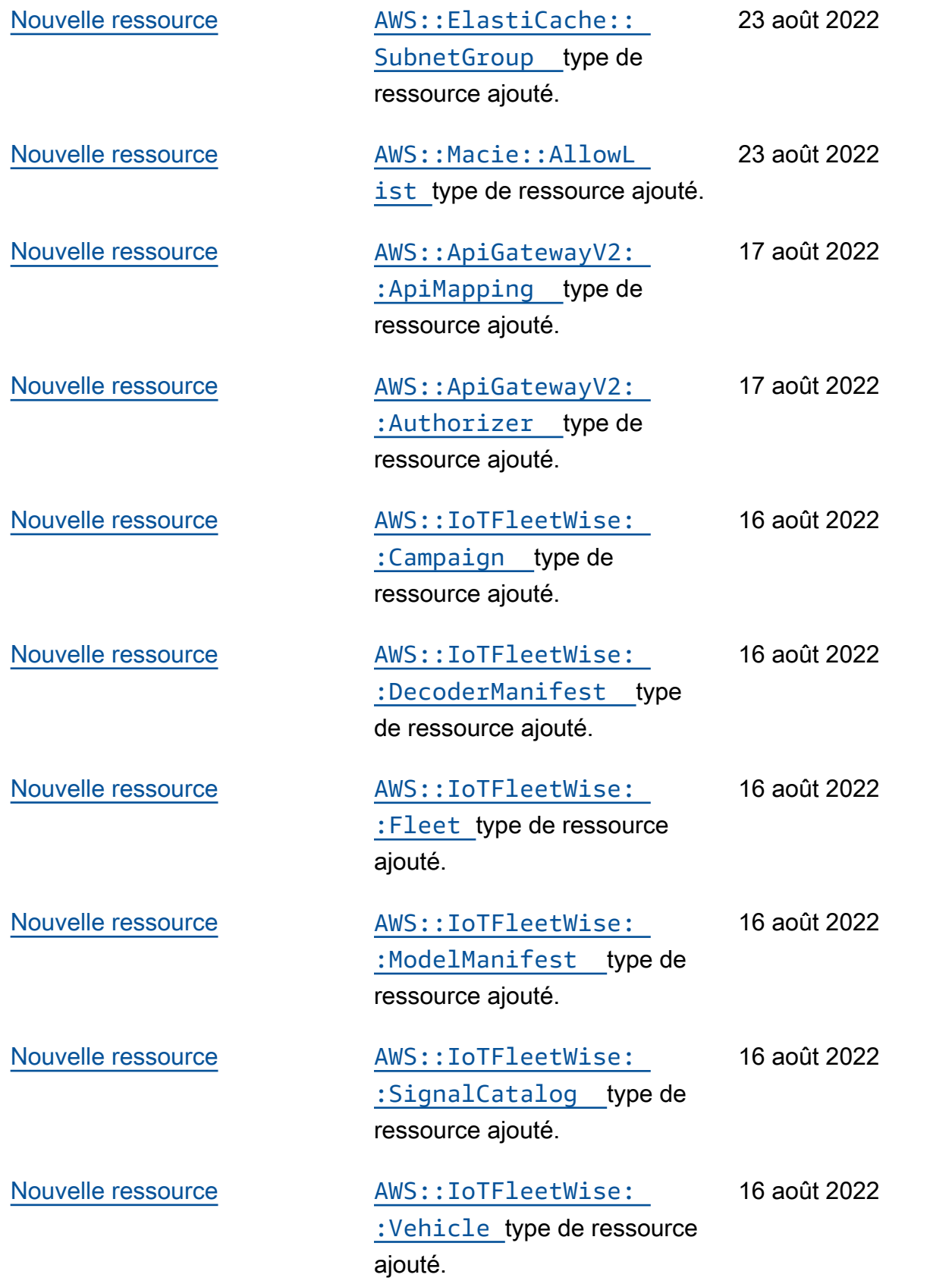

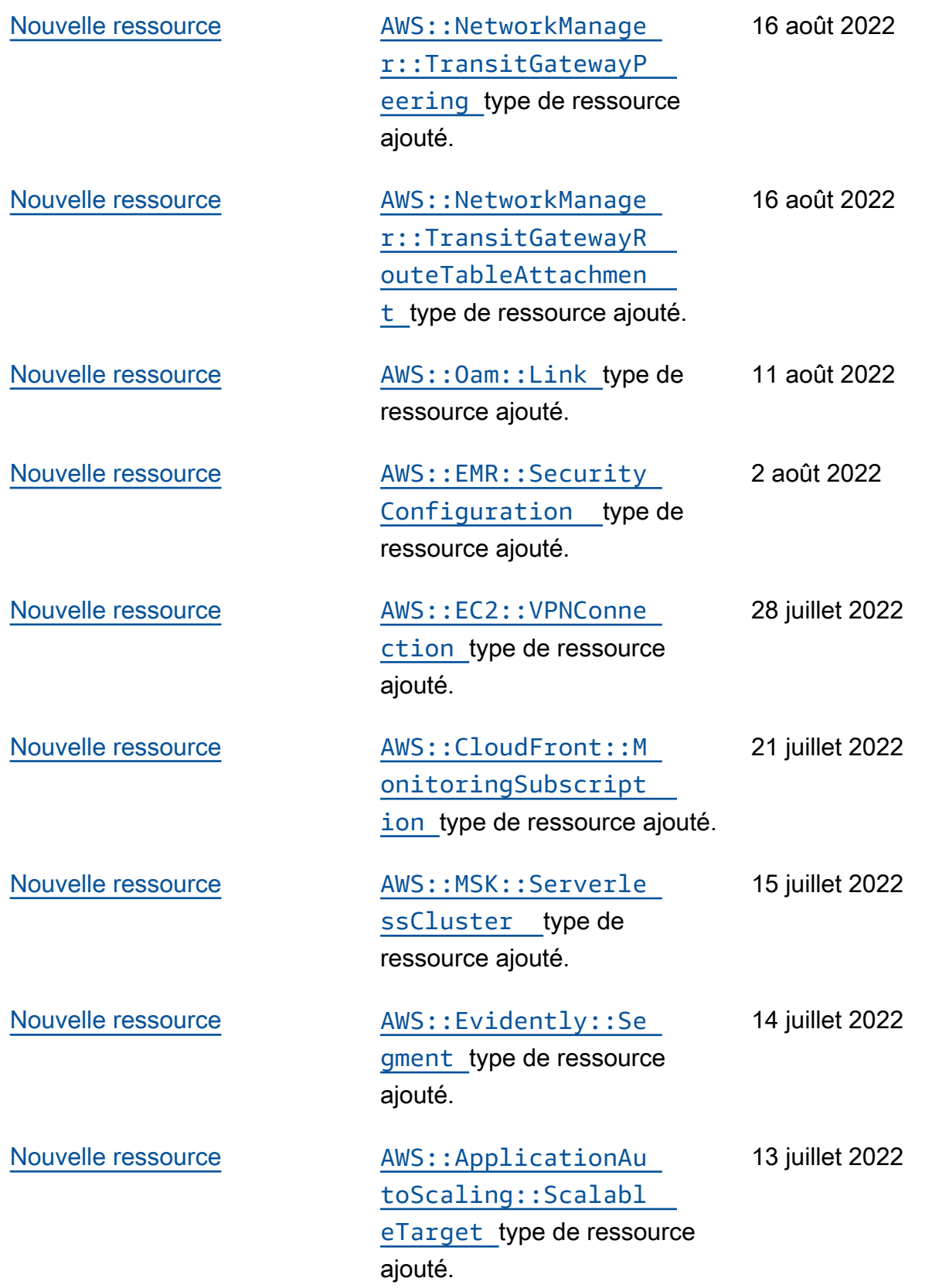

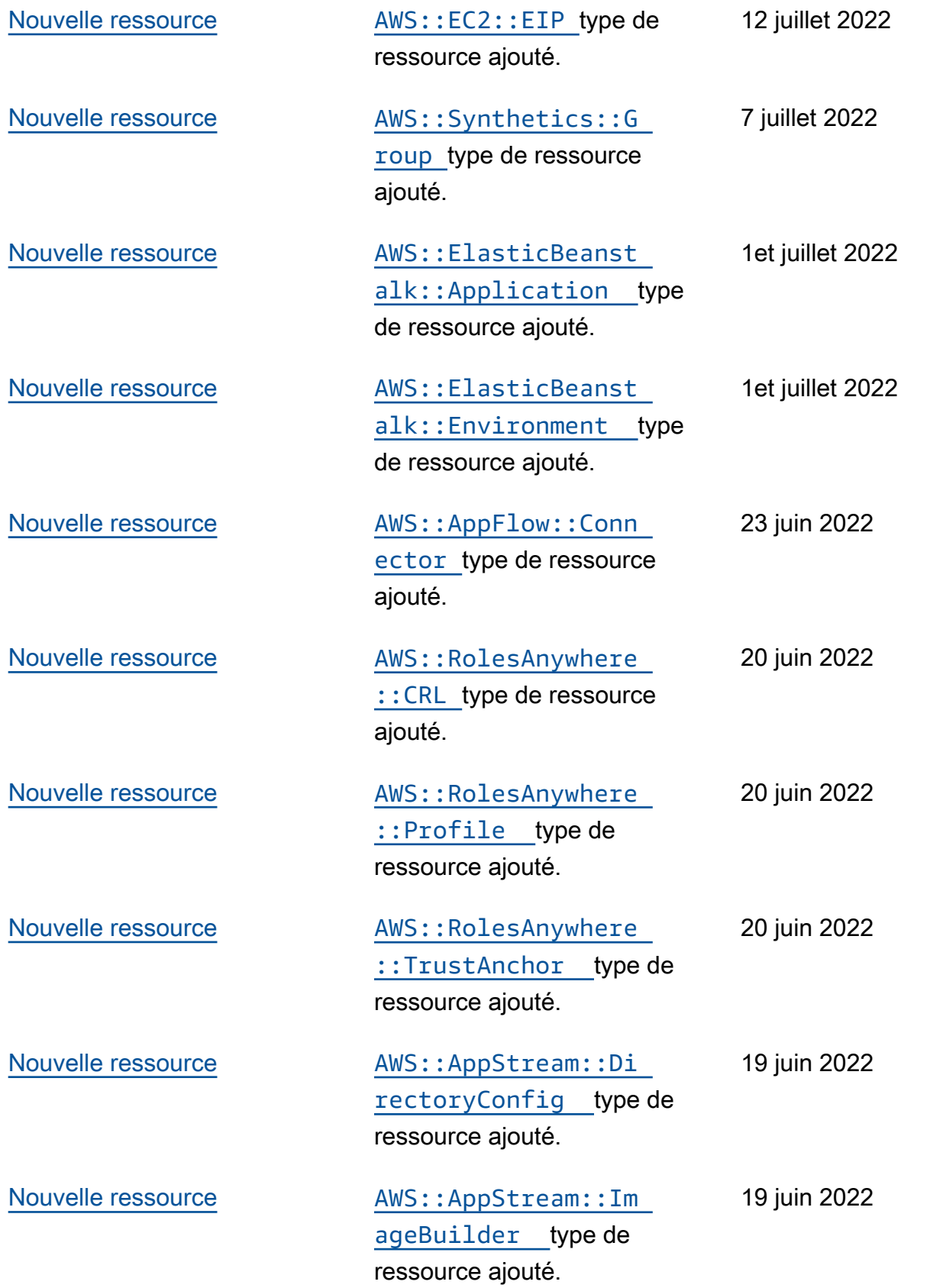

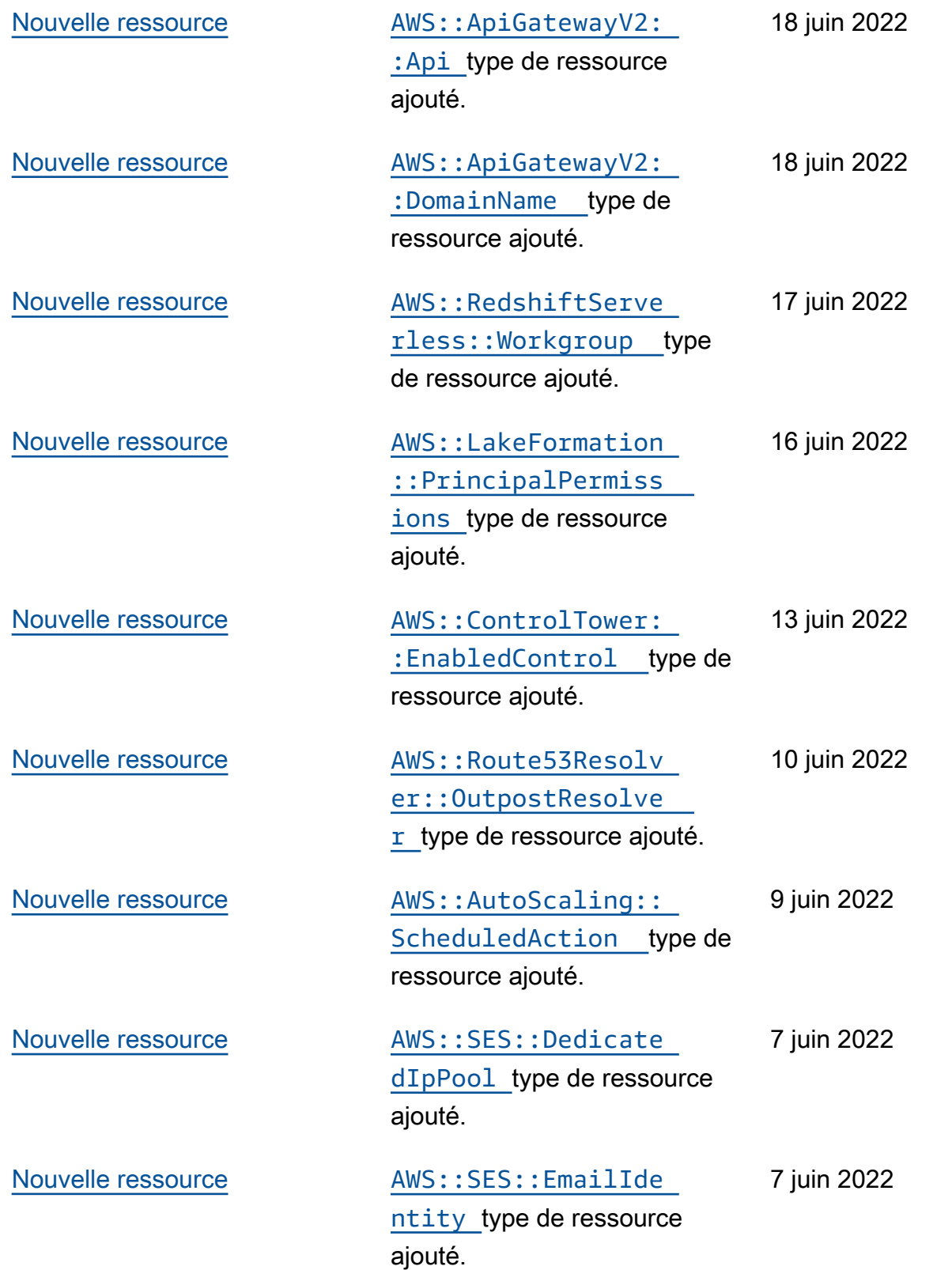

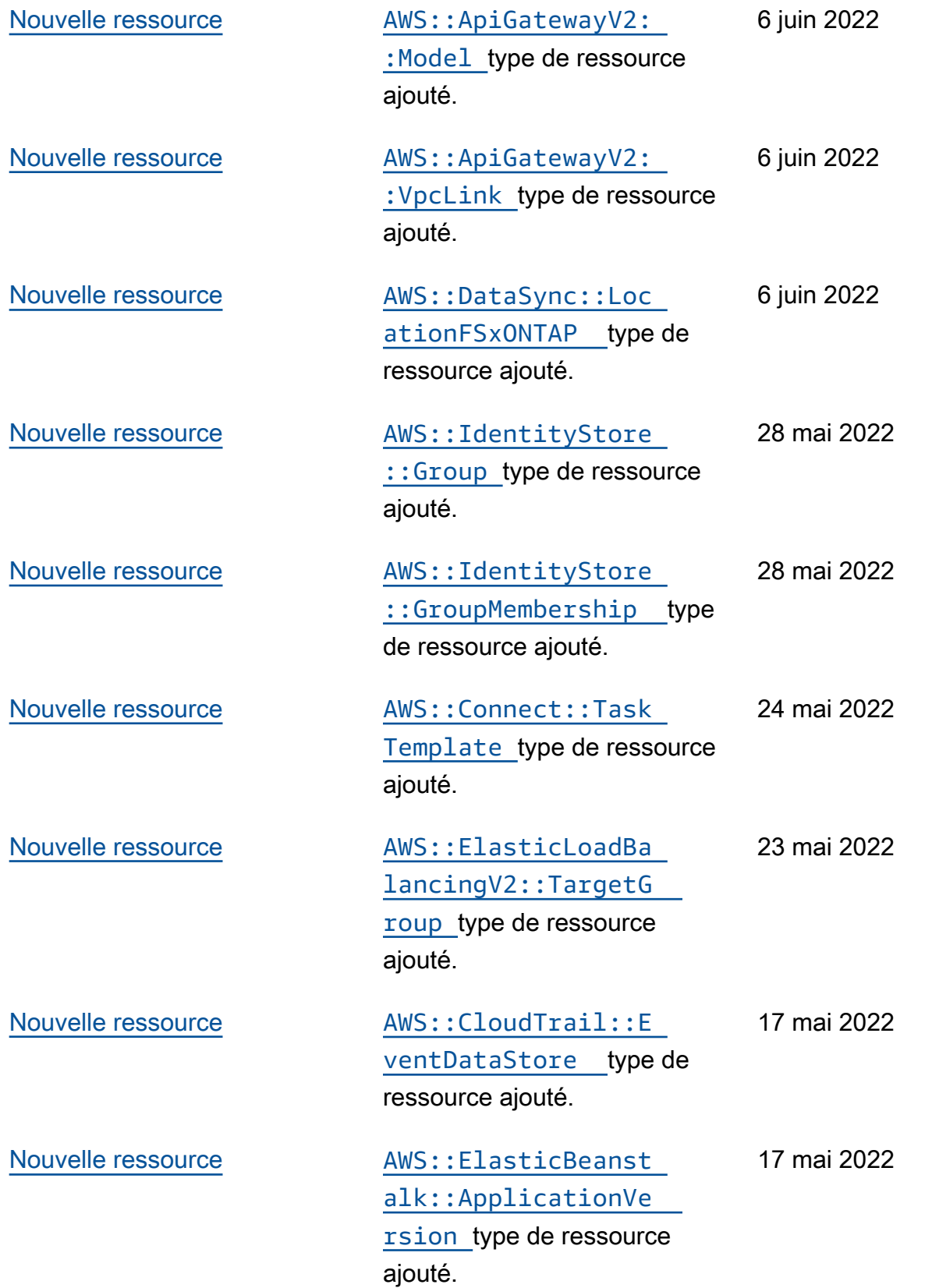

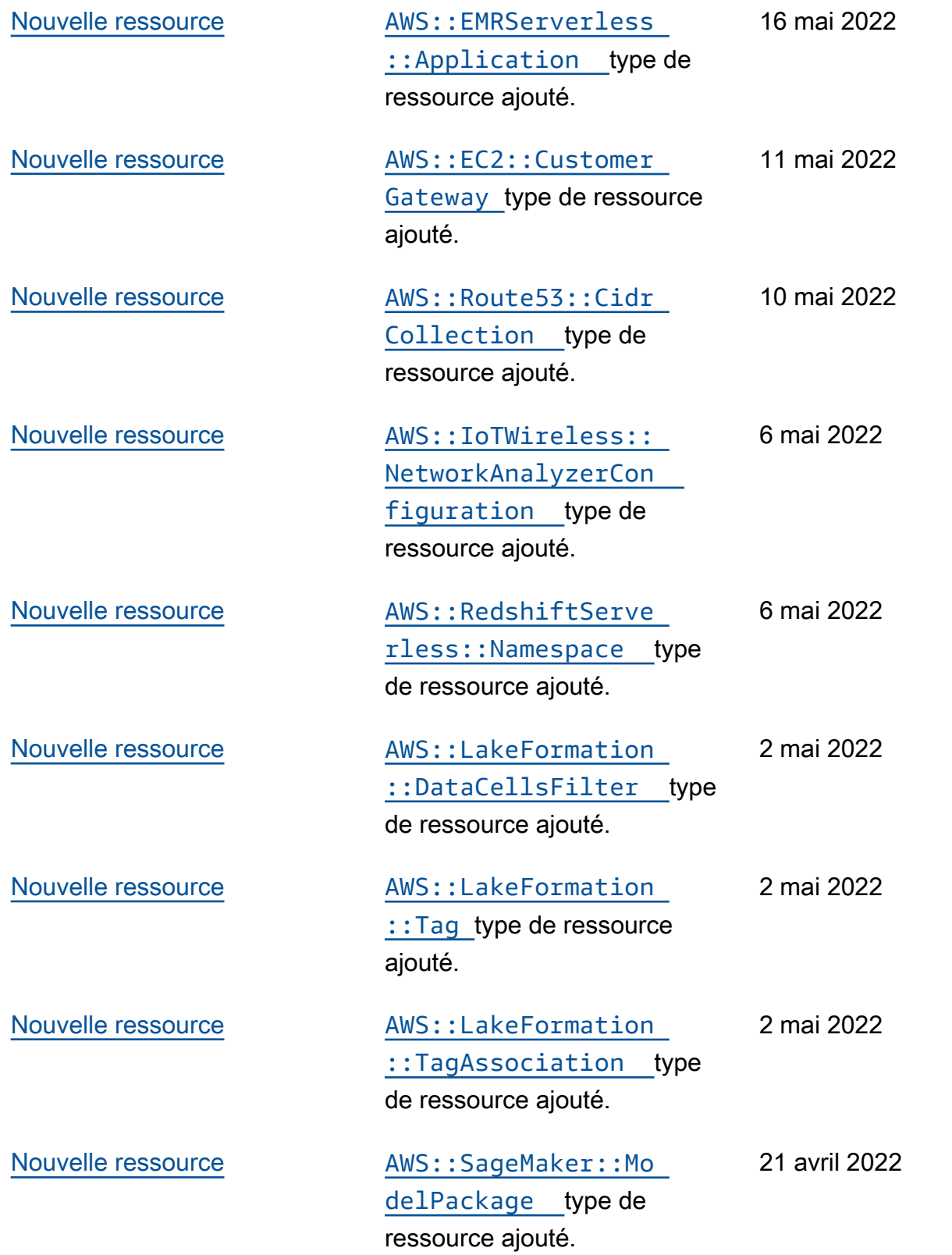

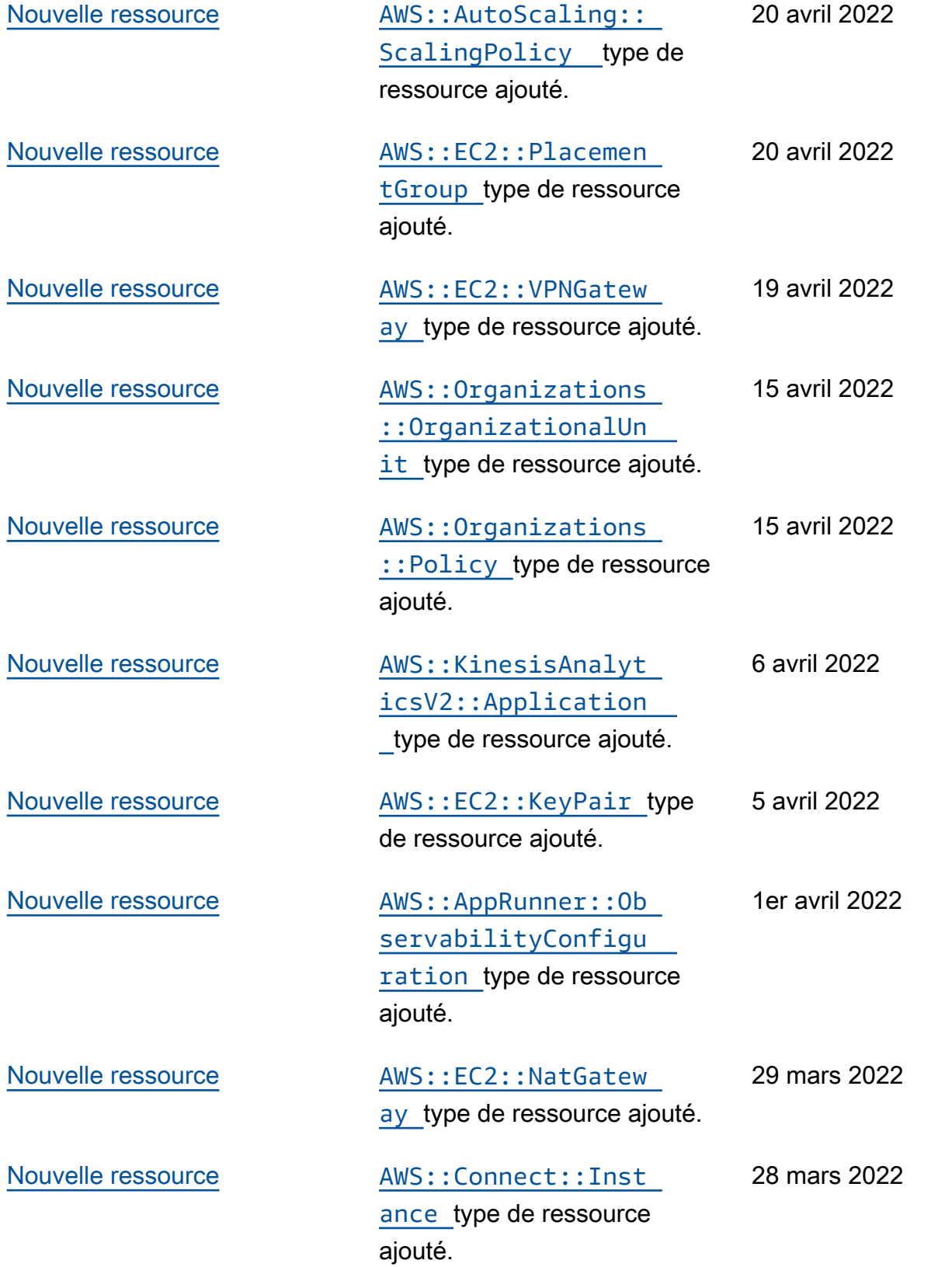

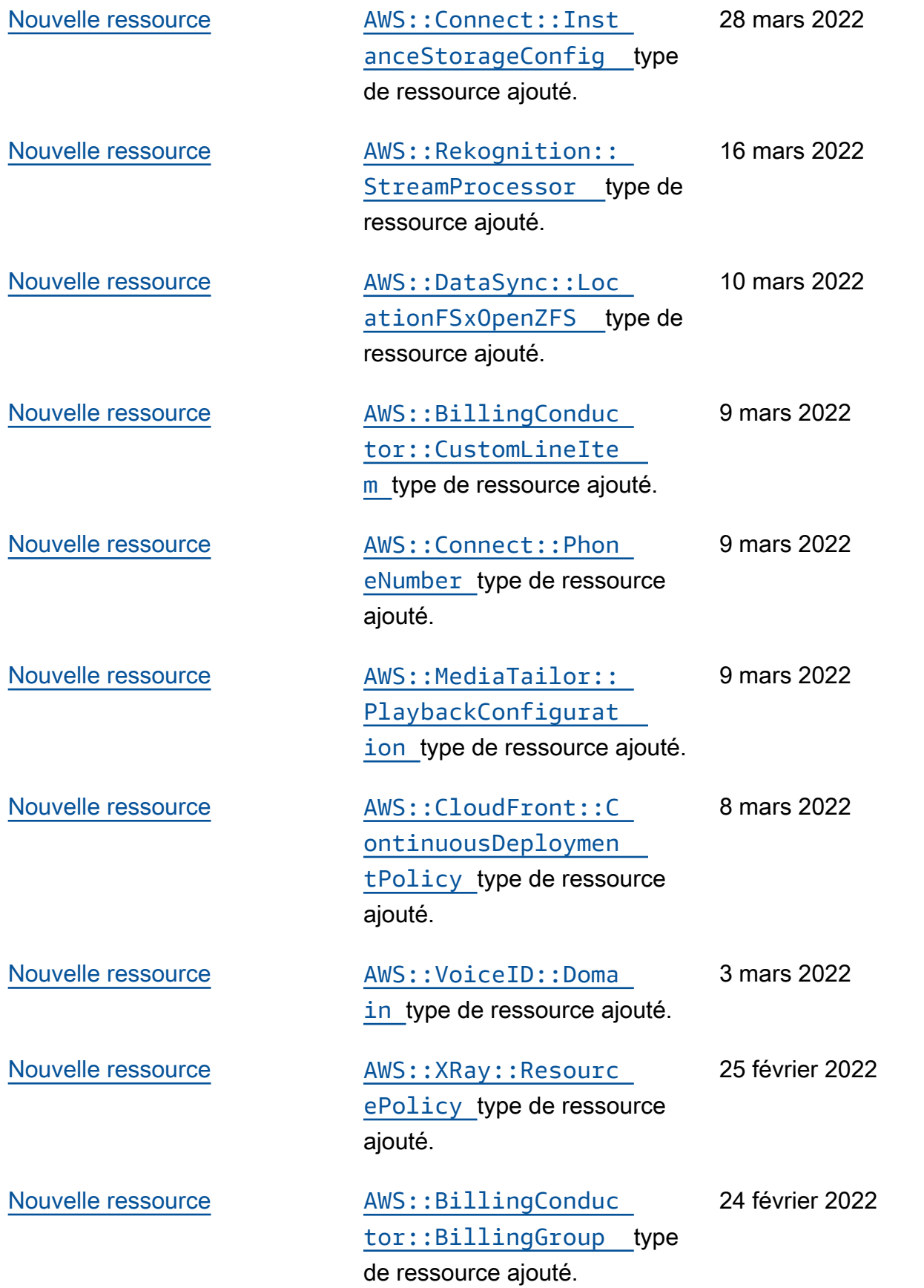

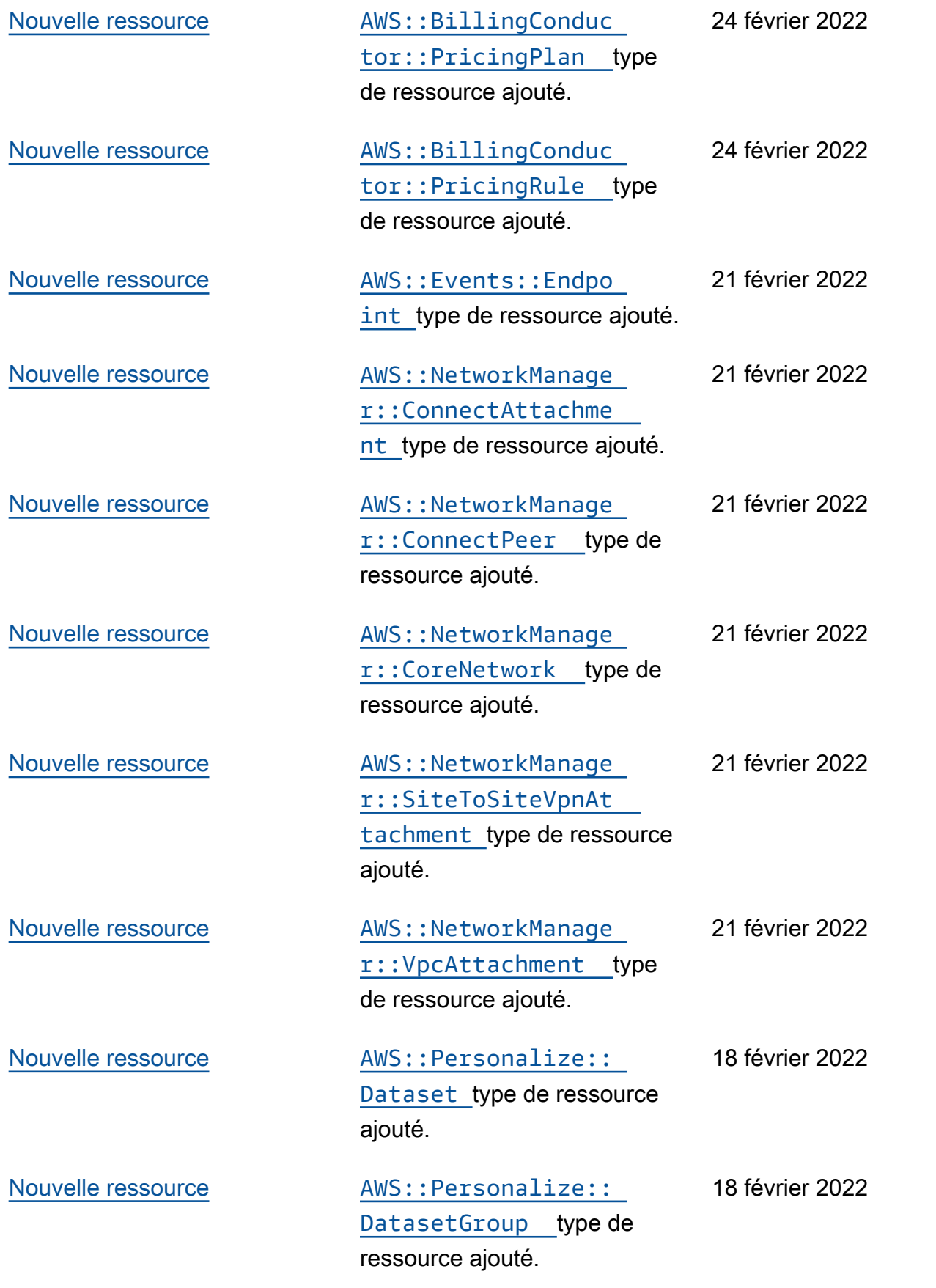
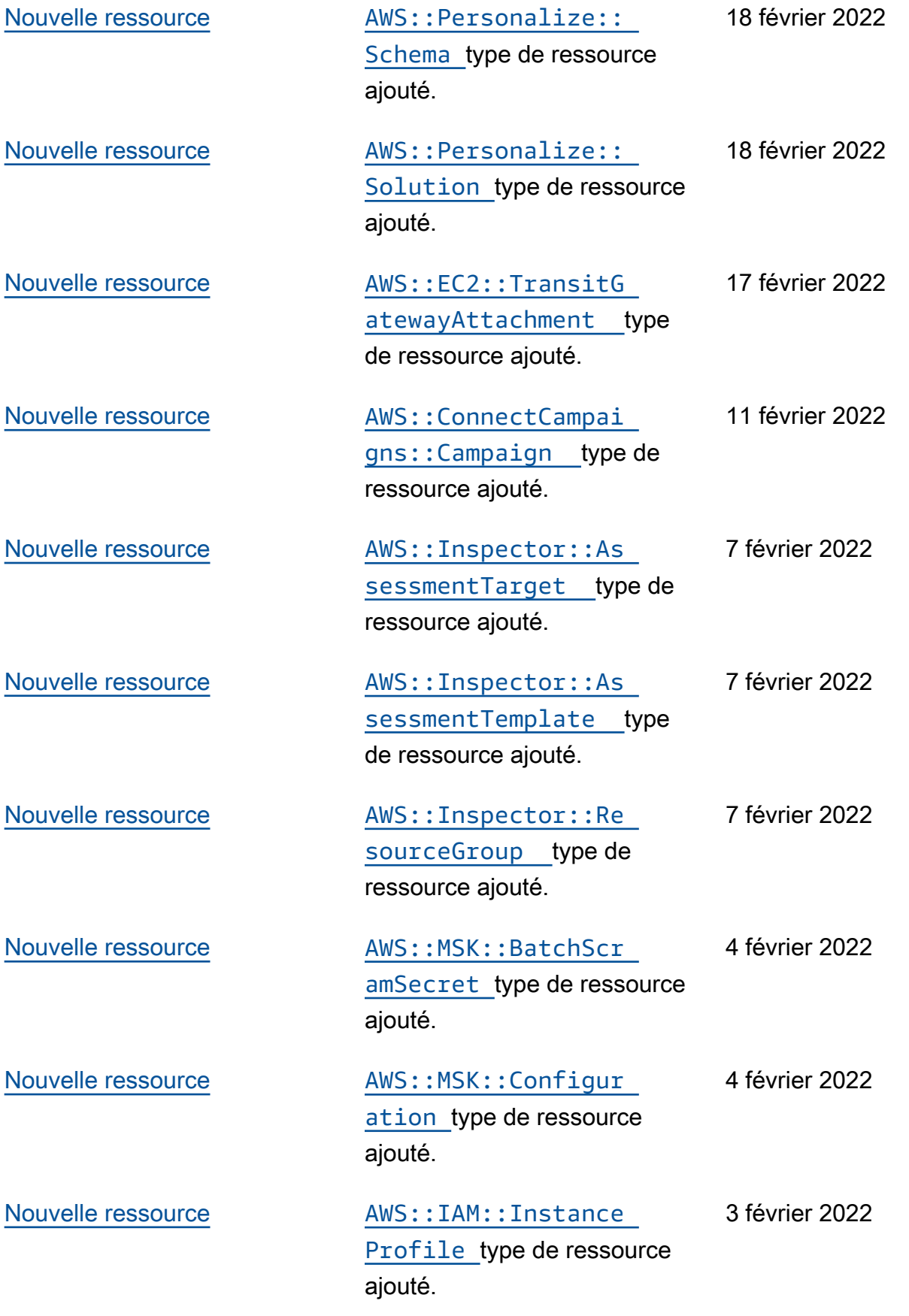

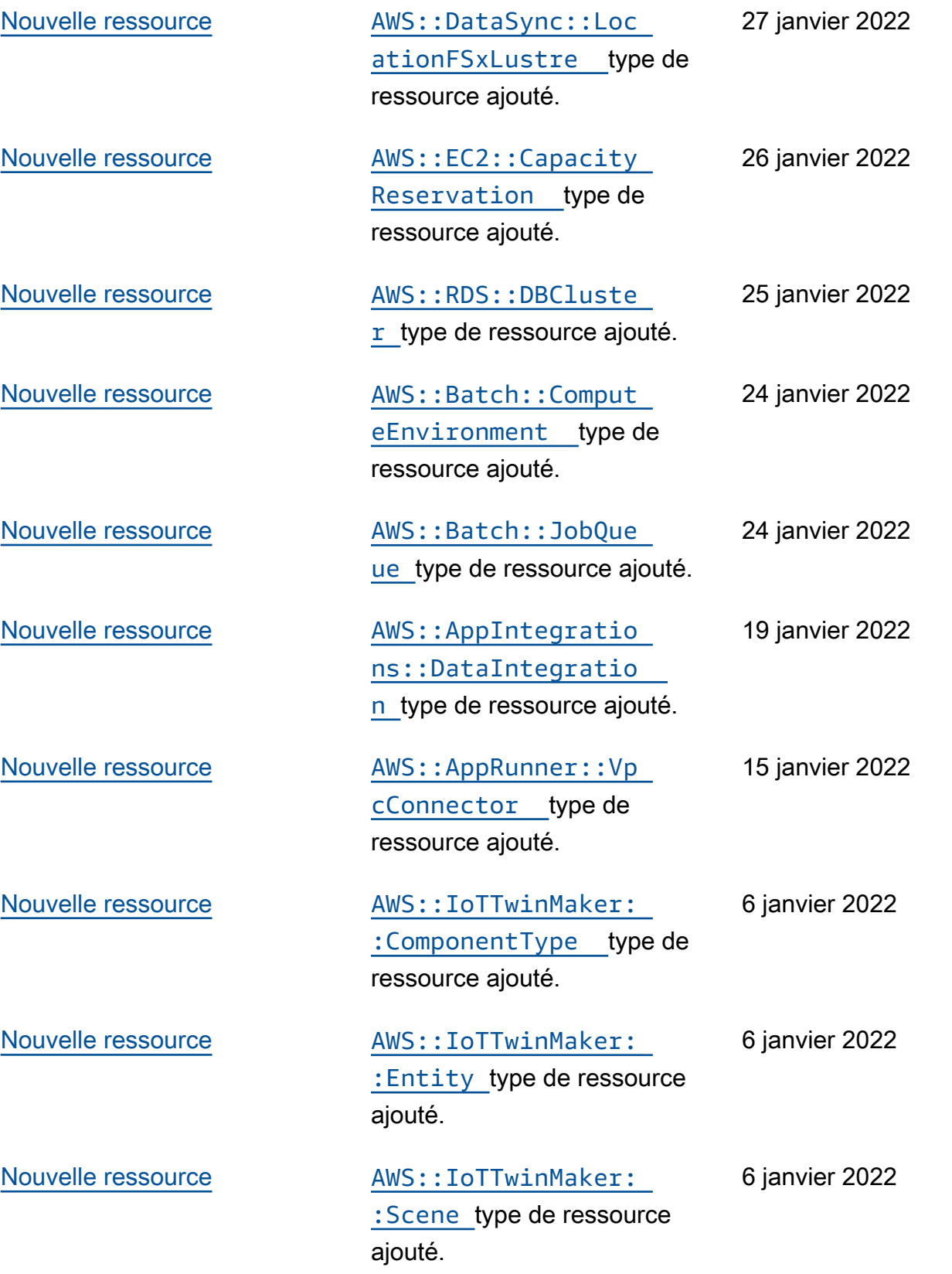

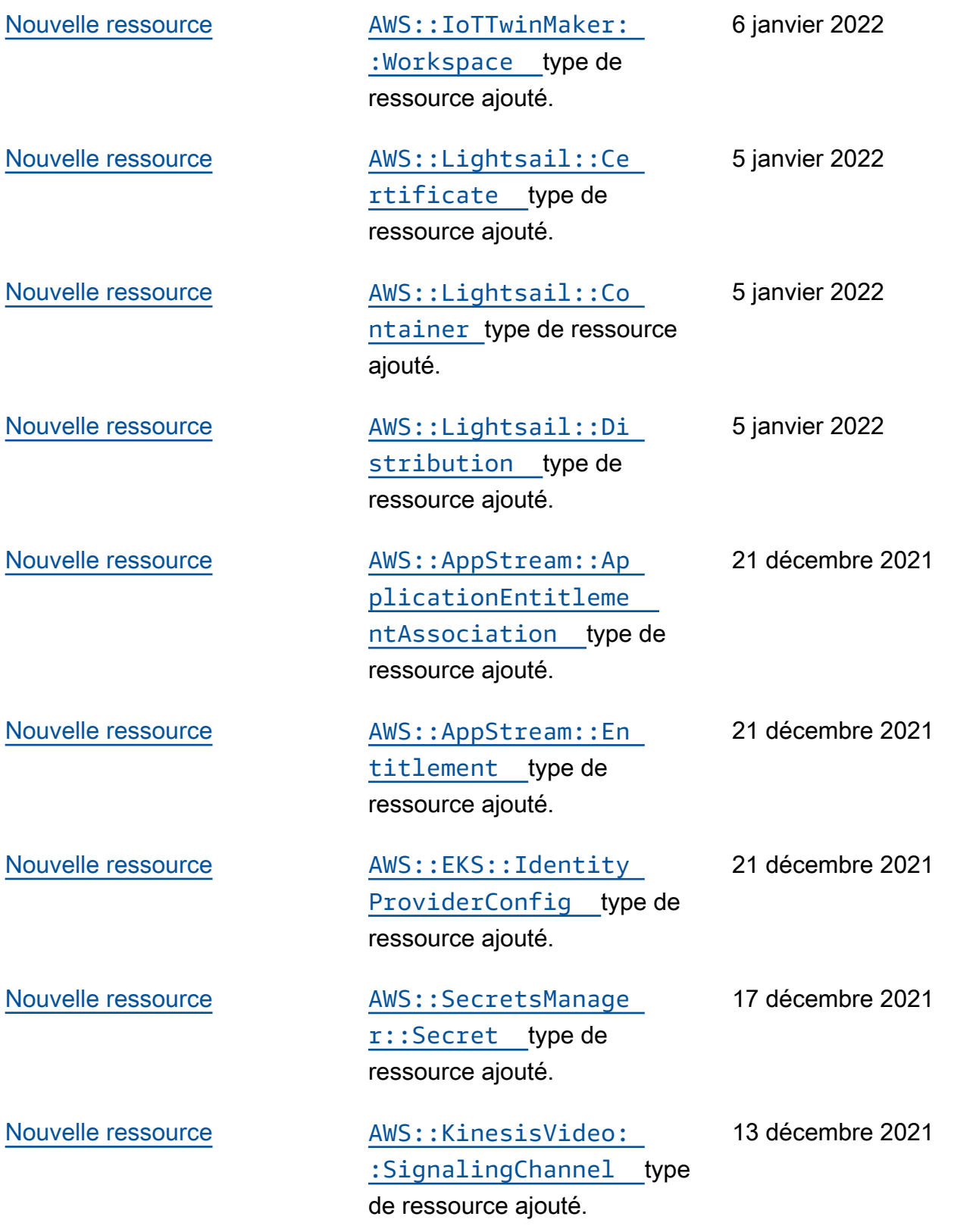

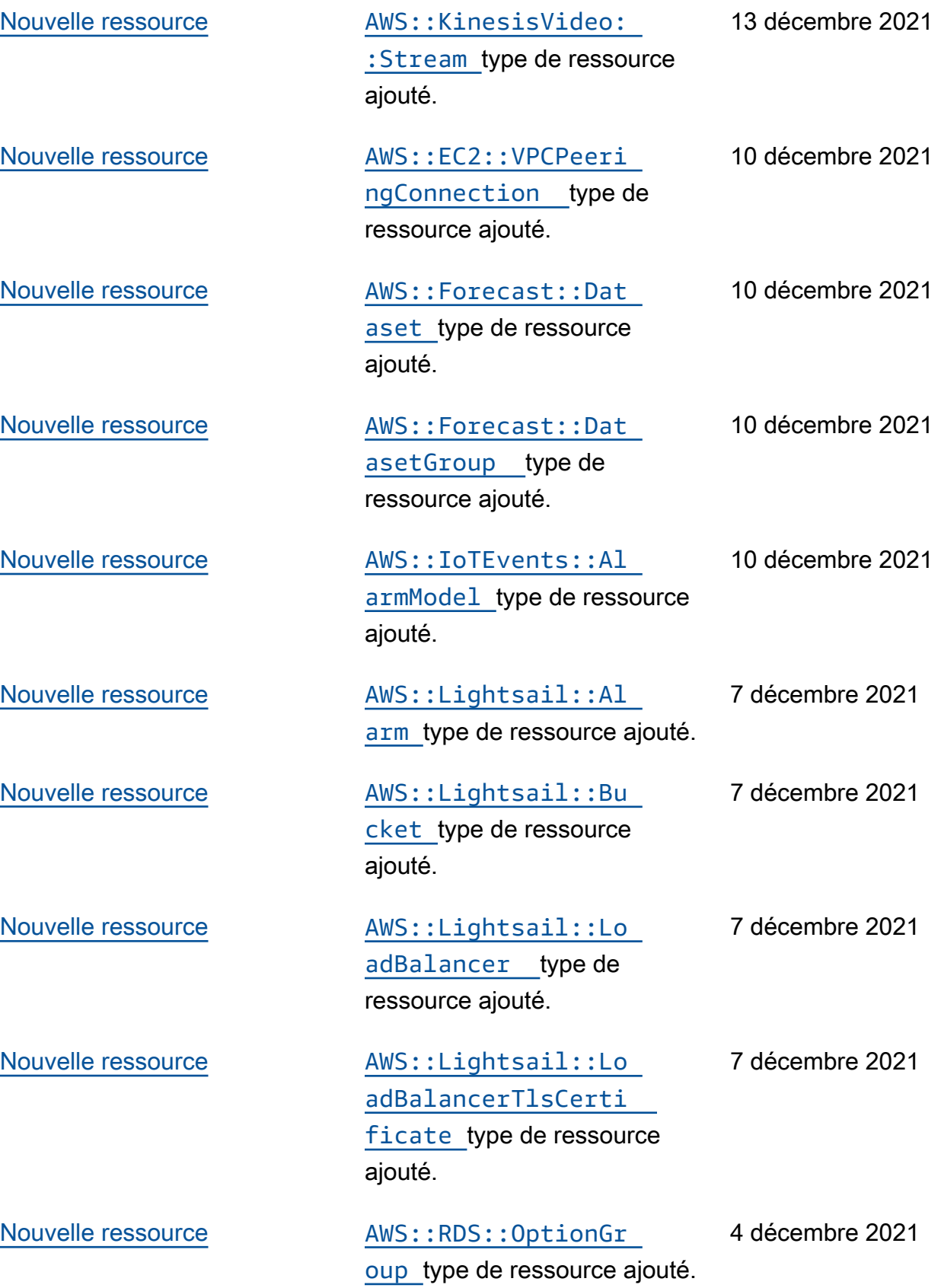

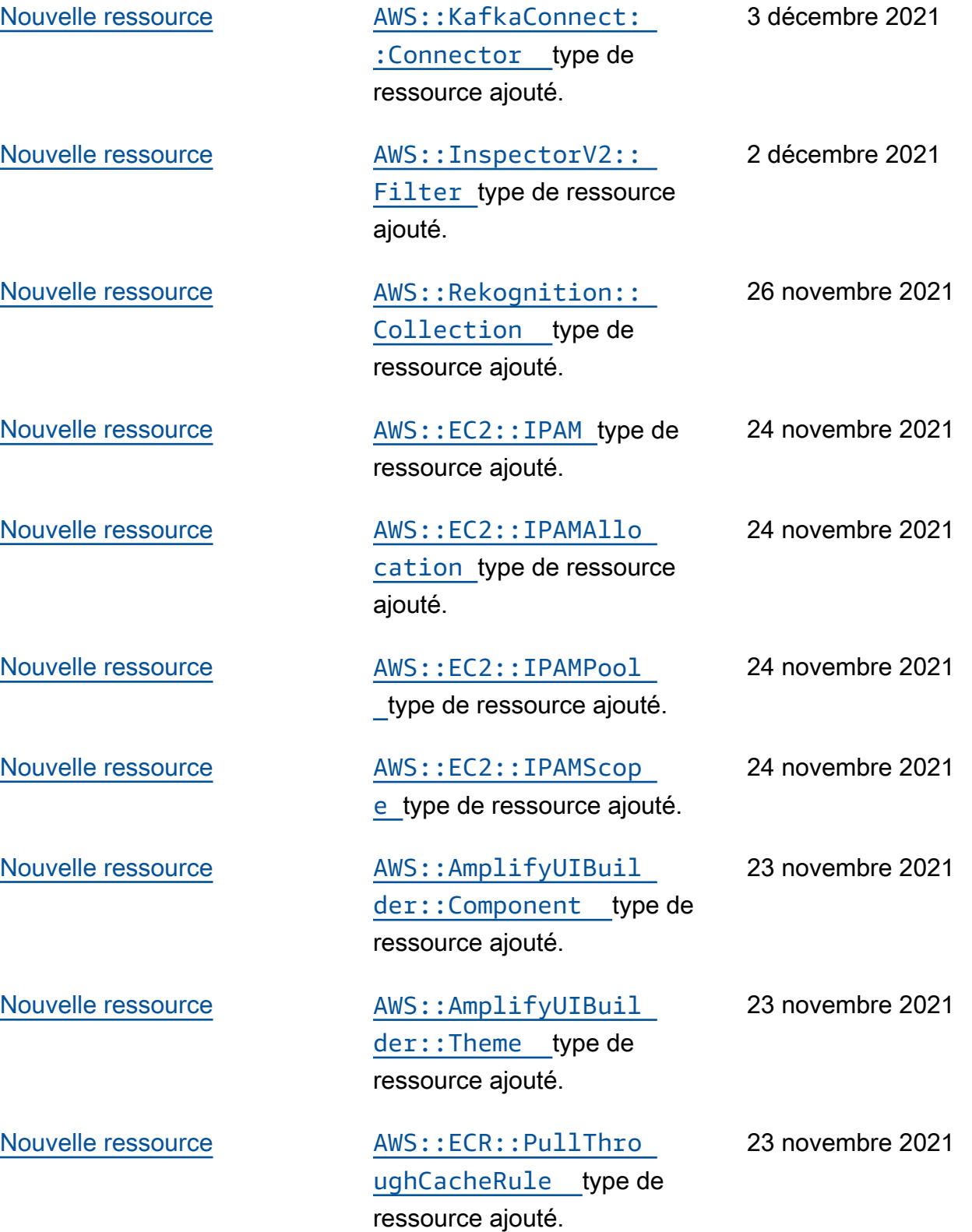

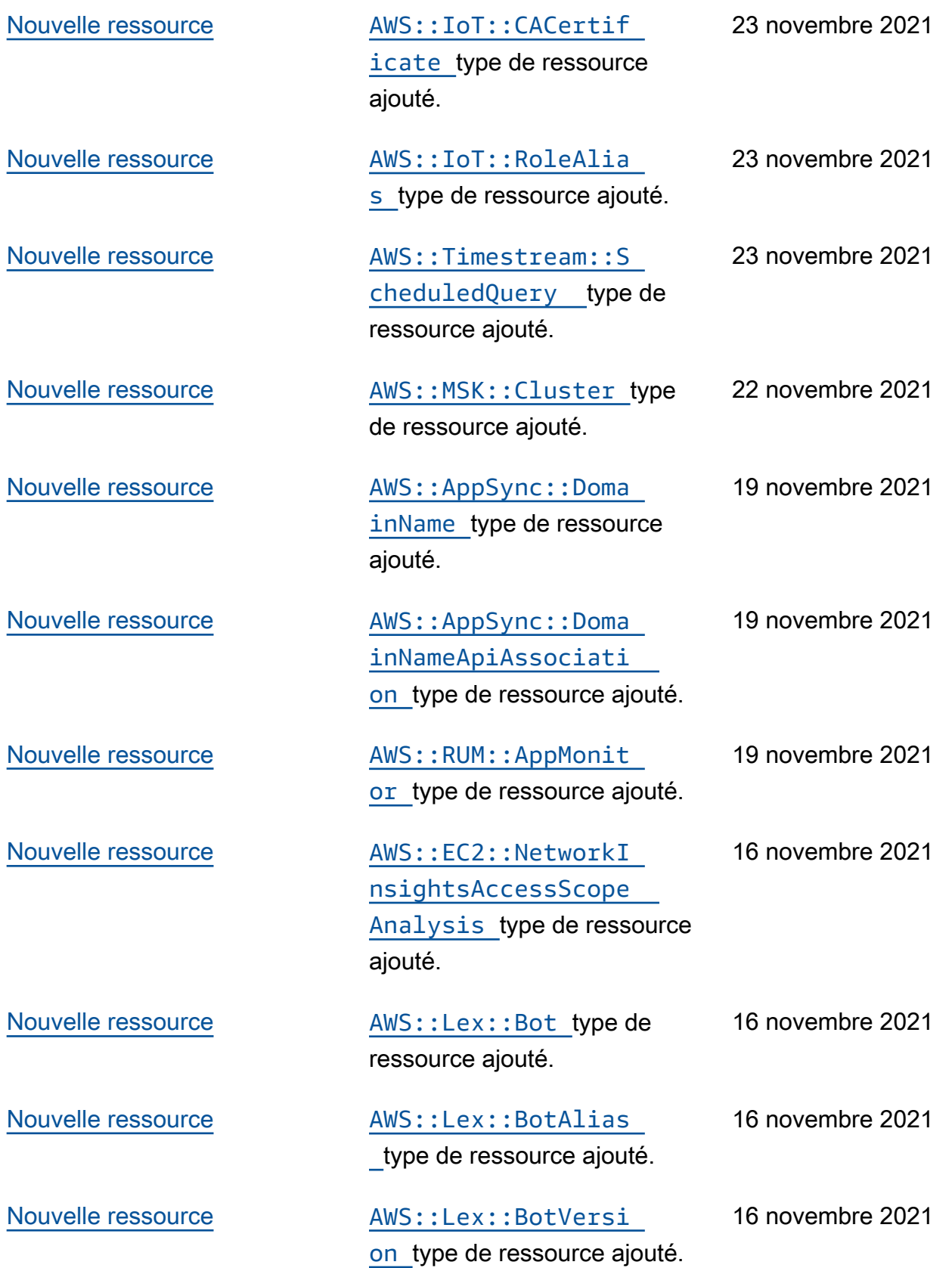

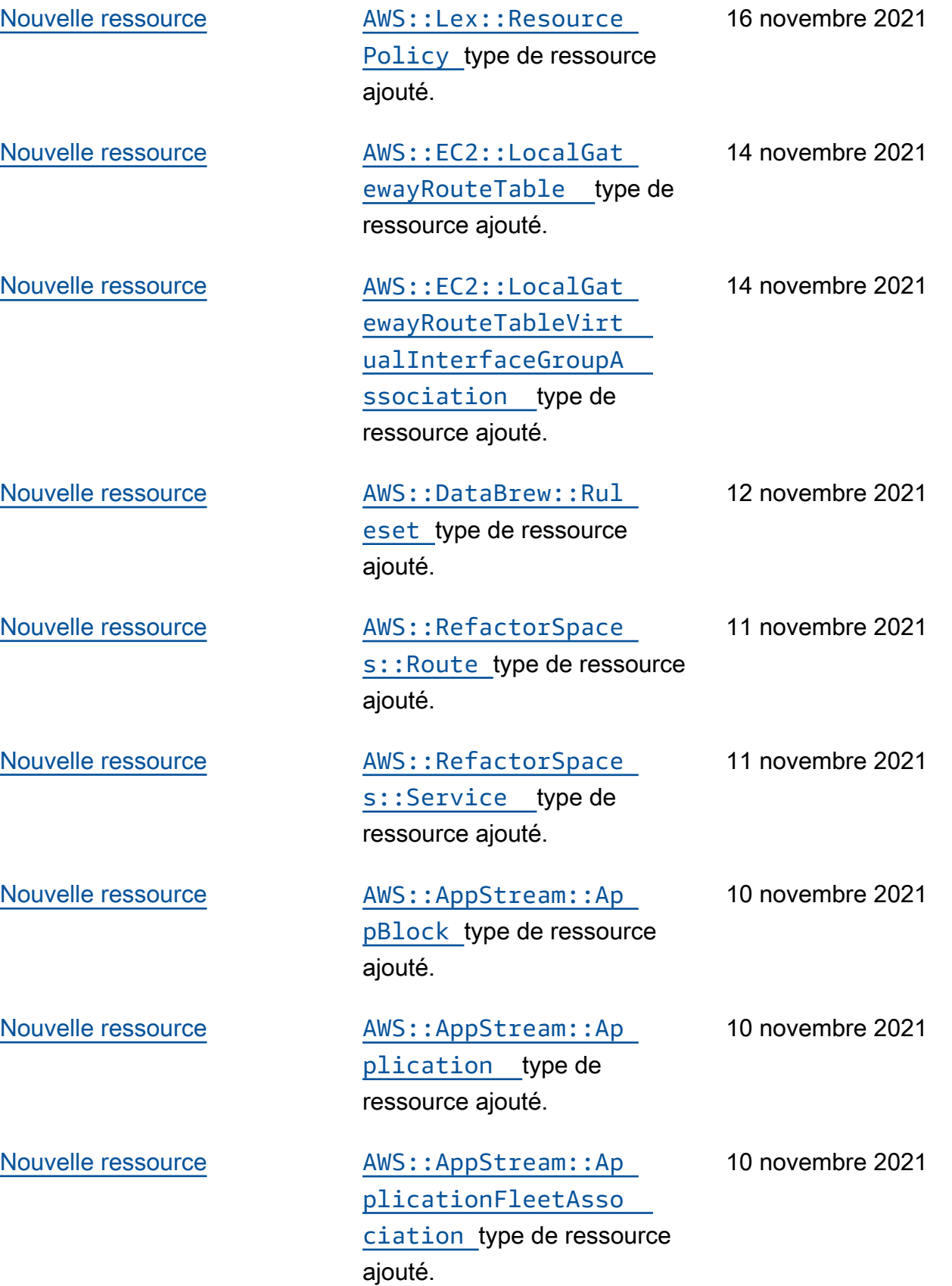

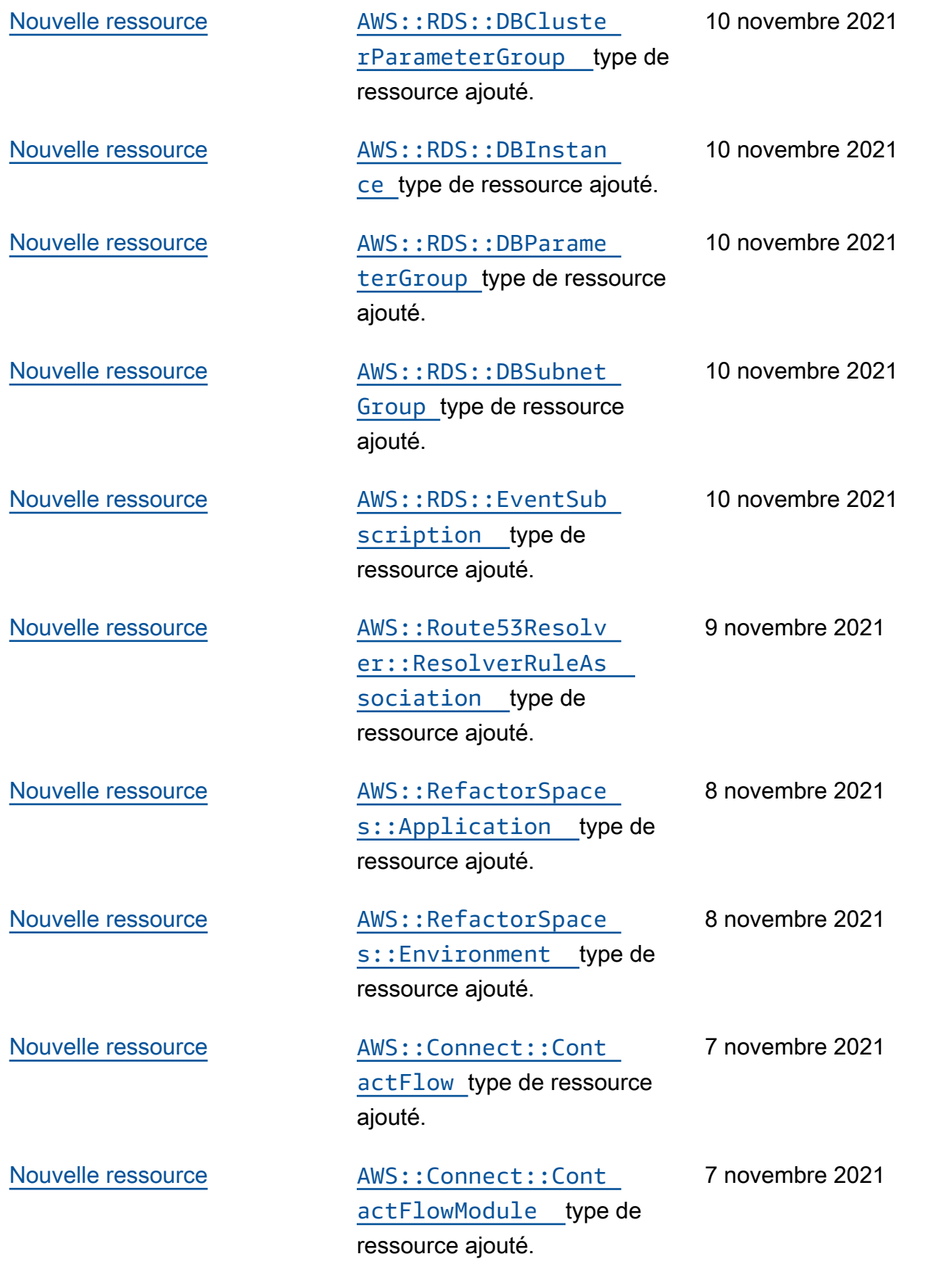

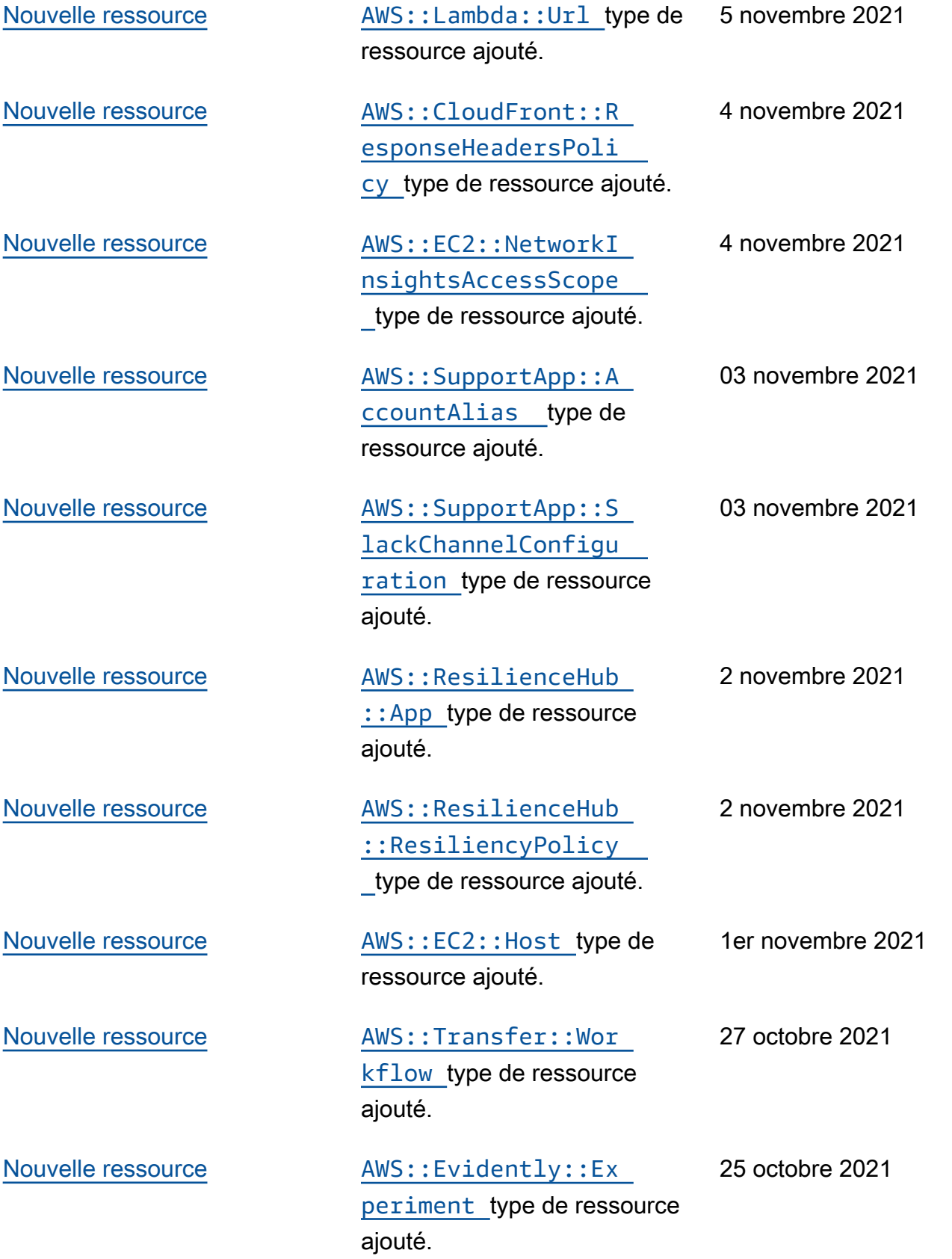

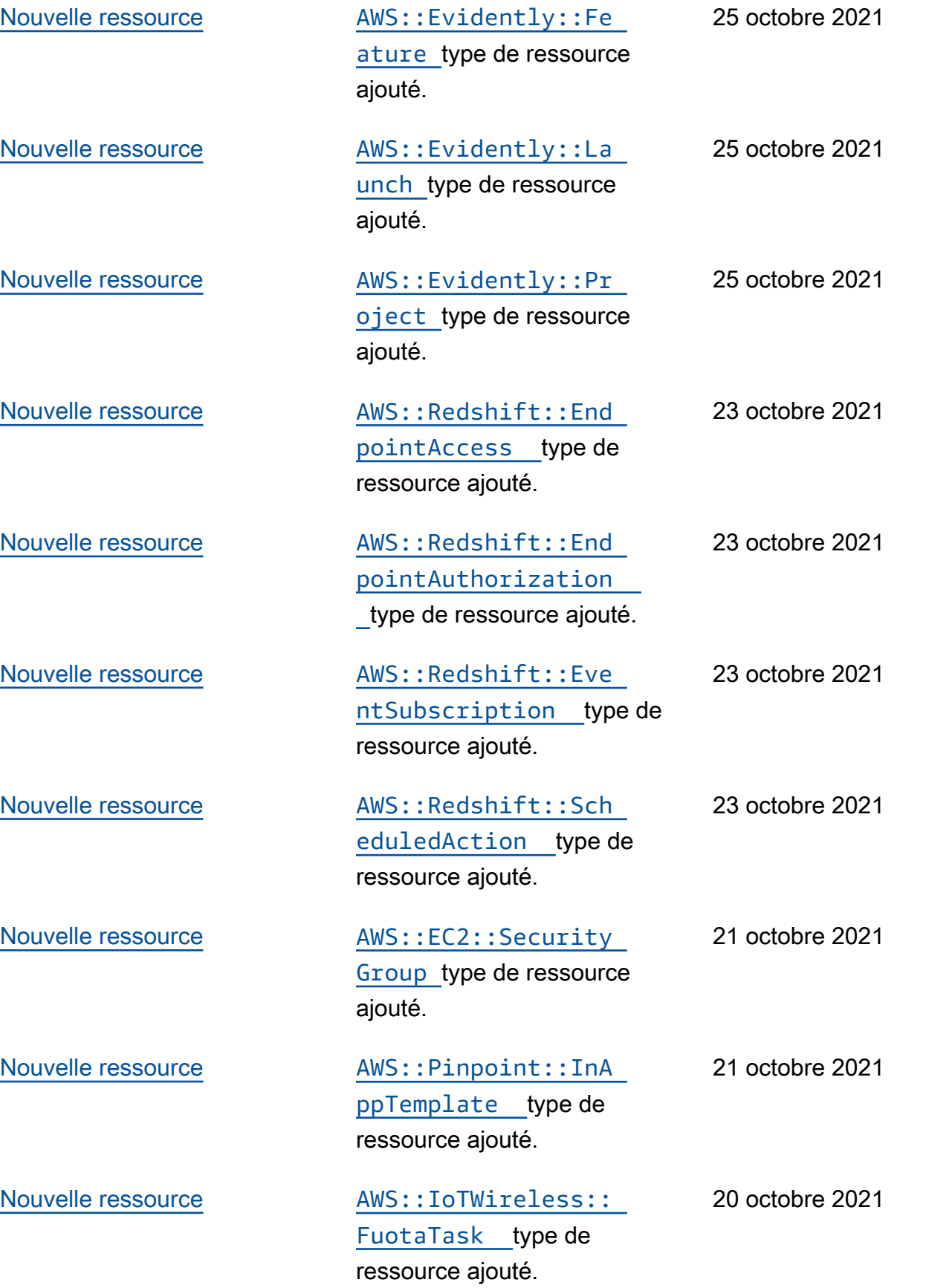

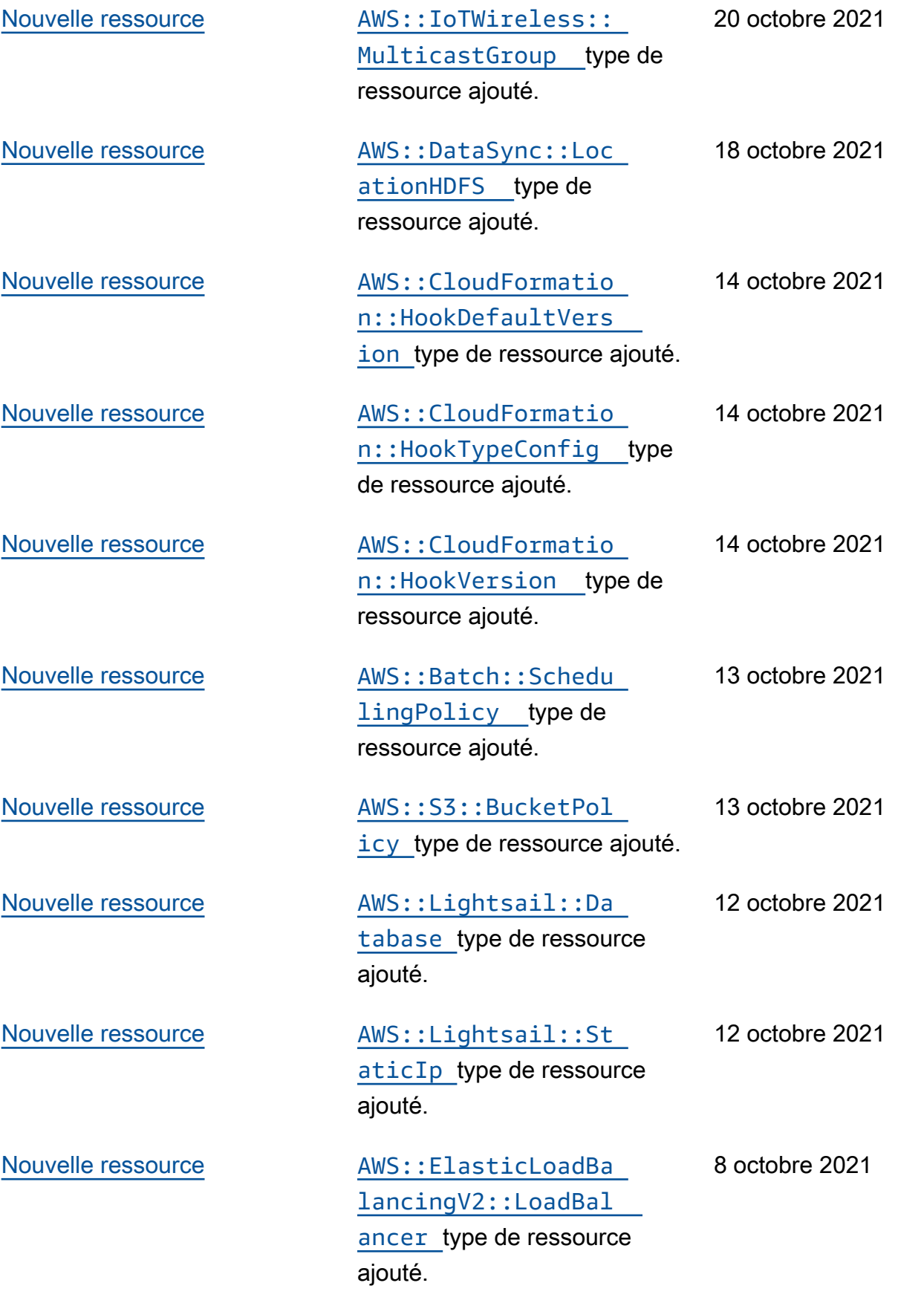

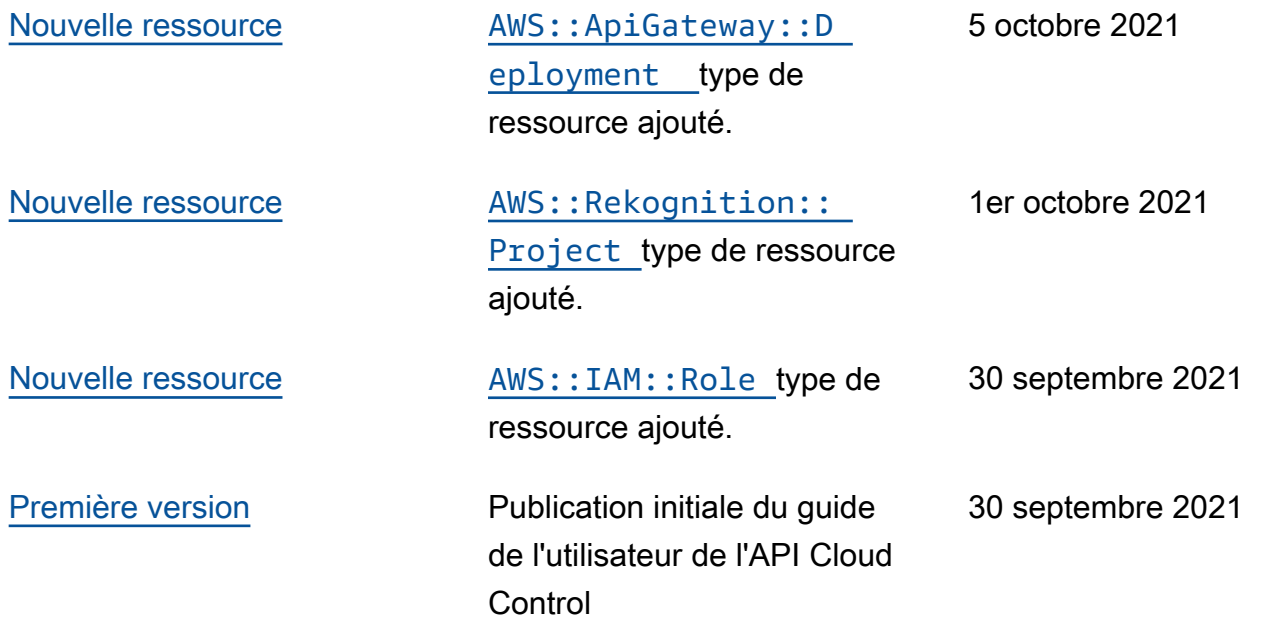

Les traductions sont fournies par des outils de traduction automatique. En cas de conflit entre le contenu d'une traduction et celui de la version originale en anglais, la version anglaise prévaudra.